TWO METHODS FOR THE NUMERICAL CALCULATION OF ACOUSTIC NORMAL MODES IN THE OCEAN

Kirk Eden Evans

Library Naval Postgraduate School Monterey, California 93940

# NAVAL POSTGRADUATE SCHOOL Monterey, California

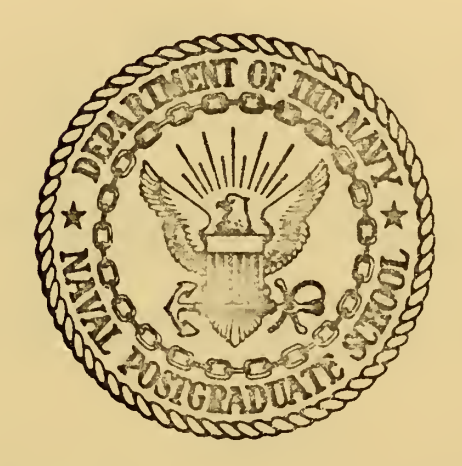

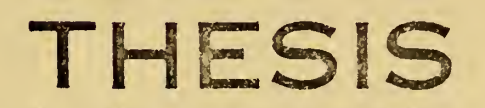

TWO METHODS FOR THE NUMERICAL CALCULATION OF ACOUSTIC NORMAL MODES IN THE OCEAN

by

Kirk Eden Evans

Thesis Advisors G.H. Jung & A.B. Coppens

September 1973

Approved for public release; distribution unlimited.

T157081

Two Methods for the Numerical Calculation

of

Acoustic Normal Modes in the Ocean

by

Kirk Eden Evans Lieutenant, United States Navy B.A., Miami University, 1966

Submitted in partial fulfillment of the requirements for the degree of

# MASTER OF SCIENCE IN OCEANOGRAPHY

from the

# NAVAL POSTGRADUATE SCHOOL September 1973

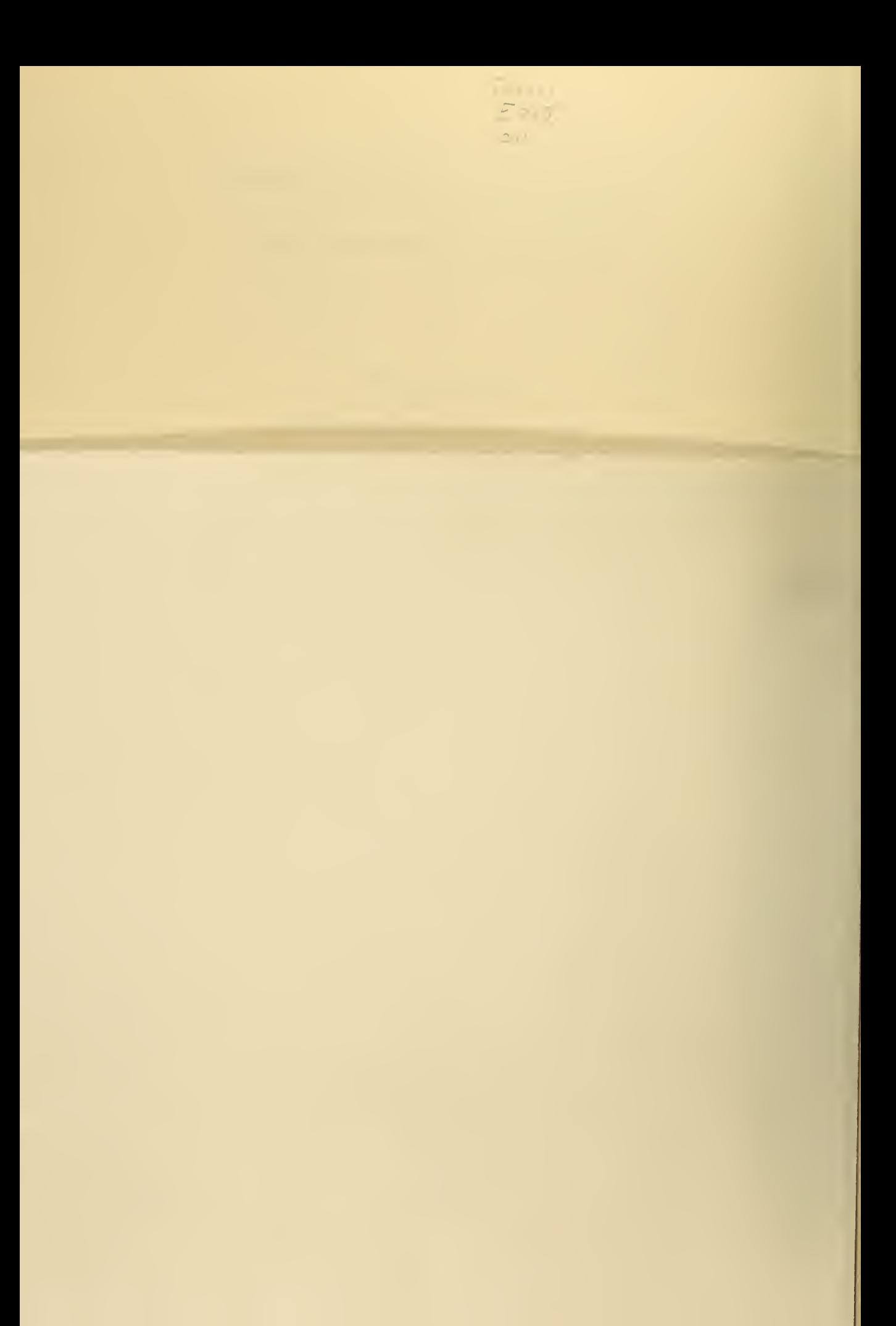

Library<br>Naval Postgraduate School Monterey, California 93940

 $\mathcal{L}$ 

## ABSTRACT

Three computer programs were written to find the eigenvalues and eigenfunctions of acoustic normal modes in the ocean. The programs used two different methods: an iterative finite difference scheme, and <sup>a</sup> method based upon the WKB approximation of quantum mechanics. The methods assume a flat fluid bottom and are designed for any arbitrary sound speed profile. While the results of both the finite difference and the WKB methods agreed, the WKB method proved faster.

# TABLE OF CONTENTS

 $\sim$  0  $^\circ$ 

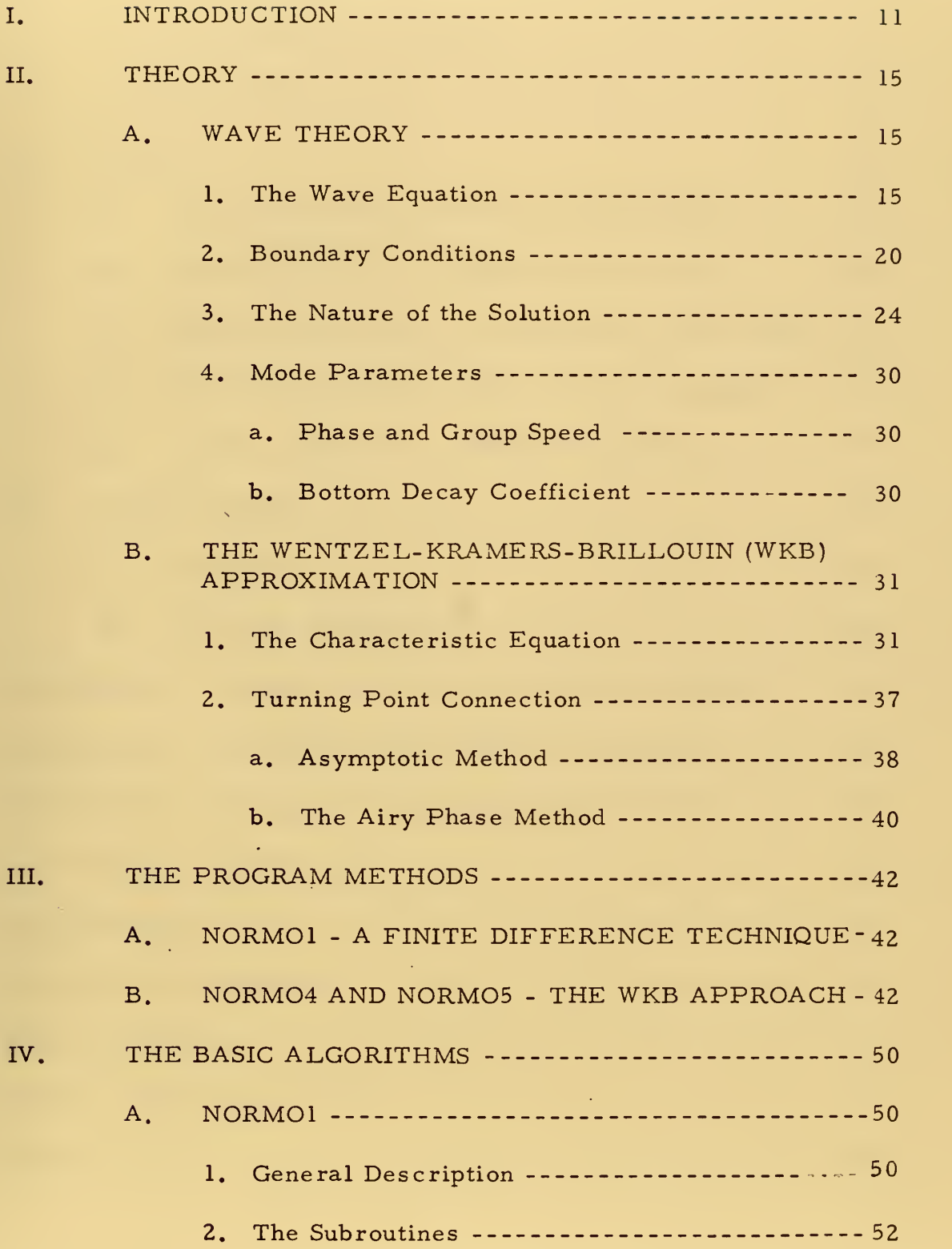

 $\tilde{\phantom{a}}$ 

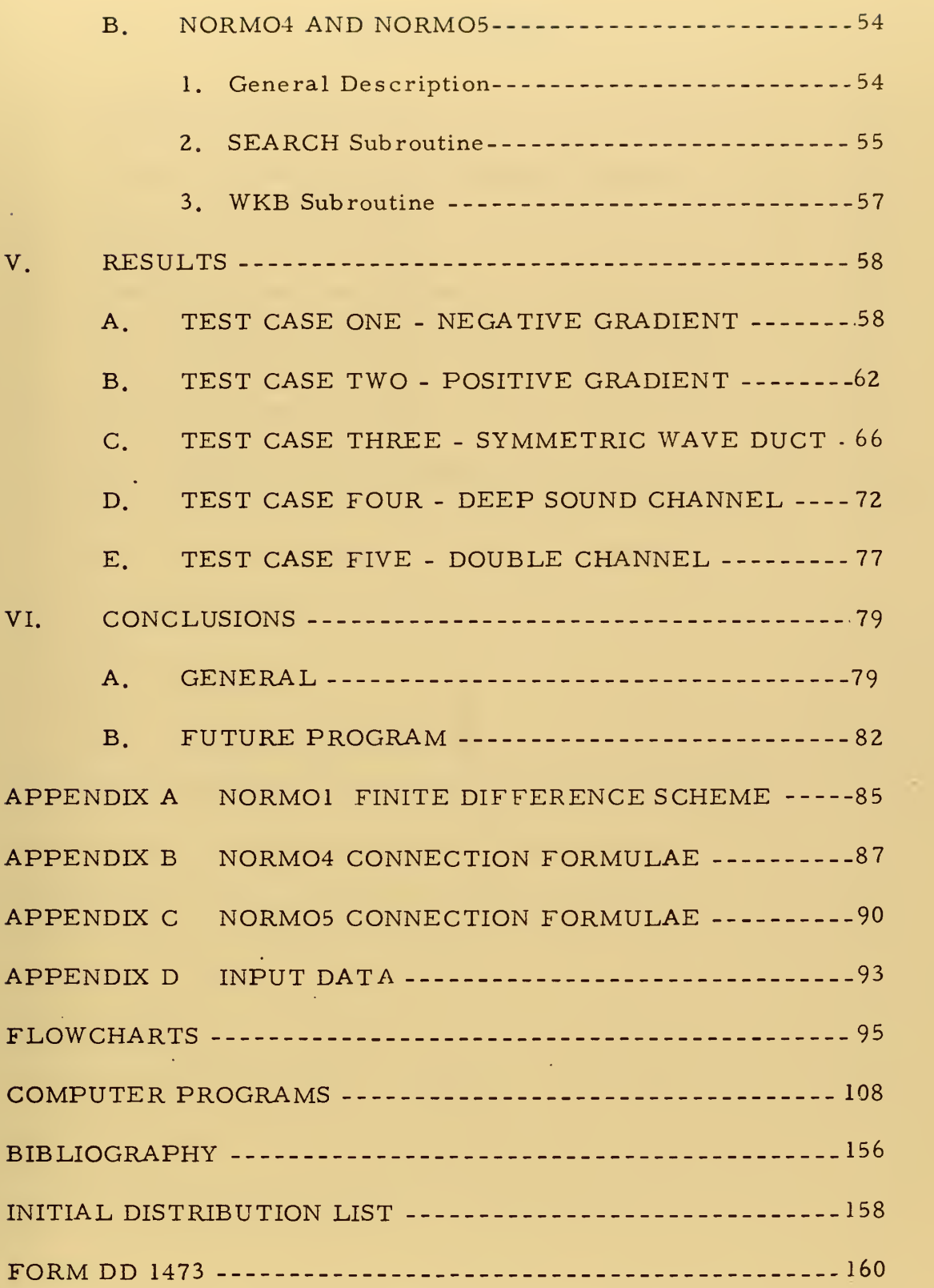

 $\overline{4}$ 

l,

## LIST OF TABLES

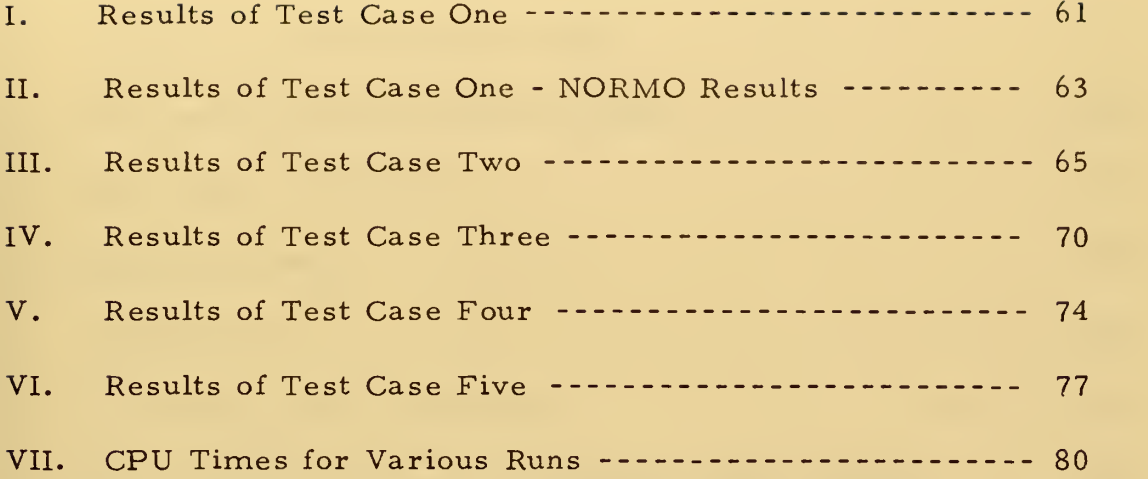

 $\mathcal{L} = \{ \mathcal{L} \in \mathcal{L} \mid \mathcal{L} \in \mathcal{L} \}$  , and

 $\hat{\phi}_k$ 

 $\bullet$  .

 $\mathcal{A}^{\mathcal{A}}$ 

 $\hat{\mathcal{A}}$ 

 $\bullet$ 

J.

# LIST OF FIGURES

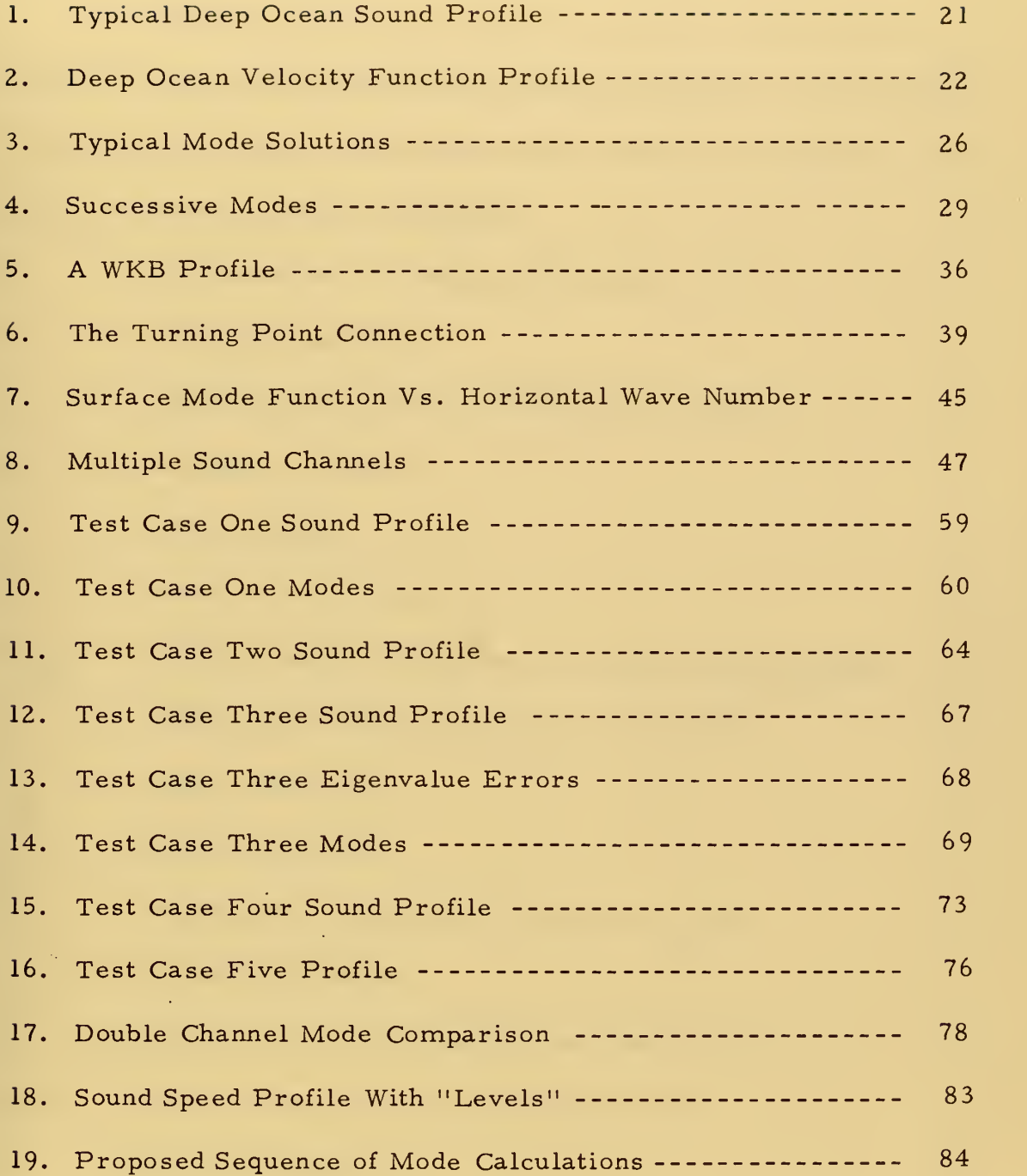

 $\ddot{\phantom{0}}$ 

Ġ,

# TABLE OF SYMBOLS

The following symbols are used within the text of this thesis, but do not necessarily apply to the computer programs. The figures in parentheses refer to the equation which defines the symbol, or in which the symbol is first mentioned.

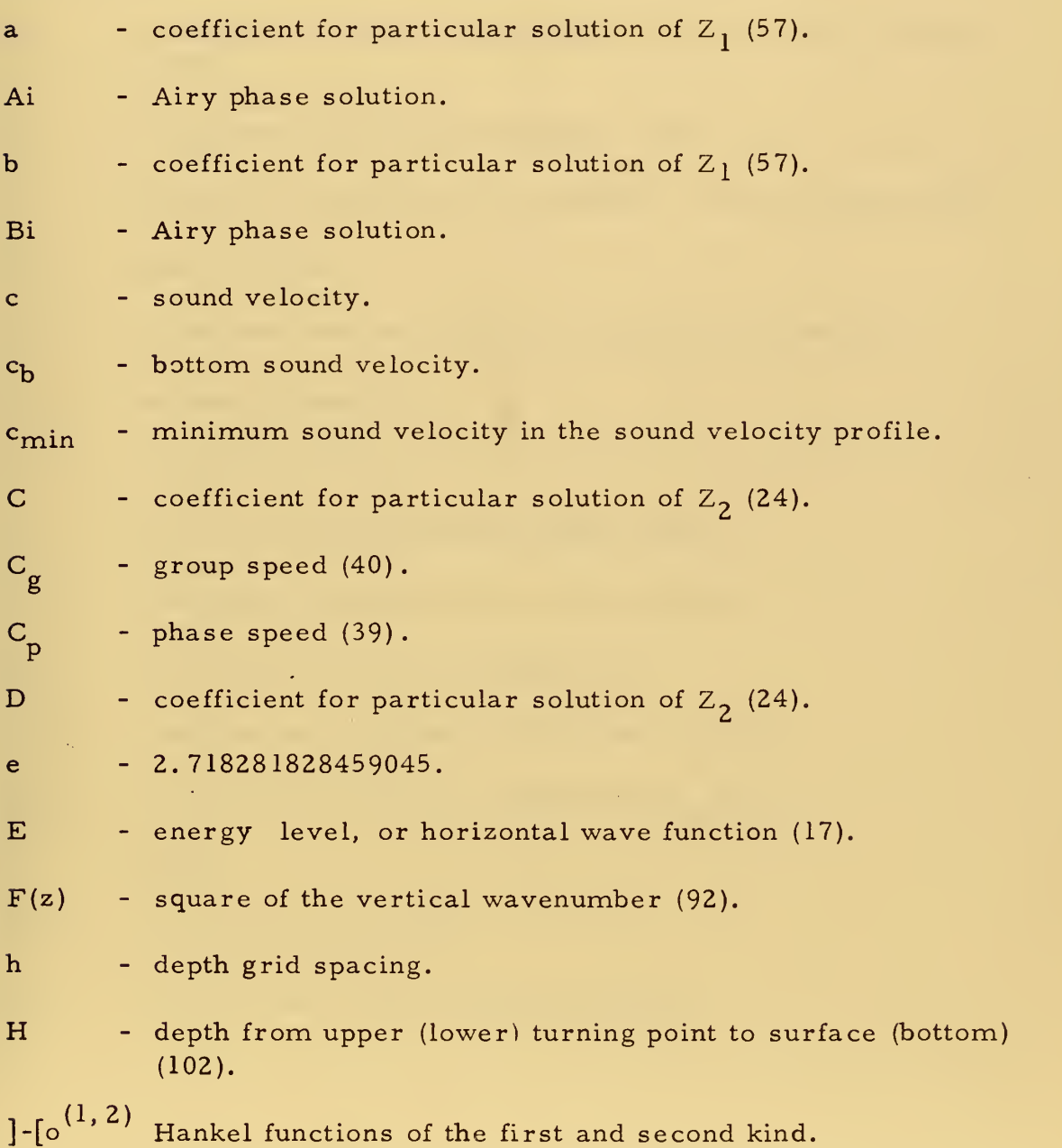

 $\overline{7}$ 

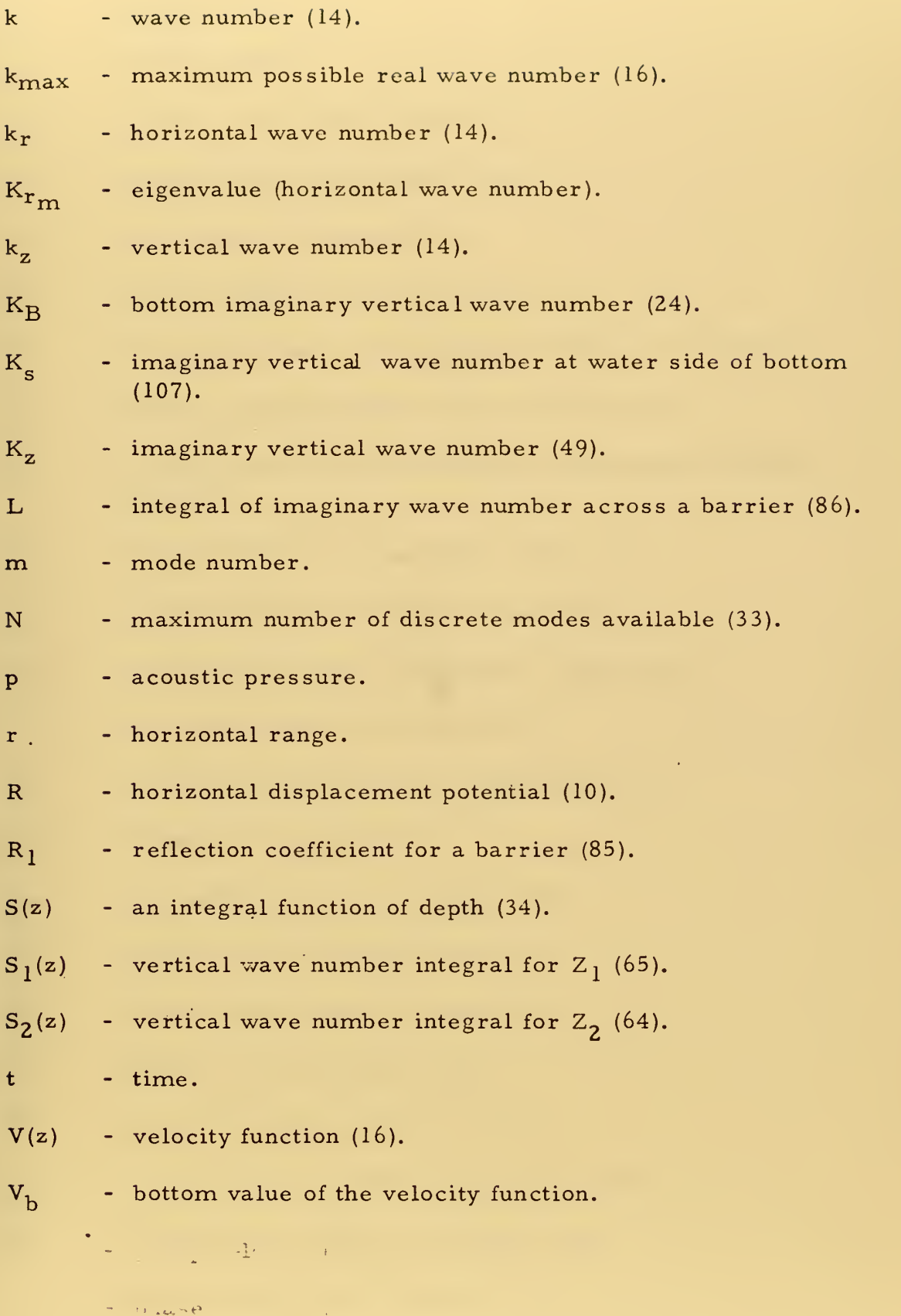

8

 $\bar{\psi}$ 

 $\ddot{\phantom{0}}$ 

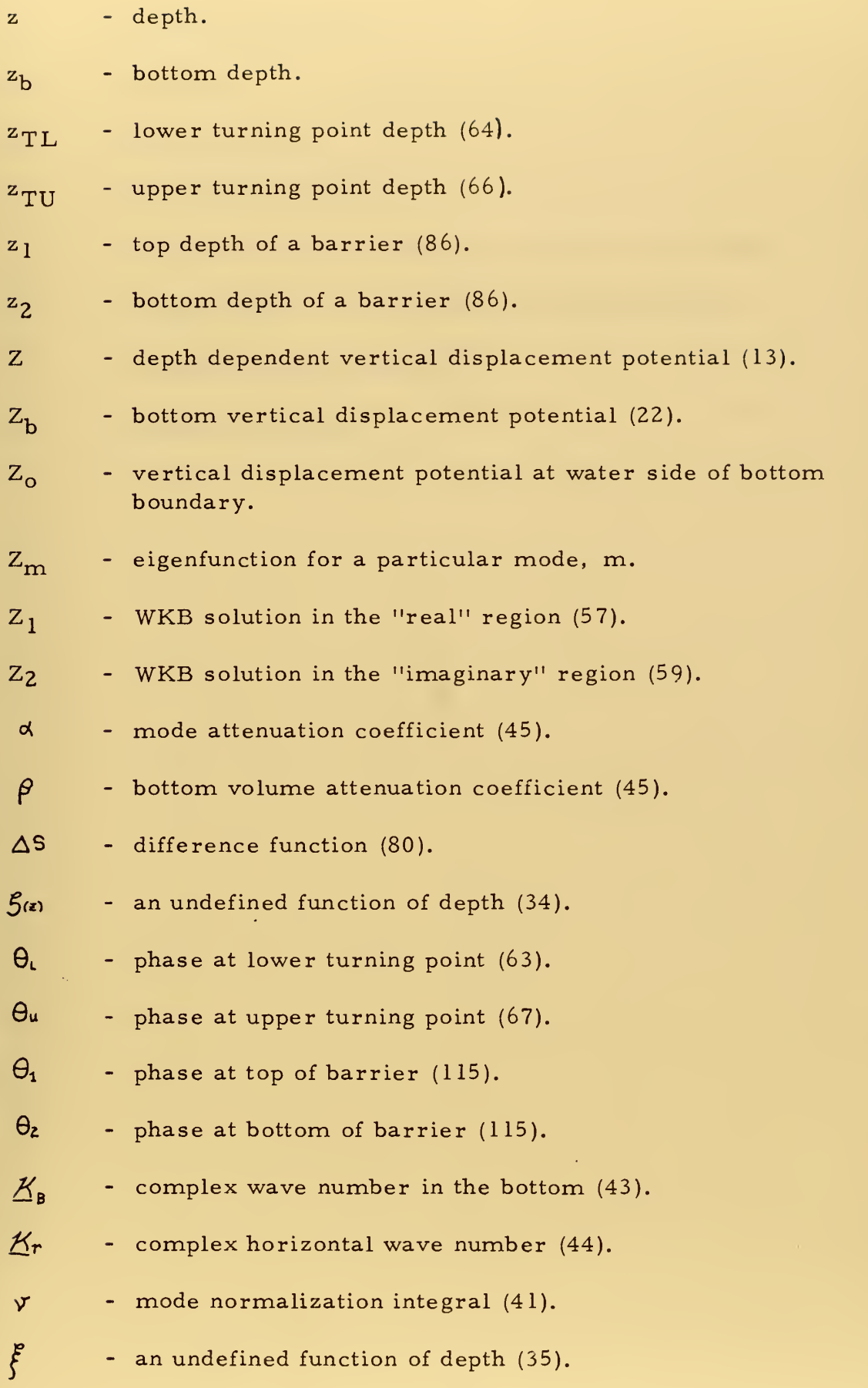

 $\overline{9}$ 

ò,

'rf - 3. 141592653589793

 $\mathcal{A}_\mathcal{A}$ 

ò,

÷,

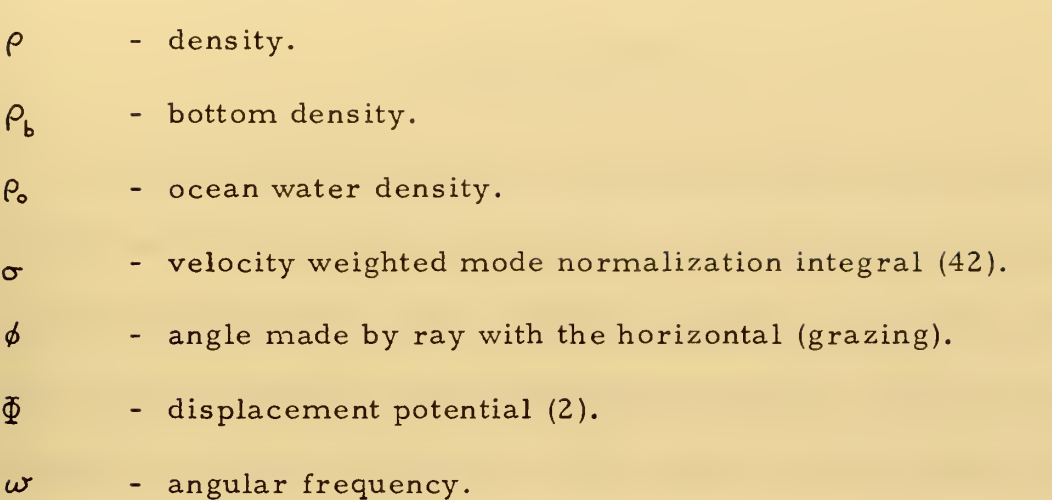

#### I. INTRODUCTION

Since the Second World War considerable interest has developed, in both naval and scientific communities, in the prediction of sound propagation within the ocean. For the scientist, propagation information can be a vital part in investigating the acoustic, physical and sometimes chemical properties of the ocean. For the naval community, propagation is a vital element in the prediction of acoustic sensor performance. The prediction of such performance is not limited to the design and development of sensor systems, but is increasingly important in the operational employment of such sensors and selection of the most fruitful tactics.

Accordingly, there has been considerable development within the naval community of numerical acoustic propagation models. These models have, for the most part, been based upon the theory of ray acoustics. The techniques employed have developed considerable sophistication in order to deal with ray limitations with caustics, frequency effects, and interference. However, for prediction of propagation over great ranges and at low frequencies, ray techniques have two serious limitations:

(1) The long ranges involved require long computation times. Each ray must be "traced" over many successive short time steps to simulate travel of the wavefront. Usually more than one hundred such rays are traced. Thus, as ranges increase, the computation time

11

increases proportionately. Such long computation times make the routine operational use of ray trace programs covering paths of thousands of kilometers too expensive to be practical.

(2) Ray trace programs largely ignore such frequency dependent effects as diffraction and interference. The assumptions of ray acoustics require that the wavelength of the acoustic signal be short in comparison to the depth and velocity gradient scale. As lower frequency signals are considered, the wavelength becomes an appreciable fraction of the depth scale, and so violates a basic validity assumption for ray acoustics.

Because of these limitations there has been increased interest in normal mode theory as a basis for long range propagation models. The theory of normal mode propagation is not new and has had a number of shallow water applications [Officer 1958, Bucker and Morris 1965]. A. O. Williams (1970) has outlined a method whereby the normal mode technique could be applied to deep ocean acoustics. As a part of any such technique, both the characteristic horizontal wavenumber (eigenvalue) and the mode shape (eigenfunction) must be solved for each mode. To do this, three basic methods have been used:

(1) The wave equation has been solved in closed form [Tolstoy and Clay 1966, Williams and Home 1967]. In order to do this, the sound velocity profile must be fitted to an assumed analytic function. Such functions have taken the form of Epstein profiles [Bucker and

12

Morris 1967], profiles with a constant gradient of the reciprocal of the sound velocity or sound velocity squared [Williams and Home 1967, Tolstoy and Clay 1966]. The requirement that the sound velocity profile be fitted to an arbitrary function places severe limitations on the flexibility of any model.

(2) The wave equation has been vertically integrated while meeting appropriate boundary conditions. This method has the advantage of being adaptable to any arbitrary sound velocity profile. Kanabis (1972) and Newman and Ingenito (1972) have developed two such shallow water normal mode models. The first program presented with this thesis, NORMOl, is based upon these two shallow water models.

(3) The Wentzel-Kramers -Brillouin (WKB) approximation of quantum mechanics provides an analytic solution to the wave equation. This solution is singular at depths which correspond to ray vertex depths. However, the WKB approximation may lend itself to solution of the eigenvalue, after which the eigenfunction may be solved by an integration similar to the previous method. The last two programs presented with this thesis, N0RM04 and N0RM05, use this method.

The long term goal of this research is to develop a deep ocean normal mode acoustic propagation model of sufficient computational speed to be considered for operational use. In order to achieve this goal, a rapid method of solving for the eigenfunction must first be developed. Based upon this need the immediate objectives of this thesis are:

13

(1) To compare the results of the programs employing methods (2) and (3) above with analytic solutions, the published results of other programs, and each other.

(2) Determine whether the WKB method offers promise of improvement in terms of time versus accuracy.

(3) To outline future improvements to either method based upon the preliminary results.

#### II. THEORY

### A. WAVE THEORY

In this section we apply a mathennatical separation of variables to the wave equation; then we impose boundary conditions on the resulting separated vertical equation. The results of this mathematical procedure offer us a differential equation and boundary conditions capable of numerical solution. We will close this section with <sup>a</sup> discussion of some general properties of such a solution.

The following discussion is based upon the treatments given by A. O. Williams (1970), and I. Tolstoy and C. S. Clay (1966). For a more complete descriptive treatment the reader is referred to the discussion given by Williams.

## 1. The Wave Equation

The simple scalar wave equation for small amplitude waves  $is$   $-- \nabla^2 \Phi = \frac{1}{C^2} \frac{\partial^2 \Phi}{\partial t^2}$ (1)

where  $\oint$  is the displacement potential. Here  $\oint$ , the displacement of a fluid particle from its rest position, is represented by

$$
\vec{d}^{\triangleright} = \nabla \vec{\Phi}, \tag{2}
$$

and the acoustic pressure, p, is given by

$$
p = -\varrho \frac{\partial^2 \Phi}{\partial t^2} = -\varrho c^2 \nabla^2 \Phi . \tag{3}
$$

Thus, if we can express  $\Phi$  as a function of space, we can then find the resulting acoustic pressure and sound propagation loss due to spreading and refraction.

If we use a cylindrical coordinate system and assume  $\tilde{\Phi}$  is a function of range, depth, and time, we can rewrite (1) as

$$
\frac{1}{\tau} \frac{\partial}{\partial \tau} \left( r \frac{\partial \Phi}{\partial \tau} \right) + \frac{\partial^2 \Phi}{\partial z^2} - \frac{1}{C^2} \frac{\partial^2 \Phi}{\partial t^2} = 0.
$$
 (4)

Let us further assume that  $\Phi$  is separable in terms of r, z, and t, such that

$$
\Phi(r,z,t) = R(r) Z(z) e^{i\omega t}, \qquad (5)
$$

where  $\omega$  is the source angular frequency,  $Z(z)$  is the vertical displacement potential function, and  $R(r)$  is the radial displacement potential function. We immediately notice that

$$
\frac{\partial^2 \Phi}{\partial t^2} = -\omega^2 \Phi .
$$
 (6)

Using equations (5) and (6) we rewrite equation (4) as

$$
\frac{1}{rR}\frac{\partial}{\partial r}\left(r\frac{\partial R}{\partial r}\right) + \frac{1}{Z}\frac{\partial^2 Z}{\partial z^2} + \frac{\omega^2}{C^2} = 0.
$$
 (7)
This expression has a range dependent term, a depth dependent term and a term with c, the sound velocity. If we could assume that c is independent of either depth or range, the expression is separable into depth and range differential equations. The obvious choice is to assume that <sup>c</sup> varies only with depth. This assumption, termed horizontal stratification, although not true over great distance, is commonly made in oceanography and ocean acoustics. Actually, for our purposes it will be sufficient if c is horizontally stratified in the vicinity of our solution, and further if any horizontal variation of c is small with respect to the vertical variation. Making such an assumption, we continue by separating (7) into range and depth differential equations

$$
\frac{1}{rR}\frac{\partial}{\partial r}\left(r\frac{\partial R}{\partial r}\right) = -k_r^2,
$$
\n(8)

$$
\frac{1}{Z} \frac{\partial^2 Z}{\partial z^2} + \frac{\omega^2}{c^2} = \mathbf{h}^2 \tag{9}
$$

Solutions to equation (8) include the Hankel functions of first and second kind representing cylindrical waves,

$$
R(r) = J - I_0^{(i, z)} (k_r r), \qquad (10)
$$

For distances such that  $k_r$  is much greater than one, this function can be approximated by its asymptotic form

$$
R(r) \approx \sqrt{\frac{2}{\pi k_r r}} e^{\frac{t}{2} (k_r r - \frac{\pi}{4})}.
$$
 (11)

We now have an assumed time dependence and a solution to the range dependent function of  $\Phi$ . Thus, at long range from the source we have for  $\Phi$ 

$$
\Phi = Z(z) \sqrt{\frac{2}{\pi k_r r}} e^{-i (k_r r - \frac{\pi}{4} - \omega t)}.
$$
 (12)

 $\frac{2}{\pi}$ , an eigenvalue which appeared in the separation process as a mathematical constant, will be seen to be a horizontal wave number, We will consider only positive values of  $k_r$ , which represent outgoing wavefronts. It remains for us to find a method of solving for  $Z(z)$  in terms of the separation parameter,  $\mathrm{k_{r}^{\phantom{1}}}$  .

We can rewrite (9) as

$$
\frac{\partial^2 \mathbf{Z}}{\partial \mathbf{z}^2} - \left(\frac{\omega^2}{c^2} - k_r^2\right) \mathbf{Z} = 0.
$$
 (13)

This equation is the separated, space form of the wave equation, or Helmholtz equation, for the vertical wave component. The expression in parentheses represents a vertical wave number,  $k_{\rm z}$ , and is related to the (true) wave number,  $k$ , and horizontal wave number,  $k^{\phantom{\dagger}}_{\bf r}$ , by

$$
k^2 = \frac{\omega^2}{c^2} = k_\text{z}^2 + k_\text{r}^2 \quad . \tag{14}
$$

Equation (13) with a pair of associated homogeneous boundary conditions forms a Sturm-Liouville problem, which is solved in terms of a set of eigenvalues and corresponding eigenfunctions. It now remains for us to define and employ boundary conditions associated with the ocean vertical sound profile. Before so doing, however, we will digress <sup>a</sup> moment to introduce <sup>a</sup> notational convenience.

Since the value of <sup>c</sup> does not vary greatly (perhaps five percent) throughout the depth profile, the square of the vertical wave number represents a small difference between two nearly equal numbers

$$
h_{z}^{2} = \frac{\omega^{2}}{c^{2}} - h_{r}^{2} \tag{15}
$$

In order to conserve accuracy and facilitate computational speed, a notational convention is borrowed from quantum mechanics. The square of the (true) wave number,  $k^2$ , is subtracted from an arbitrary constant of the same order of magnitude (here the maximum possible wave number) to form a "potential function. "

$$
\mathbf{V}(\mathbf{z}) = \frac{\omega^2}{c_{\min}^2} - \frac{\omega^2}{c^2} = k_{\max}^2 - \frac{\omega^2}{c^2} \quad . \tag{16}
$$

The square of the horizontal wave number (our separation constant) is also subtracted from the maximum wave number to form <sup>a</sup> quantity corresponding to the "energy level" of quantum mechanics, and our new eigenvalue

 $E - \lambda_{max}^2 - \lambda_{max}^2$  (17)

With this notation, the Helmholtz equation (13) becomes

$$
\frac{\partial^2 \underline{Z}}{\partial z^2} - \Big[ E - V(z) \Big] Z = 0 \quad , \tag{18}
$$

<sup>a</sup> form similar to Schroedinger 's equation. By this notation we hope to facilitate the adaptation of the results of quantum mechanics to the problem at hand.

#### 2. Boundary Conditions

We continue by developing appropriate vertical boundary conditions.

Figure 1 represents a typical deep ocean sound profile. Figure 2 is the same profile represented in terms of  $V(z)$ . Note that at some intermediate depth the value of sound velocity reaches a minimum at the sound channel axis. Note also that the function  $V(z)$ forms a "potential well" with depth, representing the deep sound channel. Our domain of interest is bounded by the sea surface and a flat bottom.

The air -water boundary at the surface approximates a free surface at which the stresses vanish. In a fluid this boundary corresponds to

$$
Z(\mathsf{o}) = 0. \tag{19}
$$

If the limit of the second derivative of the vertical displacement function is finite at the surface, the stipulation that  $V(z)$  discontinuously approaches infinity at the surface has the effect of making  $Z(z)$  vanish at the surface. Thus, in terms of our quantum mechanics analogy, the free surface boundary condition corresponds to a perfectly rigid wall of the potential well.

The ocean bottom provides a boundary more difficult to specify. The ocean bottom has a complex, often layered, horizontally varying structure. In addition, little is known of the specific

20

# TYPICAL DEEP OCEAN SOUND PROFILE

 $\overline{\phantom{a}}$ 

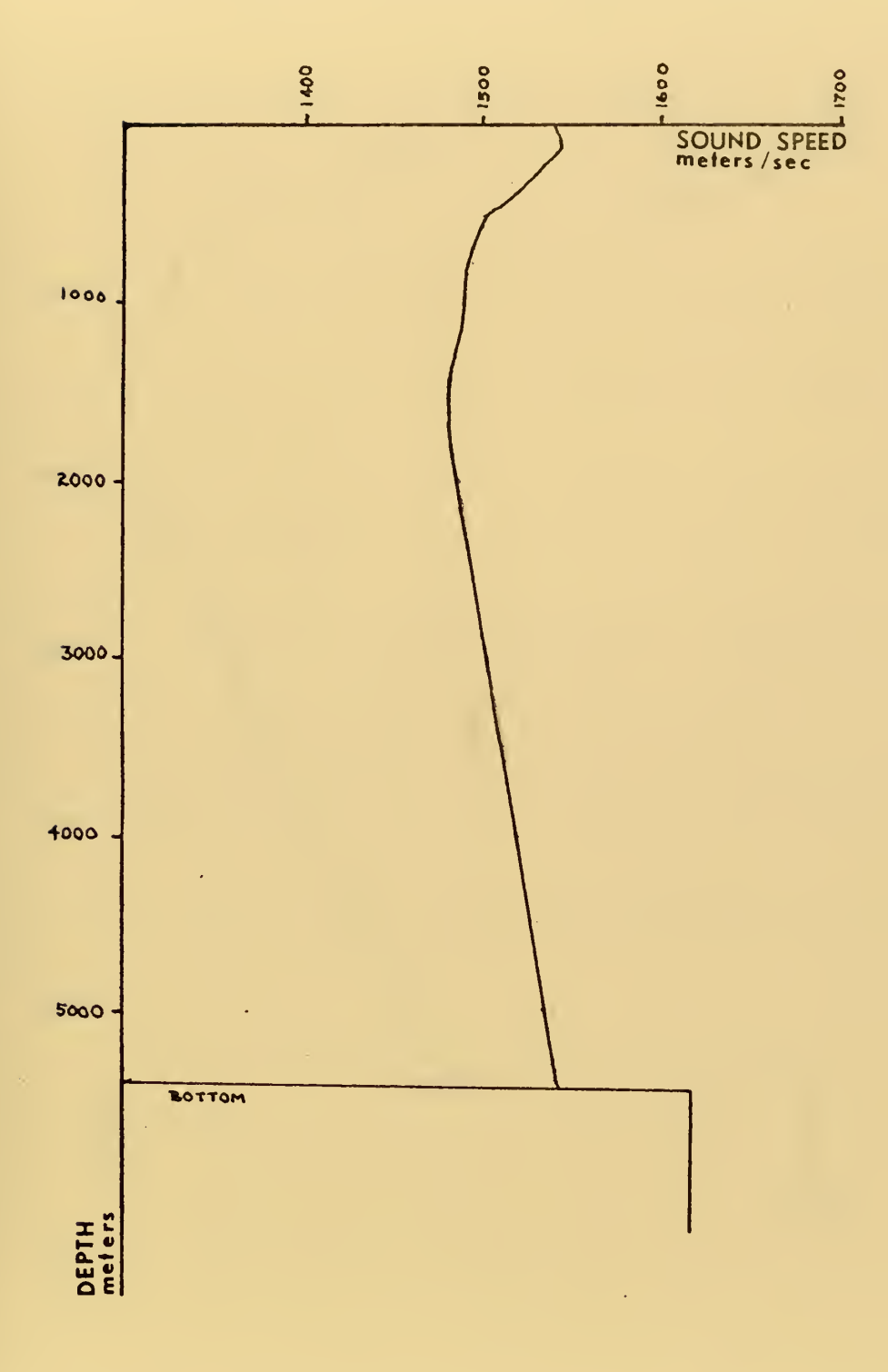

Figure 1

 $\ddot{\phantom{0}}$ 

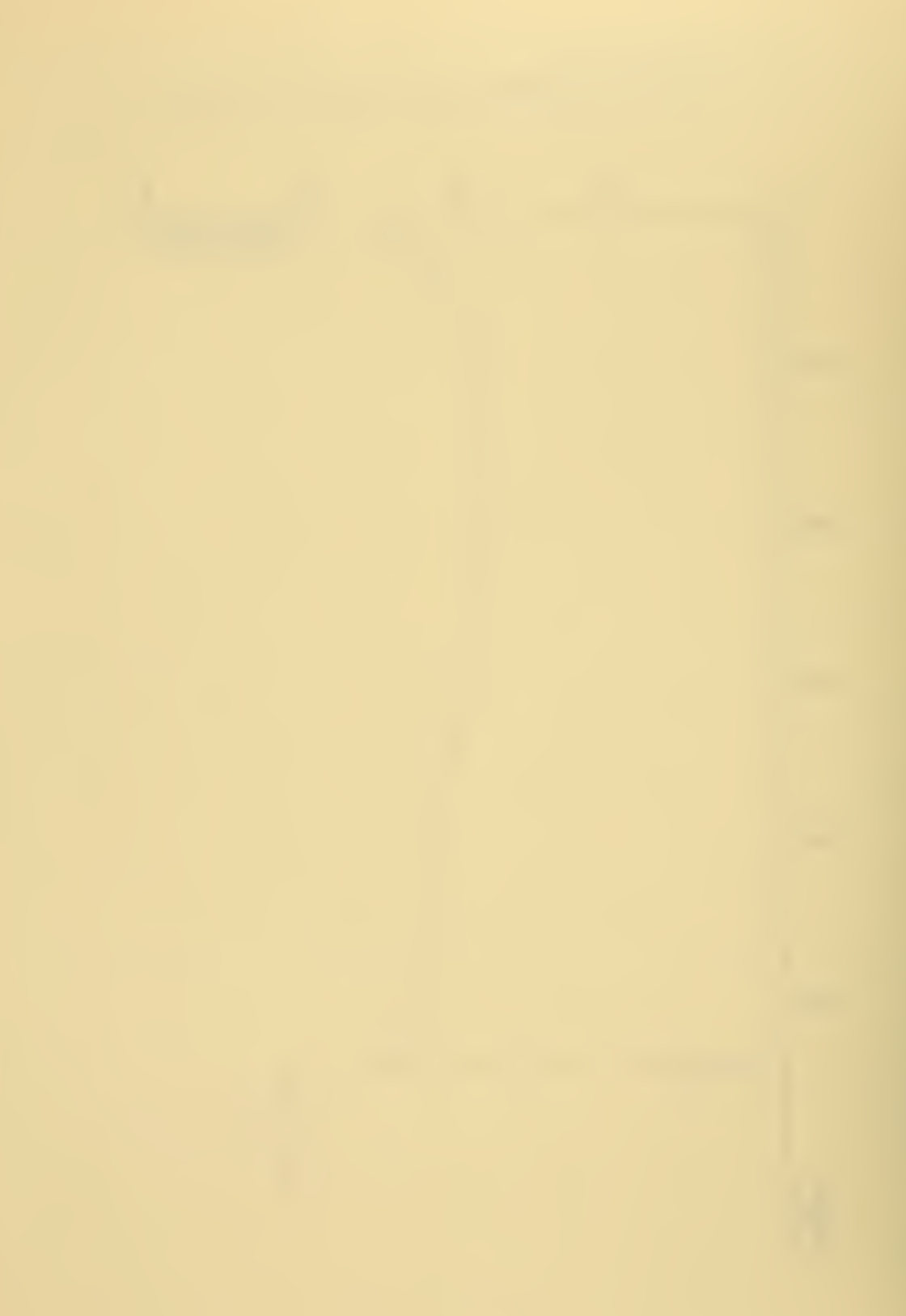

# TYPICAL DEEP OCEAN VELOCITY FUNCTION

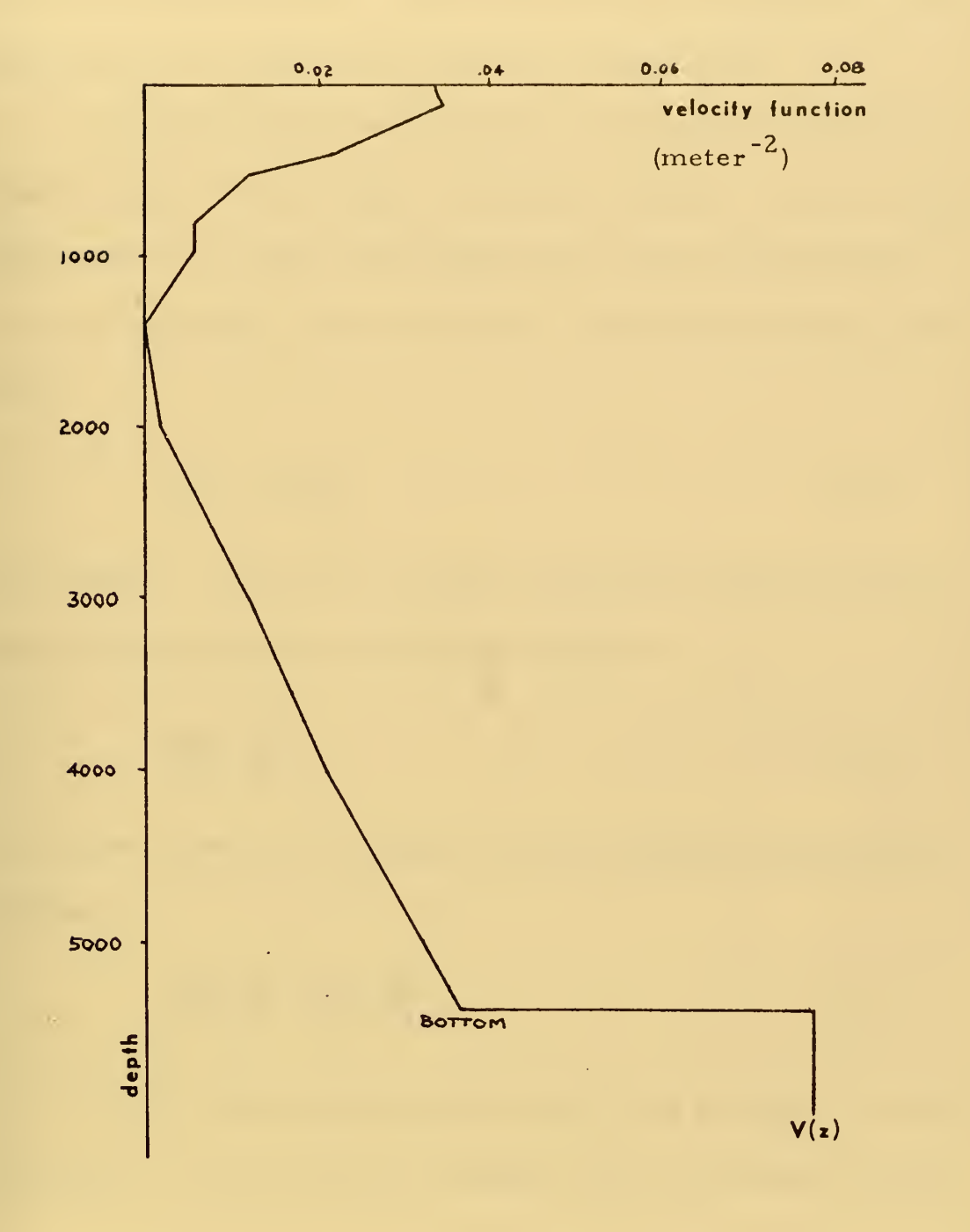

Figure 2

÷,

acoustic properties of much of the bottom required tomodel fully the bottom boundary conditions. In the face of such complexities we will approximate the bottom with a relatively simple model.

We will assume that the bottom is represented by a homogeneous fluid of infinite depth, and constant velocity. Across a fluidfluid interface we require that both pressure and vertical particle motion be continuous. From (3) and (6), continuity of pressure requires

$$
\mathbf{e}_{\mathbf{e}} \mathbf{Z}_{\mathbf{e}} = \mathbf{e}_{\mathbf{b}} \mathbf{Z}_{\mathbf{b}} \tag{20}
$$

at the bottom. From (2) we find that continuity of vertical particle motion or displacement at the bottom requires

$$
\frac{\partial Z_{\circ}}{\partial z} = \frac{\partial Z_{\circ}}{\partial z} \tag{21}
$$

We combine equations (20) and(21) to form <sup>a</sup> single bottom boundary condition

$$
\frac{1}{\mathcal{C}_0 Z_o} \frac{\partial Z_o}{\partial z} = \frac{1}{\mathcal{C}_b Z_b} \frac{\partial Z_b}{\partial z} .
$$
 (22)

Since we have specified the bottom to be of constant velocity and density, a known solution to equation (18) for the bottom region is

$$
\widetilde{Z}_b = c_1 e^{K_B z} + c_2 e^{-K_B z}, \qquad (23)
$$

where  $K_{B}$ , a real constant, is the imaginary bottom wave number,

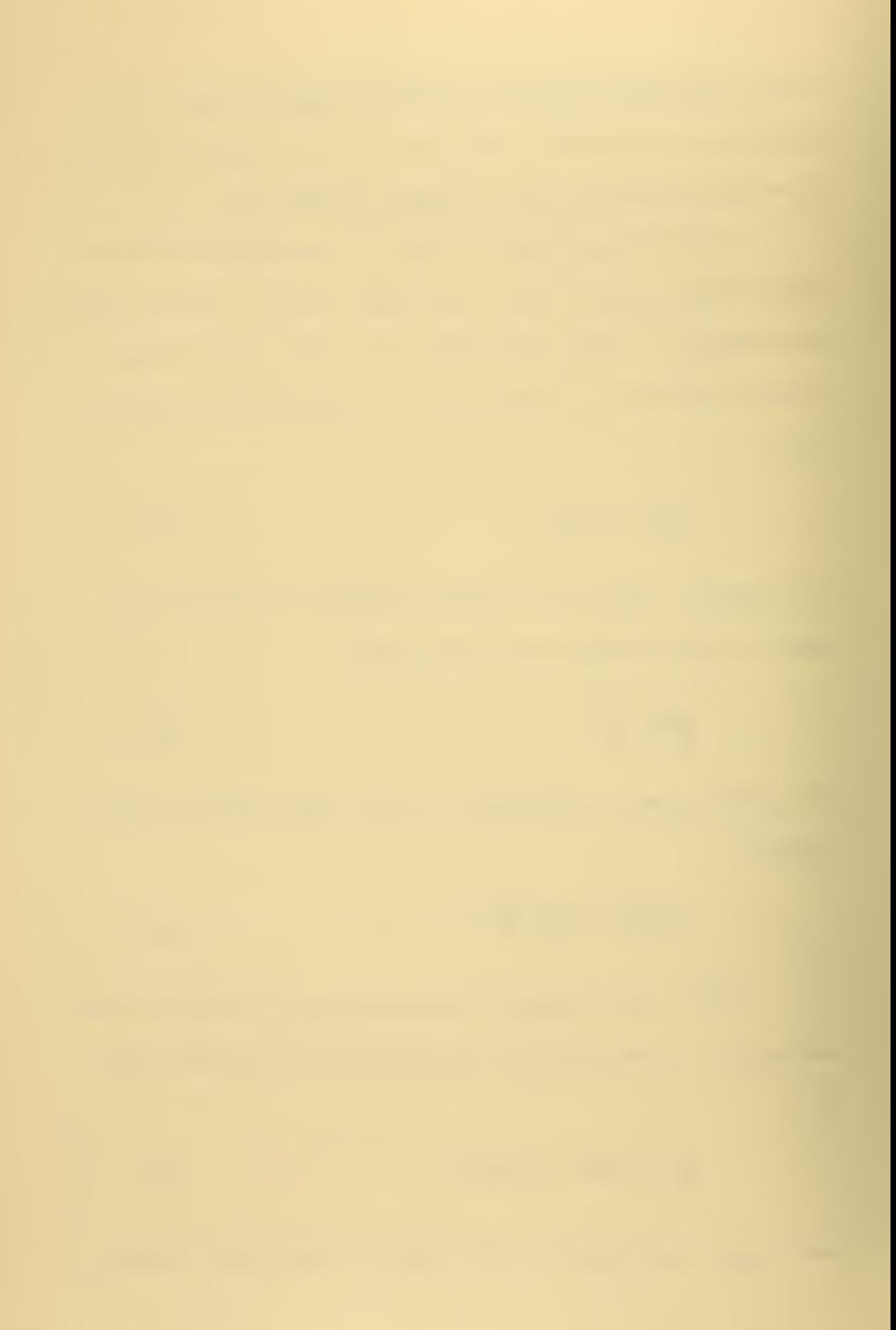

$$
K_{\mathsf{B}} = \sqrt{V_{\mathsf{B}} - \mathsf{E}} \tag{24}
$$

If the amount of energy represented by the bottom solution is to be finite, the limit of the integral of  $Z<sub>h</sub>$  from the bottom boundary to infinity must in turn be finite. This condition requires that the exponential growth term of  $Z_b$  be suppressed. Thus, (23) becomes

$$
Z_{\mathbf{b}} = c_{\mathbf{z}} e^{-K_{\mathbf{B}} \mathbf{z}} \tag{25}
$$

and (22) becomes

$$
\frac{1}{Z_o} \frac{\partial Z_o}{\partial z} = -\frac{\rho_o}{\rho_b} \sqrt{V_b - E} \quad . \tag{26}
$$

We have now specified two boundary conditions which will enable us to find particular solutions to the vertical differential wave equation (18). Before proceeding with the technique of finding such solutions, let us discuss some of their properties.

#### 3. The Nature of the Solution

Before we find the solutions,  $Z(z)$ , to the differential equation (18) and boundary conditions (equations 19 and 26), it will be beneficial to consider the form and properties of the solutions w^e expect.

a. In the previous section we saw that the solution in the bottom region is of the form of a decaying exponential (equation 25), This solution requires that the quantity  $K_{\rm B}$  in equation 25 must be real. This requirement in turn implies that

$$
E\left\langle V\right|_{D} \tag{27}
$$

or

$$
k_{\rm r} \rangle \frac{\omega}{c_{\rm b}}. \tag{28}
$$

In order to have propagating waves, it must also hold that

 $\mathbf{E}$ )0, (29)

or

$$
k_r \langle \frac{\omega}{c_{\min}} \, . \tag{30}
$$

Thus, we have an upper and lower bound for E and  $k_r$ ,

$$
V_h \Sigma 0 \tag{31}
$$

and

$$
\frac{\omega}{c} \rightarrow k_r \frac{\omega}{c} , \qquad (32)
$$

b. Within these limits the boundary value problem is so constrained that it can only be solved in terms of a finite number of eigenvalues,  $E_{m}$ , and corresponding functions  $Z_{m}(z)$ . This eigenfunction, properly normalized, forms what is termed a normal mode. At sufficient range a vertical sound pressure profile can be approximated by a linear combination of such eigenfunctions,

$$
p(z) \approx \sum_{m=1}^{N} c_m Z_m(z) \tag{33}
$$

# TYPICAL MODE SOLUTION

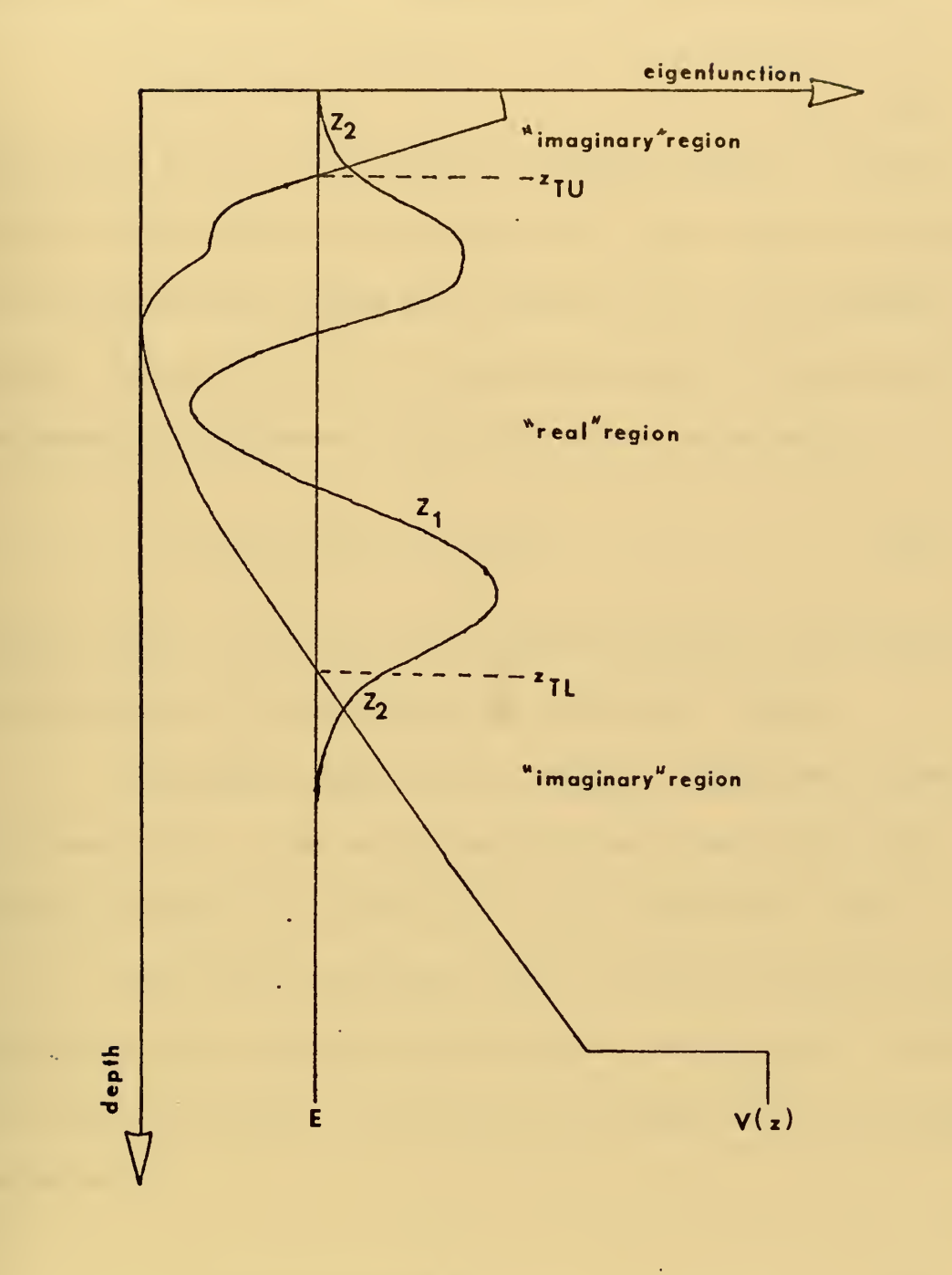

Figure 3

 $\mathcal{A}^{\pm}$ 

c. At depths such that  $E^{\mathcal{N}}(z)$  the eigenfunction  $Z^{\mathcal{N}}(z)$  is oscillatory in character. We can represent such a function by

$$
Z(z) = \zeta(z) \sin(S(z)) \tag{34}
$$

where  $\int g(z)$  and  $S(z)$  are undefined functions of depth. We shall refer to such depths as the oscillatory or "real" region (a reference to the fact that the vertical wave number,  $k_z$ , is a real number). At depths such that  $E_m$   $\langle V(z)$  the eigenfunction  $Z_m(z)$  becomes quasiexponential in character, with a form we can represent by

$$
Z(z) \cdot \xi(z) \left[ C e^{S(z)} + D e^{-S(z)} \right] \tag{35}
$$

where, again,  $\int\limits_{0}^{R}(z)$  and  $S(z)$  are undefined functions. We shall refer to such depths as the exponential or "imaginary" region.

The depth at which the sign of  $\left[\mathbb{E}_{\mathbf{m}}\text{-V(z)}\right]$  changes is termed a turning point. At the turning point the character of the eigenfunction changes from oscillatory to quasi -exponential (Fig. 3).

d. Each mode, corresponds to one or more rays which traces paths within the oscillatory region between turning points, surface, or bottom boundaries. The angle the ray makes with the horizontal is defined by

$$
\cos \phi_m(z) = C(z) \frac{h_r}{\omega} \tag{36}
$$

From this we see that the mode turning point corresponds to the ray vertex depth (that depth at which a ray reaches its maximum depth excursion). When the oscillatory region of a mode is bounded by the

free surface boundary or the bottom, the corresponding ray is surface or bottom reflected, respectively.

e. The lower boundary placed on  $k_r$  represented by equation (28) has a more familiar and perhaps more satisfying physical meaning. Substituting equation (36) into (28) we have

$$
\begin{array}{ccc}\n\text{Cos} & \phi > & \frac{\text{C}(z)}{\text{C}_{b}} \\
\text{.} & & & \\
\end{array}
$$

At the bottom this is the expression for the critical angle. Thus, we are limiting outselves to consider only those modes whose corresponding ray strikes the bottom at a grazing angle less than the critical angle. Such modes are widely called "unattenuated modes." Also, there exists an infinite set of modes such that

$$
A_r < \frac{\omega}{c_b} \tag{38}
$$

However, because of bottom reflection loss, those modes tend to attenuate rapidly with range. For propagation problems at a considerable range, the "attenuated modes" contribute an insignificant amount to the acoustic pressure field, and are ignored.

f. Given the oscillatory nature of the eigenfunction  $Z_{m}$ , we see that the eigenfunctions for each successive mode must change sign one additional time (Figure 4). Each sign change will be referred to as a mode crossing. Thus, corresponding to each eigenvalue  $E_{m}$ , there corresponds an eigenfunction  $Z_m$  with m-1 mode crossings.

28

# SUCCESSIVE MODES

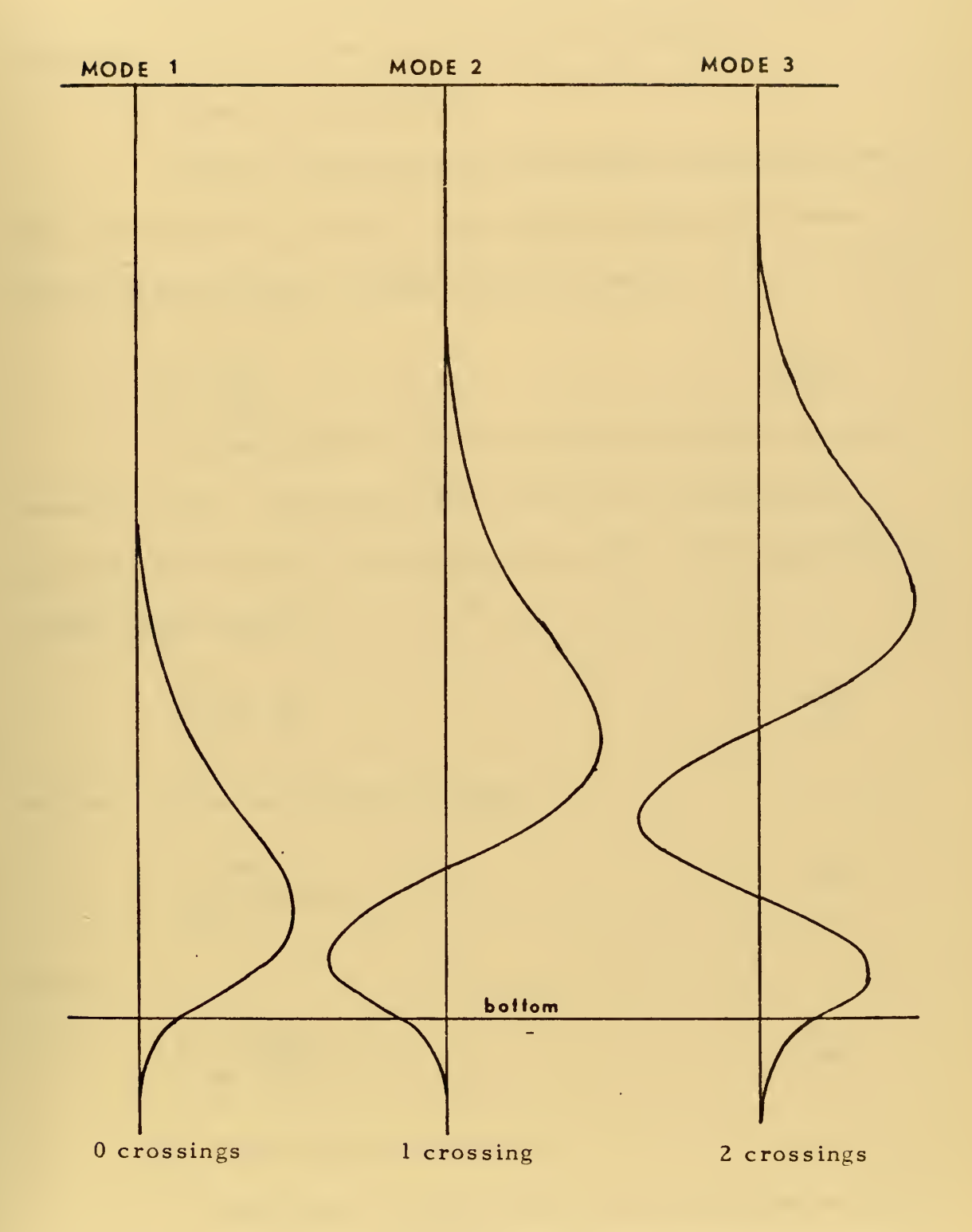

Figure 4

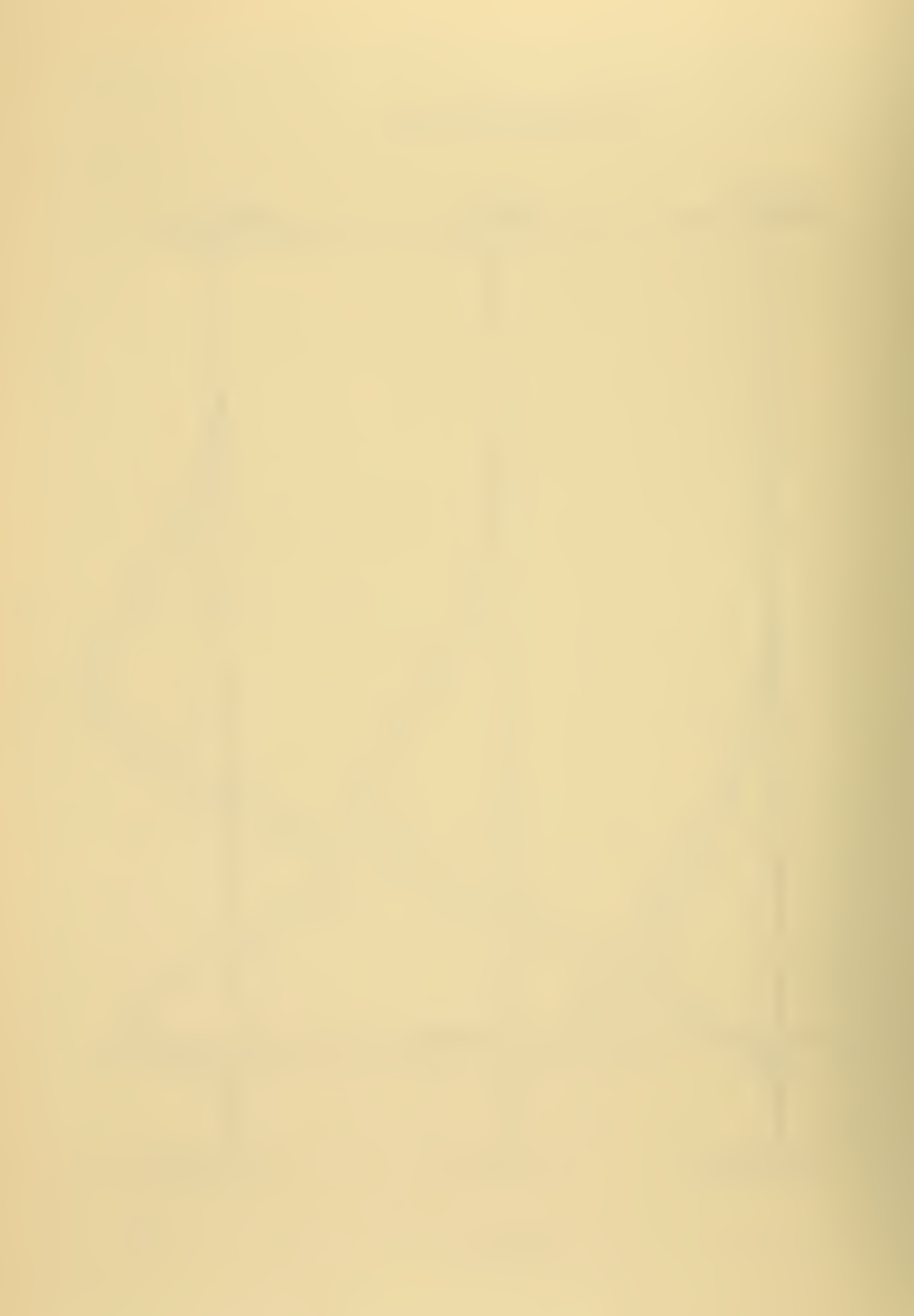

### 4. Mode Parameters

We should now introduce two sets of parameters, derived elsewhere, which are used in normal mode calculations.

a. Phase and Group Speed

Phase speed describes the horizontal speed of the wave front represented by a mode. As the speed of advance of a wavefront of constant phase, the phase speed is given by

$$
C_p = \frac{\omega}{k_p} \tag{39}
$$

Group speed is the rate of energy transport in the horizontal direction. Tolstoy and Clay (1966) give an expression for group speed based upon a theorem by Biot (1957). This method calculates group speed by

$$
C_g = \frac{1}{C_p} \frac{v}{\sigma} \tag{40}
$$

where  $V$  is the normalization integral,

$$
\mathbf{V} = \int_{-\infty}^{\infty} \mathbf{P} \, \mathbf{Z} \left( \mathbf{z} \right)^2 \, \mathrm{d} \mathbf{z} \tag{41}
$$

and

$$
\sigma = \int_{-\infty}^{\infty} e^{-\frac{z^2}{2(z^2)}} dz
$$
 (42)

### b. Bottom Decay Coefficient

Kornhauser and Raney (1955) give an expression which calculates the effect of a bottom absorption on the mode amplitude.

Assume the wave number in the bottom is complex and given by

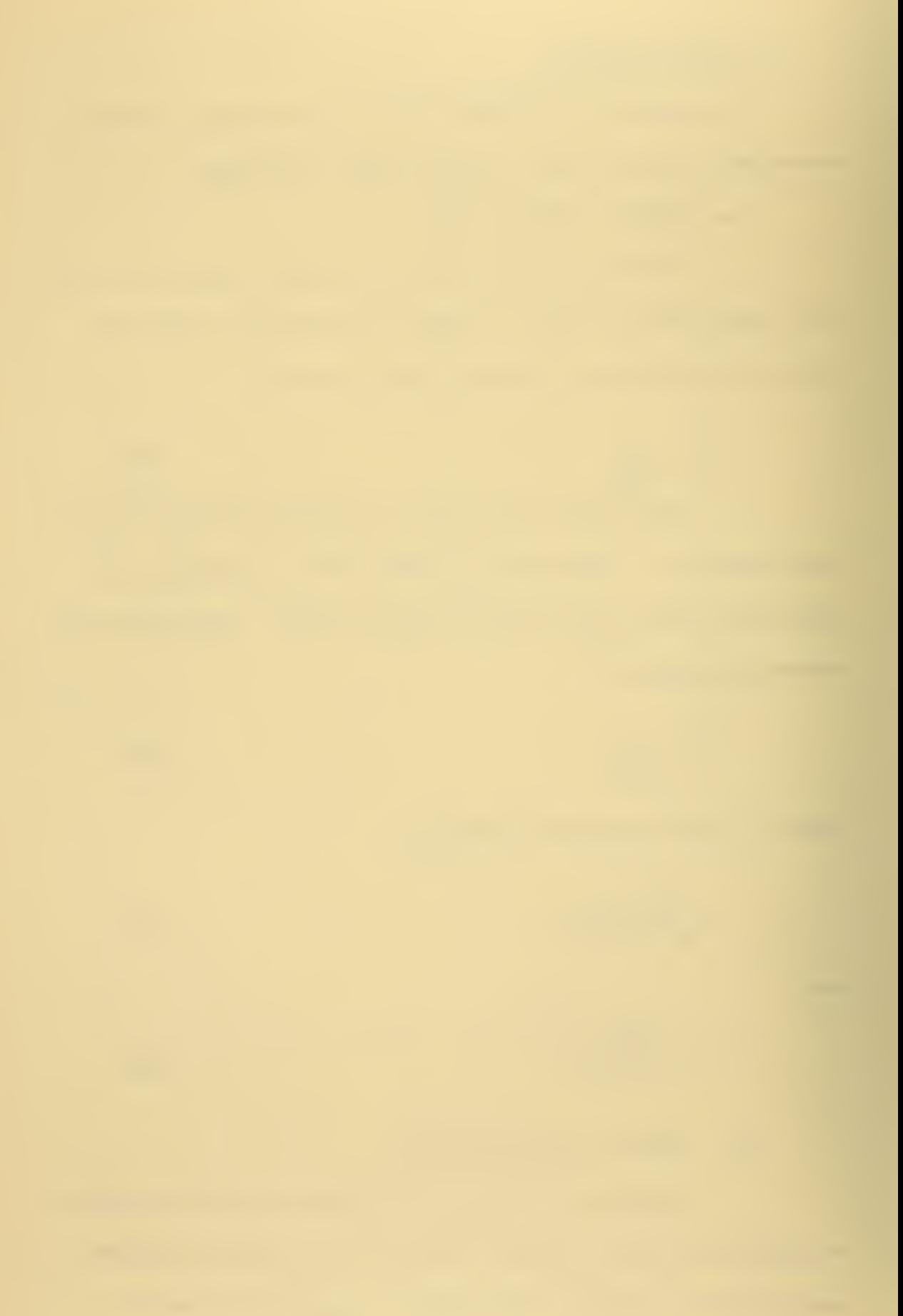

$$
\underline{\mathcal{H}}_{b} = \frac{\omega}{c_{b}} + i \beta \tag{43}
$$

where  $\beta$  is a bottom attenuation coefficient. Then the horizontal wave number must also be complex and given by

$$
\underline{K}_r = k_r + i \alpha \tag{44}
$$

If  $\beta$  is small with respect to  $\stackrel{\omega}{\sim}$  , then the ratio of  $\alpha$  to  $\beta$  for a given  $$ mode is approximated by  $\frac{c}{b}$ 

$$
\frac{\alpha}{\beta} = \frac{\omega \rho_b}{c_b k_b V} \int_{z_b}^{\infty} \vec{Z}^2(z) dz
$$
 (45)

#### B. THE WENTZEL-KRAMERS-BRILLOUIN (WKB) APPROXIMATION

The WKB approximation is <sup>a</sup> method borrowed from quantum mechanics which will enable us to approximate the eigenvalues,  $E_{m}$ , of equation (18). In the WKB approximation we assume <sup>a</sup> form for the mode solution which is valid at depths removed from the turning points. We then develop <sup>a</sup> characteristic equation for the eigenvalue, based upon the assumed solution. This section follows in many respects the descriptions given by Tolstoy and Clay (1966) and Lauvstad (1971).

### 1. The Characteristic Equation

Based upon the sign of  $[E - V(z)]$  the vertical wave equation (18) applies to two domains, which we have termed the "imaginary" region and "real" region. Let us rephrase equation (18) into two separate equations for the two domains. So doing, we have

$$
Z_{1}^{''} + \lambda_{z}^{2} Z_{1} = 0 \qquad \text{for} \quad E > V_{(z)}, \qquad (46)
$$

and

$$
\mathbb{Z}_2'' - \mathbb{K}_z^2 \mathbb{Z}_2 = 0 \qquad \text{for} \quad \mathbb{E} \left( \sqrt{\alpha} \right). \tag{47}
$$

Here we have defined

$$
k_{z} = \left[ E - V(z) \right]^{1/2} \qquad \text{when} \qquad E > V(z), \qquad (48)
$$

and

$$
K_{z} = [V_{(z)} - E]^{\frac{1}{2}}
$$
 when  $E \langle V_{(z)}, (49) \rangle$ 

Now let us assume <sup>a</sup> form for the solution to equation (46), similar to that which we have previously postulated in equation (34). The assumed solution is

$$
\mathbf{Z}_{(z)} = \mathbf{S}(z) e^{i\mathbf{S}(z)}.
$$
 (50)

By substituting equation (50) into (46) we have as a real part

$$
S''(z) - S(z) (S'(z)^{2} - \lambda_{z}^{2}) = 0,
$$
 (51)

and an imaginary part

k,

$$
\mathcal{S}(z)S''(z) + 2S''(z)S'(z) = 0.
$$
 (52)

This equation immediately yields an expression for  $\zeta$  (z),

$$
\mathcal{S}(z) = A \sqrt{S'(z)} \tag{53}
$$

Now let us simplify equation (51) with an assumption. Assume that the first term of equation (51) is negligible with respect to the others, or

$$
\frac{1}{k_z^2} \left| \frac{\xi''(z)}{\xi(z)} \right| \ll 1 \quad . \tag{54}
$$

With this assumption we obtain as an expression for  $S(z)$ 

$$
S'(z)^2 = k_z^2
$$
 (55)

or upon integrating

$$
S_{1}(z) = \pm \int_{z_{0}}^{z} k_{z} dz.
$$
 (56)

We now have as the assumed solution

$$
Z_{\mathbf{1}}(z) = \int_{\mathbf{R}_{\mathbf{Z}}}\int_{z}^{L} \left[ \alpha \cos S_{\mathbf{1}}(z) + b \sin S_{\mathbf{1}}(z) \right], \tag{57}
$$

or, in a more convenient form,

$$
\mathbf{Z}_1(\mathbf{z}) = \mathbf{k}_2^{-\frac{1}{2}} \left[ \mathbf{a} \operatorname{Sin} \left( \mathbf{S}_1(\mathbf{z}) + \mathbf{\Theta}_0 \right) \right], \tag{58}
$$

Similarly we obtain as a corresponding solution for the "imaginary" region,

$$
\mathbf{Z}_2(z) = \mathbf{K}_z^{-\frac{1}{2}} \left[ \mathbf{C} e^{5z(z)} + \mathbf{D} e^{-5z(z)} \right],\tag{59}
$$

where,  $S_2(z)$  is defined by

$$
S_2(z) = \int_{z_0}^{z} K_z dz
$$
 (60)

Having written the two solutions, let us take a closer look at the assumption implied by equation (54). With equations (53) and (55) we can rewrite (54) for the "real" region as

$$
\frac{1}{k_{\bar{z}}} \left| \frac{d}{dz} \log k_{z} \right| \ll 1 , \qquad (61)
$$

and for the "imaginary" region,

$$
\frac{1}{K_z} \left| \frac{d}{dz} \log K_z \right| \ll 1. \tag{62}
$$

This assumption requires that the order of magnitude of the vertical wave number, and thus the sound speed, vary slowly with respect to depth. This is generally the case in the ocean, where the total sound speed variation with depth is on the order of five percent. We also see that our solutions lose any validity as z approaches a turning point. Recalling the analogy of the turning point to the ray vertex depth, we see that as a wave approaches the turning point its orientation becomes horizontal. Near a turning point the vertical wavenumbers,  $k_z$  and  $K_z$ , approach zero and the conditions of equations (61) and (62) are no longer satisfied. Thus the solutions represented by equations (58) and (59) become singular at the turning point location.

The WKB method does not, at this point, appear satisfactory for the computation of the mode profile or eigenfunction  $Z_{\text{m}}$ . However, if the WKB approximation can be used to obtain an accurate estimate of the eigenvalues,  $E_{\rm m}$ , a finite difference scheme can then be used to calculate the eigenfunction,  $Z_{\mathbf{m}}^{\mathbf{.}}$ .
Consider a typical V(z) profile, with upper and lower turning points, as well as bottom and pressure release boundaries (Figure 5). Remember that we have specified <sup>a</sup> derivative boundary condition at the bottom. This boundary condition determines the eigenfunction (except for a constant of multiplication) in the "imaginary" region  $z_{\text{TI}}$ <sup>- $z_{\text{h}}$ </sup>. At the lower turning point,  $z_{\text{TI}}$ , the "imaginary" region solution,  $Z_2(z)$ , corresponds to a particular "real" region solution,  $Z_1(z)$ . We can designate such a solution by the use of an initial phase angle,  $\theta_L$ , such that

$$
\frac{1}{\sqrt{K_z}}\left(C e^{S_2(z)} + D e^{-S_2(z)}\right) \longrightarrow \mathop{\underline{\mathbb{A}}}_{\sqrt{K_z}} \text{Sin}\left(S_{\mathfrak{1}}(z) + \theta_{\mathfrak{r}}\right),\tag{63}
$$

where

$$
S_{z^{(z)}} = \int_{\text{Norm}}^{z_{\text{TL}}} K_{z} d_{z}, \qquad (64)
$$

and

$$
S_1(z) = \int_{z_{\tau_L}}^{z} k_z dz
$$
 (65)

In a similar manner we can stipulate that in order to satisfy the free surface boundary condition,  $Z(0) = 0$ , the "real" region solution,  $Z_1$ , must correspond to a particular "imaginary" region solution, Z2. Again we can represent this as a phase angle,  $\theta_s$ , in the "real" region solution,  $Z_1$ . Thus we have required the argument of Sin  $(S_1(z) + \theta_{L})$ at the upper turning point (or surface) to be our specified value

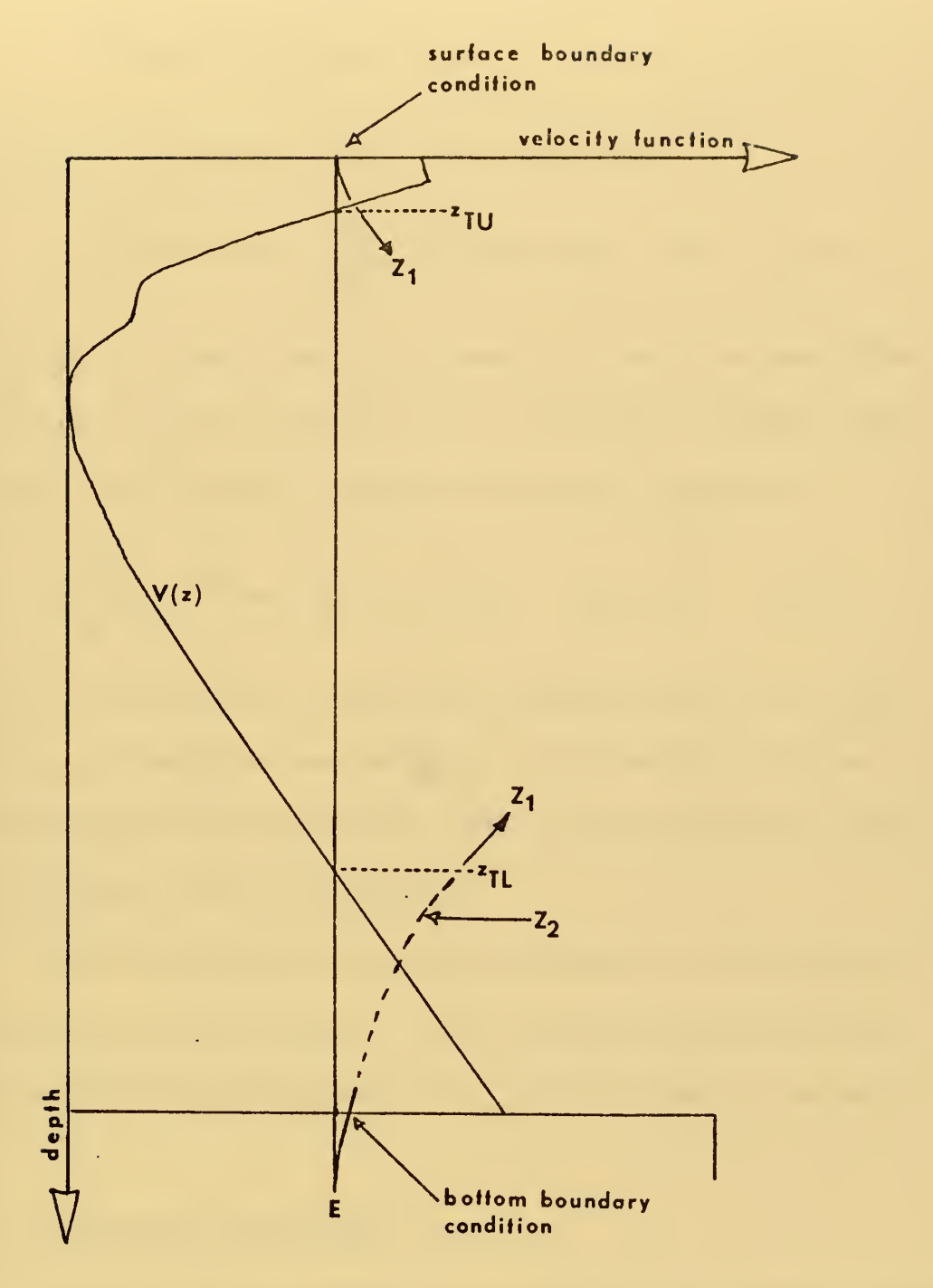

Figure <sup>5</sup>

 $\overline{\phantom{a}}$ 

 $\hat{\phi}$ 

$$
S_{1}(\varepsilon_{ru}) + \theta_{L} = \int_{\varepsilon_{TL}}^{\varepsilon_{ru}} k_{z} dz + \theta_{L} = \theta_{S} \tag{66}
$$

If we let  $\theta_u = \pi - \theta_s$  we can rewrite this equation as

$$
\int_{Z_{\tau_L}}^{Z_{\tau_U}} k_z \, dz + \theta_L + \theta_u = \int_{Z_{\tau_L}}^{Z_{\tau_U}} \left[ E - V(z) \right]^2 dz + \theta_u + \theta_u = \pi. \tag{67}
$$

Since this equation describes the arguments for which the sine of the integrated vertical wave number is zero (a Dirichlet boundary condition), the surface boundary condition will also be satisfied if

$$
\int_{z_{\text{TL}}}^{\overline{z}_{\text{TL}}} \left[ E - V_{(z)} \right]^{\frac{1}{2}} dz + \Theta_{\text{L}} + \Theta_{\text{u}} = m \text{ if } m = 1, 2, ..., N. \tag{68}
$$

Values of E satisfying this characteristic equation will be the eigenvalues,  $E_{\rm m}$ , for which we are searching. Note that this equation is also that given by Tolstoy and Clay (1966) as the characteristic equation for stratified acoustic waveguides.

Now that we have <sup>a</sup> characteristic equation, some method of evaluating  $\theta_L$  and  $\theta_u$  is required. The WKB approximation provides evaluating  $\Theta_{\text{L}}$  and  $\Theta_{\text{u}}$  is required. The WKB approximation provides<br>a method for finding the eigenvalues,  $E_{\text{m}}$ , once  $\Theta_{\text{u}}$  and  $\Theta_{\text{L}}$  are evalu $u$  and  $\sigma$ <sub>L</sub> are ated.

## 2. Turning Point Connection

The most vexing problem in using the WKB approximation is connecting the two solutions (58) and (59) across the turning points. A number of techniques have been developed, and here we will consider two such techniques which we will term the asymptotic and Airy phase methods

## a. Asymptotic Method

We have two corresponding solutions represented by equations (58) and (59) which correspond to the same function on either side of a turning point. As the turning point is approached let us require that the limit of the first derivative divided by the mode value be continuous. This is in fact the same as the fluid-fluid boundary condition of equation (22). For the purpose of these turning point discussions we will designate the turning point depth,  $z_{\text{TD}}$ , equal to zero and corresponding to  $z_0$  of equations (56) and (60). Further, z will be positive towards the "real" region and negative towards the "imaginary" region (Figure 6). Thus, from equation (22) we have

$$
\lim_{z \to 0_+} \frac{Z'_1}{Z_1} = \lim_{z \to 0_-} \frac{Z'_2}{Z_2}. \tag{69}
$$

By taking advantage of the approximation involved in equation (61), we get by substitution for the above

$$
\lim_{z \to 0_{+}} k_{z} \text{Cot}(S_{1}(z) + \theta_{0}) = \lim_{z \to 0_{-}} K_{z} \frac{\text{Ce}^{S_{2}(z)} - \text{De}^{-S_{2}(z)}}{\text{Ce}^{S_{2}(z)} + \text{De}^{-S_{2}(z)}}.
$$
\n(70)

Taking the limit we have

$$
\frac{b}{\alpha} = \text{Cot}(\Theta_o) = \frac{D - C}{D + C}.
$$
\n(71)

It should be noted that this approach is simpler than the Airy phase technique (described next) and may not be as accurate. It is included,

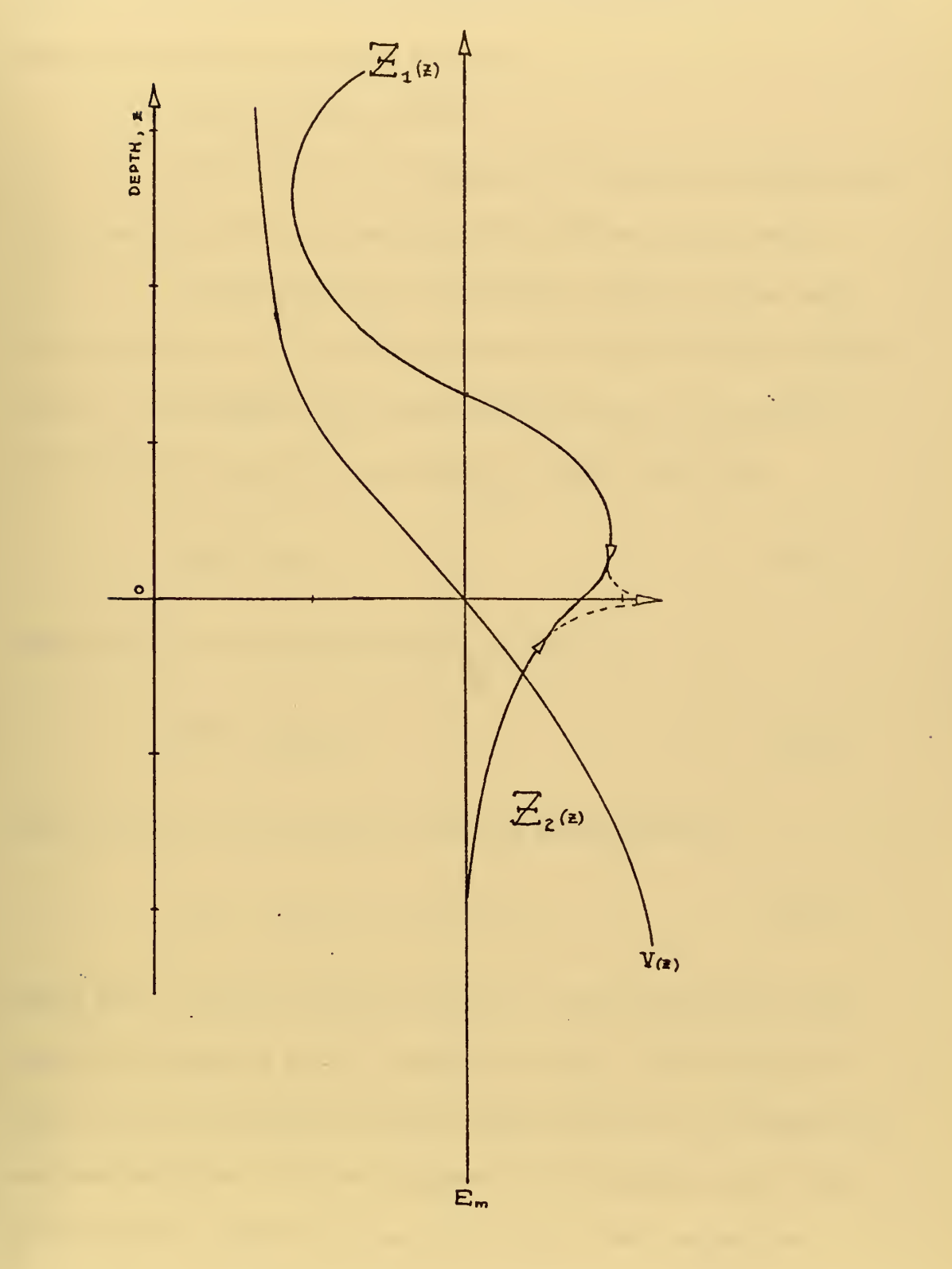

Figure 6

 $\epsilon$ 

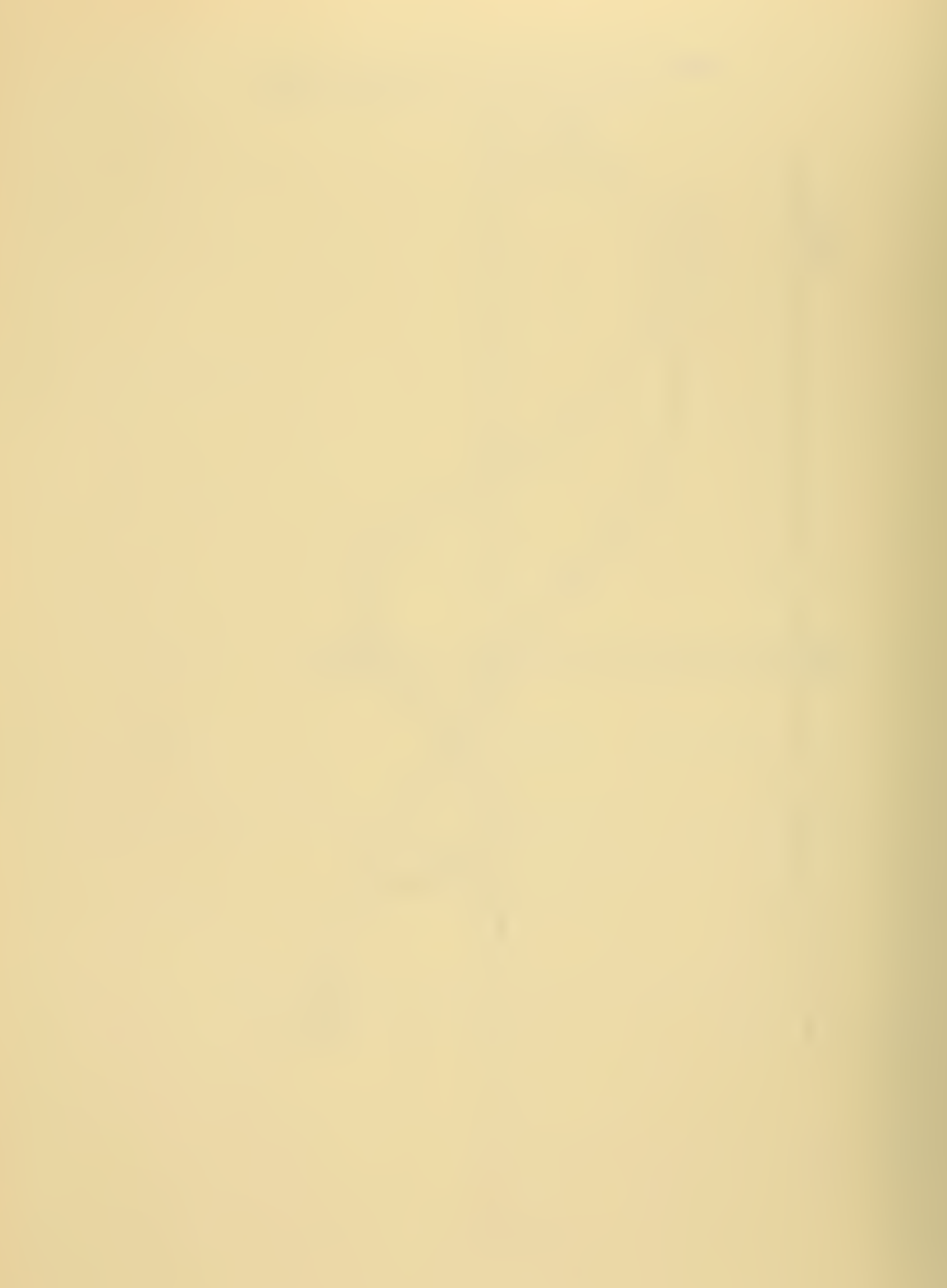

however, since it provides an interesting comparison with the Airy phase method in the computer programs.

b. The Airy Phase Method

What follows is an outline of a technique developed by V. R. Lauvstad (1971) of the SACLANT ASW Research Centre.

Lauvstad assumes asymptotic solutions of the same form as equations (57) and (59) in regions remote from the turning points. The gradient of the square of the vertical wave number across the turning point is assumed to be linear, such that

$$
\left[\mathbf{A}_{z}\right]^{2} = \alpha z + \dots \tag{72}
$$

This reduces the vertical Helmholtz equation to

$$
\mathbb{Z}'' + \alpha z \mathbb{Z} = 0. \tag{73}
$$

One solution to this equation is the Airy phase function

$$
Z = A A_i (-S(z)) + B B_i (-S(z)), \qquad (74)
$$

where  $S(z)$ , a depth integration function, is positive in the "real" region, and negative in the "imaginary" region. The asymptotic forms of the Airy phase are then compared with our corresponding assumed solutions. We can represent the asymptotic form of the Airy phase for negative real argument (the "real" region) as

$$
Z_{1} \approx \frac{1}{\sqrt{2\pi}} \left[ (A-B) \operatorname{Sin} S(z) + (A+B) \operatorname{Cos} S(z) \right], \qquad (75)
$$

and for positive real argument as

$$
\mathbb{Z}_{2}^{\approx} \frac{1}{\pi} \left[ \frac{A}{2} e^{S(z)} + B e^{-S(z)} \right], \tag{76}
$$

By matching the above coefficients with those in our solutions we have a set of coefficient matching equations representing the required turning point connection.

$$
\alpha = \frac{1}{\sqrt{2}} (2D + C) \qquad b = \frac{1}{\sqrt{2}} (2D - C), \qquad (77)
$$
\n
$$
C = \frac{1}{\sqrt{2}} (\alpha - b) \qquad D = \frac{1}{\sqrt{2}} (\alpha + b) . \qquad (78)
$$

l.

 $\ddot{\phantom{a}}$ 

#### III. THE PROGRAM METHODS

Here we will discuss the basic methods used by the three programs (NORMOl, N0RM04, and N0RM05) presented as <sup>a</sup> part of this thesis. This section is intended as only a brief introduction to the programs and their characteristics. A following section will give an outline of the program algorithms.

### A. NORMOi - A FINITE DIFFERENCE TECHNIQUE

NORMOl is essentially an adaptation of two shallow water programs developed by Kanabis (1972) and Newman and Ingenito (1972). For a given value of the horizontal wave number,  $k_{\tau}$ , or E, the program begins with the bottom boundary condition (equation 22), and steps through a finite difference scheme to the surface. The finite difference scheme, which is derived in appendix A, is from Kanabis (1972). The finite difference scheme is a third-order Newton forward' difference scheme which iterates both the eigenfunction and its derivative. Using this difference scheme, a search is made for those values of  $k_r$ , or E, which most closely satisfy the surface boundary condition (equation 19). Such values are the sought eigenvalues.

A shortcoming of this technique is that under certain circumstances the eigenfunction at the surface,  $Z_{\text{m}}(0)$ , tends to grow exponentially rather than to decay towards zero. Some mention of this phenomenon is made by both Kanabis (1972) and Newman and Igenito

(1972). Kanabis recommends decreasing the incremental search limits for the eigenvalue (which imposes a consequential increase in computation time) to overcome the phenomenon. Newman and Igenito set the mode value equal to zero at depths above the last mode crossing or minimum. It happens that the circumstances for this exponential growth, or degenerate solution, occur frequently in deep ocean acoustic profiles. Thus, <sup>a</sup> more detailed treatment of the phenomenon is required.

To understand this degenerate solution let us consider a typical deep ocean sound profile and our general forms for the eigenfunction (equations 34 and 35). Consider a mode whose eigenvalue,  $E_{m}$ , intersects the velocity function,  $V(z)$ , at some depth,  $z_{\text{TI}}$ , below the surface. This is <sup>a</sup> common (in fact, the usual) occurrence for the lower modes in the deep ocean, where a deep sound channel and thermocline usually exist. As noted by Schiff (1955) and Lauvstad (1971), if the value of  $S(z)$  in equation (34) is not exactly  $\underline{\pi}$  at the turning point, the 4 coefficients C and D of equation (35) are both non-zero. Thus, the exponential growth term has some finite value. Given both sufficient depth between the turning point and the surface, plus sufficiently large values of  $[V(z)-E]$ , the growth exponential will eventually become dominant. Thus, the solution tends to grow exponentially as the surface is approached.

This degenerate solution can complicate the search for eigenvalues if it is based solely upon the value of  $Z(0)$ . With the

degenerate solution, the value of  $Z(0)$  will oscillate between extremely large positive and negative numbers, even with only small changes in the horizontal wave number or E. For the lowest modes of a deep sound channel profile the values of  $Z(0)$  can so oscillate with incremental changes in E of only one part in  $10^{-14}.$  Thus, a method such as regula falsi (described later) can become inappropriate since a map of  $Z(0)$  as a function of E can appear discontinuous (Figure 7).

In order to circumvent this difficulty, NORMOl uses <sup>a</sup> halving procedure based upon the number of mode crossings. When the surface boundary condition is met, the eigenvalue  $E_{\rm m}$  is the largest possible value of E such that the eigenfunction has m-1 mode crossings. Based on this property, the number of mode crossings is used to converge upon the mode eigenvalue. The method of successive halving, although not sophisticated, has the versatility to deal succesfully with the degenerate solution and any arbitrary profile. Once an eigenvalue is found, the function  $Z_m$  is then checked for a degenerate solution near the surface. If it is present a new profile is iterated in the upper "imaginary" region and matched to the lower profile. This procedure may cause <sup>a</sup> discontinuity in the derivative of  $Z_{\text{m}}$  at the turning point; however, its ill effects would usually be less serious than those of the degenerate solution.

# B. N0RM04 AND N0RM05 - THE WKB APPROACH

In both N0RM04 and N0RM05 the vertical wave number is integrated between the upper turning point (or surface) and lower turning

SURFACE MODE FUNCTION  $\mathrm{V}\,\mathrm{s}$  . HORIZONTAL WAVE NUMBER

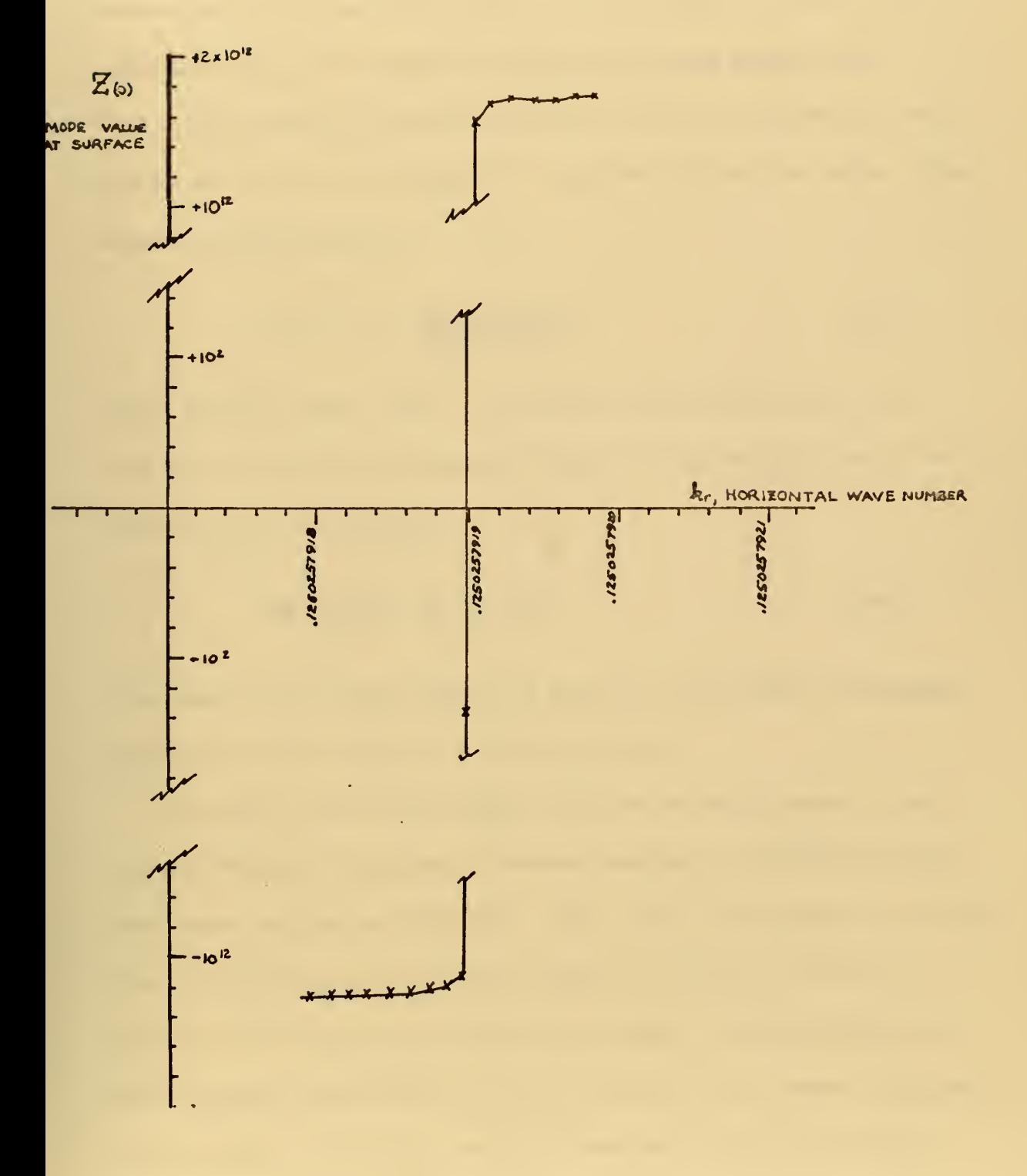

Figure 7

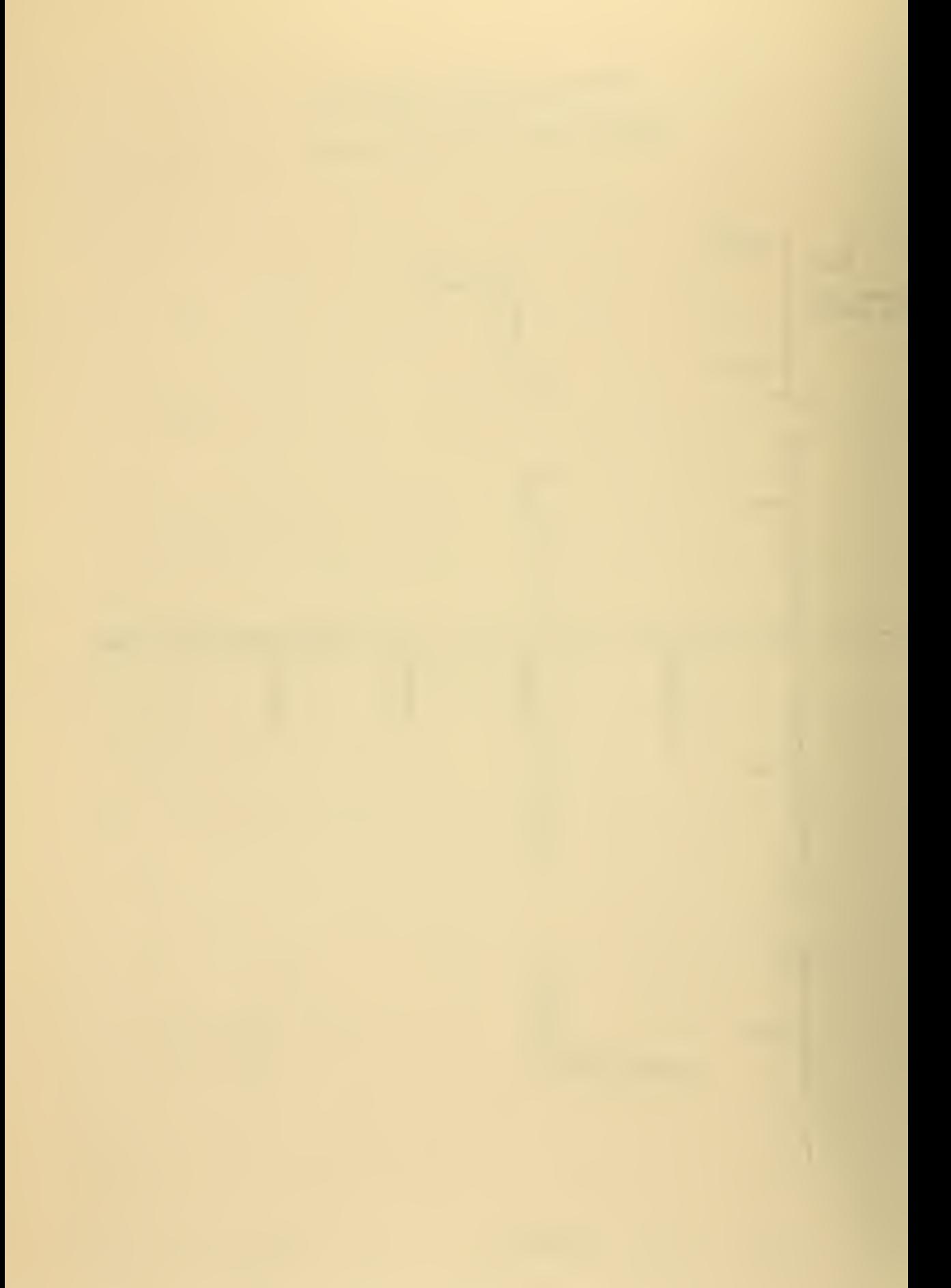

point (or bottom). The programs differ only in the turning point connection formulae. Both programs integrate the vertical wave number using the trapezoidal rule over the depth grid points. The eigenvalue  $E_{m}$  is converged upon using the regula falsi method. This method makes successive estimates of the zero value of a function by the linear interpolation of a negative and positive value. The method is represented by

$$
E_{i+1} = E_{-} + (\underbrace{E_{+} - E_{-})(-\Delta S_{-})}_{(\Delta S_{+} - \Delta S_{-})}, \qquad (79)
$$

where the subscripts + and - correspond to the values associated with the last positive and negative values of  $\Delta S$ ; and  $\Delta S$ , the difference function, is defined by

$$
\Delta S = \int_{\mathcal{Z}_{\mathbf{n}}}^{\mathcal{Z}_{\mathbf{n}}} d_{\mathcal{Z}} d_{\mathcal{Z}} + \theta_{\mathbf{u}} d_{\mathcal{L}} - m \pi . \tag{80}
$$

If the mode is not found after a set number of iterations, the regula falsi method is dropped for a halving process.

The phase effect of the upper and lower turning points,  $\theta_{11}$  and  $\theta_{L}$ , are evaluated using the asymptotic method for NORMO4 and the Airy phase method for N0RM05. The vertical wave number is integrated from the uppermost turning point (or surface, if surface reflected) to the lowest turning point (or bottom, if bottom reflected). Both programs must then provide, in addition to the values of  $\theta_{11}$  and  $\theta_{\text{L}}$ , the effect of any intermediate "imaginary" region or barrier. This occurs when multiple sound channels are encountered (Figure 8).

MULTIPLE SOUND CHANNELS

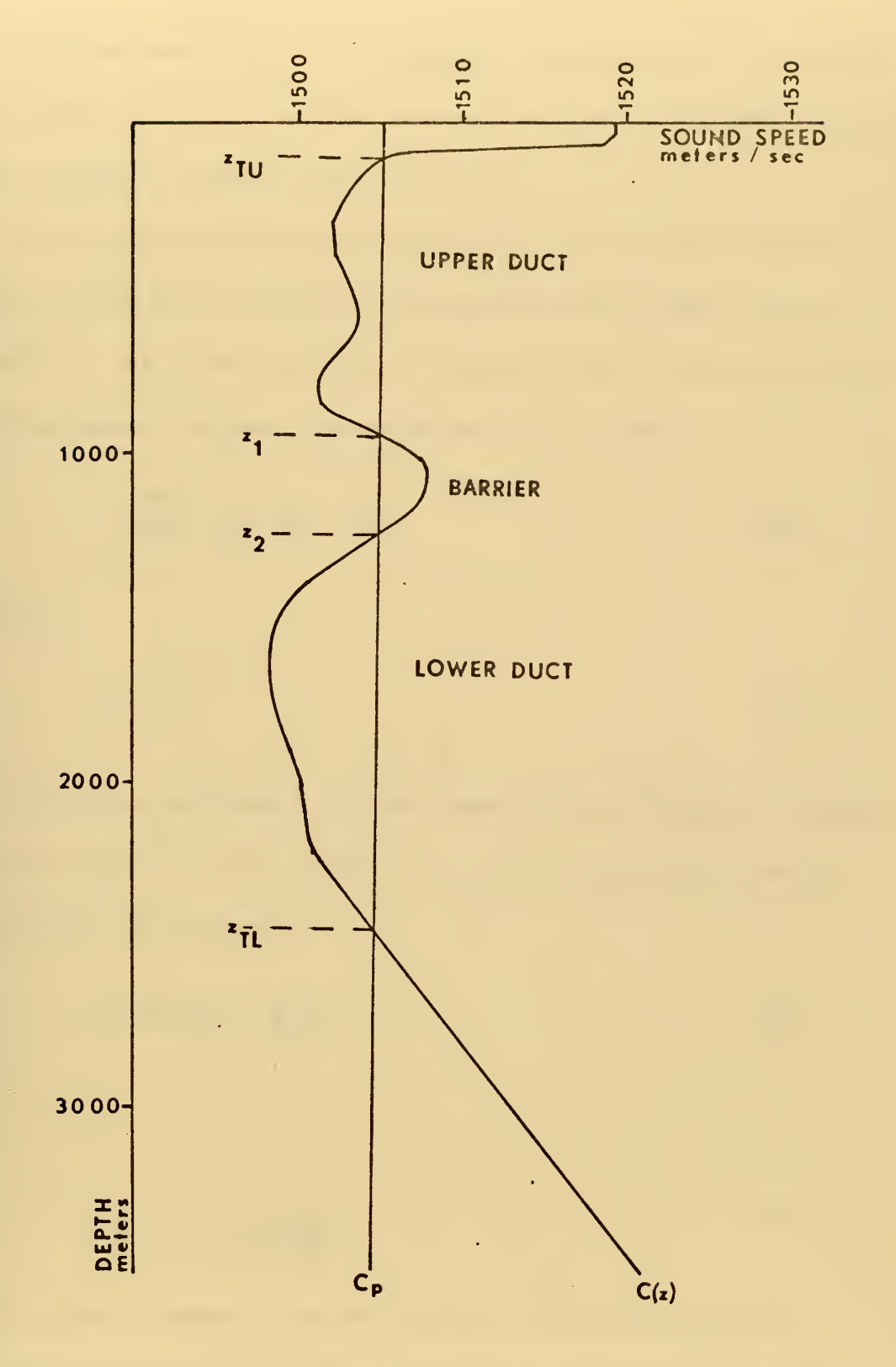

Figure 8.

 $\sim$ 

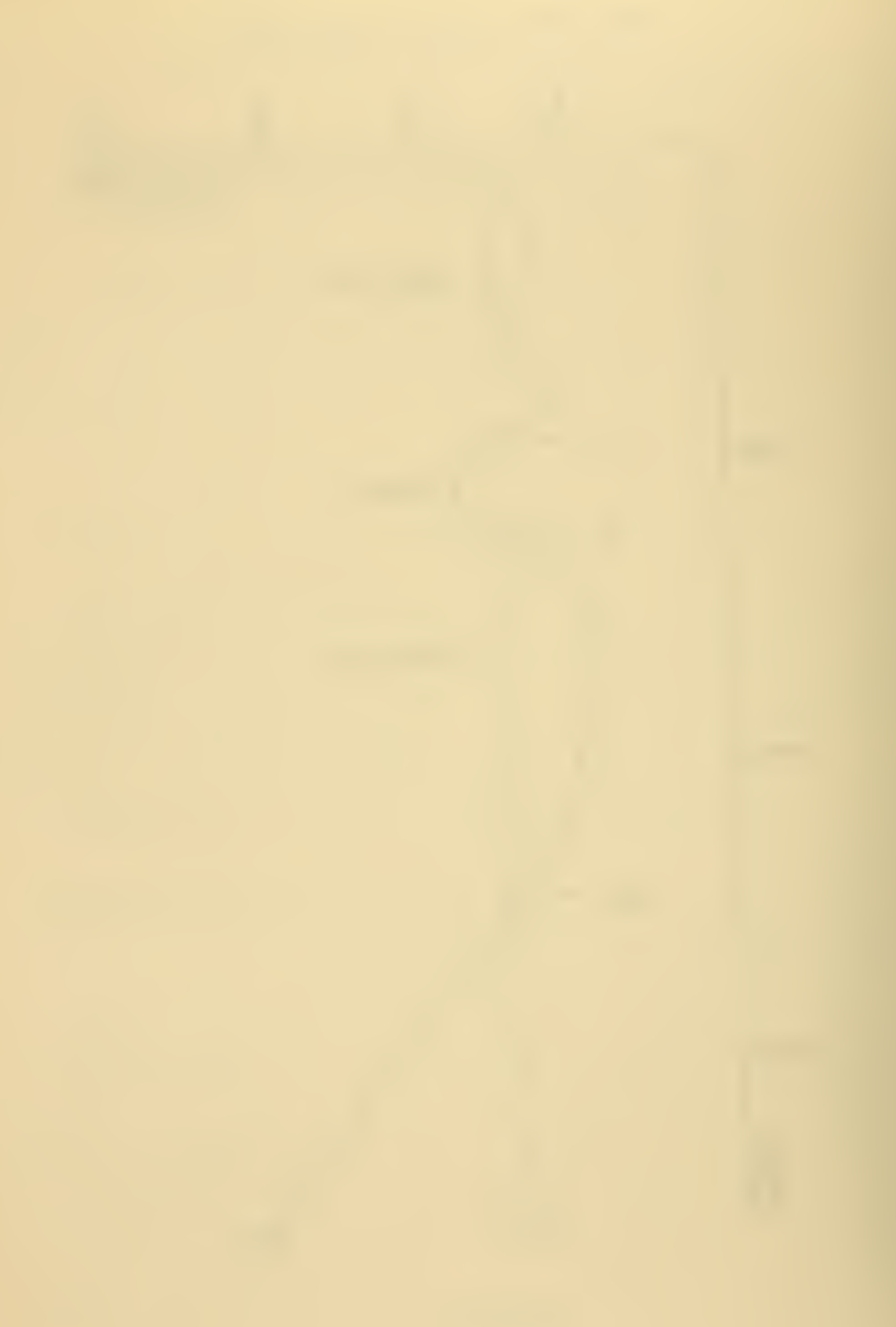

Details of the derivation of the specific formulae for  $\theta_{11}$ ,  $\theta_{12}$ , and the phase effect of an intermediate barrier are given in appendices B and C for N0RM04 and N0RM05 respectively.

If the mode is surface reflected or bottom reflected, both programs use the same formulae for the phase effect of the reflection,  $\theta_u$  and  $\theta_L$ . Since the free surface requires  $Z(0) = 0$ , for the surface reflected wave, we have from equations (63) and (66)

$$
\int_{z_{\tau_{L}}}^{\overline{z_{\tau_{L}}}} \phi_{z} dz + \theta_{L} = \theta_{S} = \text{mft}
$$
 (81)

and thus

$$
\Theta_{\mathbf{u}} = \mathbf{0} \tag{82}
$$

For the bottom reflected mode, we require the conditions of a fluid fluid boundary to be met (equation 22). Substituting equations (63) and (25) into (22) we have

$$
\mathbf{A}_{z} \operatorname{Cot}(\theta_{L}) = -\frac{\rho_{o}}{\rho_{b}} \operatorname{K}_{B} , \qquad (83)
$$

or

$$
\Theta_{L} = \text{Arctan}\left(\frac{\rho_{b}}{\rho_{o}}\frac{\mathbf{k}_{z}}{K_{B}}\right),\tag{84}
$$

where  $k^2$  is evaluated at the water side of the bottom boundary.

The occurrence of multiple sound channels or ducts makes the WKB method more complicated. If the intermediate "imaginary" region or barrier is of sufficient extent and magnitude, sound

propagation in each channel becomes independent of the other. When this is the case, the waves in one channel undergo an effectively total reflection by the barrier. Thus, complete sound ducting occurs entirely within that channel. Lauvstad (1971) gives the ratio of the amplitudes of the reflected and incident waves in a duct as

$$
R_1 = \frac{e^L - e^{-L}}{e^L + e^{-L}},
$$
\n(85)

where L is the integral of the imaginary vertical wave number across the barrier.

$$
L = \int_{z_1}^{z_2} K_z \, dz \tag{86}
$$

This result can be derived using either the asymptotic or Airy phase connection formulae. As L increases,  $R_1$  rapidly approaches unity,. and near total reflection is achieved by the barrier. The WKB programs N0RM04 and N0RM05 evaluate L,, and if it is of sufficient magnitude, the programs treat the mode propagation in each channel independently. The programs accommodate <sup>a</sup> maximum of one main sound channel (which contains the velocity minimum), and one upper and one lower sound channel.

## IV. THE BASIC ALGORITHMS

### A. NORMOl

### 1. General Description

NORMOI iterates the wave equation vertically from the bottom to the surface using a finite difference scheme over a depth grid of up to <sup>501</sup> points. The program is written in IBM FORTRAN IV with subroutines used as major functional blocks. This modular programming is designed for both ease of modification and debugging. A description of the sequence of events follows.

NORMOl is basically composed of three nested loops: <sup>a</sup> frequency loop, a mode loop, and an iteration loop. The input data are read using an input subroutine. The required input data are listed in appendix D. Once the data are read and appropriate constants computed, the sound velocity profile is linearly interpolated for all grid points. Here the frequency loop begins, the appropriate frequency is selected, and the velocity function  $V(z)$  is computed for the grid points. Next the maximum and minimum horizontal wave numbers and maximum number of modes are computed. If the frequency is below cut-off (the maximum number of modes is zero), <sup>a</sup> new frequency is selected. At this point the mode loop begins, and the following steps are repeated for the first to the highest requested or possible mode.

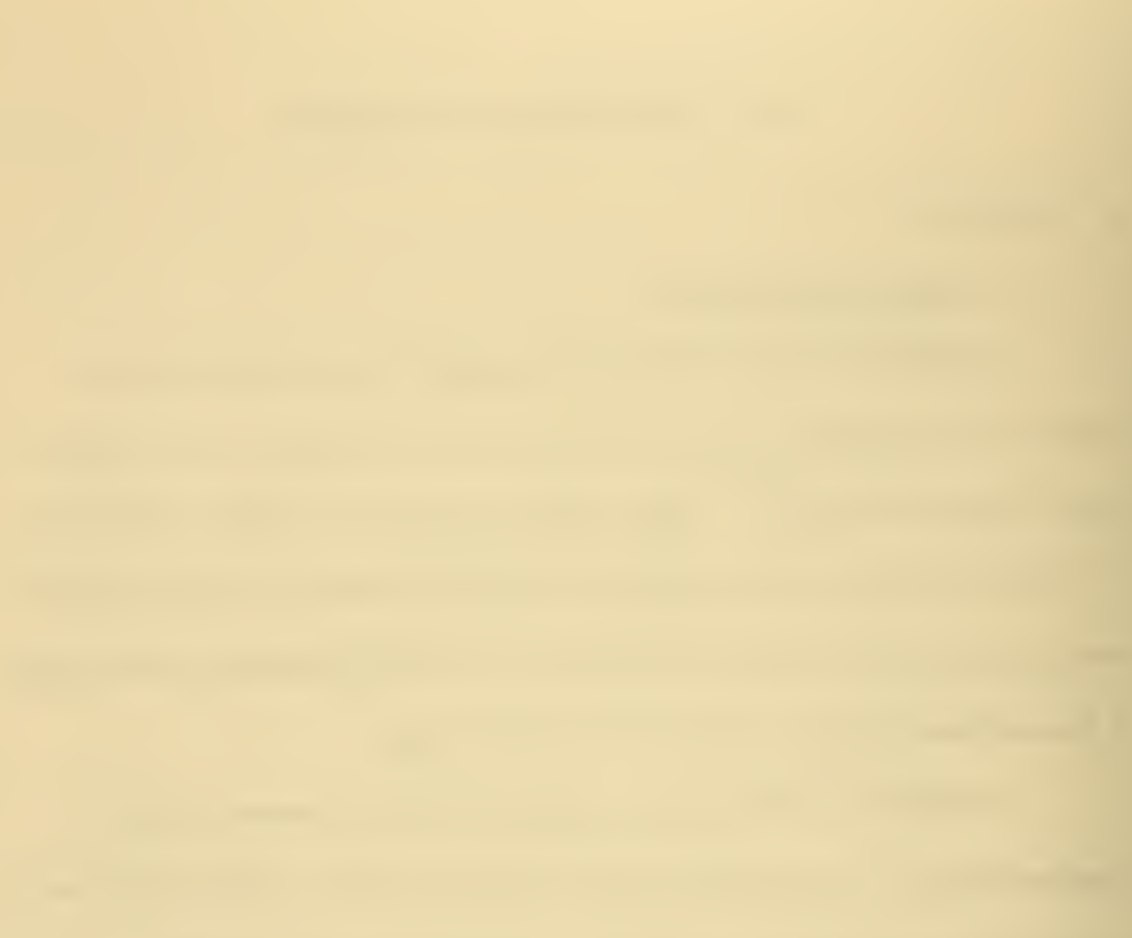

First, a method of successive halving is used to find two values of the horizontal wave number  $k_r$  which have m-1 and m mode crossings. The desired eigenvalue must lie between these two values. Then, again using a halving process, the program converges upon the eigenvalue  $k_r$ . The mode is considered found when one of two conditions (regulated by an input parameter, lEX) is satisfied;

$$
\left| Z \left( o \right) \right| \leq \left| Z \right|_{\max} 10^{-\text{IEX}}, \tag{87}
$$

or the horizontal wave number changes between iterations by an amount such that

$$
\left|\frac{k_{\mathbf{r}_{i+1}}-k_{\mathbf{r}_i}}{k_{\mathbf{r}_i}}\right| < 10^{-2} \text{ IEX} \tag{88}
$$

Once the mode is found, the eigenfunction is checked for a degenerate solution (exponential growth near the surface). If a degenerate solution is present, a new function is iterated from the surface to the upper turning point, then joined with the lower function. The mode is then normalized to its absolute maximum value, and the profile within the homogenous bottom is computed. The computed mode is plotted using a printer plot routine. A subroutine then computes the normalization integral represented by equation (41), and the group speed, phase speed and mode attenuation coefficient. At this point the mode and frequency loops end.

Included in NORMOl is an output subroutine which provides a punched card format listing of the eigenvalues, mode parameters.

sound velocity profile and mode profile. The output subroutine was written to provide local input to CALCOMP plots and propagation loss prqgrams.

# 2. The Subroutines

The following is <sup>a</sup> brief description of the major subroutines which comprise the NORMOl program.

INPUT1 provides the input data for the program. A user supplied page heading is read on the first card, followed by the run parameters, list of frequencies desired, and <sup>a</sup> maximum of 50 depth and sound velocity pairs. If the parameter representing the number of depth and velocity pairs, NUMV, is negative, all length measurements read are converted from feet to meters. This subroutine also prints the input data for reference.

INTRPL linearly interpolates the input depth and sound velocity pairs to compute the grid point values of sound velocity. If required, this subroutine also extrapolates the last sound velocity to the bottom assuming an isothermal, isohaline gradient  $(0.017\sec^{-1})$ .

MAXMIN computes and checks the maximum and minimum values of the horizontal wave number, and finds the number of modes represented by the minimum horizontal wave number (the maximum number of modes). If the maximum number of modes is zero, the frequency is below cut-off and the program selects a new frequency or terminates the calculations. If the maximum possible number of modes is below that requested, this parameter is changed and noted.
HALF searches for two values of the horizontal wave number with m (the mode being searched) and m-1 mode crossings. These values represent lower and upper bounds on  $k_r$  which are then successively narrowed. At the sarae time this subroutine "maps" the values of  $k_r$  versus mode number in order to facilitate the search for later modes.

ITERAT, the heart of the program, iterates the eigenfunction from the bottom to the surface using equations (97) and (101). In addition, this subroutine counts the number of mode crossings and finds the maximum absolute value of the eigenfunction.

DNORMl normalizes the eigenfunction with respect to its maximum absolute value.

BOTTOM creates an exponentially decaying bottom mode profile from the bottom to an input depth, PLTMAX.

MODPLT and CZPLOT are printer plot subroutines which plot the mode shape and sound velocity profile. Both these subroutines use a Naval Postgraduate School utility printer plot subroutine, UTPLOT.

FIXUP tests for <sup>a</sup> degenerate solution near the surface. If the degenerate solution exists, this subroutine applies the finite difference iteration scheme starting from the surface downward to the upper turning point. This upper mode shape is then scaled to join the original lower function at the turning point. If required, a new value for the absolute maximum of the eigenfunction is then found.

INTEGR computes the mode normalization integral (equation 41) and the integral represented by (equation 42). The phase velocity is computed; then the two integrals are used to compute the group velocity. Finally, the mode attenuation coefficient (equation 45) is calculated.

### B. N0RM04 AND N0RM05

### 1. General Description

N0RM04 and N0RM05 are identical with the exception of the turning point connection formulae (appendices B and C explain these differences). Similar to NORMOl, they consist of three nested loops; a frequency loop, a mode loop, and an iterative loop represented by the subroutine SEARCH. In addition, the input, interpolation, plotting, maximum /minimum and mode integration functions are performed by subroutines similar to those used in NORMOl.

The sequence of events in the WKB method programs is similar to NORMOl. N0RM04 and N0RM05 read the input data and then interpolate the sound velocity profile over <sup>a</sup> maximum of 1001 depth grid points. If requested, a sound velocity printer plot or punched card format sound profile is provided. The frequency loop then computes the velocity function  $V(z)$  and checks for maximum horizontal wave number, minimum horizontal wave number, frequency cut-off, and the maximum number of modes available. At this point the mode loop begins and the search for the eigenvalue is controlled by the SEARCH subroutine.

After the mode is found, the mode shape is computed using a finite difference scheme. The finite difference scheme is fitted between the upper and lower turning points, then a solution which decays away from the turning points is calculated. After the mode shape has been calculated and normalized, the mode is integrated to provide the normalization integral, phase and group speed, and the mode attenuation coefficient. Finally, if requested, <sup>a</sup> printer plot of the mode shape is provided. At this point the mode and frequency loops end.

Because of their importance to these programs, the SEARCH and WKB subroutines deserve more extensive description.

## 2. SEARCH Subroutine

The SEARCH subroutine controls the iterative search for the eigenvalues  $k_r$ . The subroutine first makes an initial guess of an upper and lower bound for the eigenvalue. The WKB subroutine is then called to compute the difference function given by equation (80). If the difference function for the lower bound is not positive, the bound is successively relaxed until a positive value is found.

The next guess for the eigenvalue is calculated using a regula falsi zero -finding technique (given by equation 79). The resulting incremental change in eigenvalue and the absolute value of the difference function is checked to test whether the desired accuracy has been achieved. The WKB subroutine is then called to find the difference function for the new trial eigenvalue. If the resulting difference function is negative the upper bound is replaced; if it is

positive the lower bound is replaced. A new guess for  $k_r$  is then estimated, and this iterative process continues until one of two conditions is met. The mode is considered found when the difference function falls below an absolute limit,

$$
|\Delta S| < 10^{-IEX}
$$
 (89)

or the value of the horizontal wave number approaches machine accuracy,

$$
\left|\frac{k_{r_{i+1}} - k_{r_i}}{k_{r_i}}\right| \le 10^{-14} \tag{90}
$$

If after a set number of iterations, the regula falsi method has failed to converge upon a solution, it is replaced by a cruder and slower (but more versatile) halving process.

If more than one sound channel exists, the program must determine if the two channels are independent of one another. If the L of equation (86) is of sufficient magnitude, the subroutine SEARCH computes the eigenvalues for each channel separately. Thus, after an eigenvalue has been found, two tests are made. First, it is determined whether an upper or lower (separated) sound channel exists. Then, if an upper or lower channel exists, it is tested to determine whether it will propagate an additional mode. If such a mode can be propagated, the SEARCH subroutine computes its next mode within that channel.

#### 3. WKB Subroutine

The purpose of the WKB subroutine is to integrate the vertical wave number between the upper and lower turning points. The subroutine consists of a loop which steps through the depth grid from the surface to the bottom. In any "imaginary" region the imaginary vertical wave number  $K_{\gamma}$  is integrated for use with the turning point connection formulae. Each time the depth loop exits an "imaginary" region for a "real" region, either the upper turning point phase  $\theta_u$ or the phase effect of a barrier must be calculated. If the barrier is considered to be separated (if L in equation 86 is larger than a set value) the integration is stopped with the upper channel.

When the depth loop reaches the bottom, the bottom phase,  $\Theta_{L}$ , is computed for either a bottom reflected or a decaying solution as appropriate. Finally, the difference function is calculated and program control returns to the calling program.

### V. RESULTS

All three programs were run with a variety of sound velocity profiles and the calculated eigenvalues examined. The profiles selected include the published results of other models and profiles with known analytic solutions. In all the test runs the input variable lEX was set at 10. Thus, the iterations were halted when the absolute relative value of the eigenfunction at the surface,  $Z_{(0)}$ , or the difference function,  $\triangle S$ , (equation 80) achieved a value less than 10<sup>-10</sup>. Additionally, computation was halted if the eigenvalue was incremented less than  $10^{-14}$  during a halving process (in other words, when the solution approached machine accuracy).

## A. TEST CASE ONE - NEGATIVE GRADIENT

This test case is one given by Kanabis (1972). The profile is characterized by a simple negative velocity gradient in a shallow water channel (Figure 9). The profile has a fast fluid bottom of the same density as the water. The test results are computed for a frequency of 1000 Hz. Table <sup>1</sup> lists the eigenvalues given by Kanabis and computed by NORMO1, NORMO4 and NORMO5 in yd<sup>-1</sup>. The list includes a set computed by the Kanabis program and a set computed by an unpublished program by C. L. Bartberger and L. L. Ackler. Except for the higher modes of NORMO5, the results from all three programs agree to the fourth decimal place or one part in  $10^5$ .

# TEST CASE ONE SOUND PROFILE

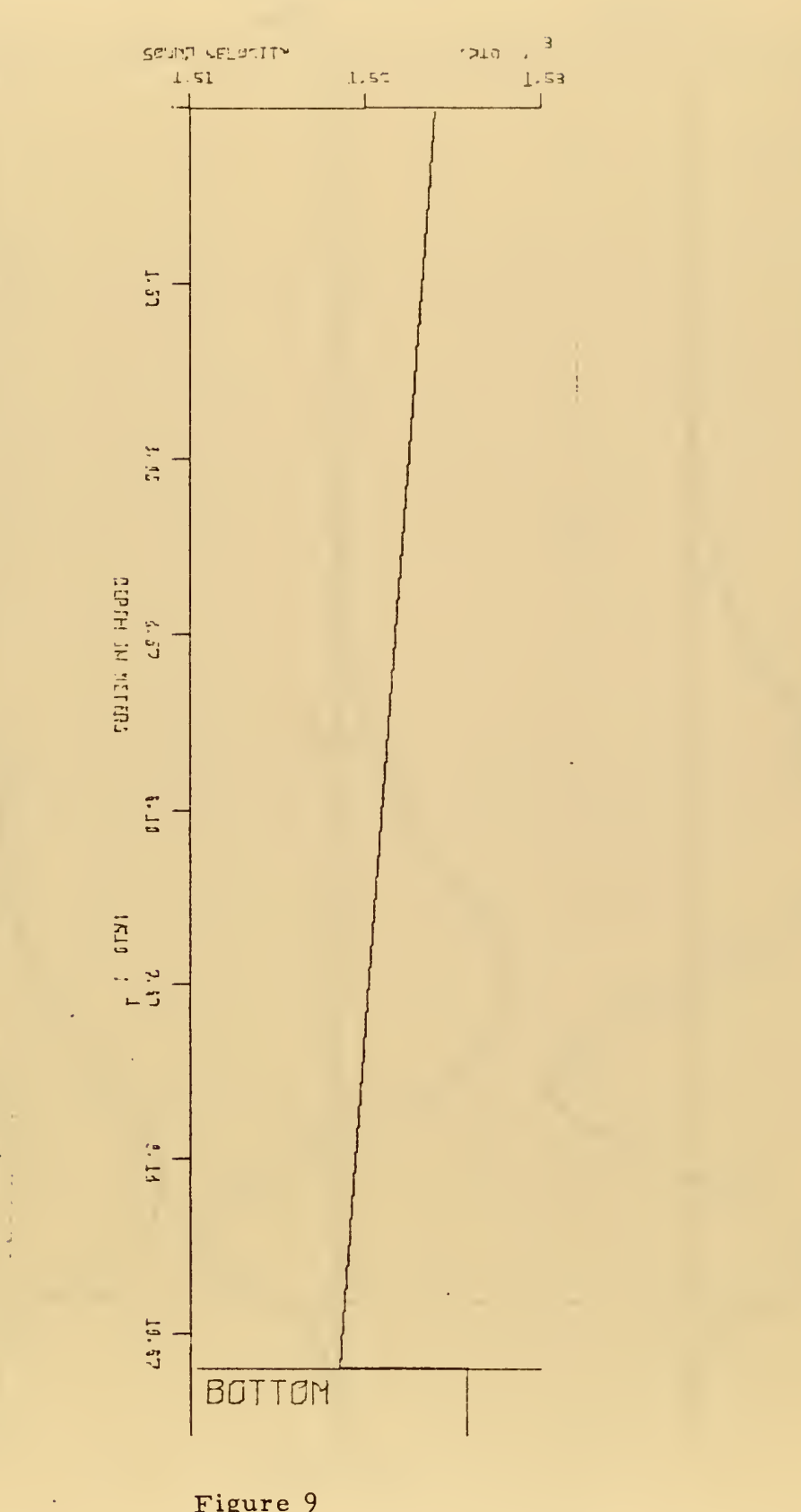

Figure 9

 $\hat{\beta}_t$ 

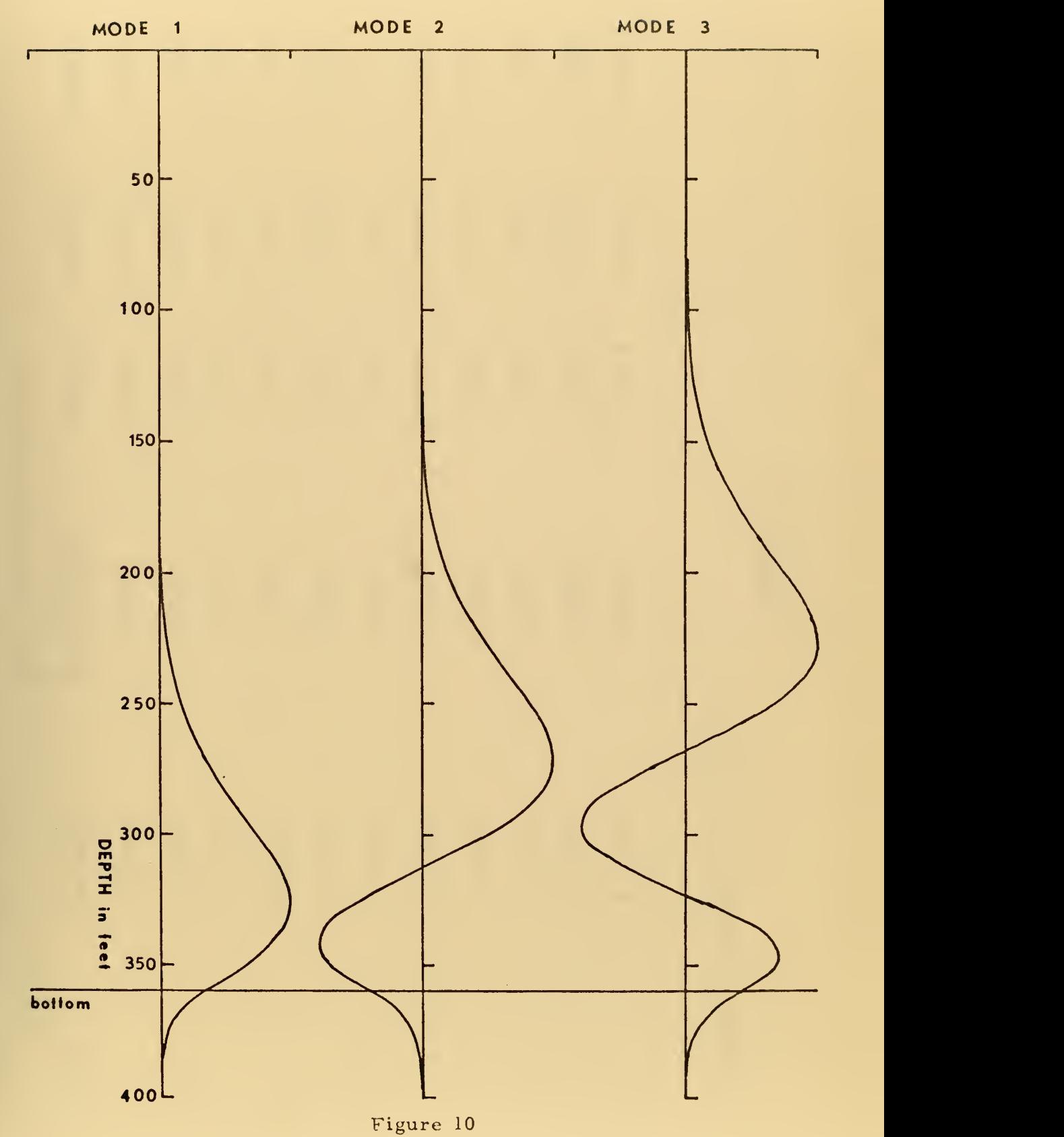

## TEST CASE ONE MODES

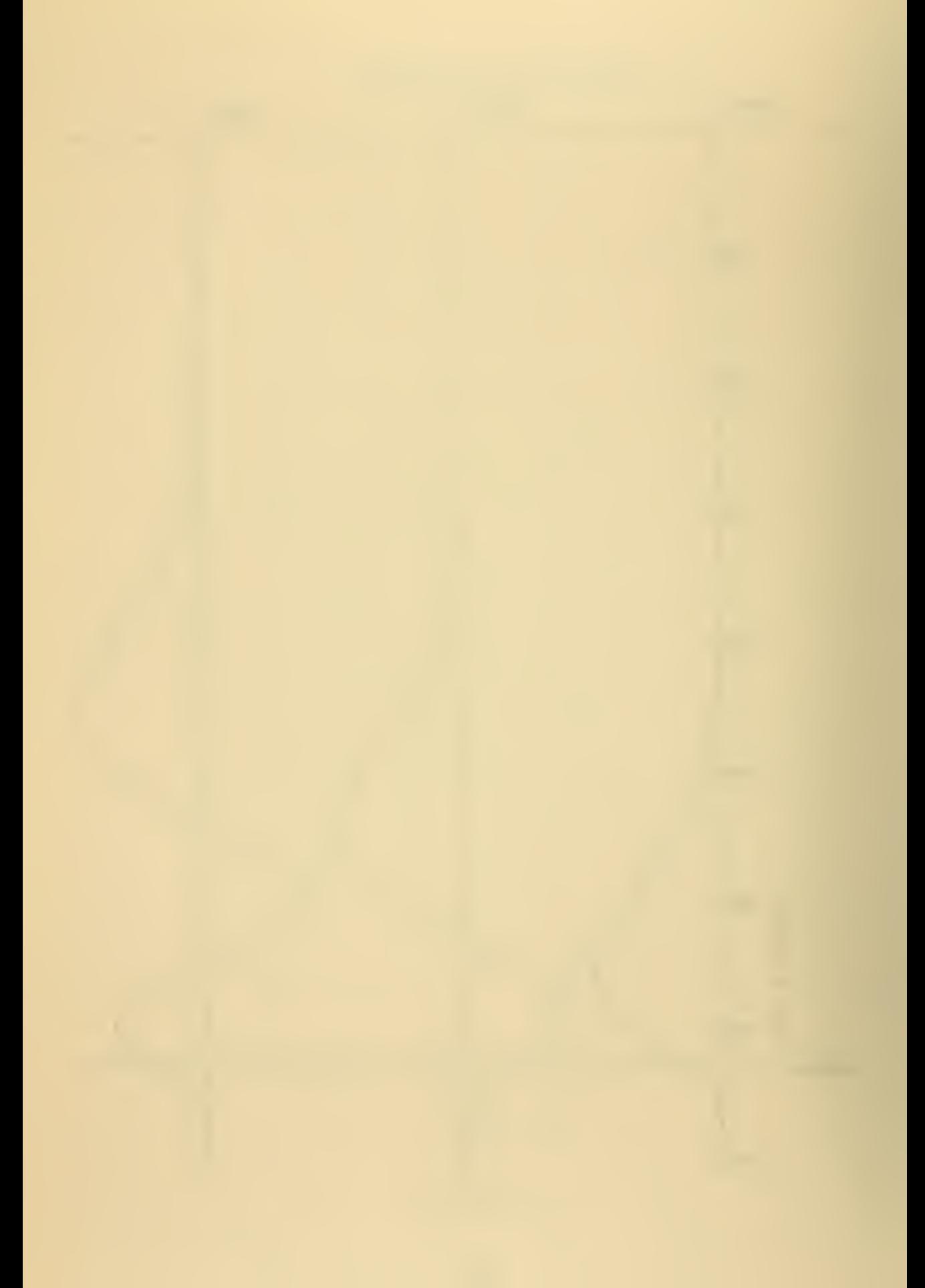

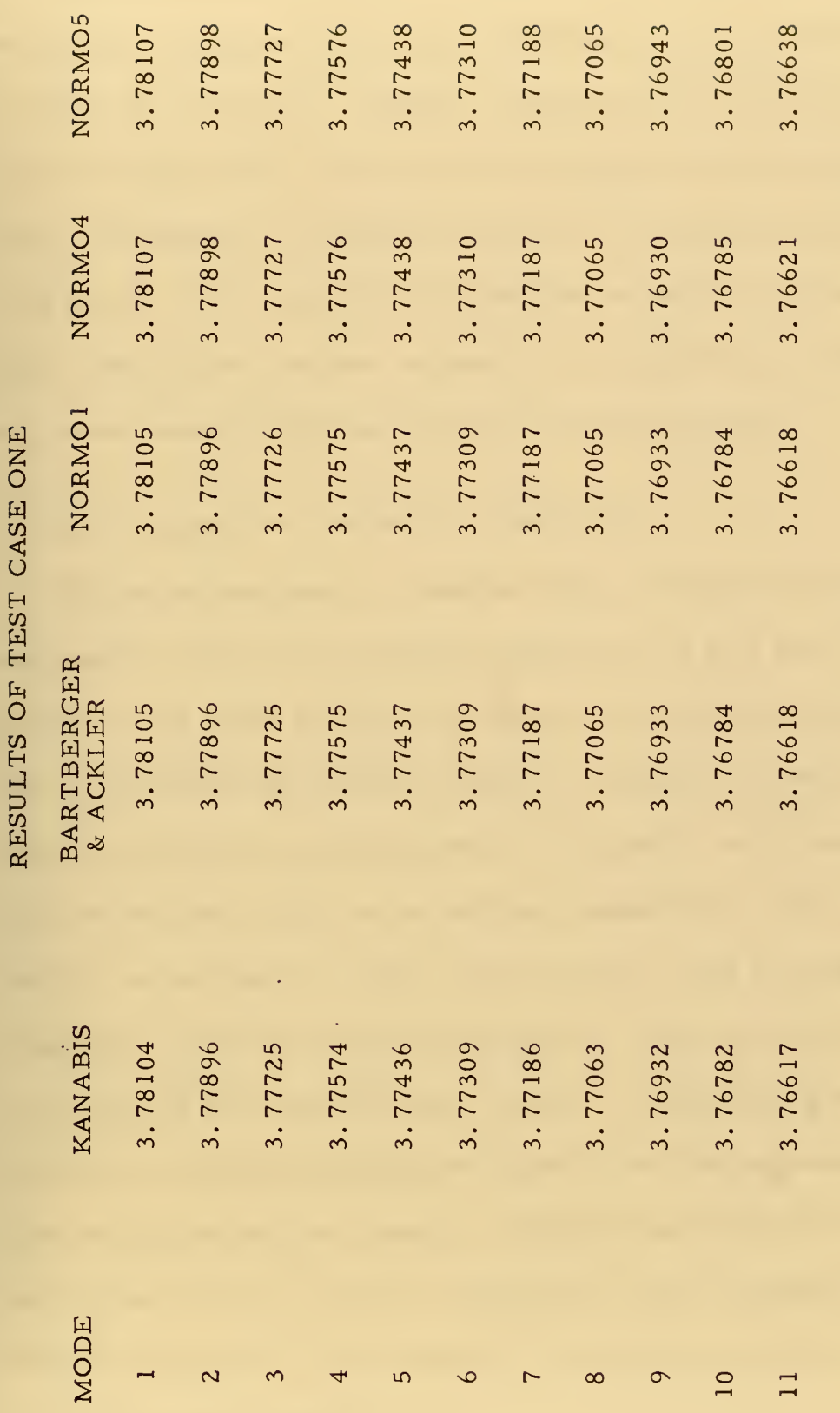

TABLE I.

Horizontal wavenumbers in yard<sup>-1</sup>.

Table <sup>2</sup> gives the NORMOl, N0RM04 and N0RM05 results to the accuracy computed and relative differences between NORMOl and the other two programs. NORMO1 required 56.23 sec of central processing unit (CPU) time and 412 iterations to arrive at the solutions. N0RM04 and N0RM05 required 23. <sup>50</sup> seconds with <sup>83</sup> iterations and 22. <sup>74</sup> seconds with <sup>79</sup> iterations respectively. The CPU times cited include the time required for all operations including input, sound speed profile manipulation and graph printing.

#### B. TEST CASE TWO - POSITIVE GRADIENT

The second test case is <sup>a</sup> shallow water example cited by Newman and Ingenito (1972). The profile is characterized by a slow, variable positive sound speed gradient over a fast, dense bottom (Figure 11). The computation frequency was 700 Hz. It should be noted that the accuracy parameter used by Newman and Ingenito was an absolute value of less than 0.001 for the surface eigenfunction Z(0). This roughly corresponds to <sup>a</sup> value of lEX between <sup>3</sup> and <sup>4</sup> in the NORMO programs. With the exception of N0RM05, all the programs agreed to at least the third decimal place (Table 3). Considering the accuracy limit set for the Newman and Ingenito run, this agreement is about as good as may be expected. NORMOl required 27.43 seconds and <sup>196</sup> iterations to complete computations, while N0RM04 and N0RM05 required 14. <sup>73</sup> seconds for <sup>77</sup> iterations and 14. <sup>92</sup> seconds for 79 iterations, respectively.

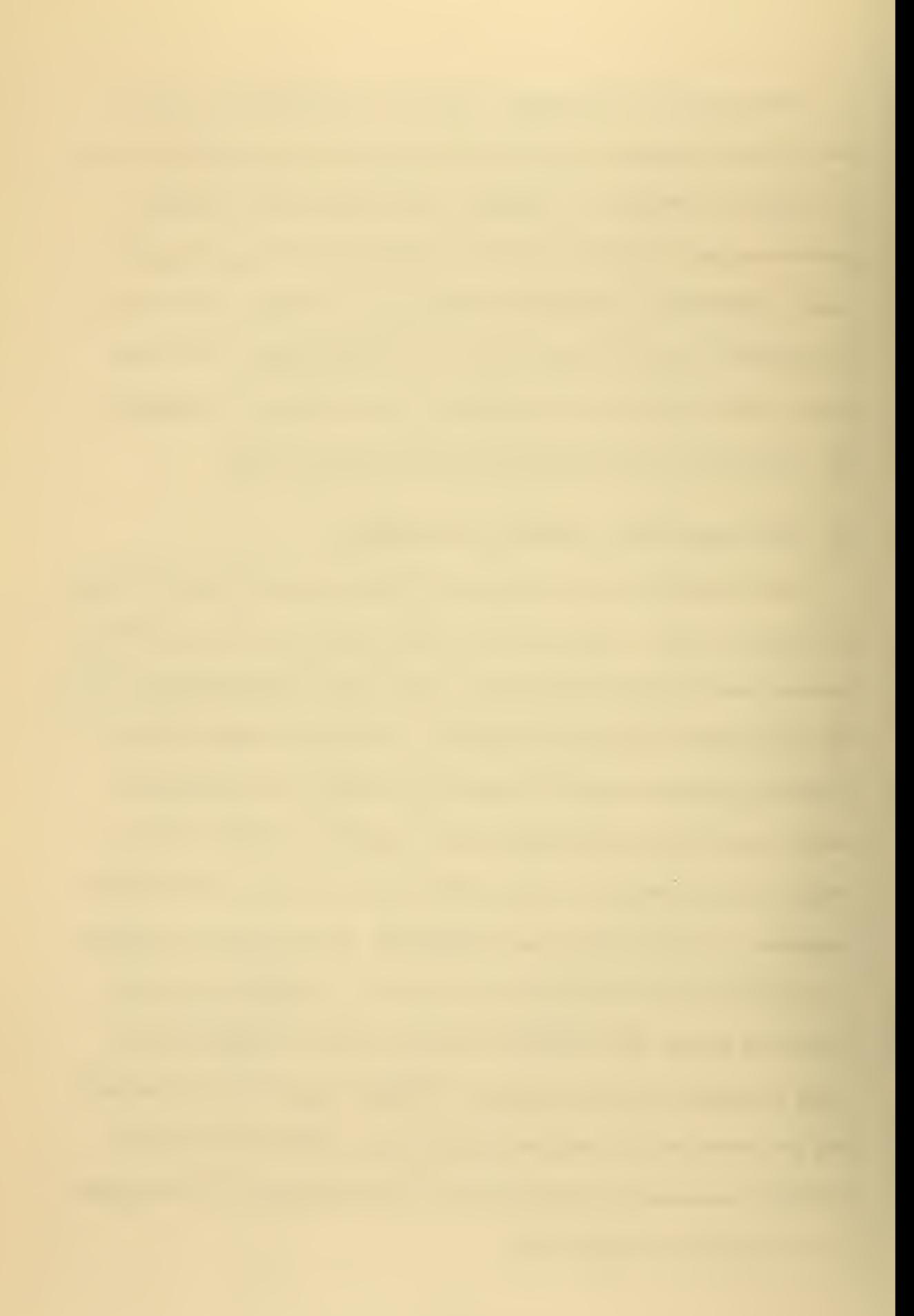

 $\ddot{H}$ woH $\widetilde{\mathsf{O}}$  $\overline{Q}$ 

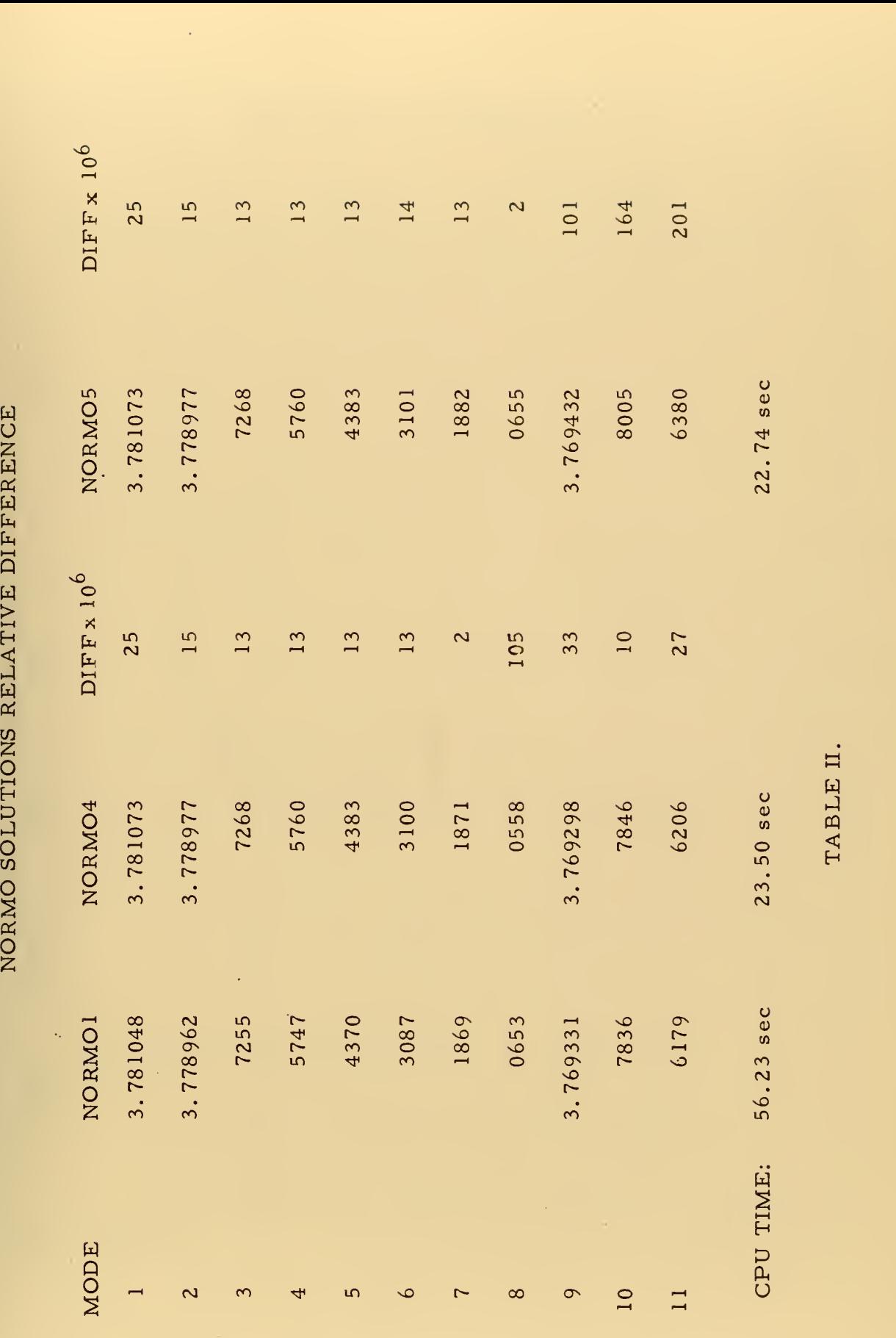

 $\bar{z}$ 

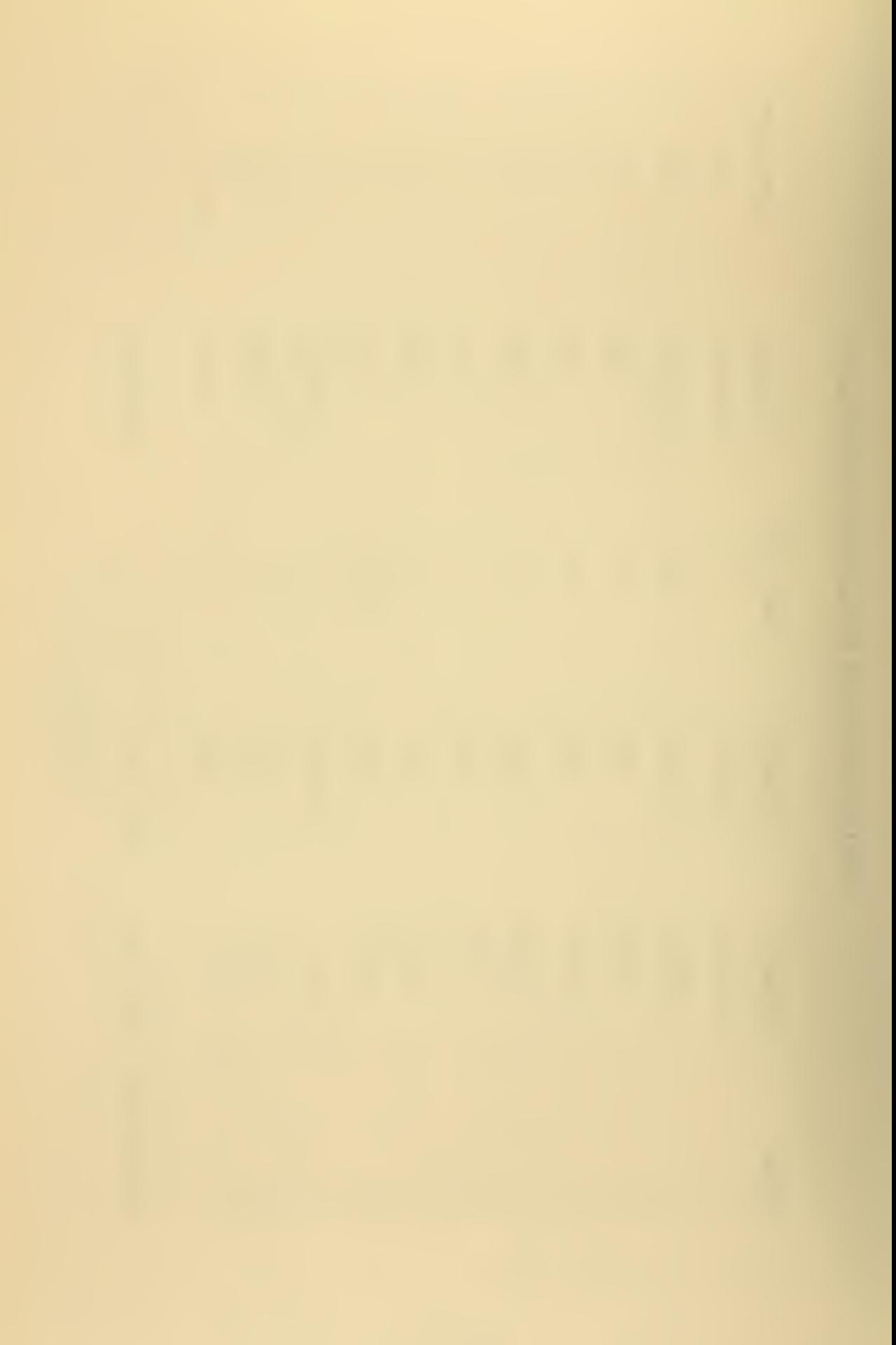

# TEST CASE TWO PROFILE

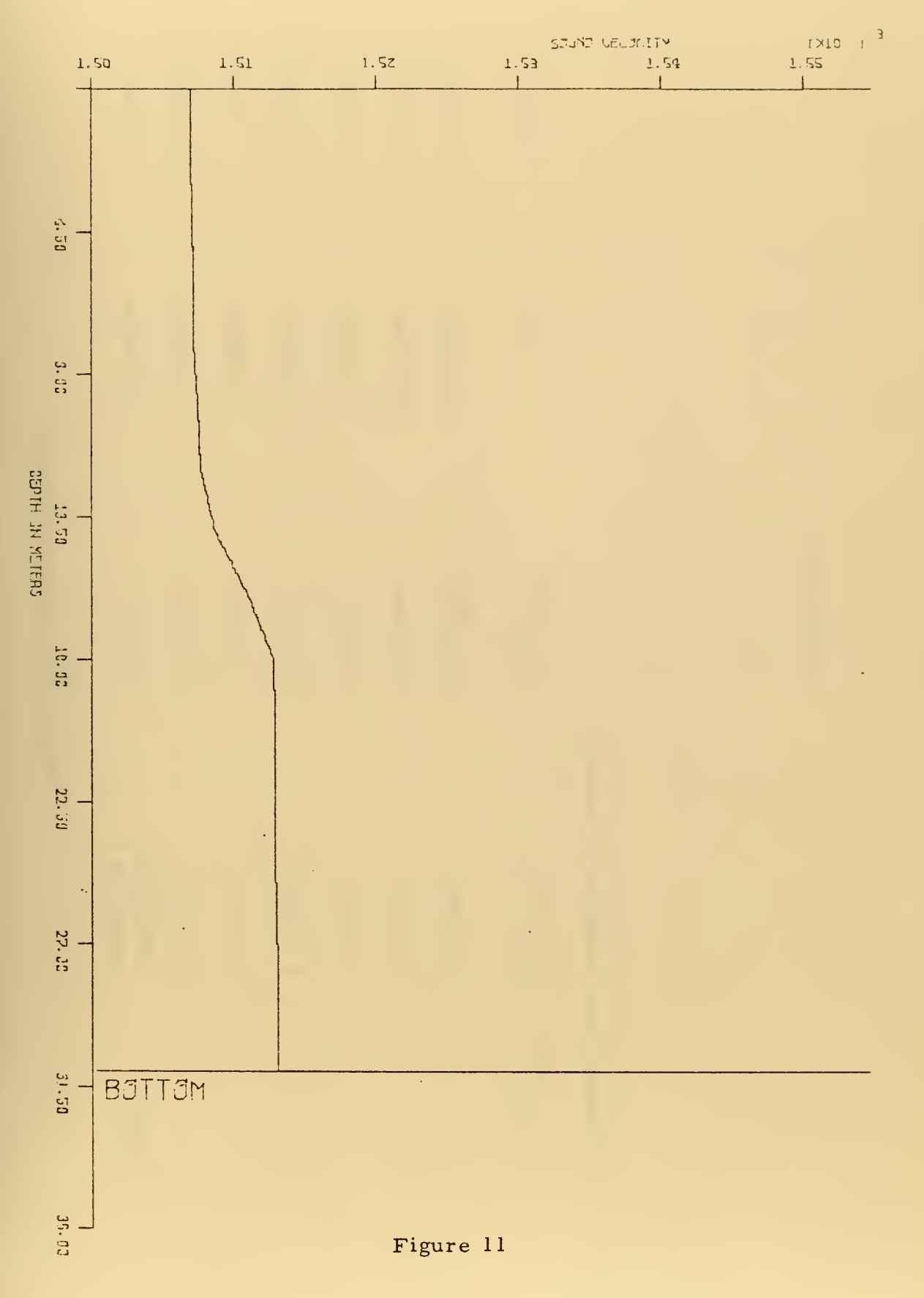

 $\sim 10^{-1}$ 

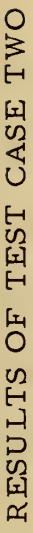

 $\frac{1}{2}$ 

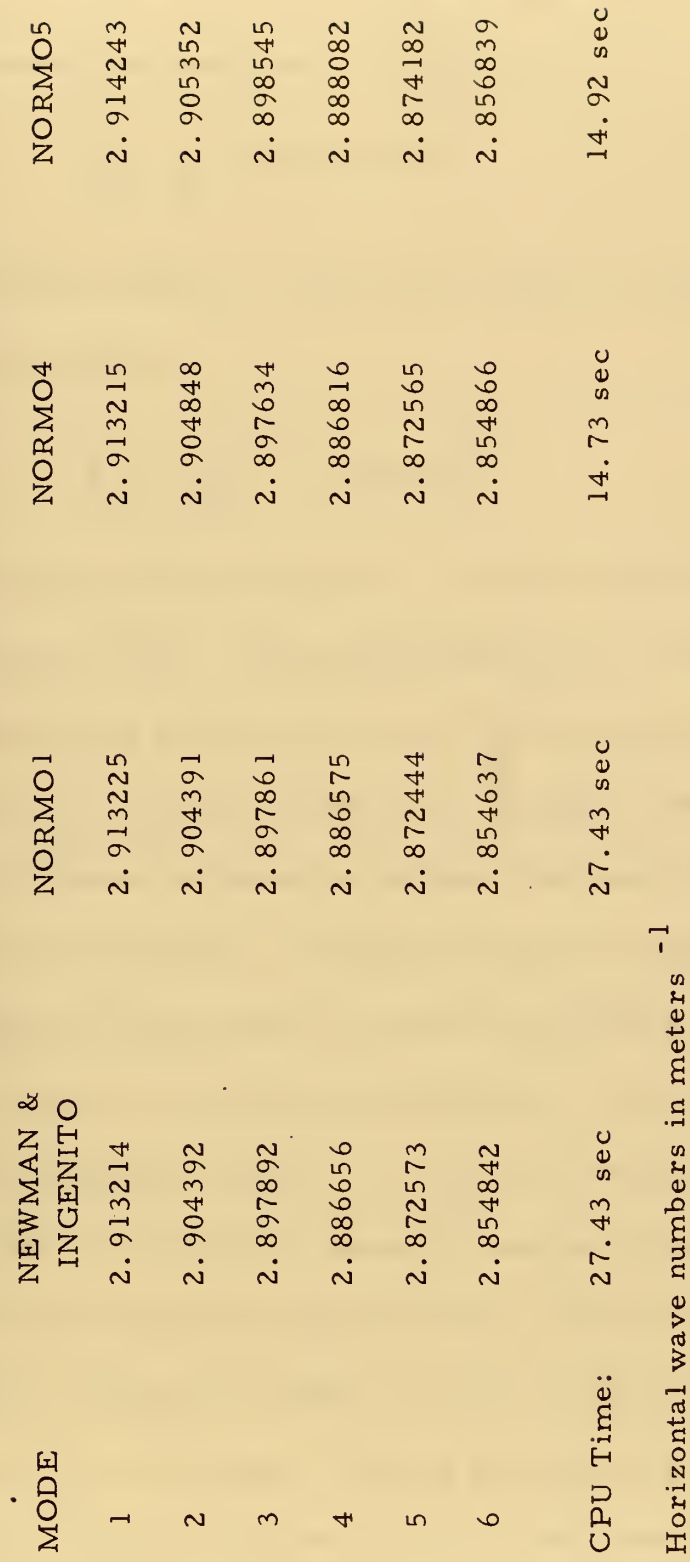

TABLE III.

 $\ddot{\phantom{0}}$ 

### C. TEST CASE THREE - SYMMETRIC WAVE DUCT

A profile was constructed corresponding to <sup>a</sup> symmetric wave duct where the sound speed is given by

$$
\frac{1}{c^2} = \frac{1}{c_o^2} - \alpha^2 \omega^2 (z_o - z)^2
$$
 (115)

between two depths. The solution to this profile is given by Tolstoy and Clay (1966) as

$$
h_{r_m} = \left[\frac{\omega^2}{c_o^2} - \omega a (2m-1)\right]^{1/2}
$$
 (116)

The actual profile dimensions, shown in figure 12, are taken from Tolstoy and Clay. The profile was tested at 30.0 and 60.0 hertz. The computed eigenvalues agree with the anlytic solutions to one part in  $10^5$ , with the exception of the higher modes of NORMO1. Table 4 shows comparisons between the analytic solution and NORMOl, N0RM04 or N0RM05 computed values.

Of significant interest is the fact that the errors appeared relatively stable for N0RM04 and N0RM05. The errors for N0RM04 are consistently  $0.45x10^{-6}$  to  $0.69x10^{-6}$  meters  $^{-1}$  low for 30 Hz, and  $0.10 \times 10^{-5}$  to 0. 12x10<sup>-5</sup> meters  $^{-1}$  low for 60 Hz. In contrast, the errors for NORMO1 increased from  $0.39x10^{-6}$  meters<sup>-1</sup> low to 12.  $5x10^{-6}$  meters  $^{-1}$  high for 30 Hz, and from 0.  $80x10^{-6}$  to 2.  $8x10^{-6}$ meters  $\mathsf{^{-1}}$  low for 60 Hz. Figure 14 displays a graph of the program errors. Figure <sup>13</sup> shows the first three modes.

# TEST CASE THREE PROFILE

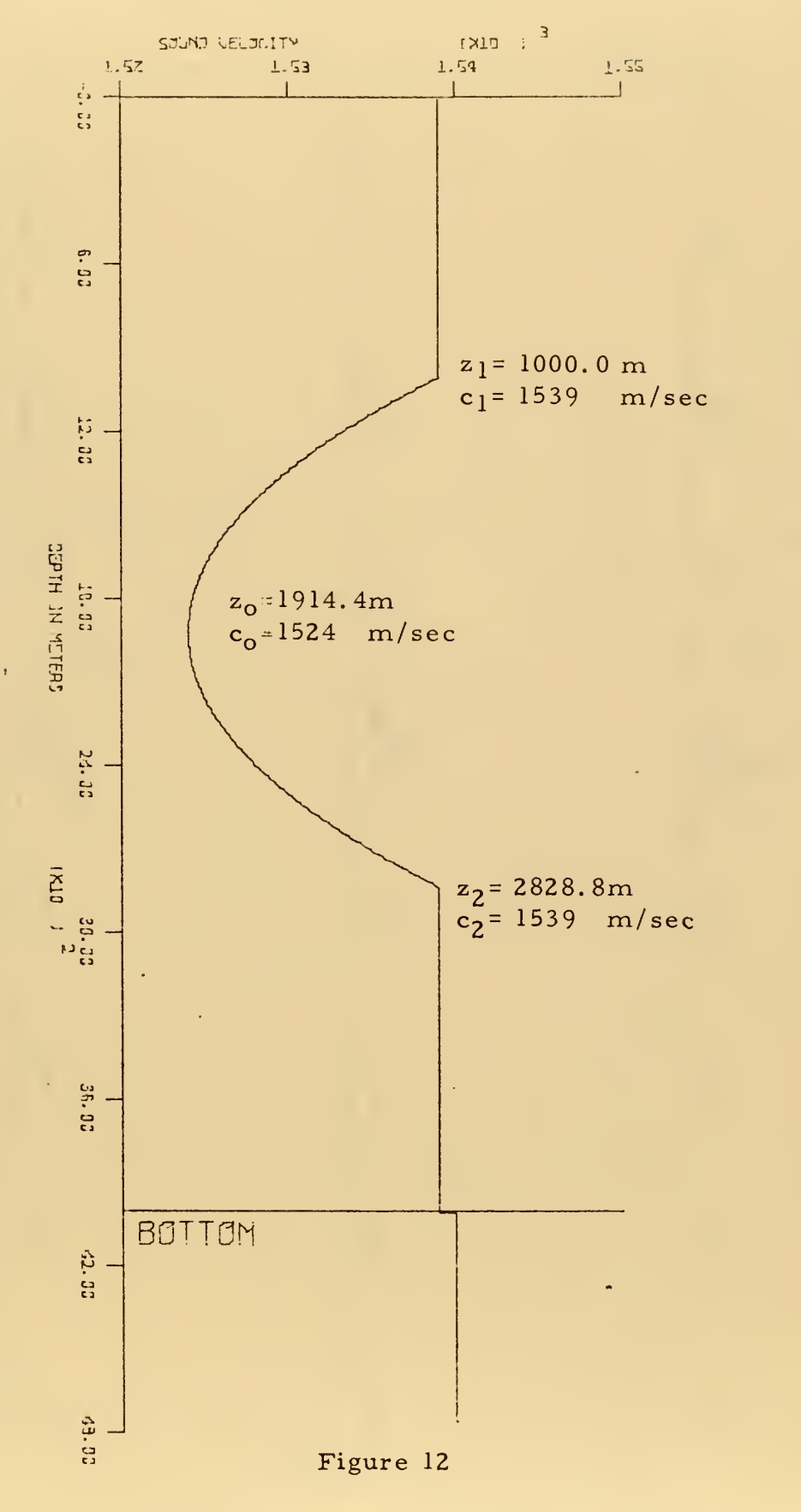

 $\ddot{\phantom{0}}$ 

# TEST CASE THREE MODES

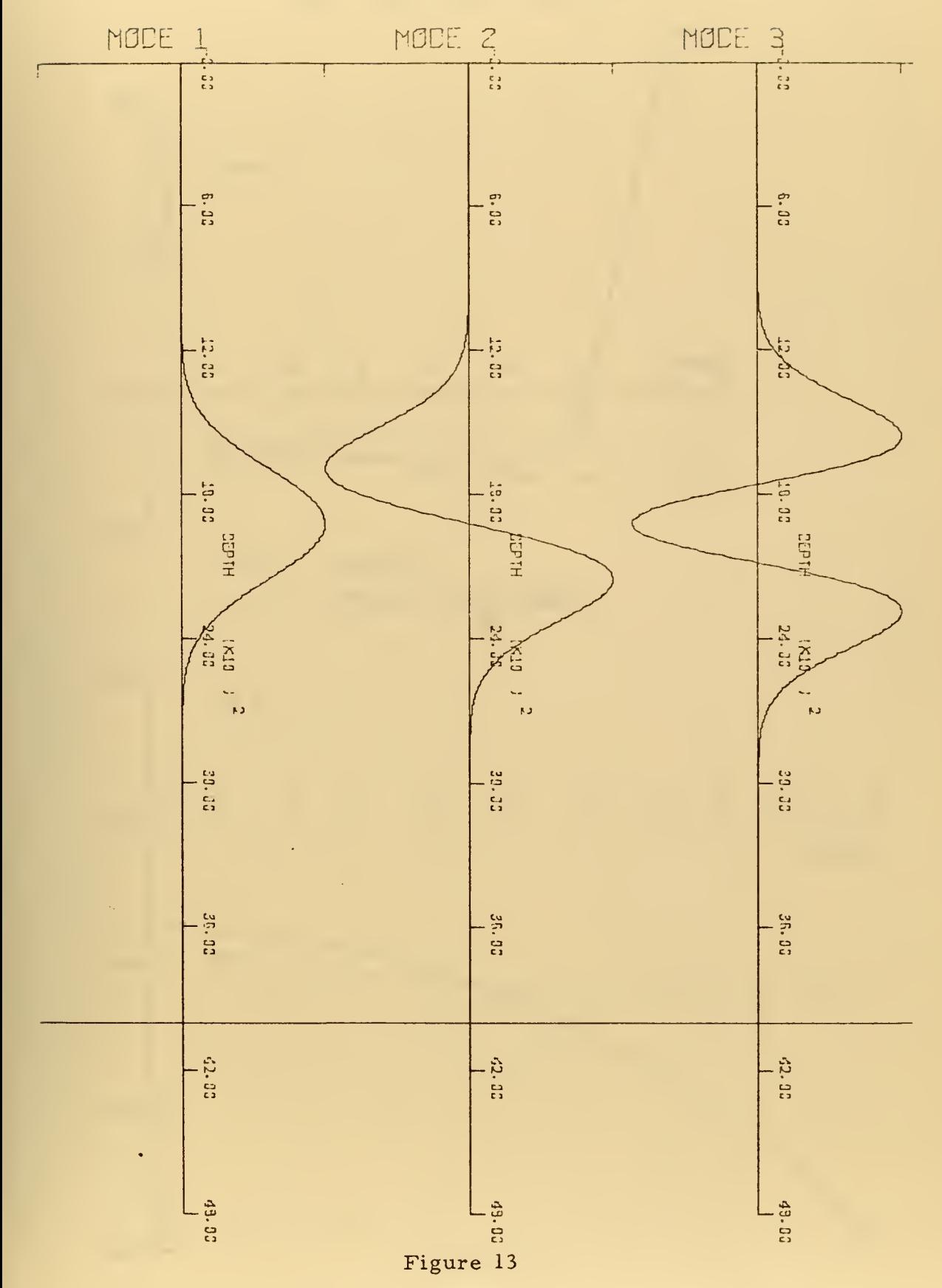

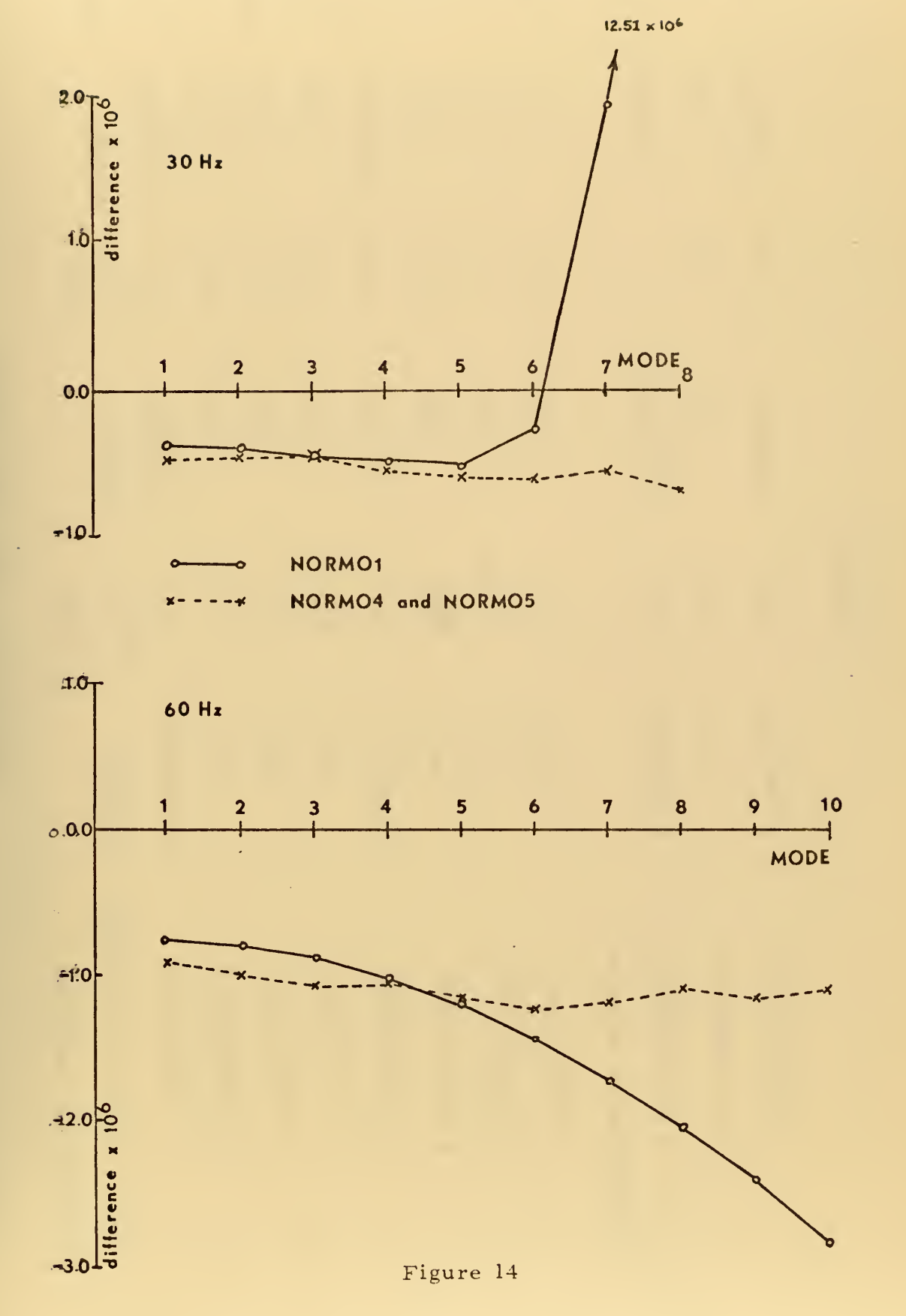

 $\bar{z}$ 

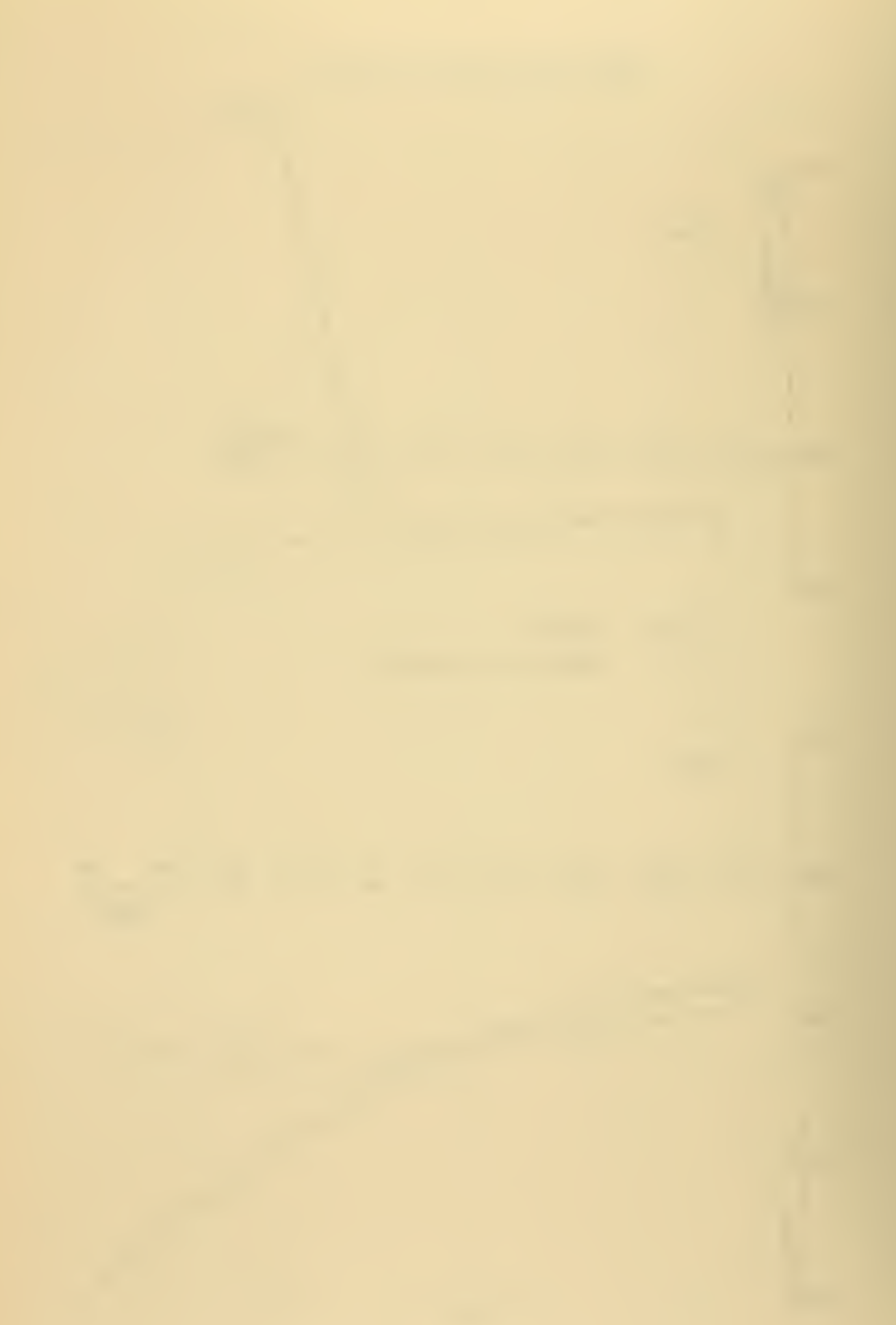

RESULTS OF TEST CASE THREE

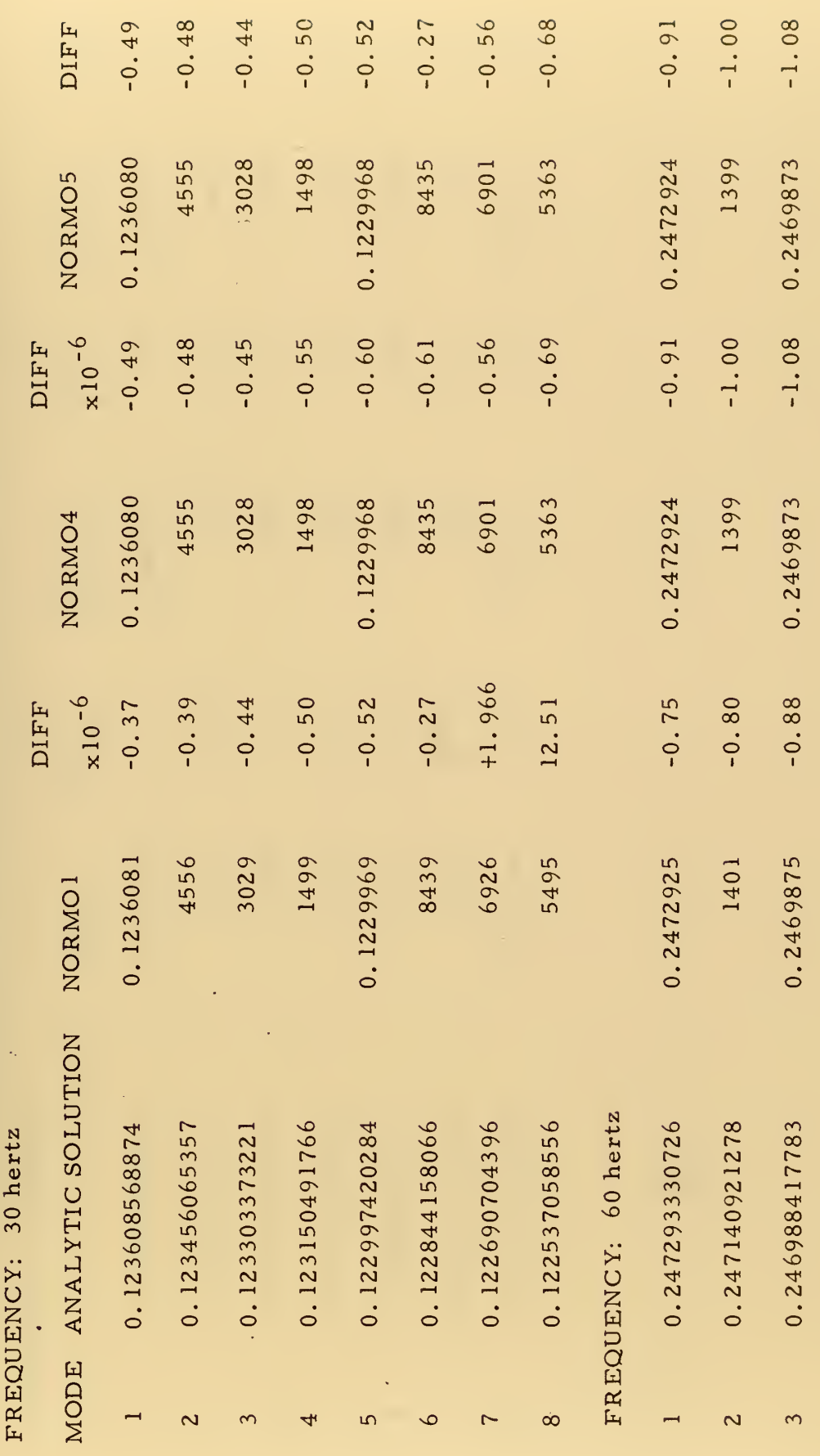

TABLE 4

 $\ddot{\phantom{0}}$ 

l,
RESULTS OF TEST CASE THREE (Continued)

FREQUENCY: 60 hertz

ł

ķ,

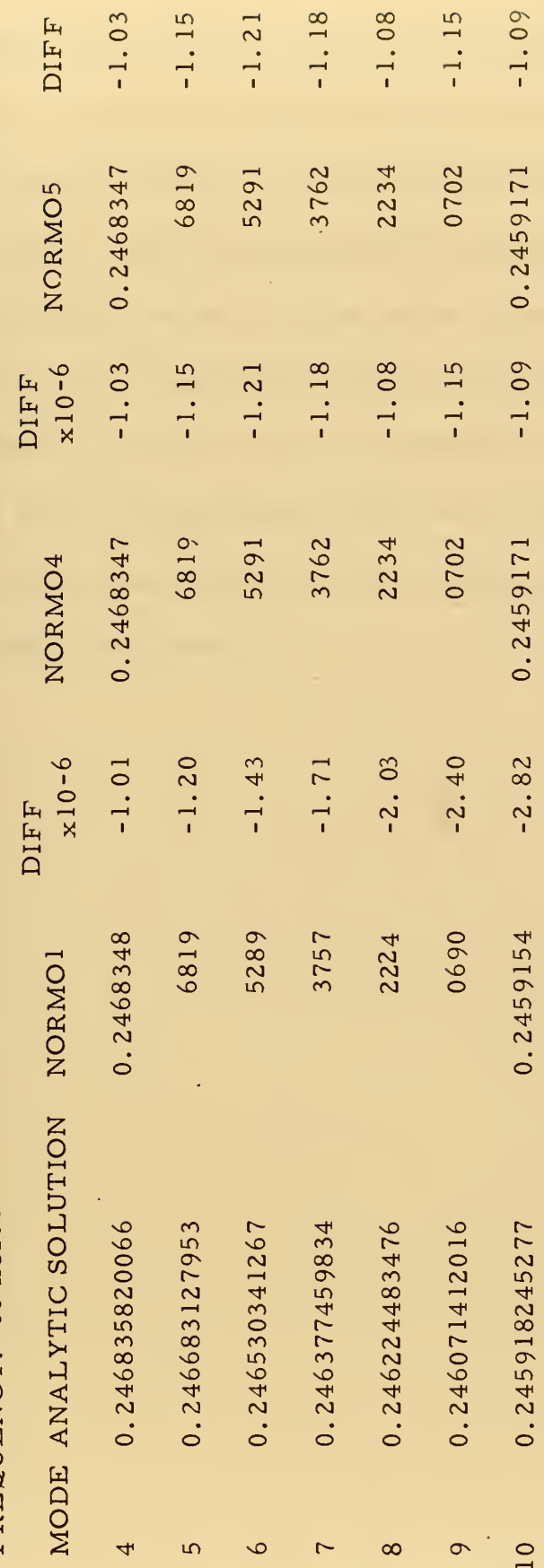

TABLE 4

 $\frac{1}{2}$ 

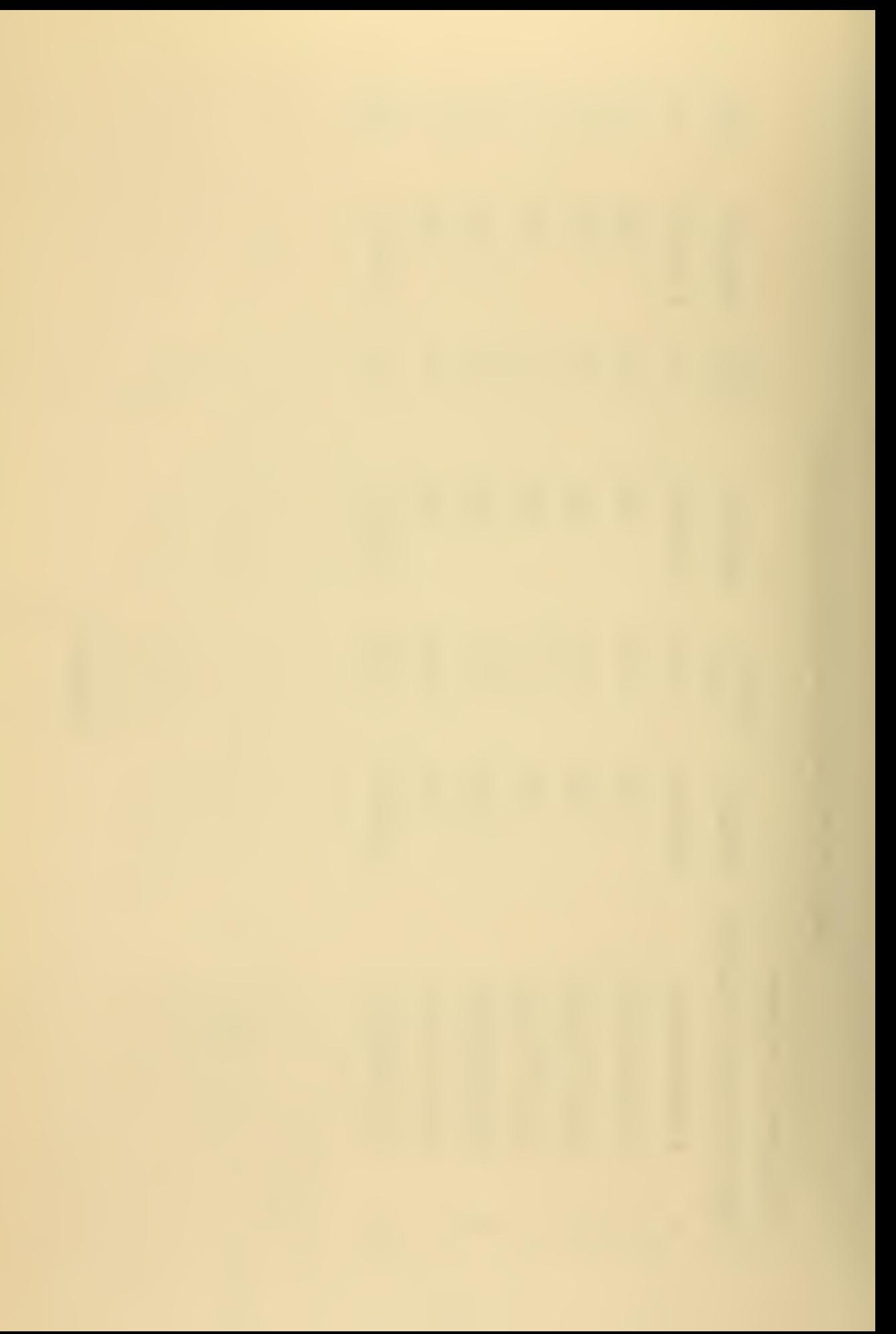

### D. TEST CASE FOUR - DEEP SOUND CHANNEL

Test case four is a typical deep ocean sound channel. The profile is characterized by a deep and sharp sound channel and by a bottom of the same density as the water (Figure 15). With the exception of the first mode, the eigenvalues agree within one part in  $10^4$ (Table 5). Note that for the higher frequency, 60 Hz, the agreement is somewhat improved. It is interesting that the first mode should show <sup>a</sup> larger disagreement among the programs. This effect may be a result of the combination of the sharp sound channel axis and a grid spacing of 8 meters.

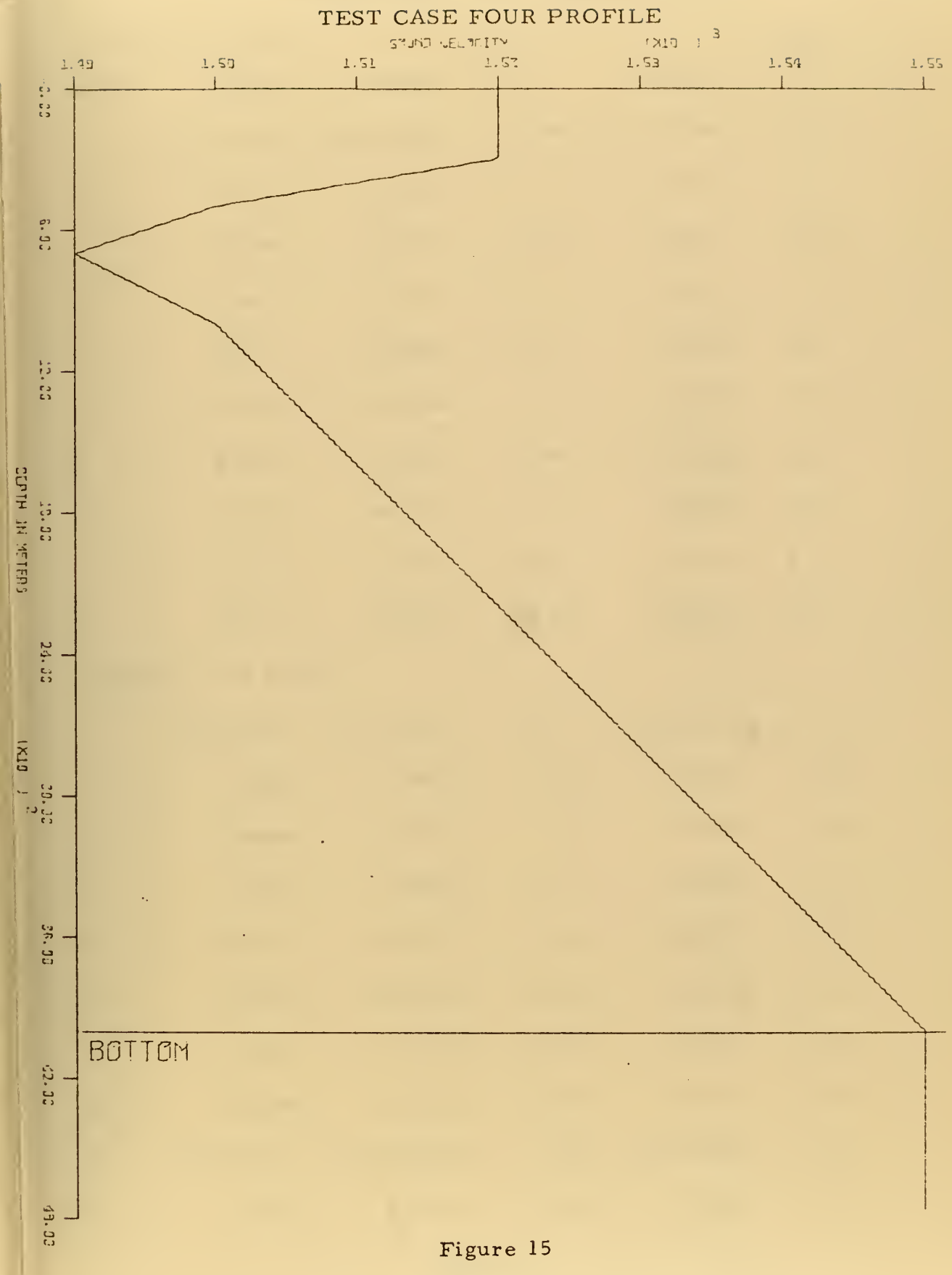

 $\bar{\psi}$ 

 $\hat{\mathbf{v}}$ 

# RESULTS OF TEST CASE FOUR

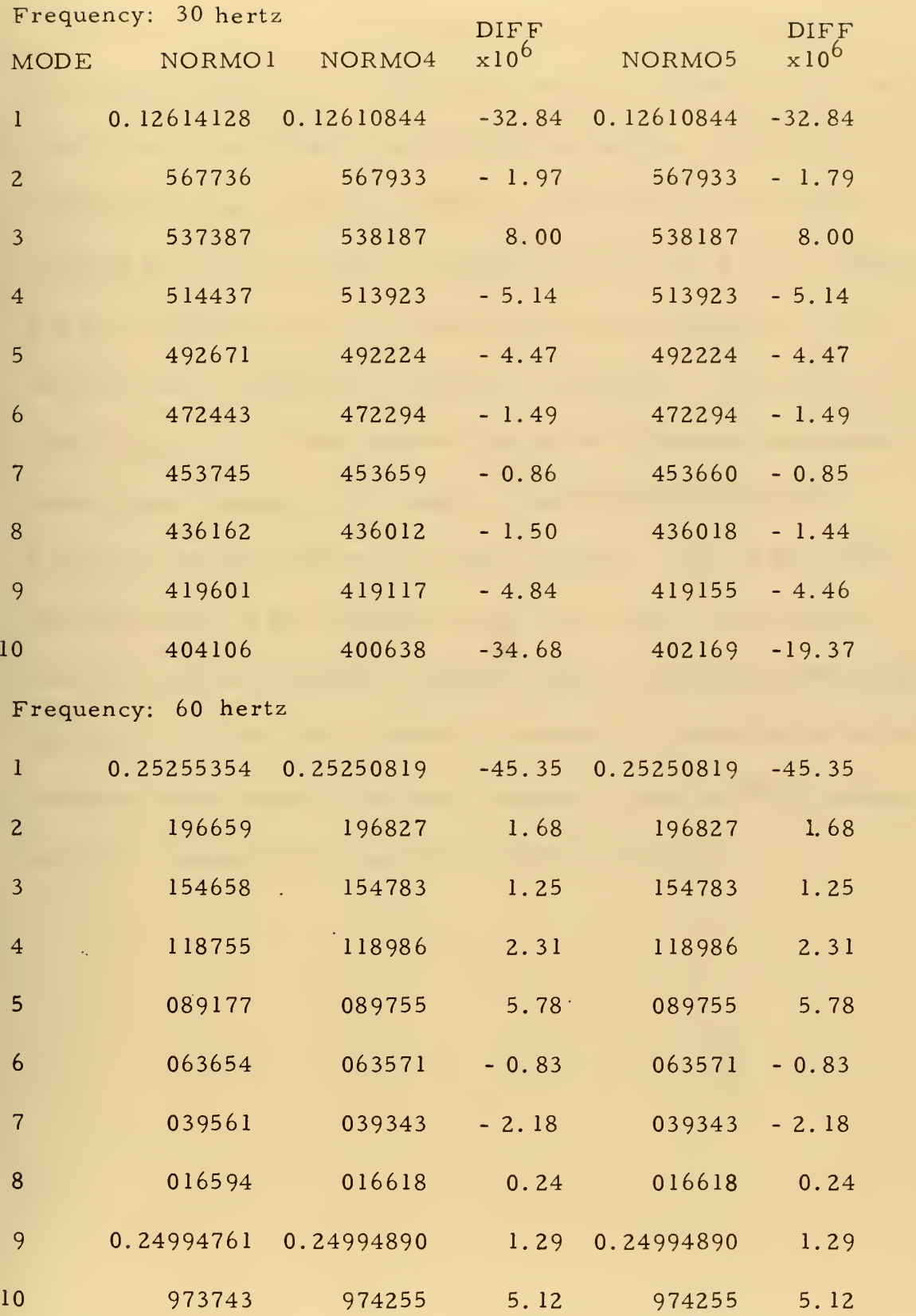

TABLE V

 $\hat{\boldsymbol{\beta}}$ 

## E. TEST CASE FIVE - DOUBLE CHANNEL

Test case five is a double sound channel of nearly symmetric dimensions (Figure 16). This profile was used to test the multi-duct properties of the N0RM04 and N0RM05 programs. Note that for <sup>30</sup> Hz the differences between NORMOl and N0RM04 (or N0RM05) increase by almost an order of magnitude for modes 5 and 7 (Table 6). For these modes the barrier connection formula (equation 114) is employed and the ducts are considered "connected." The mode profiles (Figure 17) for these modes also do not completely correspond. Modes <sup>5</sup> and <sup>7</sup> appear to be "upside-down" in N0RM04, with the dominant amplitude waves in the lower channel. This is due to the fact that N0RM04 and N0RM05 iterate the vertical wave number from the surface downward. Because of this, the phase at the upper turning point of the lower channel represents the phase angle for the third and fourth mode in the lower channel. Equation (114) remains correct, although here it has been incorrectly applied.

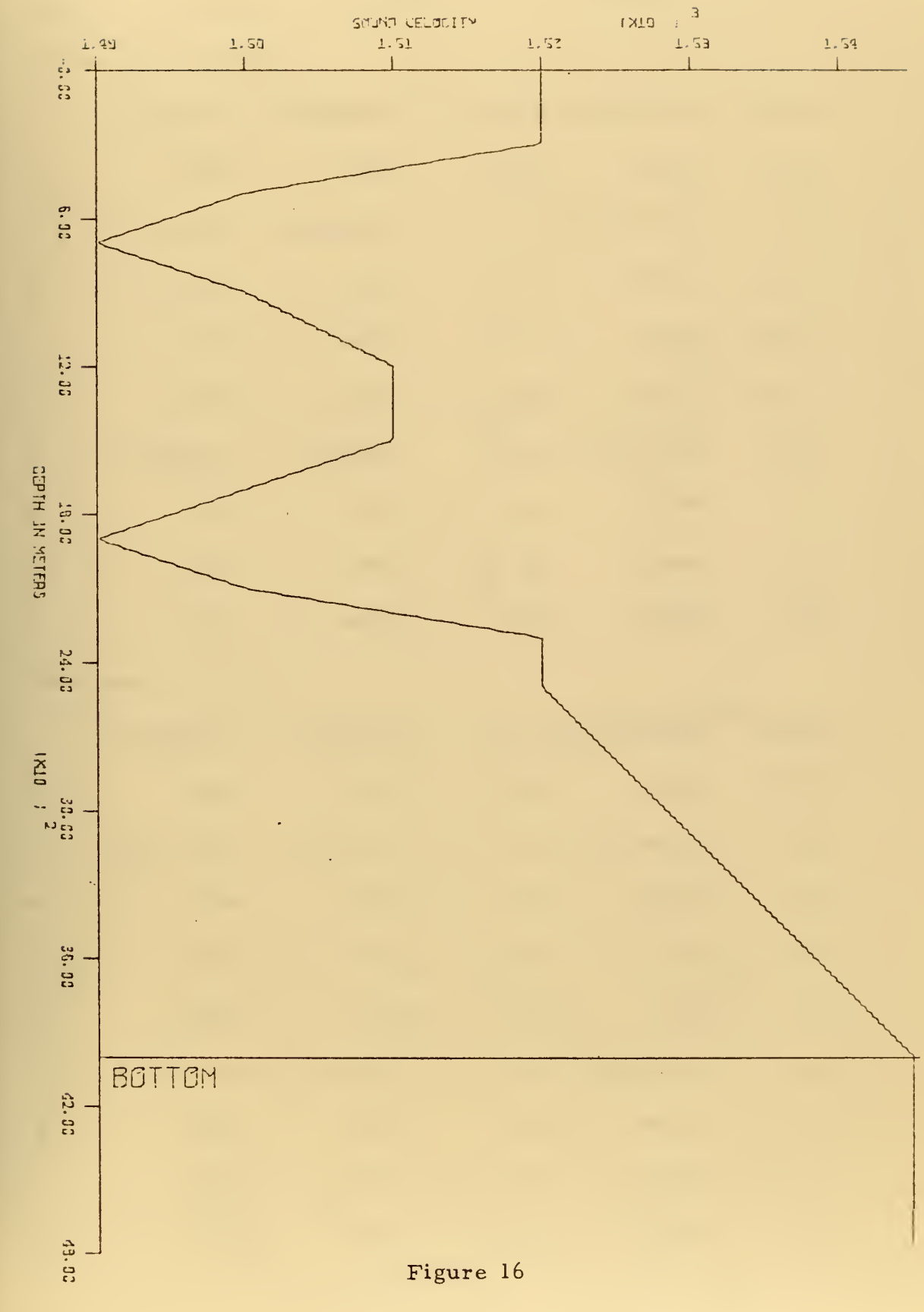

76

 $\Delta\lambda$  .

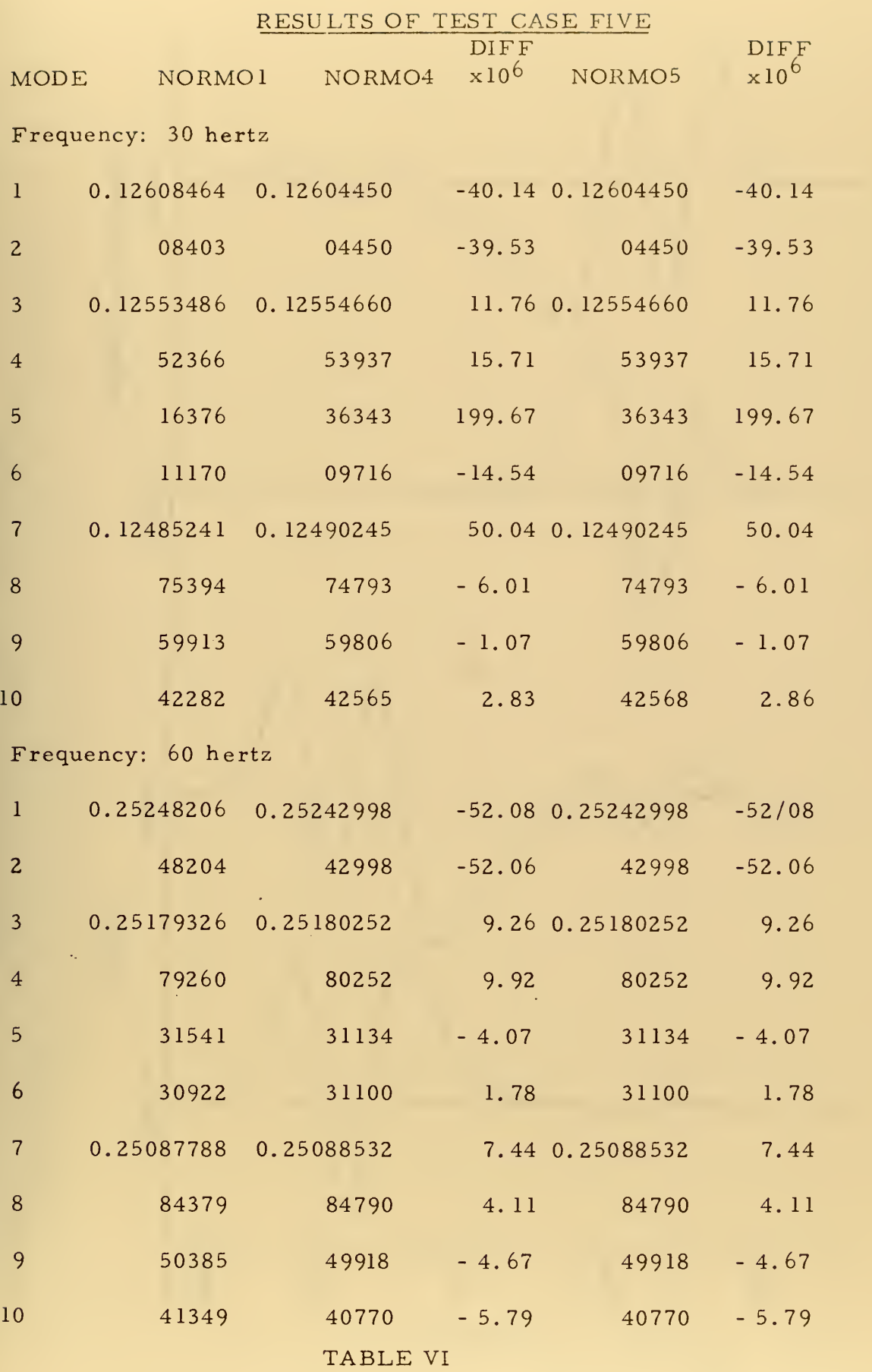

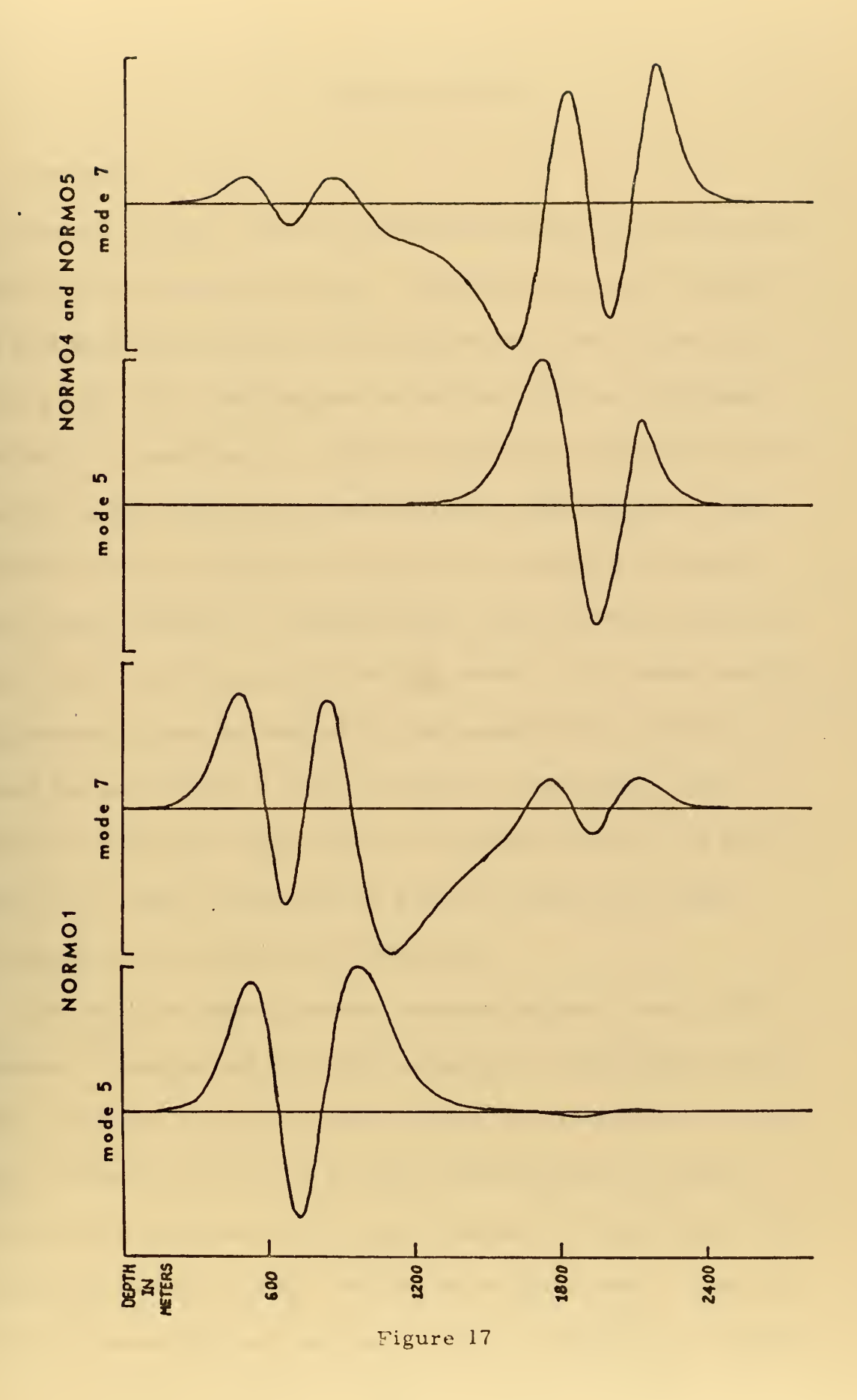

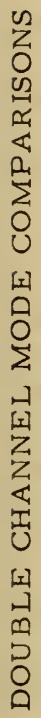

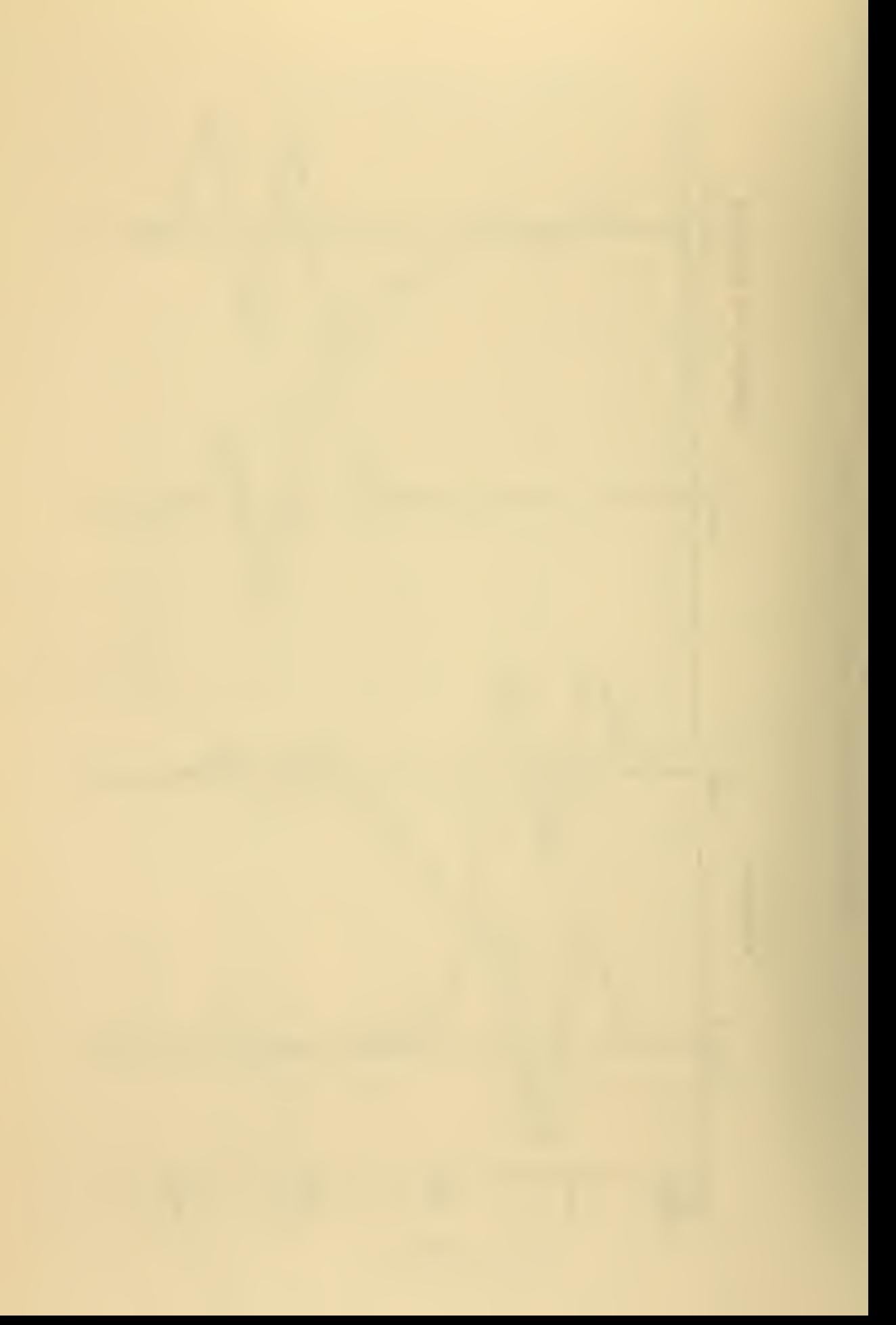

## VI. CONCLUSIONS

#### A. GENERAL

As seen by table 7, the WKB method has performed consistentlyfaster than the iterative technique. The WKB programs (N0RM04 and N0RM05) found solutions with about one -half the Central Processing Unit (CPU) time required by the finite difference program (NORMOl). In addition, one should consider the method used for integration of the vertical wave number in the WKB programs. The trapezoid rule was used which required the evaluation of a square root at each grid point. Although simple, this is a time consuming task, while it is not necessarily very accurate. If a faster integrating procedure were substituted for the trapezoid rule, the time required for each iteration could be reduced considerably. Thus, in addition to showing an improvement in computation time, the WKB method also offers the potential of greater computational speed through the use of sophisticated integrators.

The WKB and finite difference methods appear to have similar accuracy in comparison with other programs. The accuracy attainable is adequate to calculate useful modes for a propagation loss program. However, the errors involved in the differences between successive eigenvalues will not permit accurate coherent phasing of the modes beyond the first or second convergence zone . Coherent phasing at extremely long ranges is, in fact, attainable only with an

79

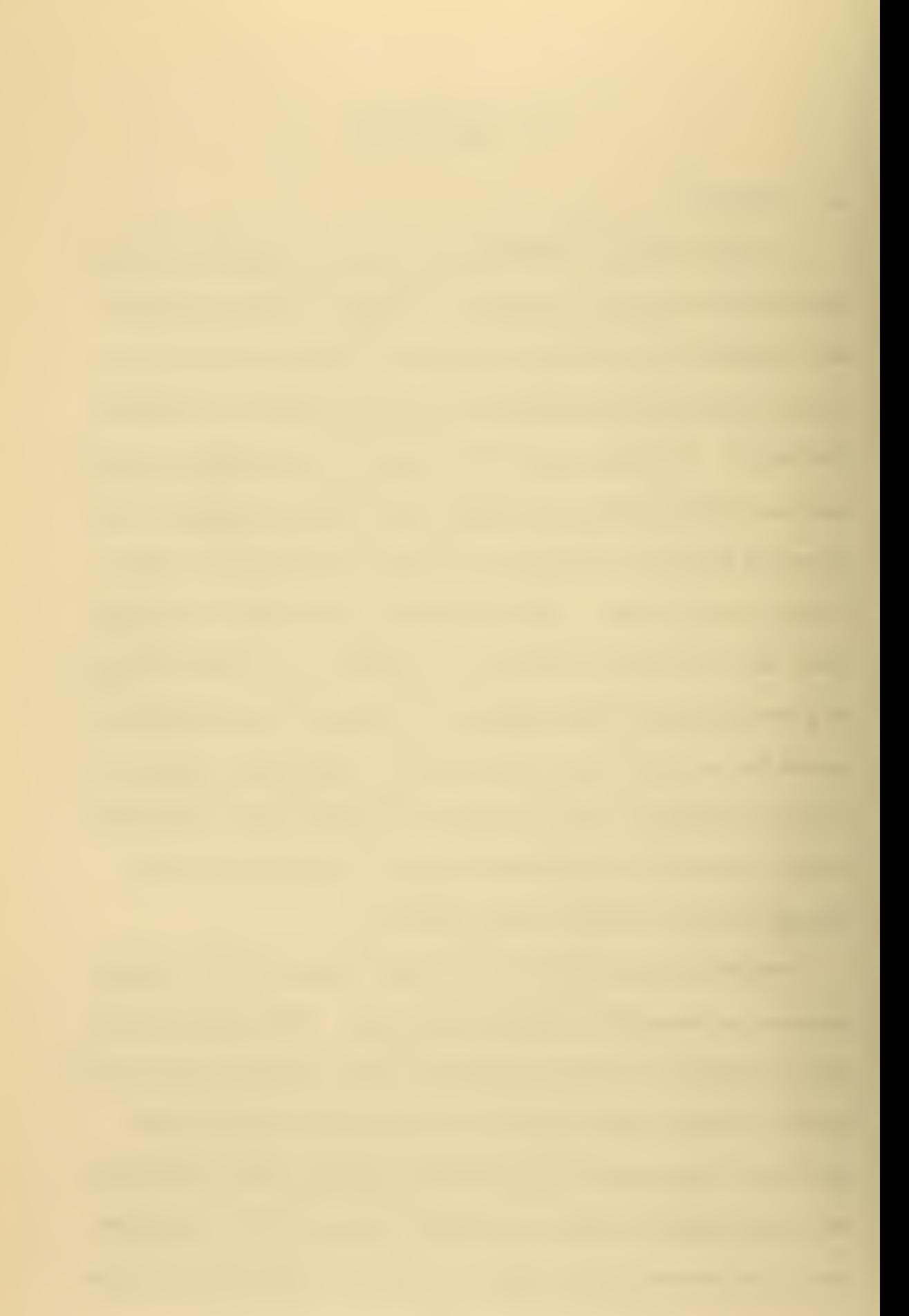

# CPU TIMES FOR VARIOUS RUNS

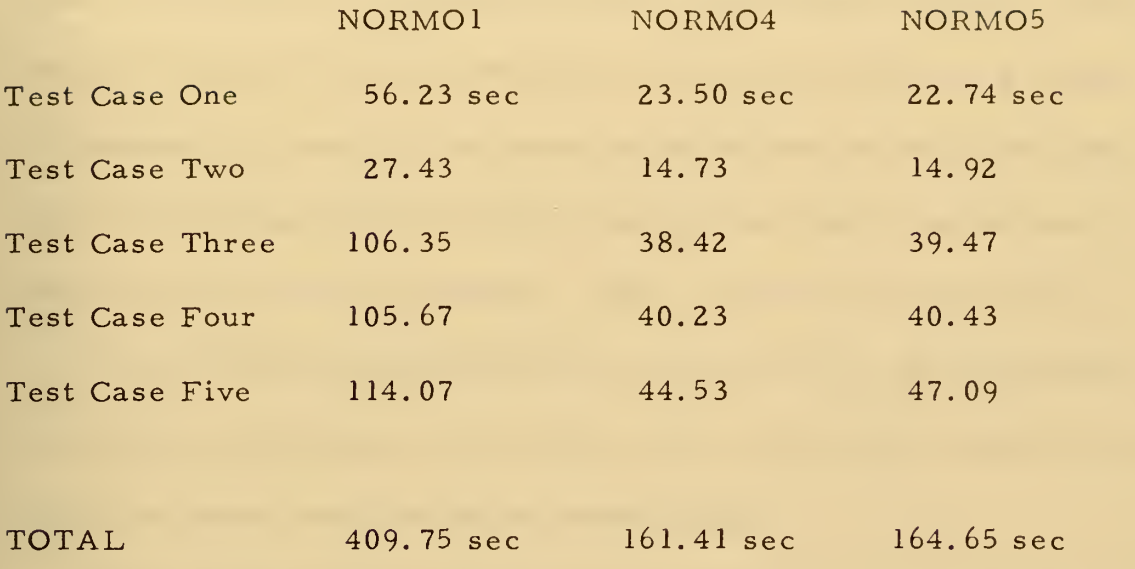

TABLE VII

 $\sim$ 

analytic profile and solution — an ideal mathematical model. In fact, when one considers the accuracy of the available sound velocity data, it is difficult to imagine any model attempting to yield accurate phasing effects at any large distance. Since the position of a target is unknown, in practice it is more important that the amplitude and nature of phasing effects be know, than for the sharp interference peaks to be accurately predicted. Thus, accuracies of one part in  $10^5$  should enable a model both to take account of the phasing effects in the first convergence zone, and to give a general description of the effects of phase interference at longer ranges.

Although the WKB programs do not correctly interpret the barrier effects, the problem appears to lie in the approach taken in the programming, rather than in the mathematical and physical relationships. Within any duct, the effects of any upper and lower ducts must be treated as a turning point phase effect similar to the top and bottom boundary conditions. The modes <sup>5</sup>and <sup>7</sup> of the N0RM04 <sup>30</sup> Hz double channel case are unwitting examples of this. In N0RM04 and N0RM05 the "connected" ducts are considered as <sup>a</sup> single wave system. In fact, with any sized barrier, no matter how small, one must consider the wave system within each duct separately. In this case the turning point phase angle between the duct and barrier is analogous to the impedence due to the other duct felt by the wave system in its duct.

81

## B. FUTURE PROGRAM

It appears that <sup>a</sup> faster WKB method normal mode program can be written which will properly interpret a barrier. In order to properly consider the multiple channel cases, a mapping procedure should be used before actual mode searches commence. The sound profile would be divided into "levels" (Figure 18), found by selecting all the velocity maxima and minima. Each "level" represents a range of the possible eigenvalues,  $E_m$ . Within each "level" there is a single combination of ducts, barriers and boundaries. At the start of computations the program would determine the limits of each level. Then, at the beginning of the frequency loop, the program would determine the maximum and minimum number of modes for each duct within each level. Thus, equipped with <sup>a</sup> map of the profile characteristics, the program would compute eigenvalues for each duct and level in sequence (Figure 19). After all the eigenvalues are computed and sorted (some may be out of numerical order), the eigenfunctions can be computed quickly using the finite difference procedure of NORMOl. Combined with <sup>a</sup> faster integrating method, such <sup>a</sup> program should yield fast, accurate normal modes for an arbitrary sound speed profile.

82

## SOUND VELOCITY PROFILE WITH LEVELS

 $\mathcal{S}$ 

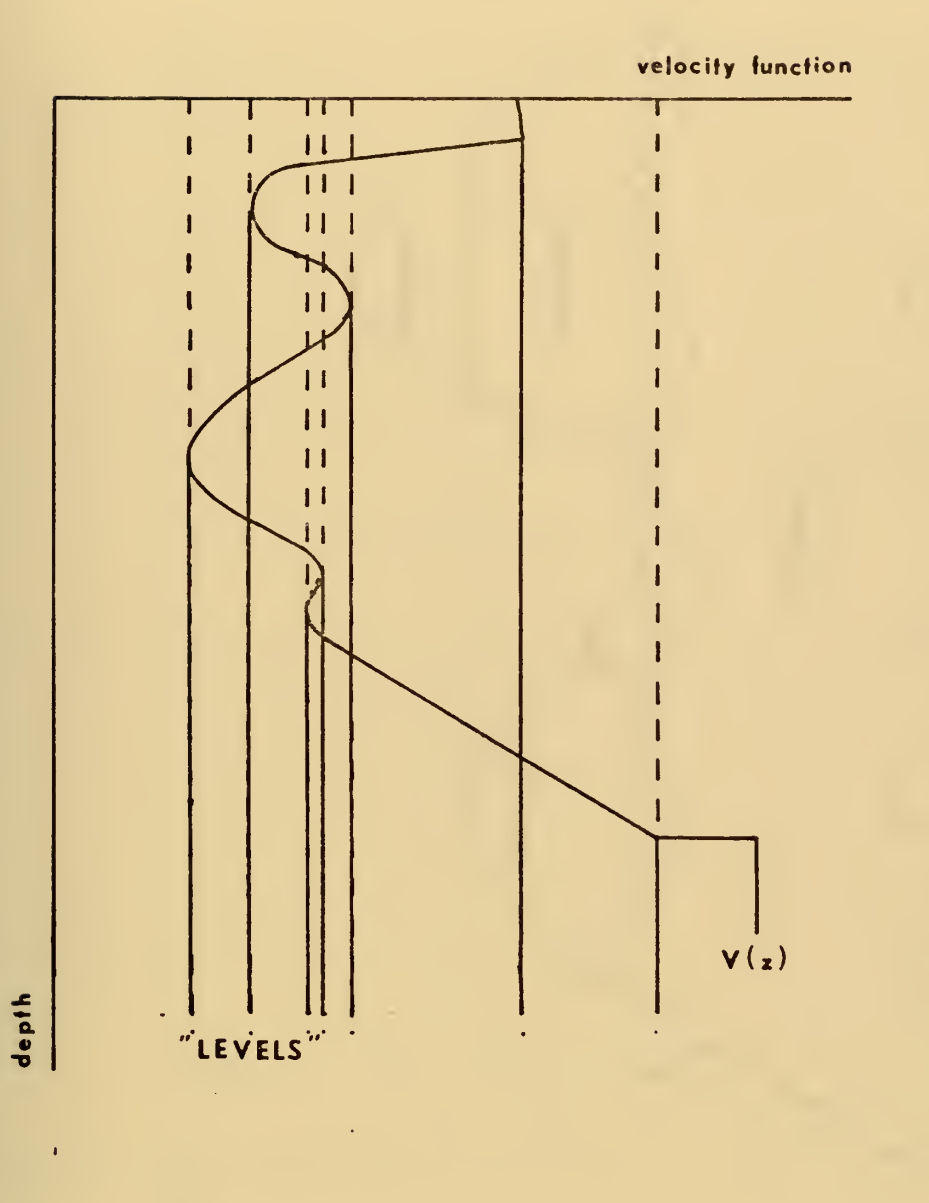

 $\ddot{\phantom{1}}$ 

 $\sigma_{\rm eff}$ 

Figure 18

## SEQUENCE OF MODE CALCULATIONS

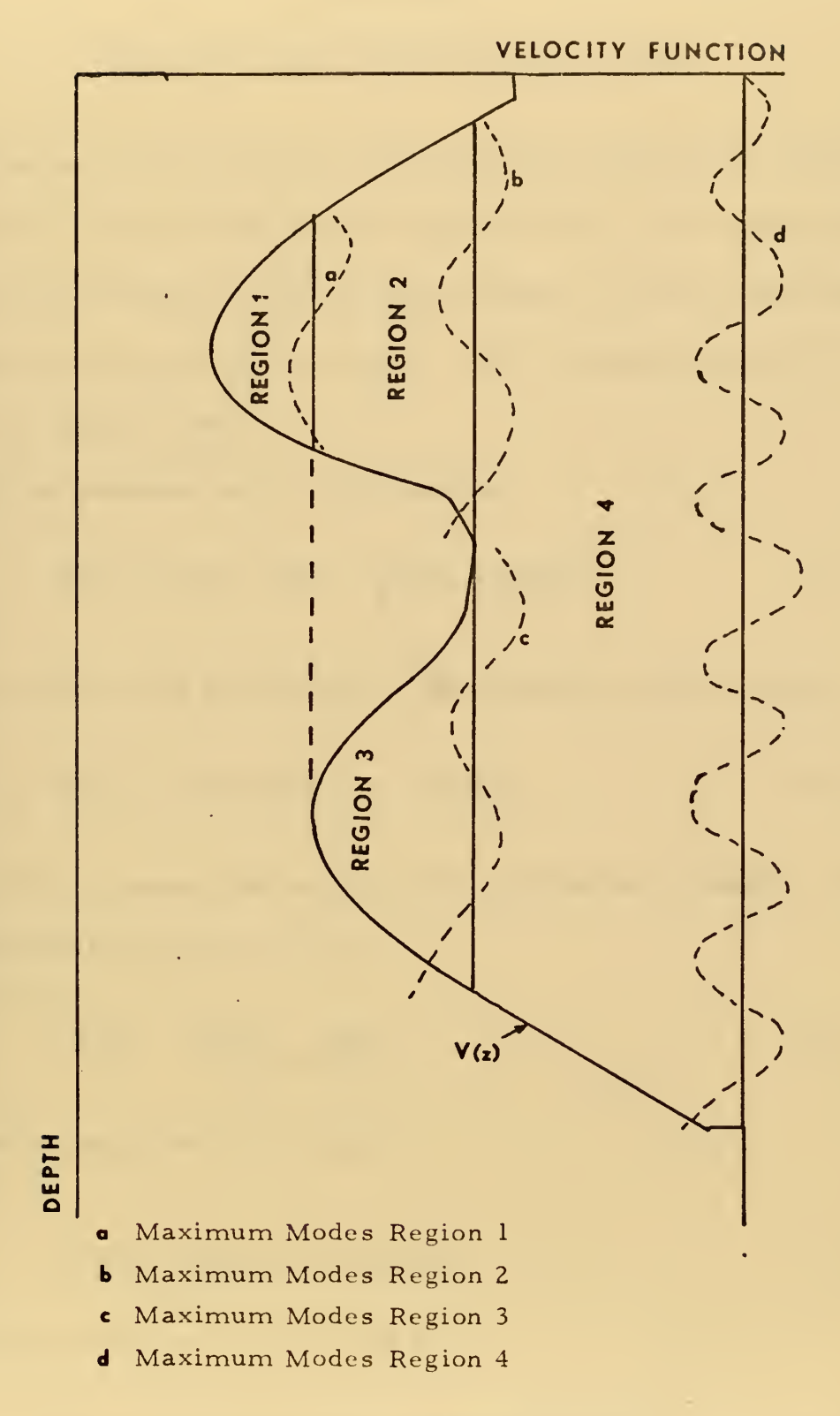

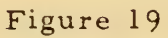

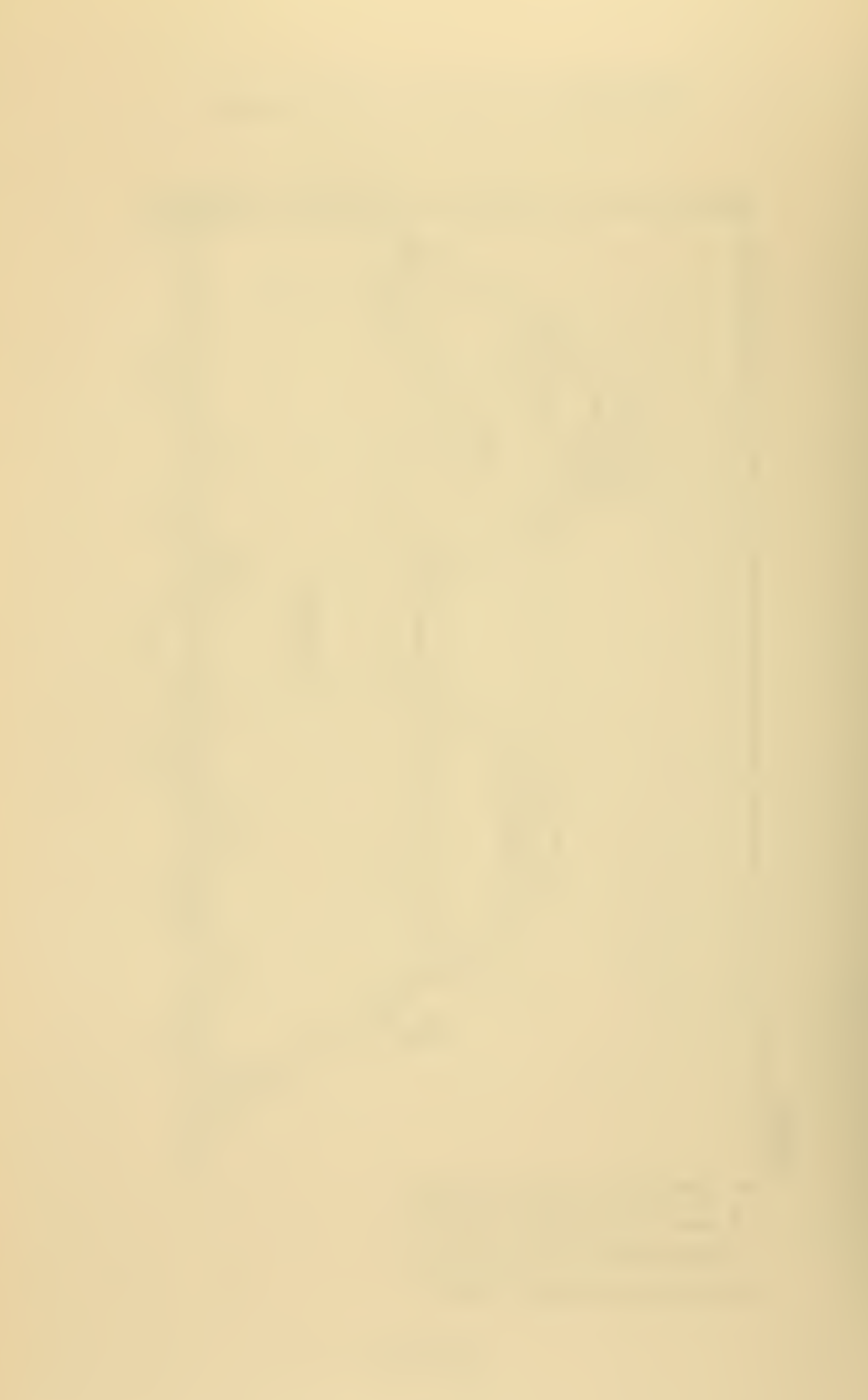

## APPENDIX A

## NQRMOl FINITE DIFFERENCE SCHEME

In order to iterate equation (18) through the depth grid, a finite difference scheme is used which computes values of the eigenfunction,  $Z(z)$  and its derivative,  $Z'(z)$  at each grid point. This scheme was originally developed by the Arthur D. Little Company [Report No. C-70673, 31 January 1969].

Z(z) is expanded into a Taylor series,

$$
\mathbb{E}(z+h) = \mathbb{E}(z) + h \mathbb{E}(z) + \frac{h^2}{2!} \mathbb{E}''(z) + \frac{h^3}{3!} \mathbb{E}'''(z) , \qquad (91)
$$

where h is the depth grid spacing. From equation (18) we have

$$
\mathbf{Z''}(z) = -\left[\mathbf{E} - \mathbf{V}(z)\right] \mathbf{Z}(z) = -\mathbf{F}(z)\mathbf{Z}(z), \qquad (92)
$$

where  $F(z)$  represents the square of the vertical wave number. Using a forward difference for  $Z^{(1)}(z)$ ,

$$
Z''(z) = \frac{Z''(z+h) - Z''(z)}{h} \tag{93}
$$

Substituting equation (92), we have

$$
\mathbf{Z'''}(z) = \frac{1}{h} \left[ F(z) Z(z) - F(z+h) Z(z+h) \right] \tag{94}
$$

Combining equations (91), (92) and (94),

$$
Z_{(z+h)} = Z_{(z)+h} Z'_{(z)} - \frac{h^2}{2!} F_{(z)} Z_{(z)} + \frac{h^3}{3!} \left[ \frac{F_{(z)} Z_{(z)} - F_{(z+h)} Z_{(z+h)}}{h} \right],
$$
 (95)

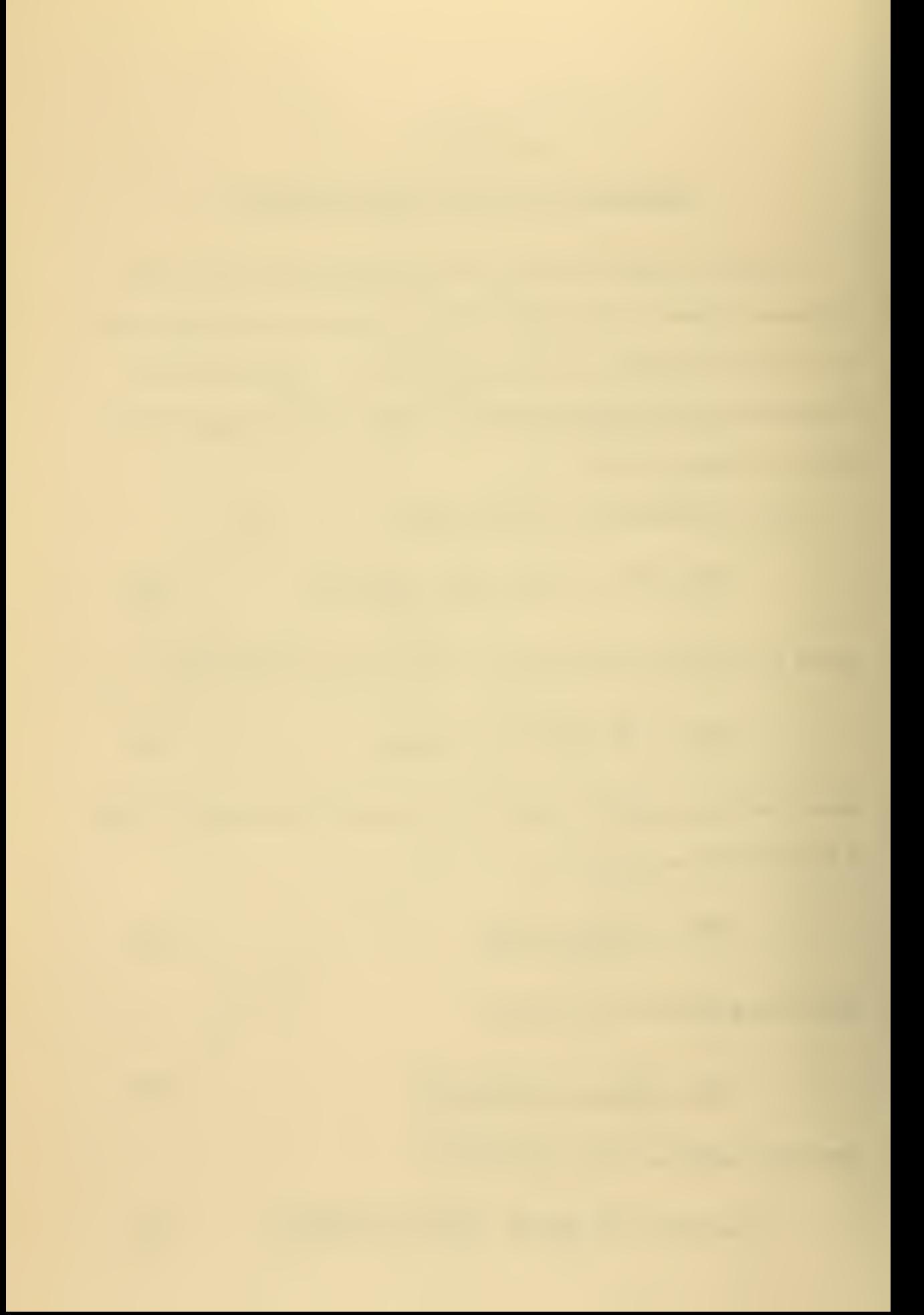

we have on clearing,

$$
\mathbb{E}\left(z+h\right)\left[1+\frac{h^2}{3!}F(z+h)\right]=\mathbb{E}\left(z\right)\left[1-\frac{h^2}{3}F(z)\right]+h\mathbb{E}^r\,,\tag{96}
$$

Placing the above result in a vector subscript notation we have the formula used to compute the succeeding eigenfunction,

$$
Z_{i+1} = \frac{Z_i \left(1 - \frac{b^2}{3} F_i\right) + h Z'_{i}}{\left(1 + \frac{h^2}{6} F_{i+1}\right)} \tag{97}
$$

We must now compute the value of the derivative of the eigenfunction  $Z'(z)$  at the next grid point. In order to do this let us express the eigenfunction at our original grid point as a backwards Taylor series of the new grid point, z+h,

$$
Z_{(z)} = Z_{(z+h)} - hZ'(z+h) + \frac{h^2}{2!}Z''(z+h) - \frac{h^3}{3!}Z'''(z+h) \quad . \tag{98}
$$

Substituting equations (92) and (93), we have

$$
\mathbf{Z}(z) = \mathbf{Z}(z+h) - h \mathbf{Z}'(z+h) - \frac{h^2}{2} F(z+h) \mathbf{Z}(z+h) - \frac{h^2}{6} F(z) \mathbf{Z}(z) - F(z+h) \mathbf{Z}(z+h), \qquad (99)
$$

Rearranging, we have,

 $\mathcal{L}_\mathrm{c}$ 

$$
Z(z+h) = \frac{1}{h} \bigg[ Z(z+h) \left( 1 - \frac{h^2}{3} F(z+h) \right) - Z(z) \left( 1 + \frac{h^2}{6} F(z) \right) \bigg] \qquad (100)
$$

or in vector notation,

$$
\mathbb{E}\left\{ \mathbf{1} \cdot \mathbf{1} \right\} = \frac{4}{h} \left[ \mathbf{Z}_{i+1} \left( 1 - \frac{h^2}{3} \mathbf{F}_{i+1} \right) - \mathbf{Z}_i \left( 1 + \frac{h^2}{6} \mathbf{F}_i \right) \right] \tag{101}
$$

## APPENDIX B

#### NQRM04 CONNECTION FORMULAE

N0RM04 requires the evaluation of the phase at the upper and lower turning points in addition to the phase effect of a barrier. For the purposes of this discussion we will align the origin of the depth axis with the turning point, designating the positive direction towards the "real" region.

Consider the upper turning point case (Figure 5). The free surface boundary condition requires that the "imaginary" region solution disappear at the surface. From equation (59) this requires that

$$
\mathbb{E}\left(-\mathsf{H}\right)=K_{\mathsf{z}}(-\mathsf{H})\left[\mathsf{Ce}^{\mathsf{S}_{\mathsf{z}}(-\mathsf{H})}+\mathsf{De}^{-\mathsf{S}_{\mathsf{z}}(-\mathsf{H})}\right]=0.\tag{102}
$$

Thus, we can define C and D (except for <sup>a</sup> constant of multiplication);

$$
C = -e^{-S_{\mathcal{L}}(-H)} \t D = e^{S_{\mathcal{L}}(-H)}.
$$
 (103)

Applying equation (71), we have

$$
\frac{d}{b} = \frac{e^{-S_2(H)} - e^{S_2(H)}}{e^{-S_2(-H)} + e^{S_2(-H)}},
$$
\n(104)

or

$$
\theta_{\mathbf{u}} = \text{Arctan}\left[\text{Tanh}\left(\int_{-\mathbf{u}}^{\mathbf{0}} \hat{K}_{z} \, dz\right)\right]. \tag{105}
$$

Now, consider the bottom boundary condition and lower turning point (Figure 5). The bottom boundary condition (equation 26) re quires

$$
\frac{\rho_6}{\rho_b} K_B = K_5 \frac{C e^{S_2(-H)} - D e^{-S_2(-H)}}{C e^{S_2(-H)} + D e^{-S_2(-H)}},
$$
\n(106)

where  $K_{\rm s}$  is defined as the imaginary vertical wave number evaluated at the water side of the bottom interface,

$$
K_{S}^{2} = [V(-H) - E] = \hbar_{T}^{2} - \frac{\omega^{2}}{C(-H)^{2}} \tag{107}
$$

 $\ddot{\phantom{1}}$ 

Thus, the imaginary solution can be written by defining C and D such that

$$
C = (e_b K_5 + e_b K_8) e^{-S_2(-H)}
$$
  
D = (e\_b K\_5 - e\_b K\_8) e^{-S\_2(-H)} (108)

Now, by applying the turning point connection formulae (equation 71) we have

$$
\frac{\alpha}{b} = \frac{(P_b K_s + P_o K_b) e^{-S_z(-H)} + (P_b K_s - P_o K_b) e^{-S_z(-H)}}{(P_b K_s - P_o K_b) e^{-S_z(-H)}} \tag{109}
$$

or

$$
\Theta_{L} = \text{Arctan} \left[ \frac{D_2 + 1}{D_2 - 1} \right], \qquad (110)
$$
where  $D_2$  is defined as

$$
D_2 = \frac{e_b K_s - e_o K_B}{e_b K_s + e_o K_b} e^{2S_z(-H)}
$$
 (111)

Now, consider the situation with an upper and lower channel separated by a barrier (Figure 8). Let the z origin be at the lower connection point,  $z_2$ , with the positive direction downward. From equations (59), (69) and (71) we have for a connection at the upper point, z<sub>1</sub>,

$$
\frac{a_4}{b_4} = \frac{De^{-L} + Ce^{L}}{De^{-L} - Ce^{L}},
$$
\n(112)

where L is as defined in equation (86). Letting  $A_1$  equal the numerator and  $B_1$  the denominator, we have, except for a constant,

$$
C = \frac{4}{\ell} (\alpha_1 - b_1) e^{-L}
$$
  
\n
$$
D = \frac{4}{\ell} (\alpha_1 + b_1) e^{-L}
$$
 (113)

Applying these expressions to equation (71), we have

$$
\frac{a_2}{b_2} = \frac{(a_1 + b_1)e^L + (a_1 - b_1)e^{-L}}{(a_1 + b_1)e^L - (a_1 - b_1)e^{-L}} \tag{114}
$$

or

$$
\Theta_{z} = \text{Arctan}\left[\frac{(\tan \theta_{1} + 1)e^{2} + (\tan \theta_{1} - 1)e^{-2}}{(\tan \theta_{1} + 1)e^{2} - (\tan \theta_{1} - 1)e^{-2}}\right].
$$
\n(115)

## APPENDIX C

## N0RM05 CONNECTION FORMULAE

For NORMO5 the development of the upper and lower "imaginary" region particular solutions by the application of the free surface and bottom boundary conditions is identical to that for N0RM04. The differences in the two programs lie in the application of the Airy phase connection formulae vice the asymptotic connection formulae. To obtain the upper turning point phase, we apply equation (103) to equation (77)

$$
\alpha = \frac{1}{\sqrt{2}} (2 e^{5z(-H)} - e^{-5z(-H)})
$$
 (116)

$$
b = \frac{1}{\sqrt{2}} (2 e^{5 \epsilon (-H)} + e^{-5 \epsilon (-H)}) , \qquad (117)
$$

$$
\quad \text{or} \quad
$$

$$
\Theta_{u} = \text{Arctan}\left[\frac{D_{L} - 1}{D_{L} + 1}\right],\tag{118}
$$

where  $D_1$  is defined as

$$
D_1 = 2 e^{2S_2(-H)} . \t(119)
$$

Note that as H approaches zero (the turning point approaches the surface) the value of  $\theta_{11}$  in equation (119) approaches arctan (1/3) vice the phase we required for the free surface boundary condition,  $(\theta_u = 0)$ .

To derive the lower turning point phase, we apply the particular lower "imaginary" region solution (equation 108) to the Airy phase connection formulae (equation 77),

$$
a = \frac{1}{\sqrt{2}} \left[ 2 (R_b K_s - R_b K_b) e^{6z(-H)} + (R_b K_s + R_b) e^{-6z(-H)} \right]
$$
(120)

$$
b = \frac{1}{\sqrt{2}} \left[ Z(e_b K_5 - e_a K_8) e^{S_2(H)} - (e_b K_5 e_b K_8) e^{-S_2(H)} \right] \tag{121}
$$

Dividing, we have

$$
\theta_{L} = \text{Arctan}\left[\frac{2D_{2} + 1}{2D_{2} - 1}\right],\tag{122}
$$

where  $D_2$  is defined as in equation (111). Note that this equation also does not approach the bottom reflected boundary condition (equation 84) as H approaches zero (the lower turning point approaches the bottom).

Lauvstad (1971) derived an expression for the phase coefficients of a wave entering a barrier region in terms of the phase of the wave leaving the opposite side of the barrier:

$$
\alpha_{1} = \frac{1}{\sqrt{2}} \left[ (a_{2} + b_{2}) e^{-L} + (a_{2} - b_{2}) e^{L} \right]
$$
  

$$
b_{1} = \frac{1}{\sqrt{2}} \left[ (a_{2} + b_{2}) e^{-L} - (a_{2} - b_{2}) e^{L} \right]
$$
 (123)

By rearranging, we obtain

$$
a_2 = \frac{\sqrt{2}}{4} \left[ (a_1 + b_1)e^{L} + (a_1 - b_1)e^{-L} \right]
$$
  

$$
b_2 = \frac{\sqrt{2}}{4} \left[ (a_1 + b_1)e^{L} - (a_1 - b_1)e^{-L} \right]
$$
 (124)

which agrees with equation (114), the NORMO4 result,

 $\sim$   $\sim$ 

i.

 $\hat{\boldsymbol{\beta}}_k$ 

à,

 $\bar{\beta}$ 

$$
\theta_{L} = \text{Arctan}\left[\frac{(a_{1} + b_{1})e^{L} + (a_{1} - b_{1})e^{-L}}{(a_{1} + b_{1})e^{L} - (a_{1} - b_{1})e^{-L}}\right]
$$
\n(114)

ο.

à.

 $\mathbf{r}$ 

 $\hat{\mathcal{A}}$ 

## APPENDIX D

# INPUT DATA

The following format is used for the input data to all three programs, NORMOl, N0RM04 and N0RM05.

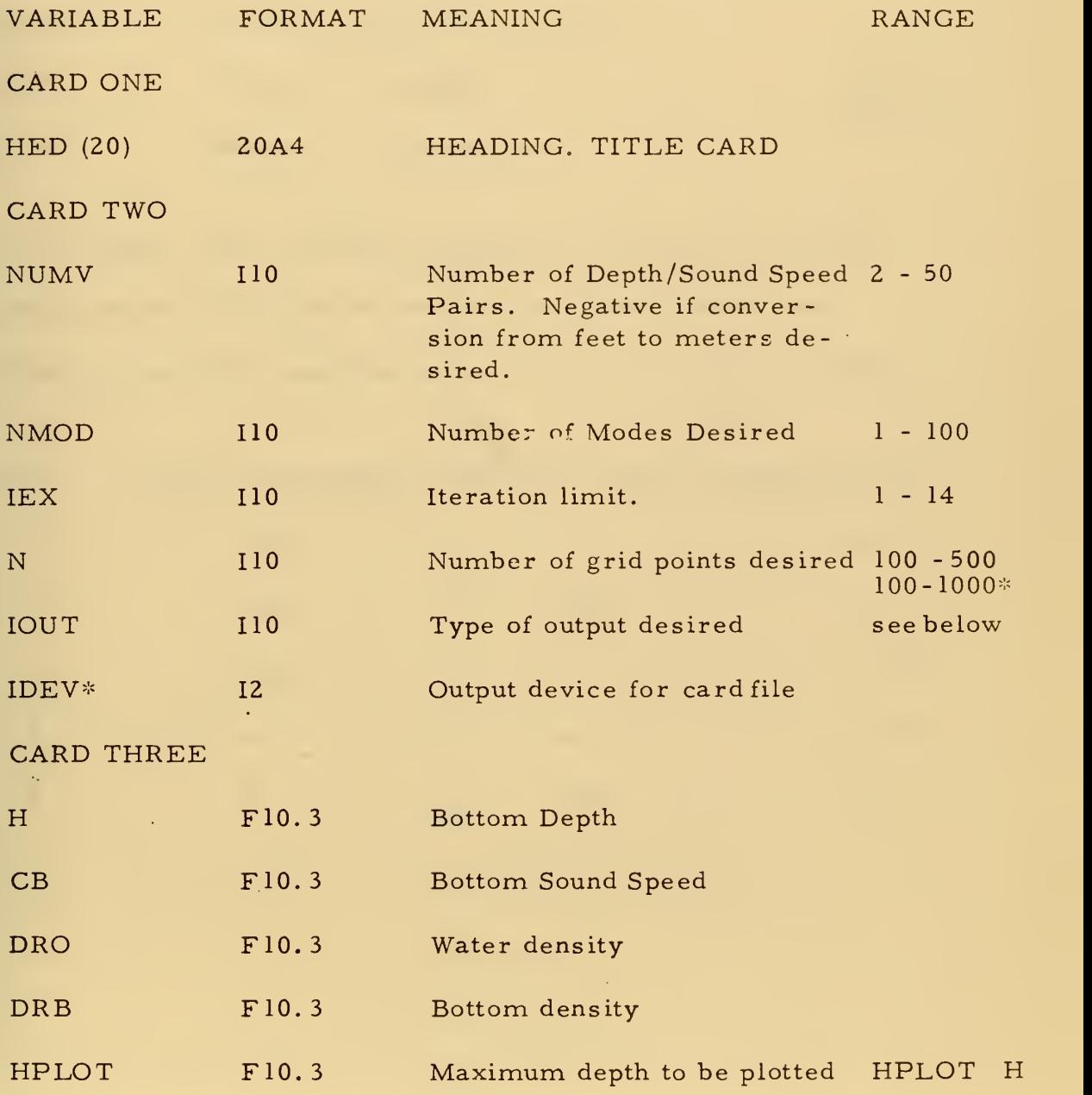

\*NORMO4 and NORMO5 only.

 $\cdot$ 

CARD FOUR

 $\bar{\omega}$ 

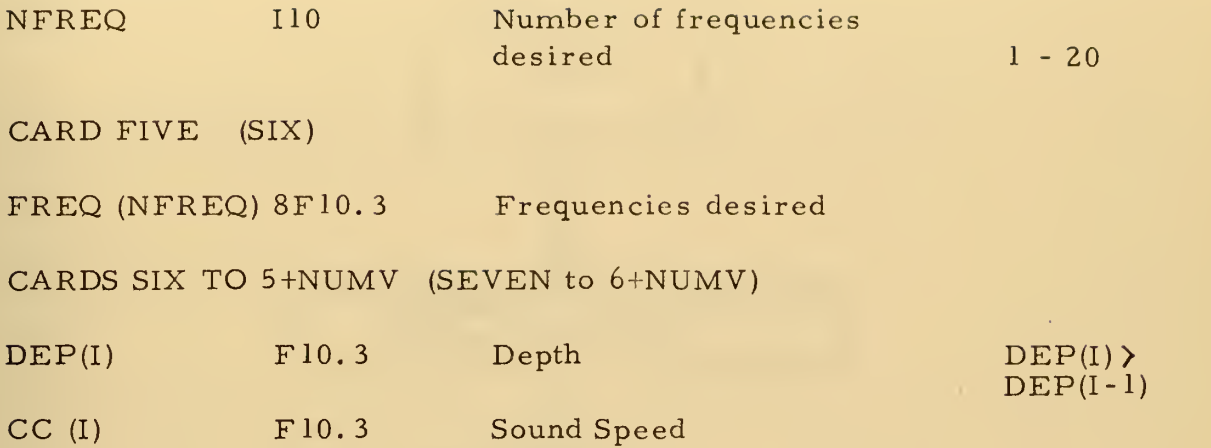

For NORMO1, IOUT=1 gives a punched deck output of the sound profile and mode parameters and profile. For N0RM04 and N0RM05, the lOUT parameter gives the following types of output;

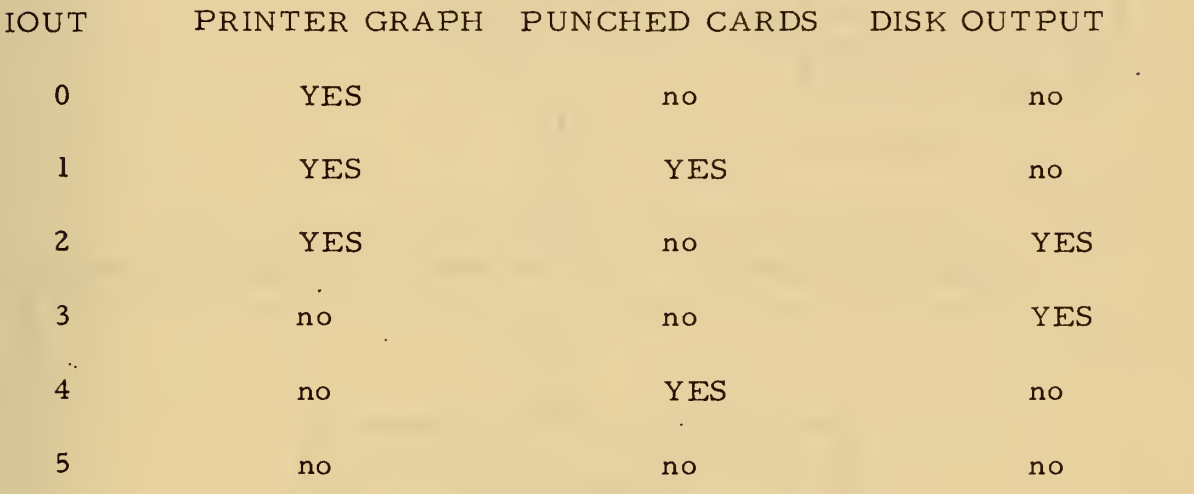

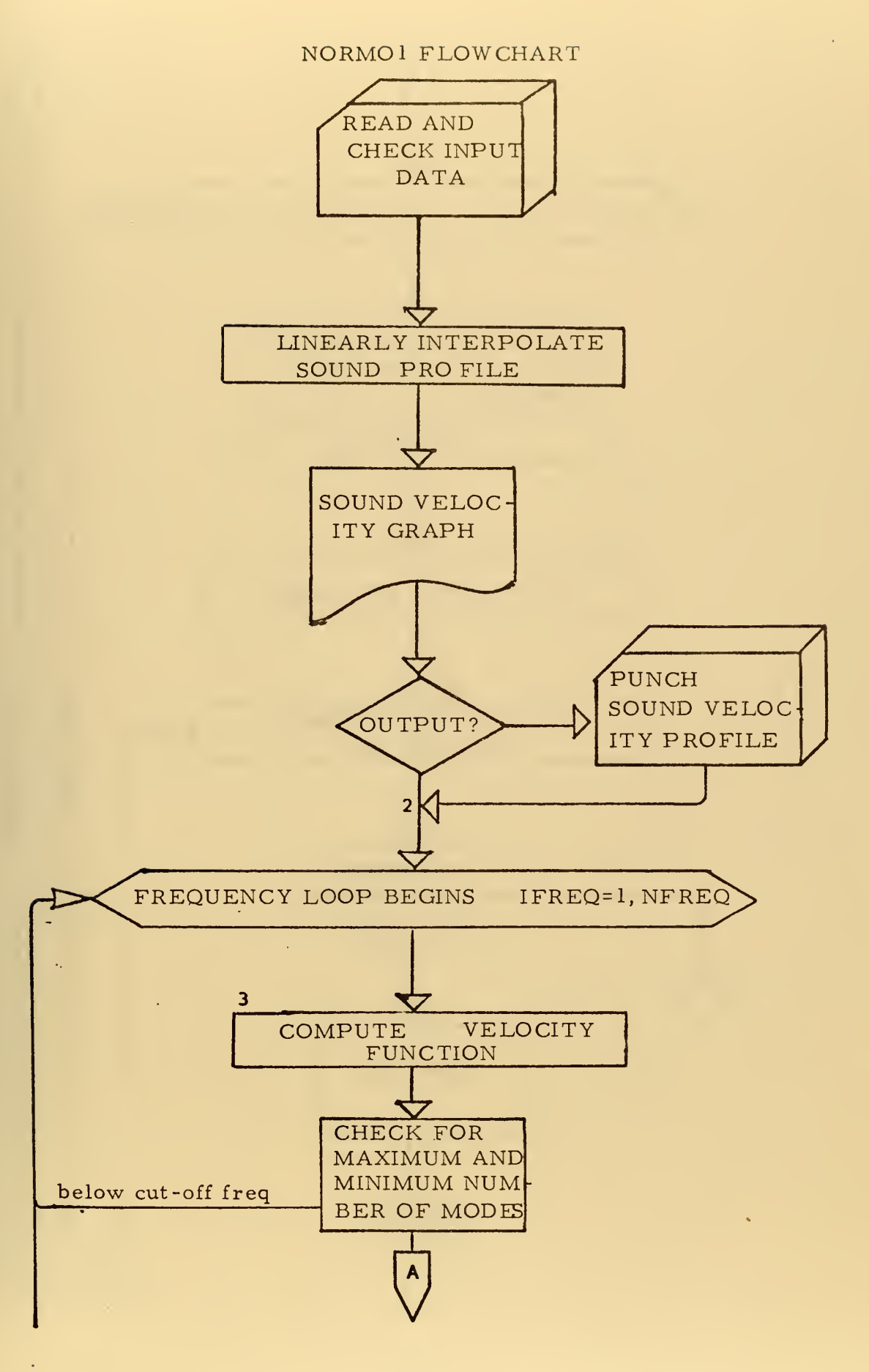

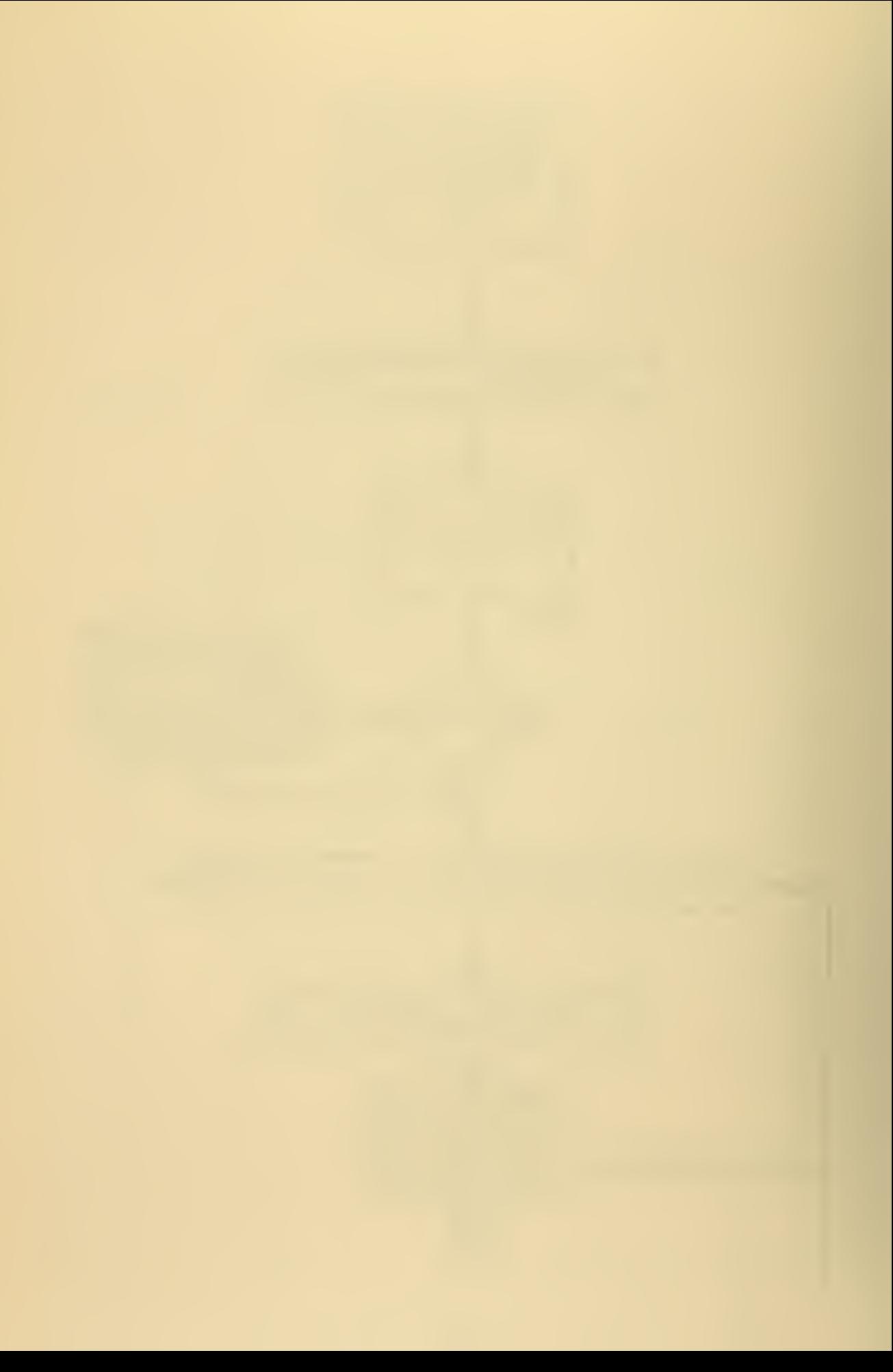

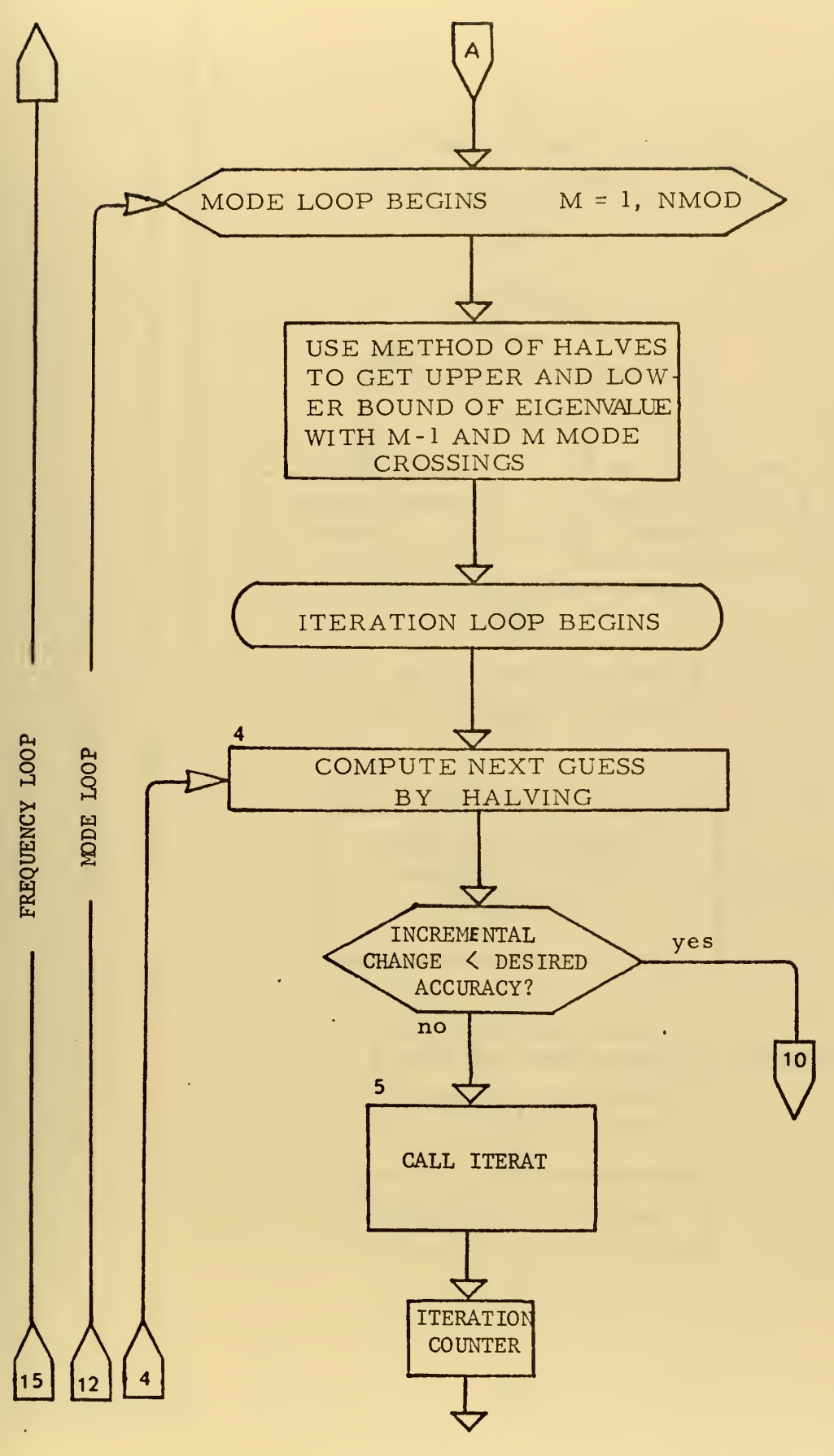

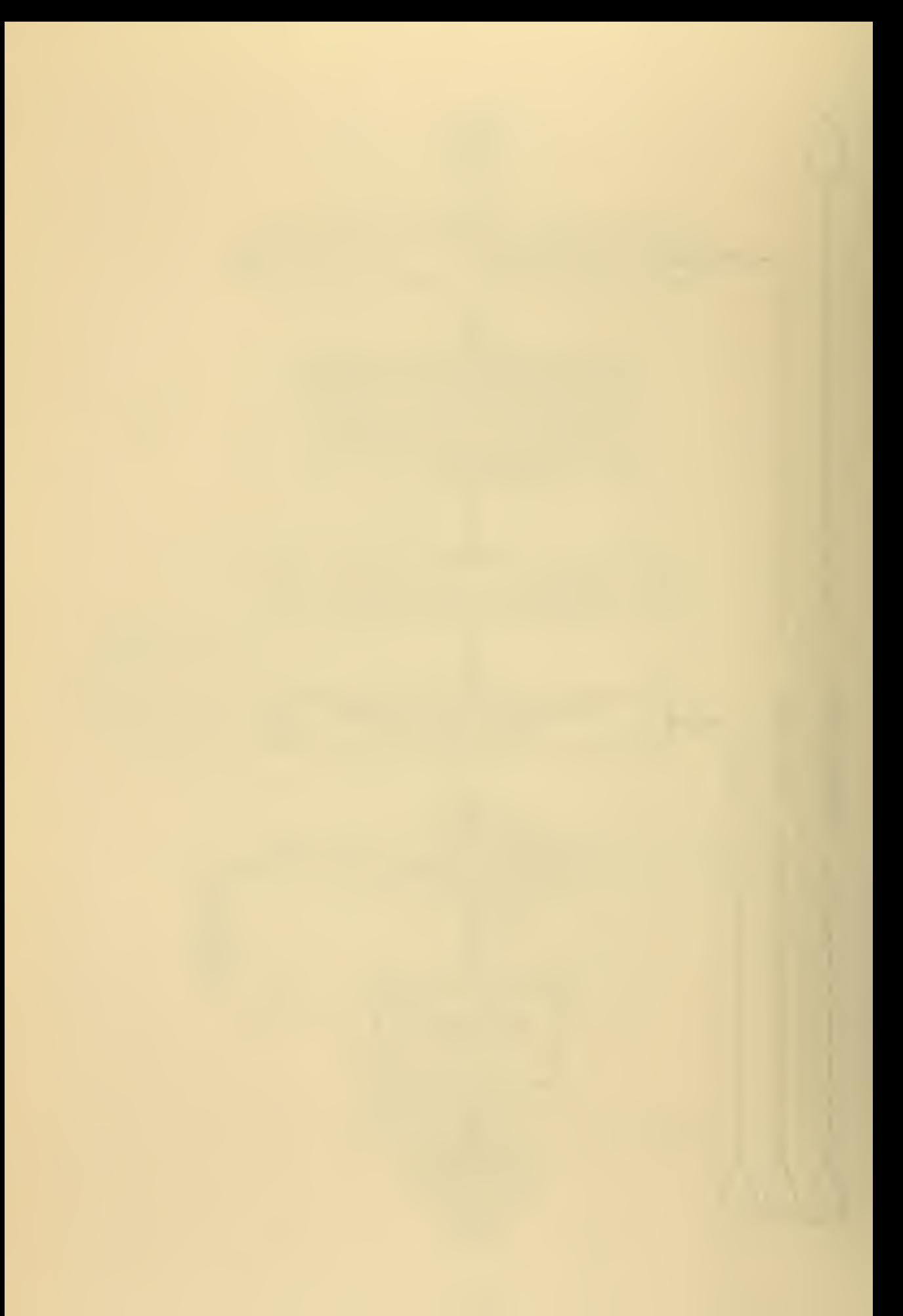

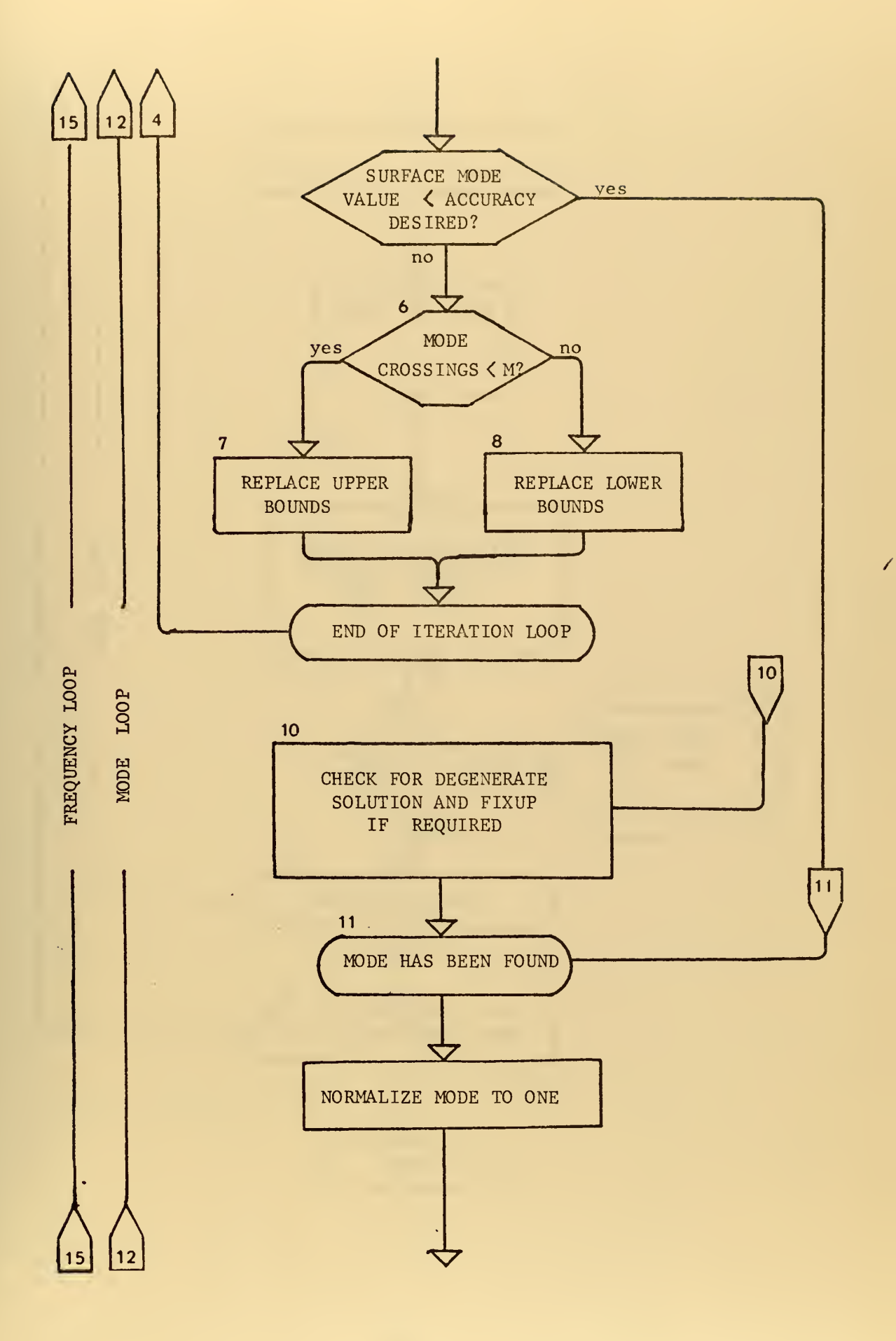

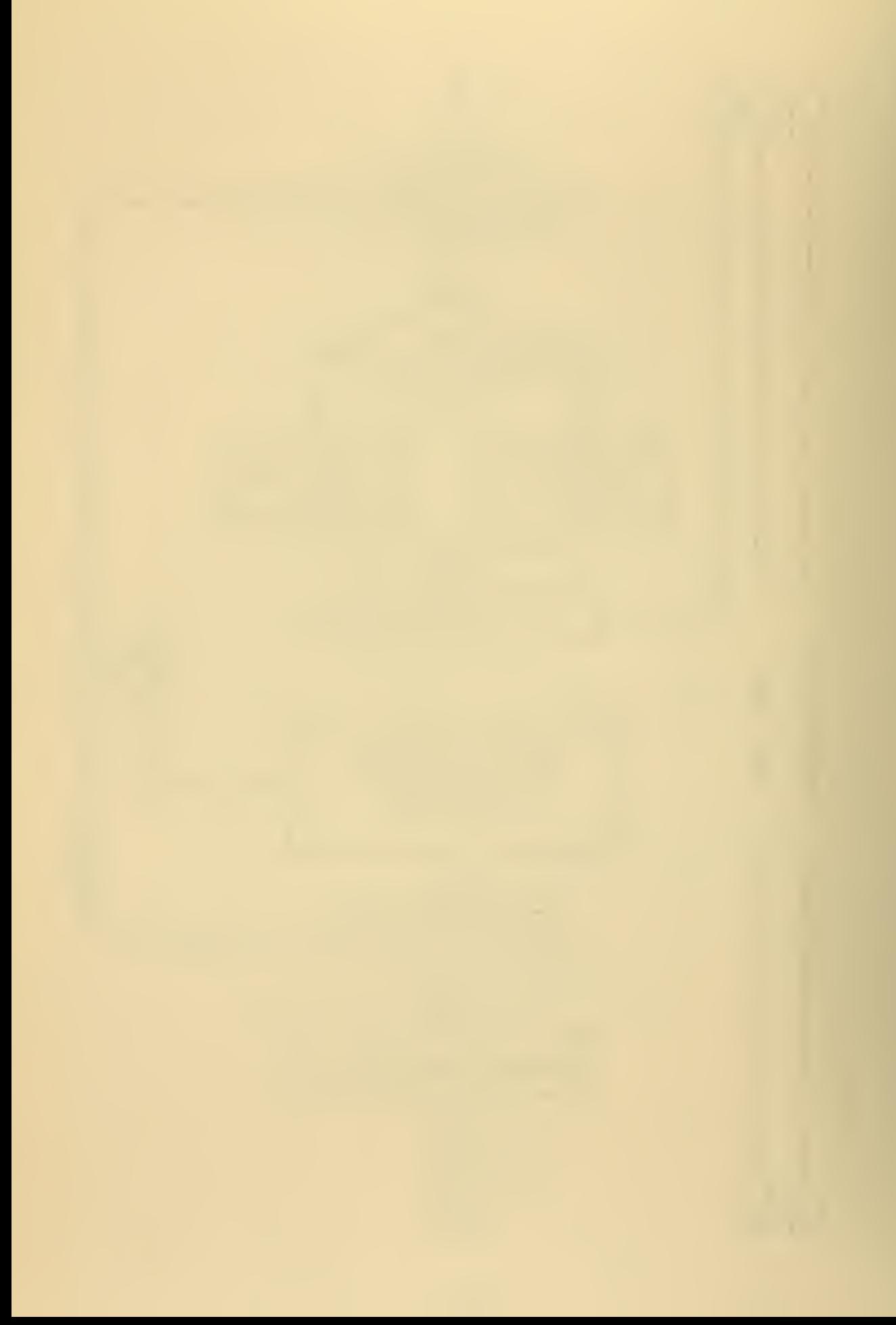

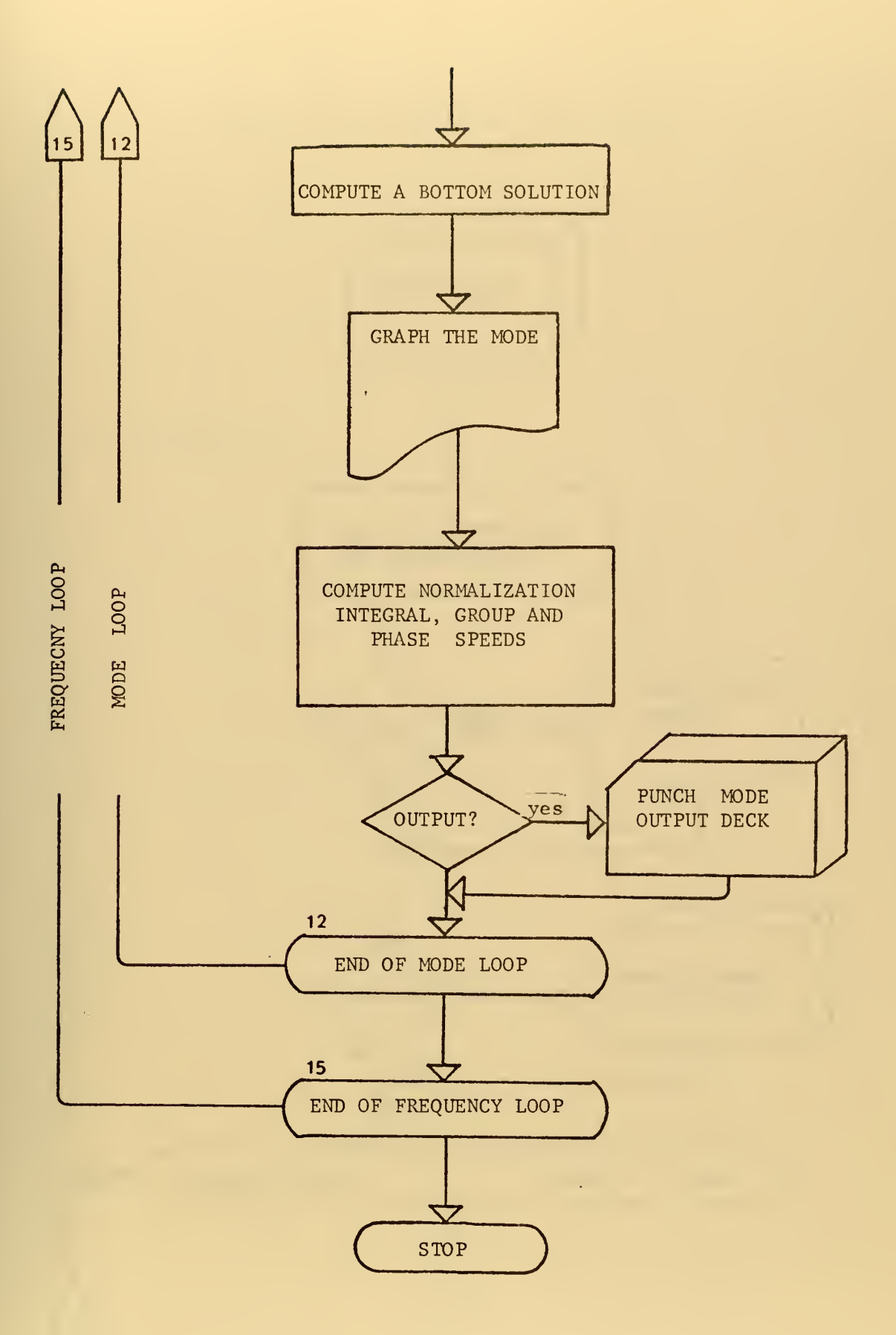

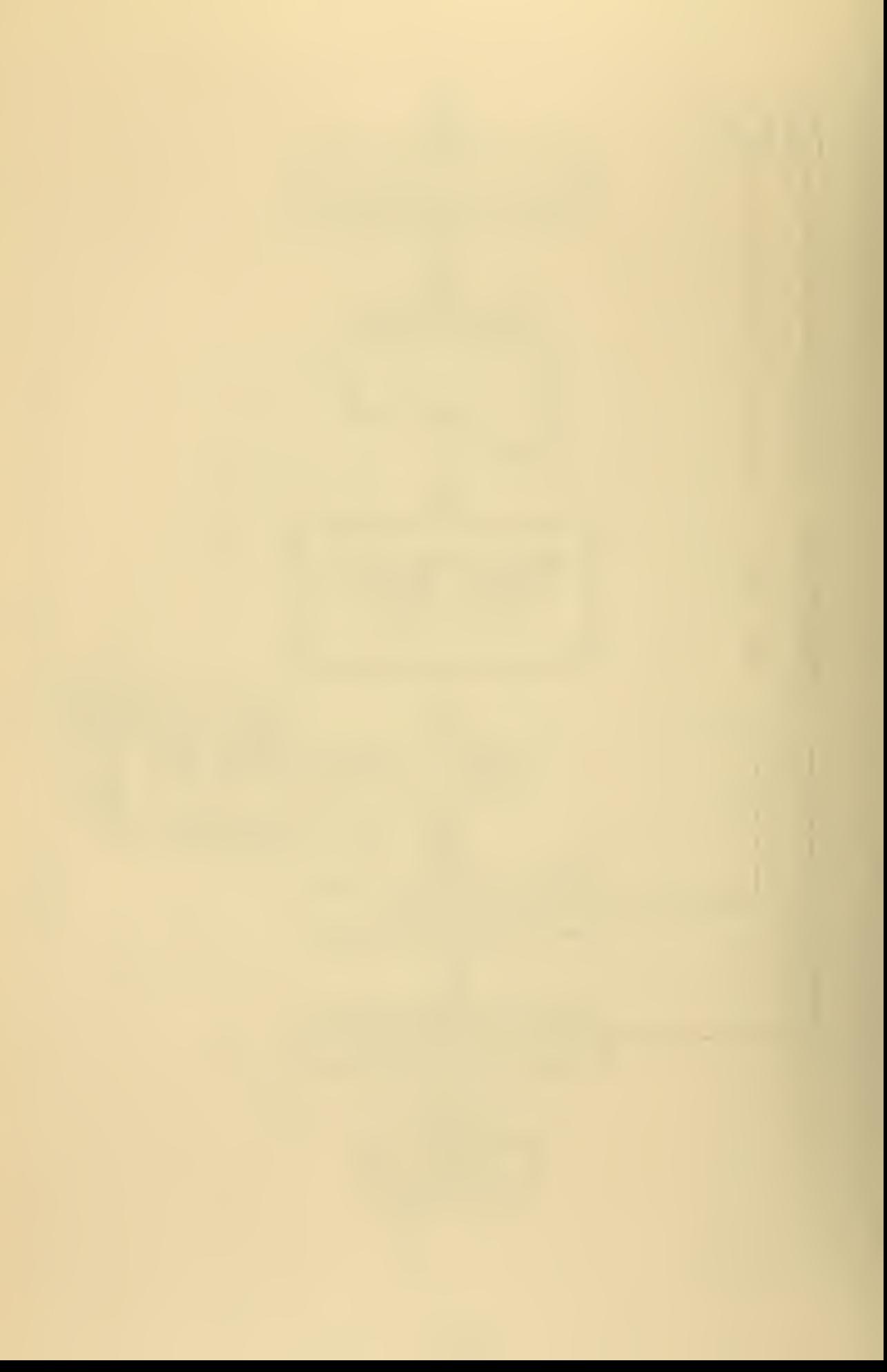

# NORMO4 AND NORMO5 FLOWCHART

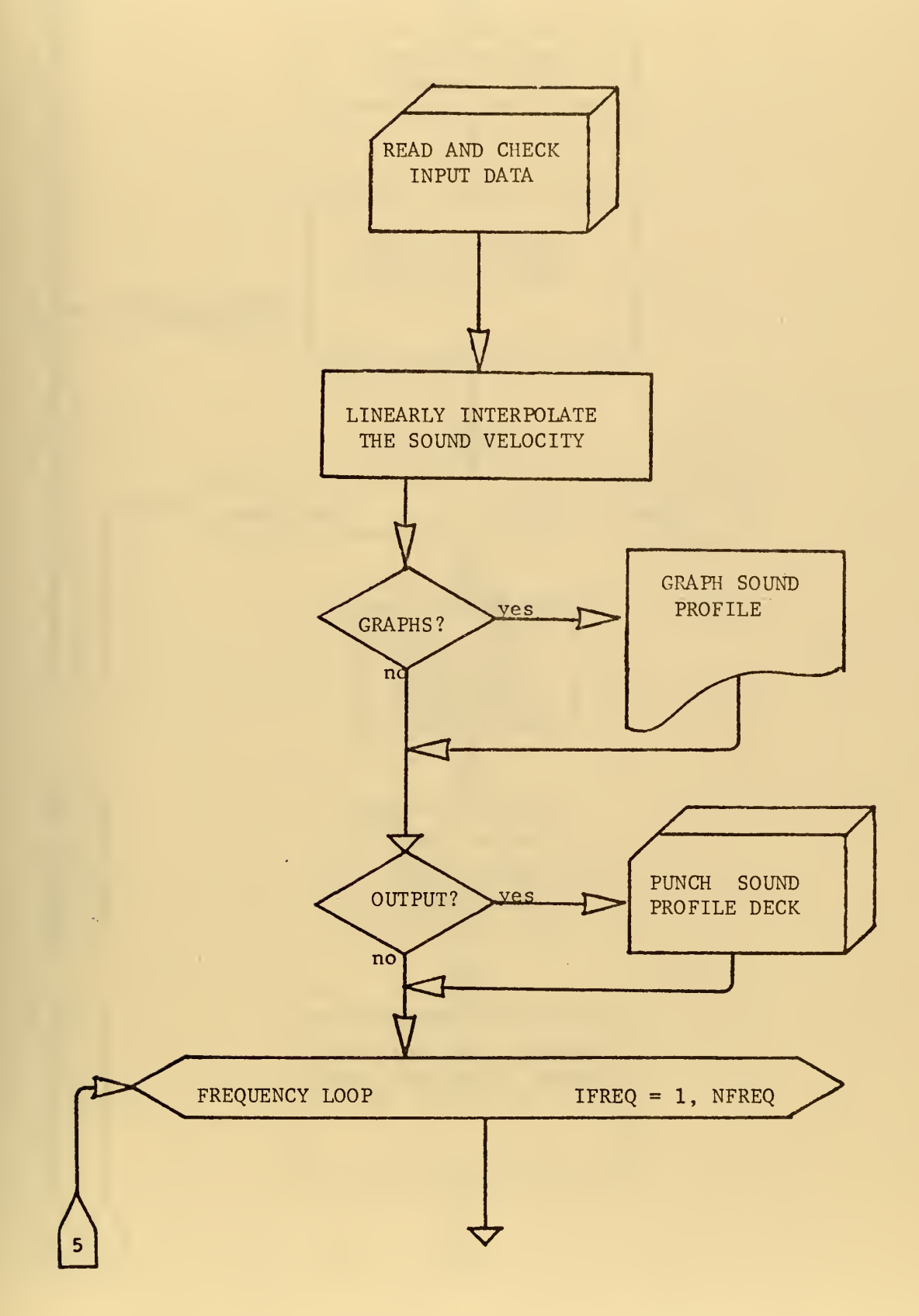

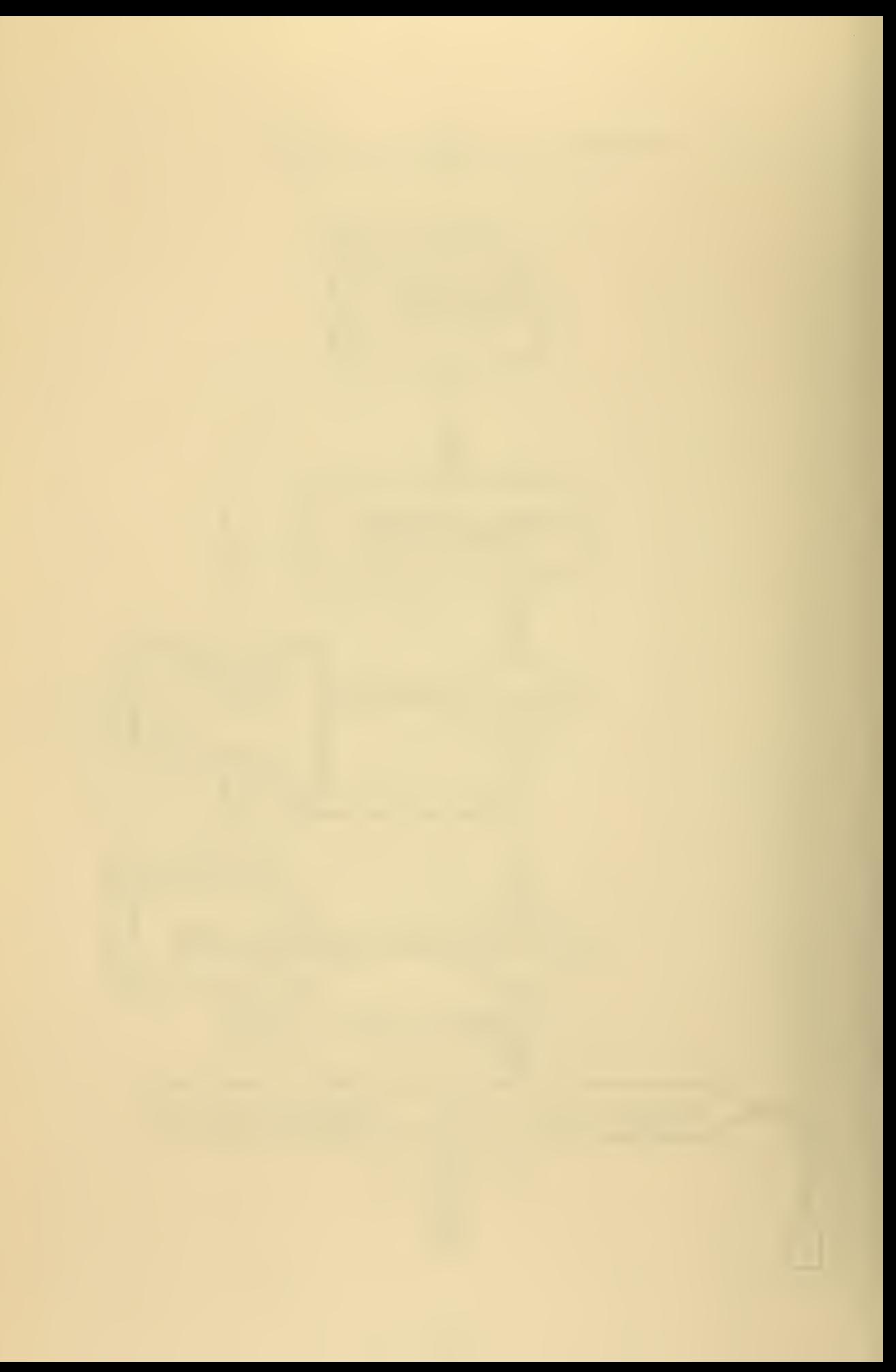

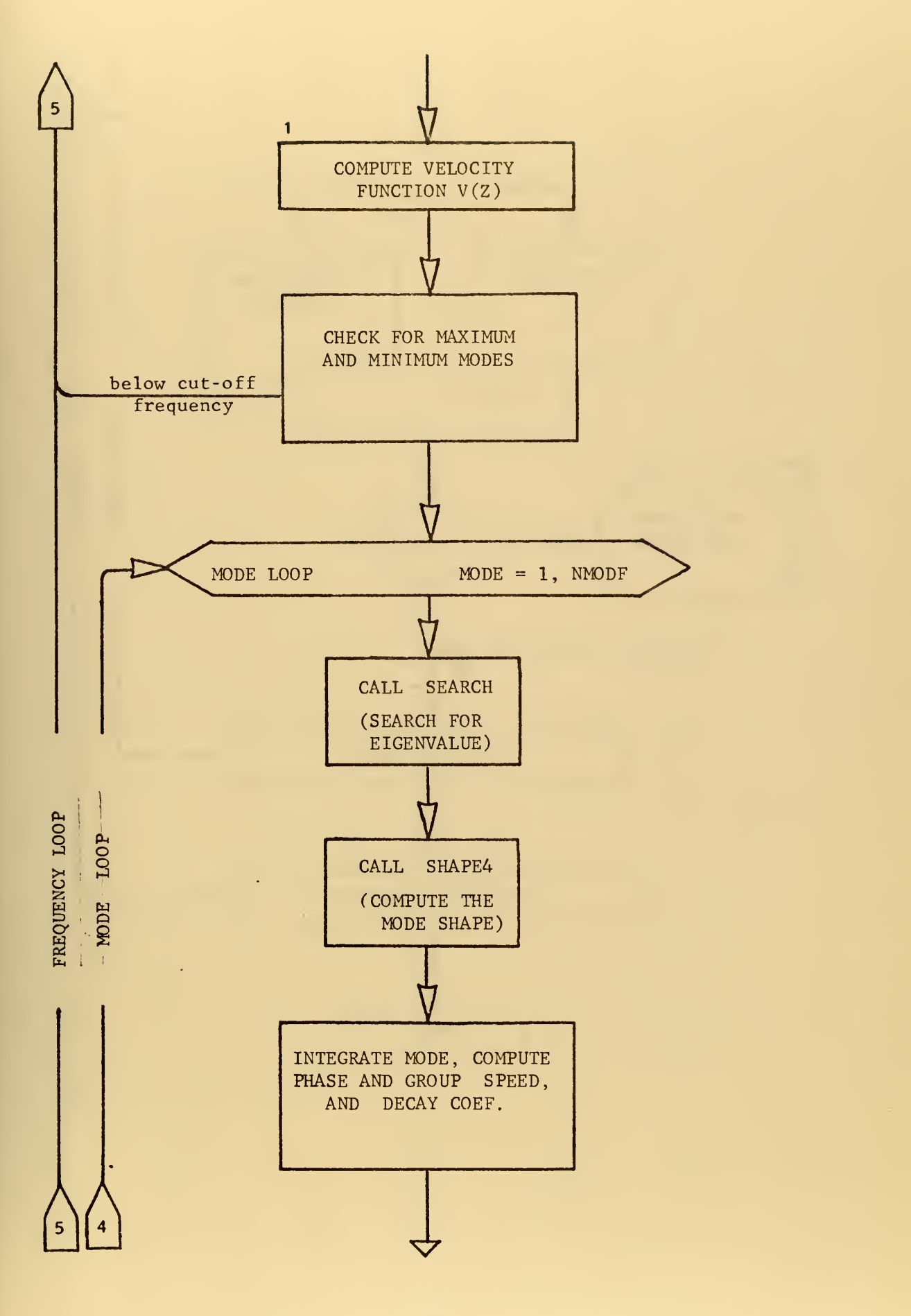

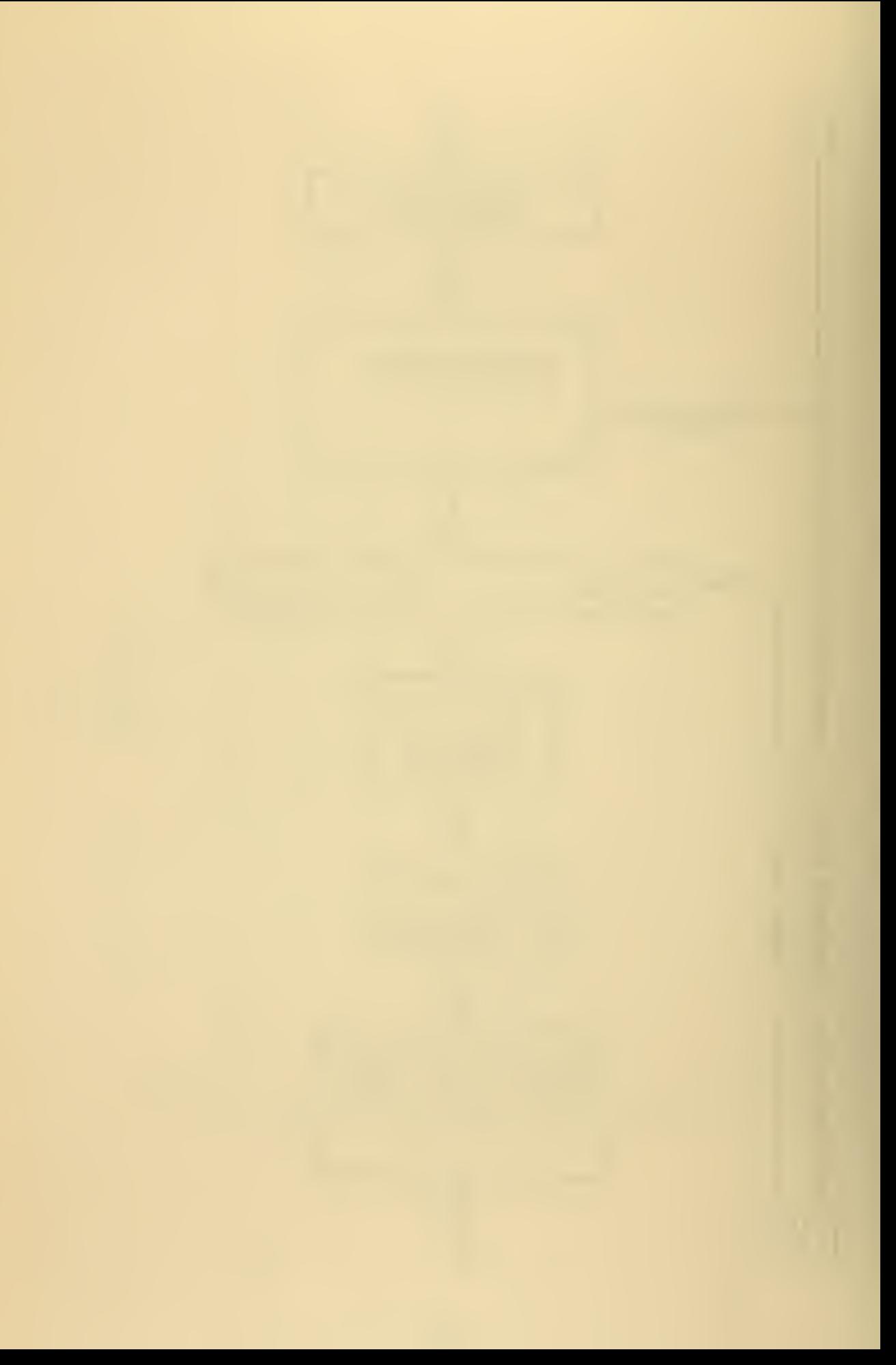

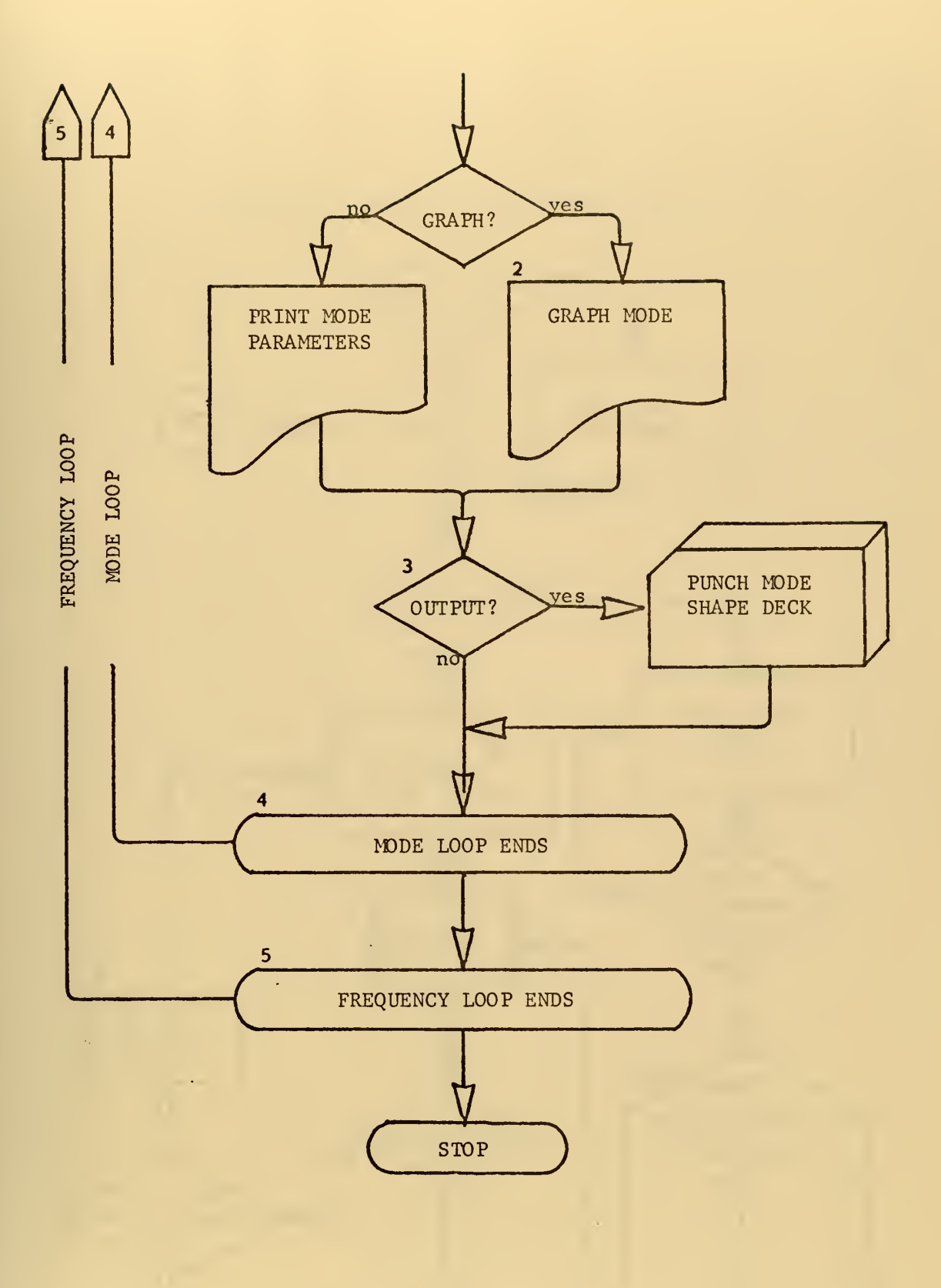

 $\mathcal{A}^{\pm}$  .

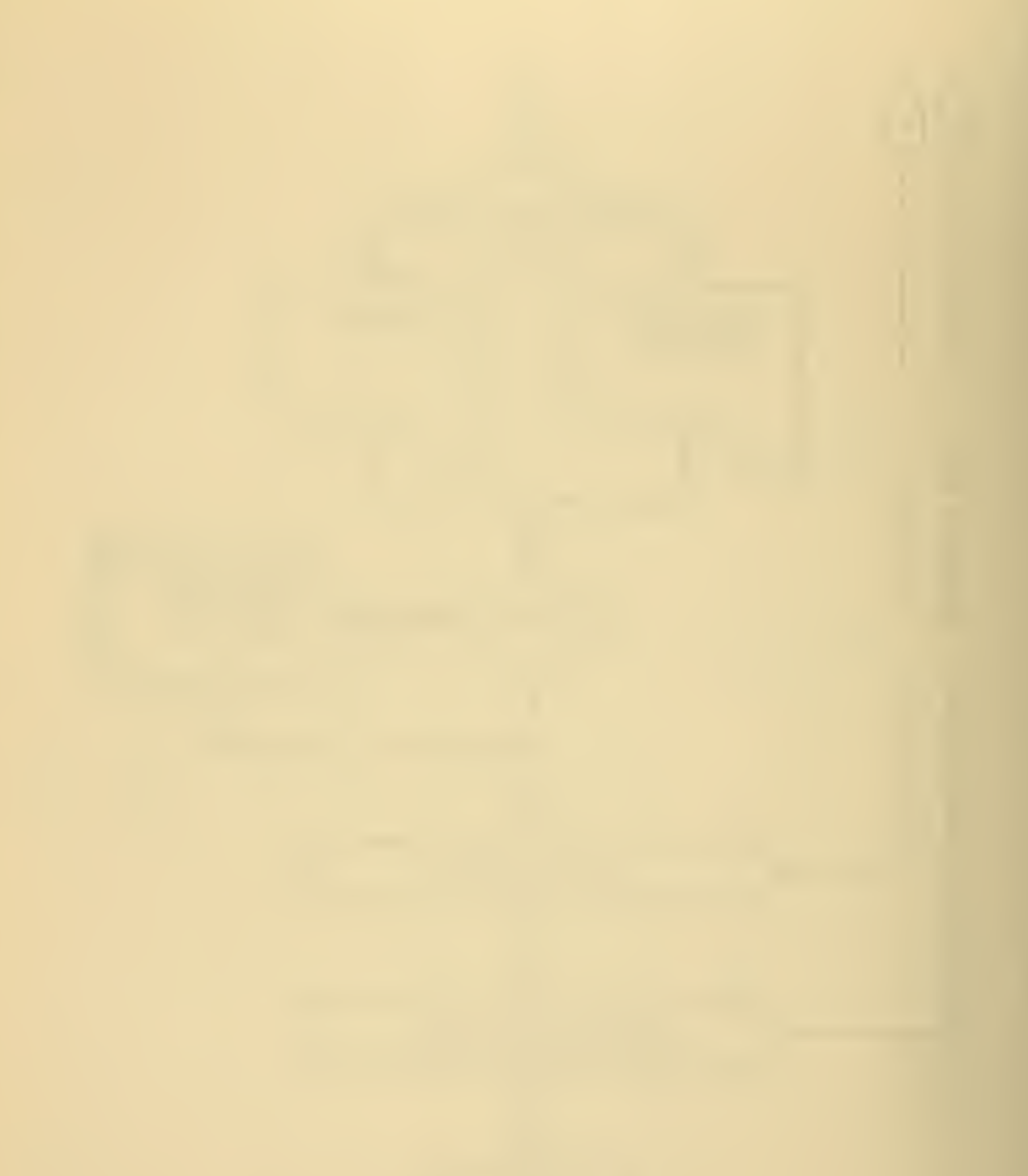

## SEARCH SUBROUTINE FLOWCHART

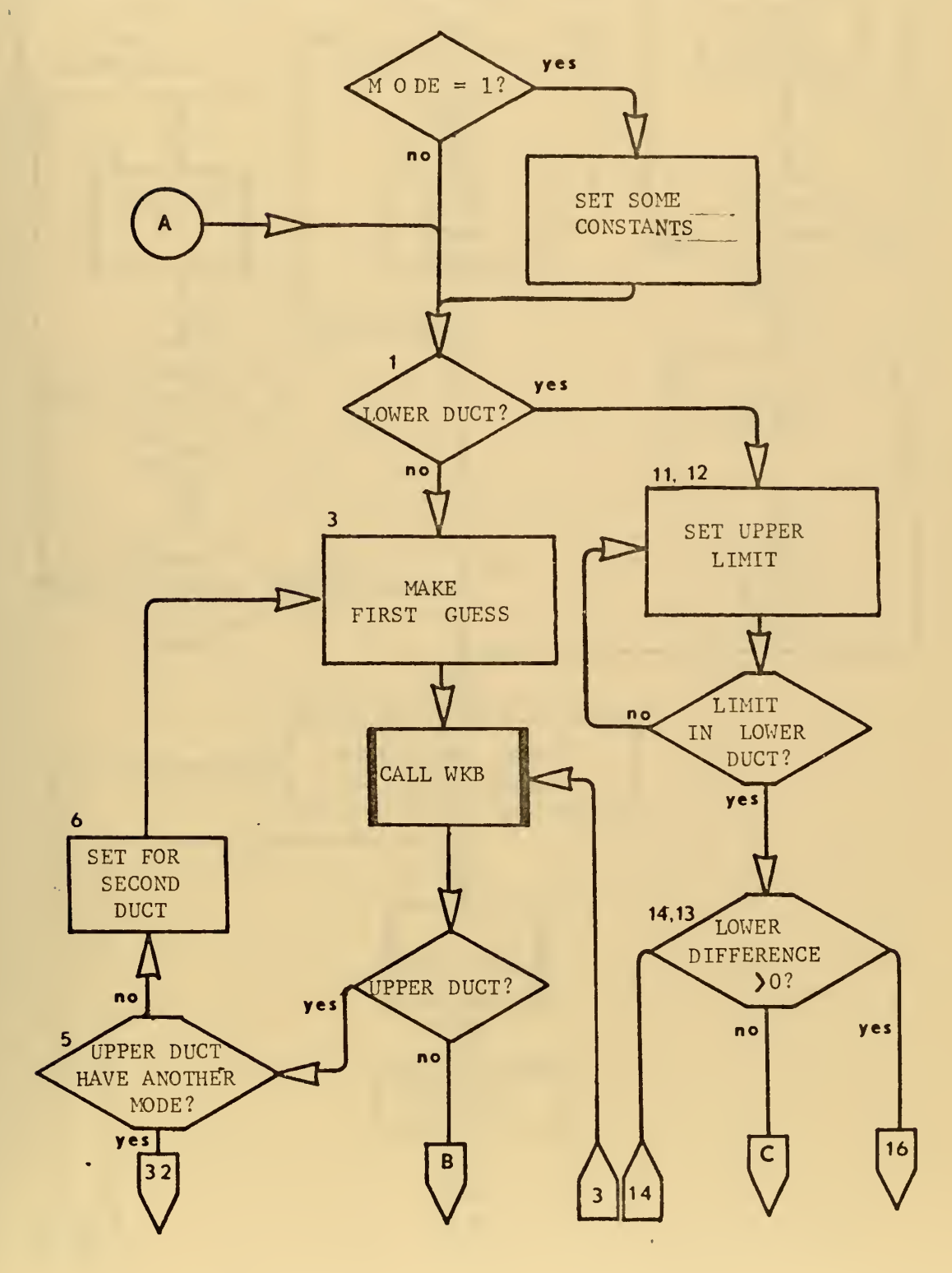

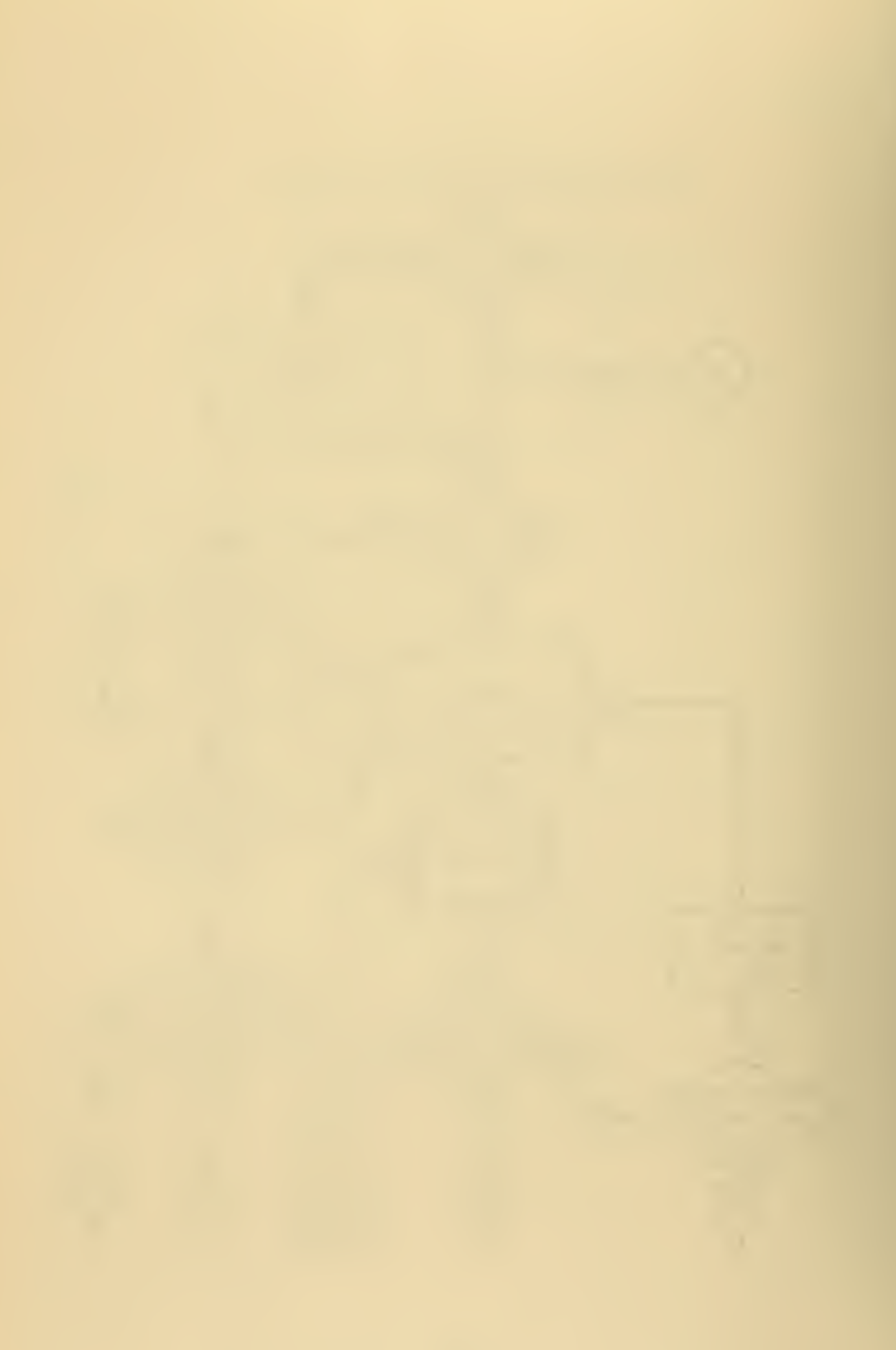

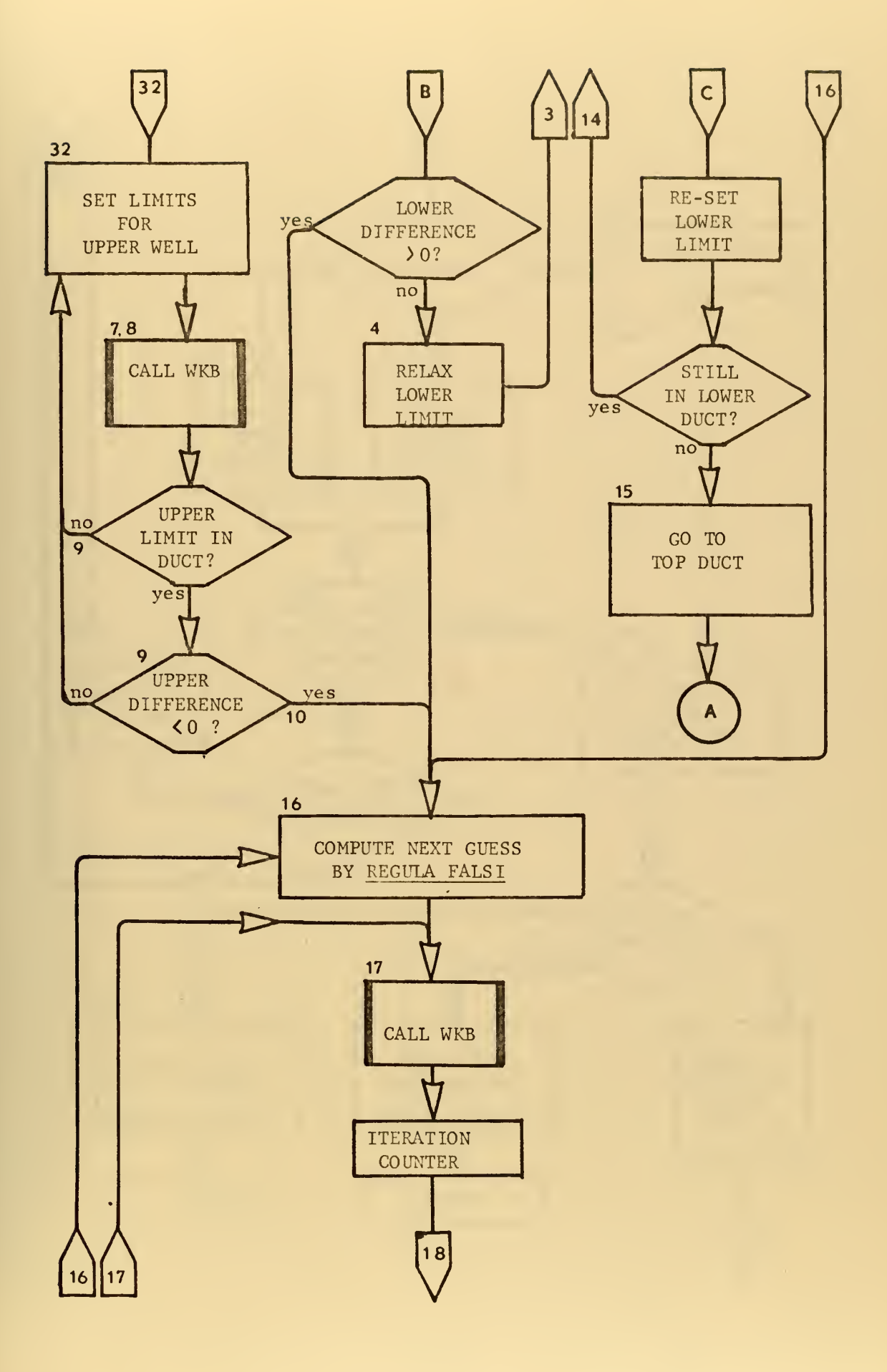

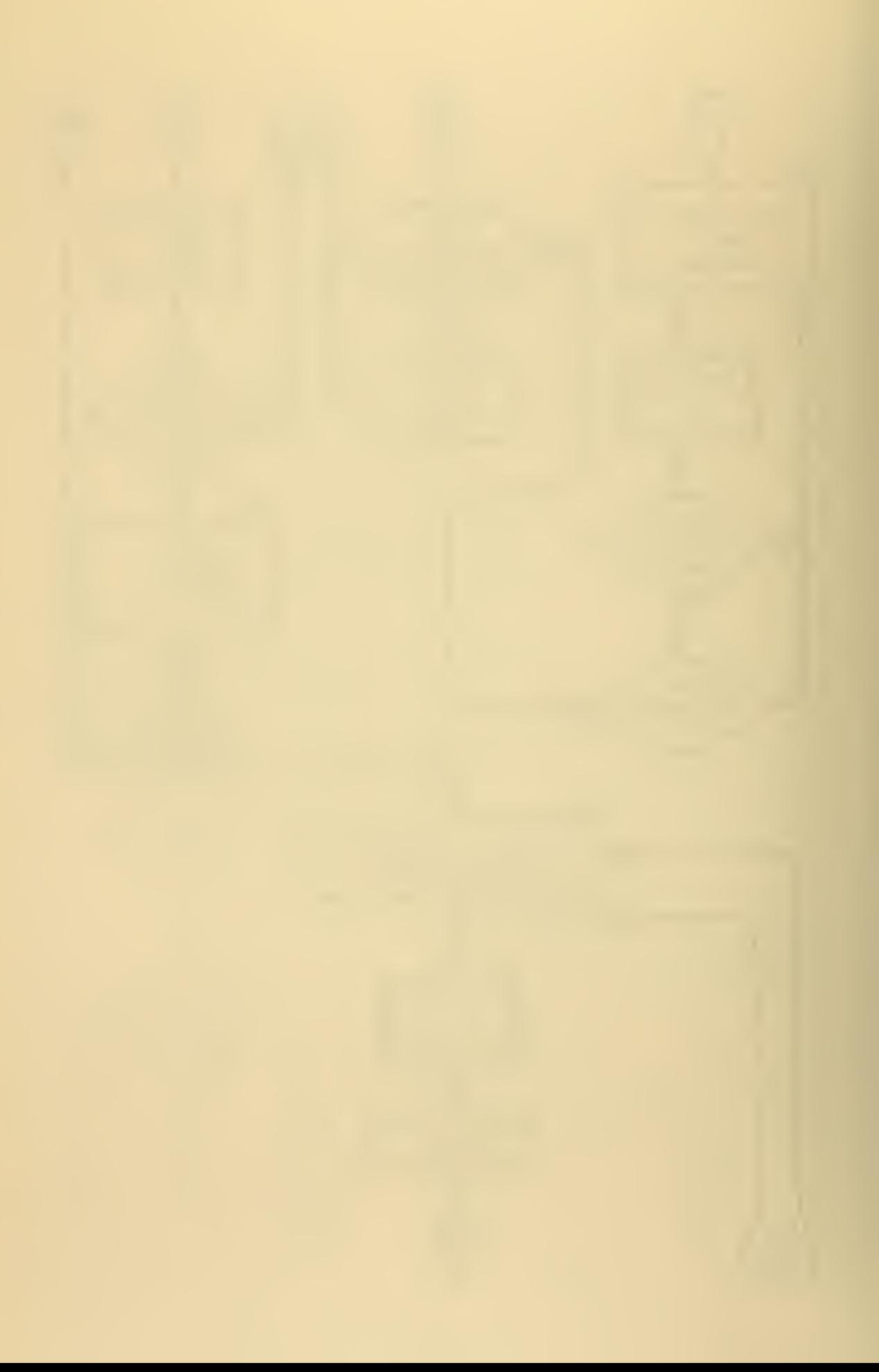

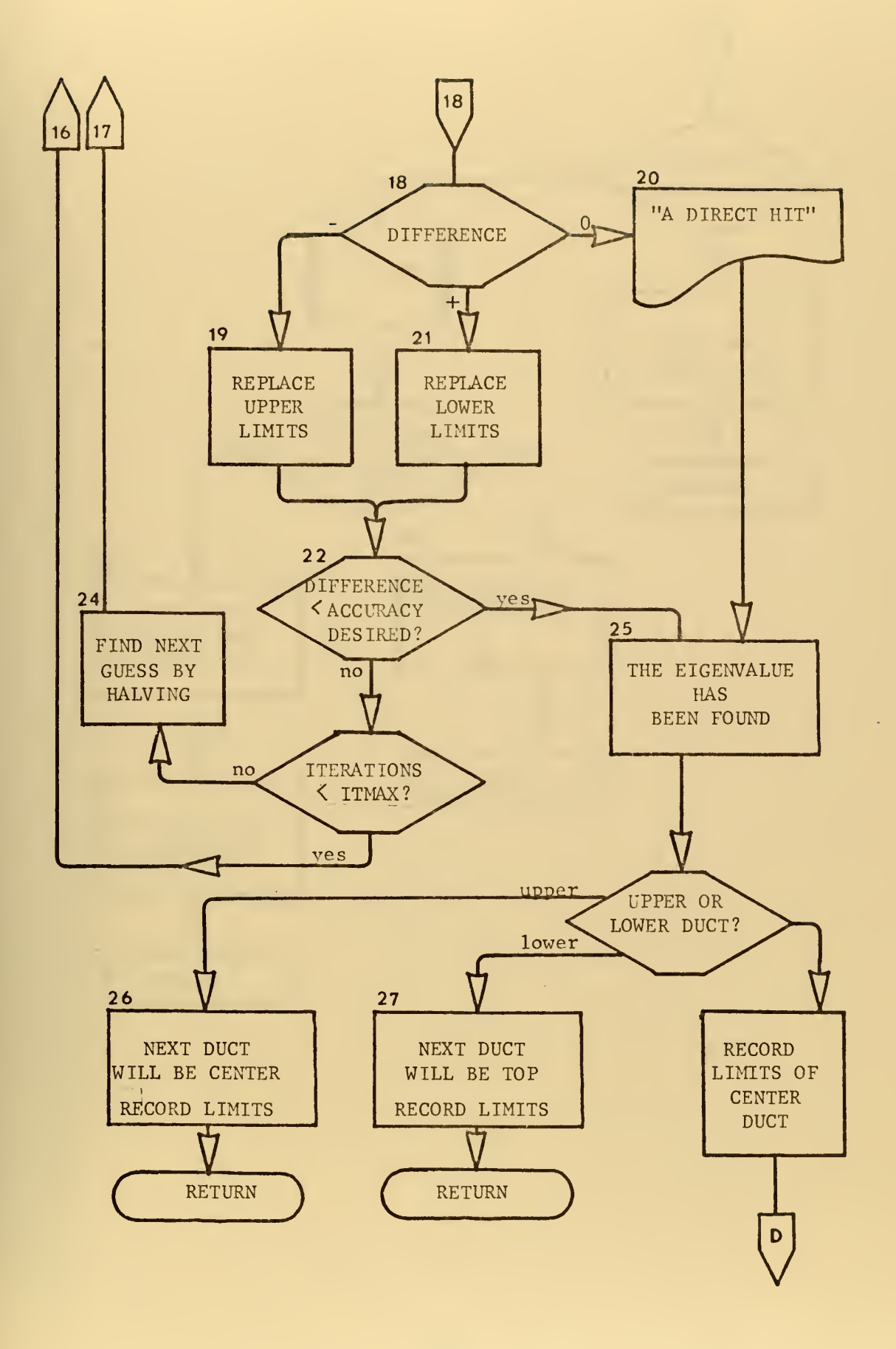

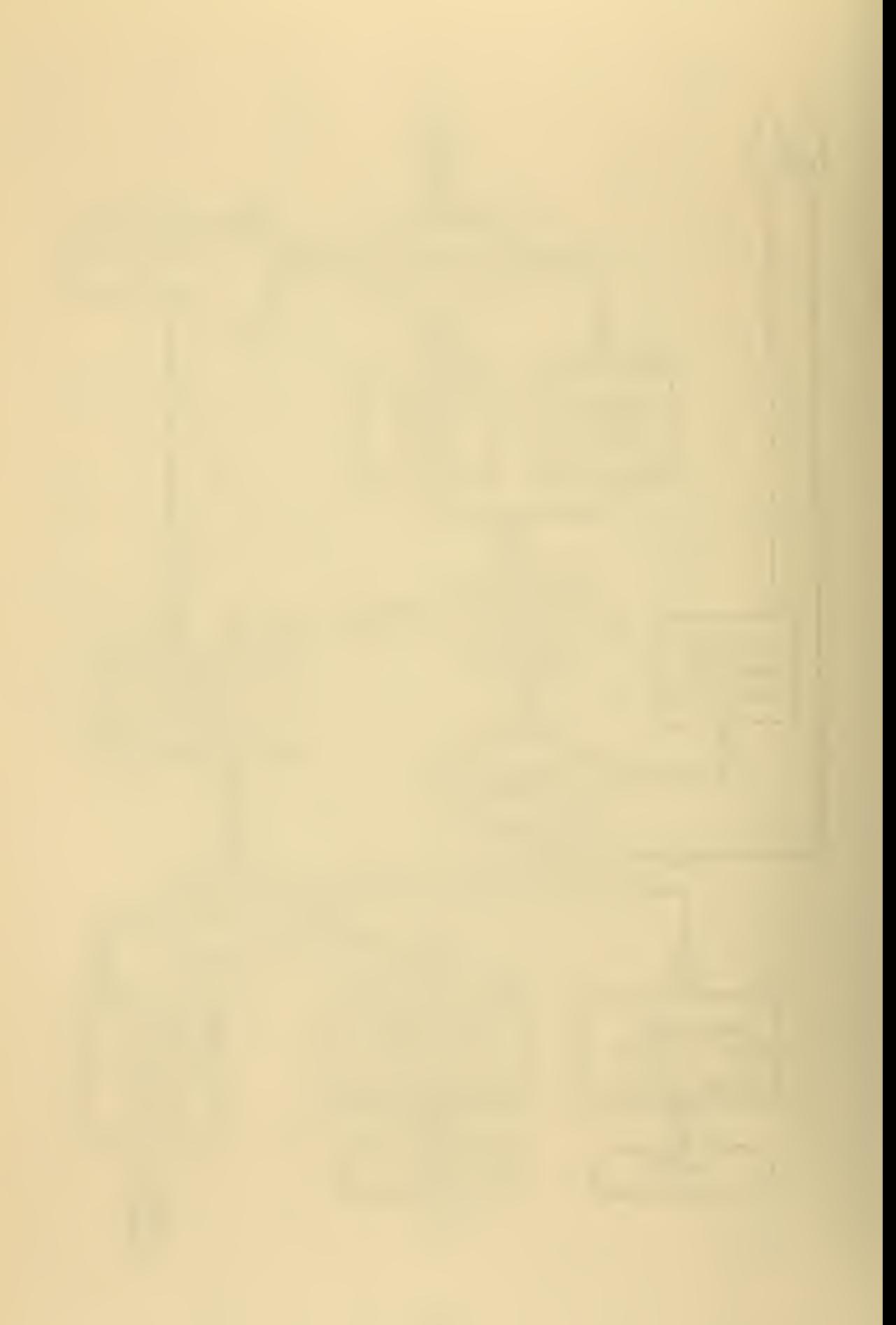

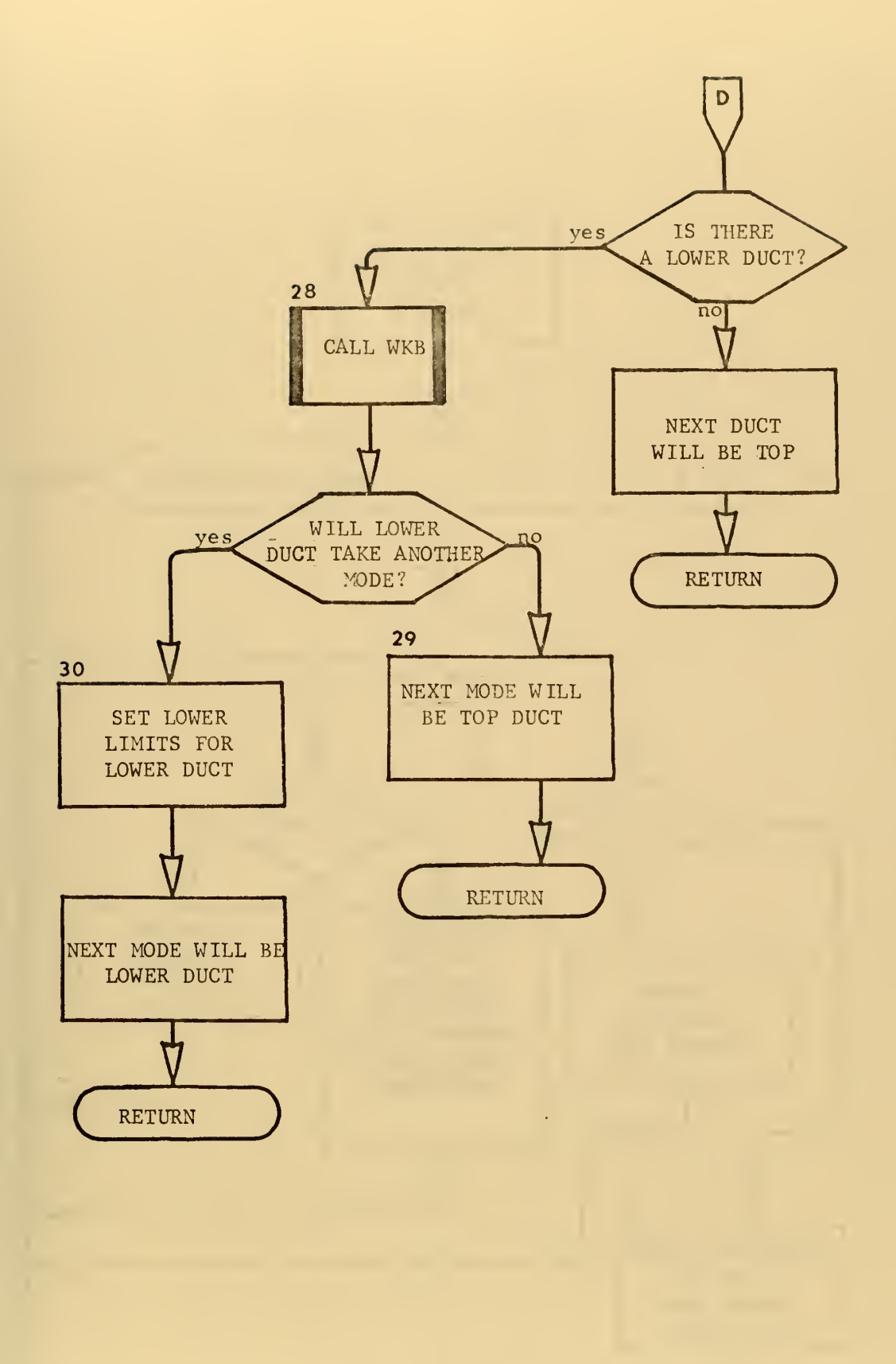

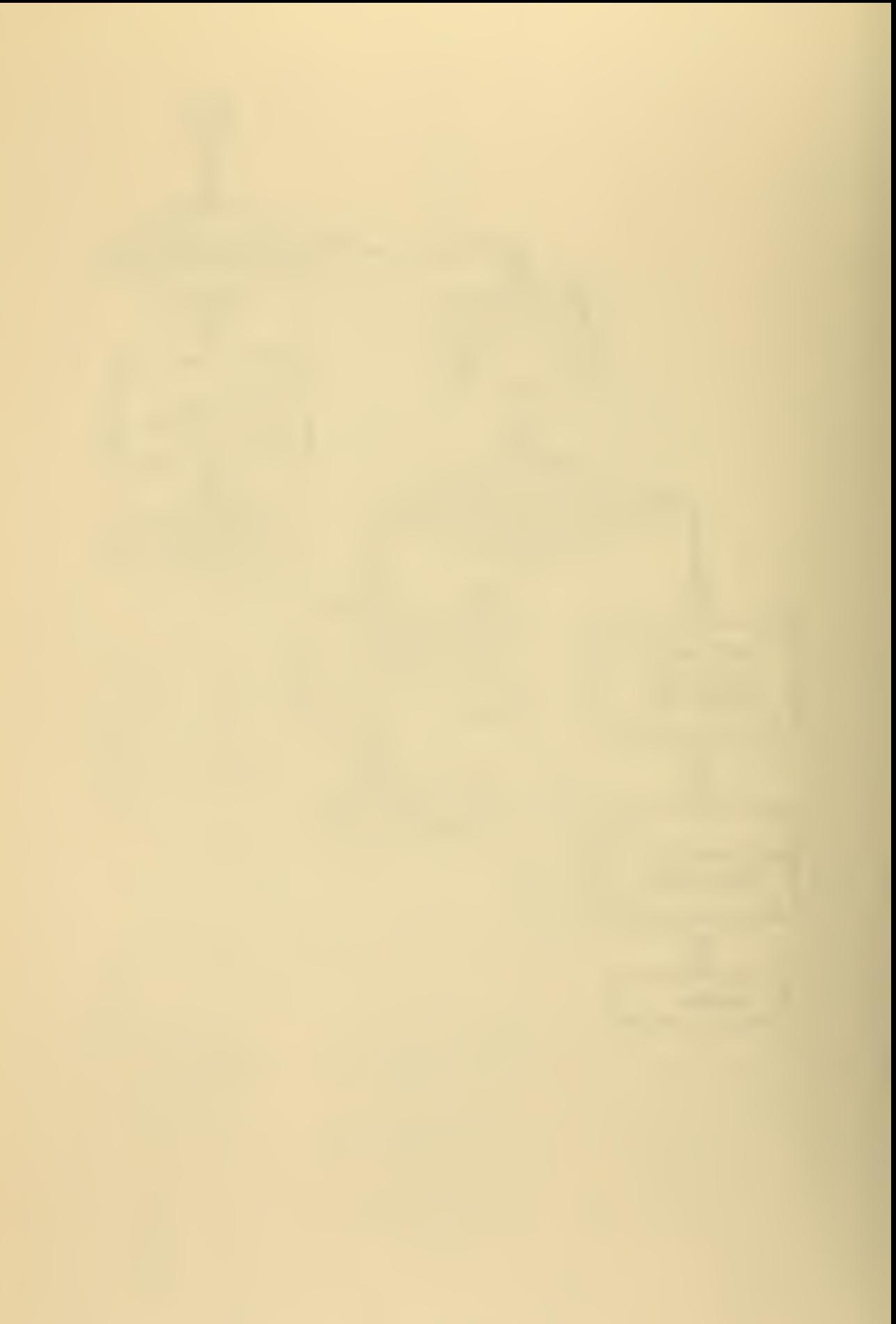

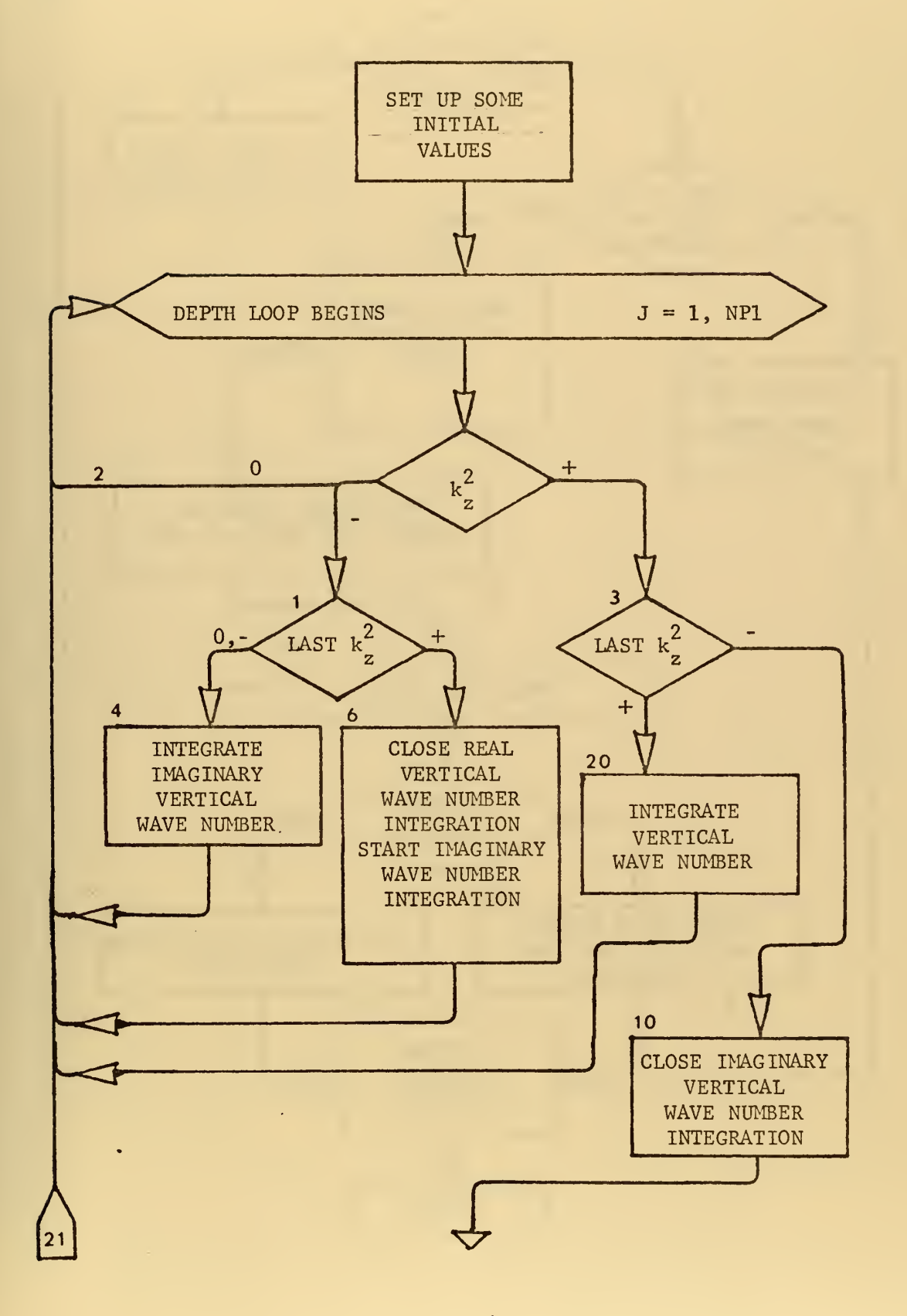

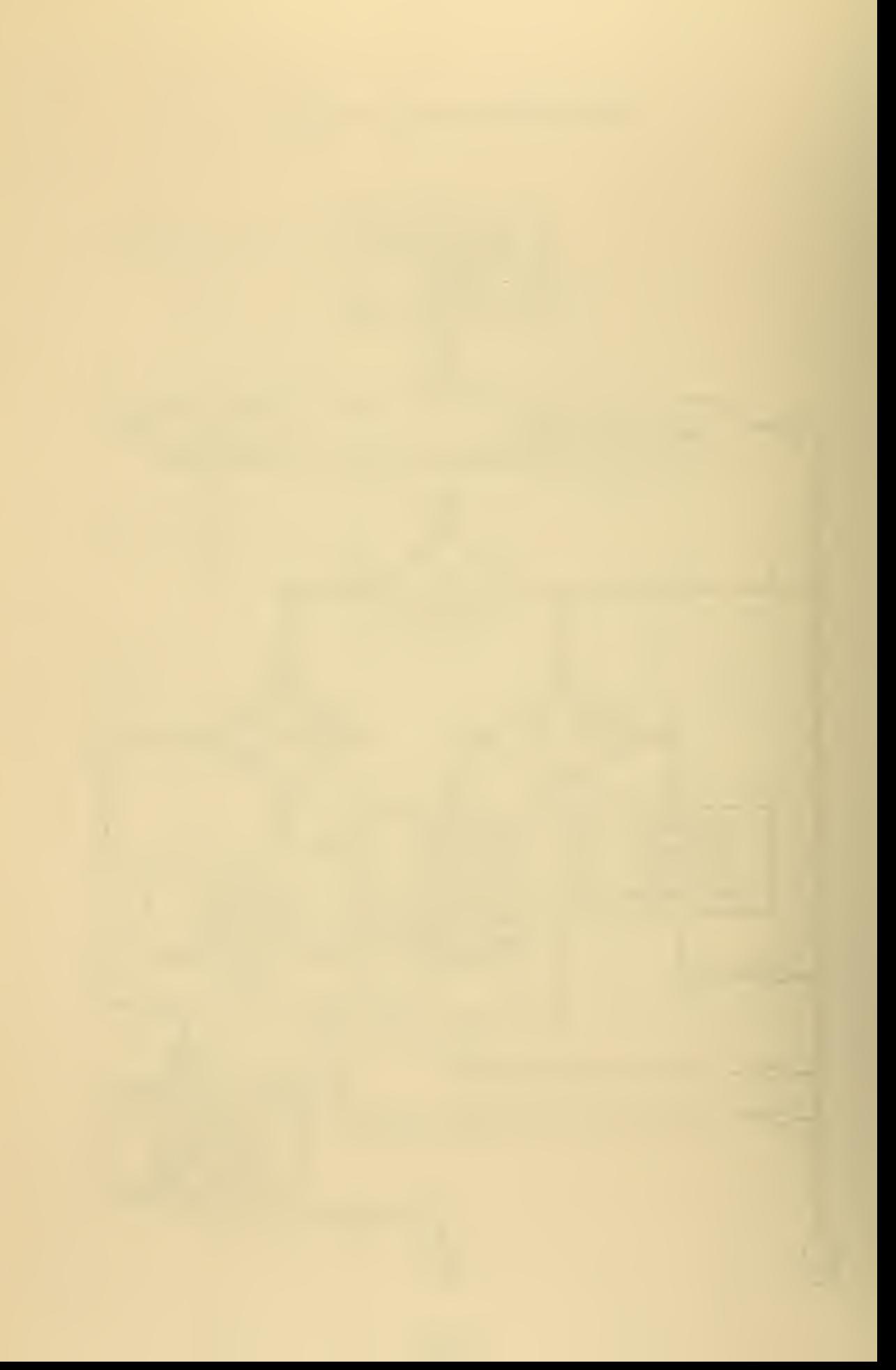
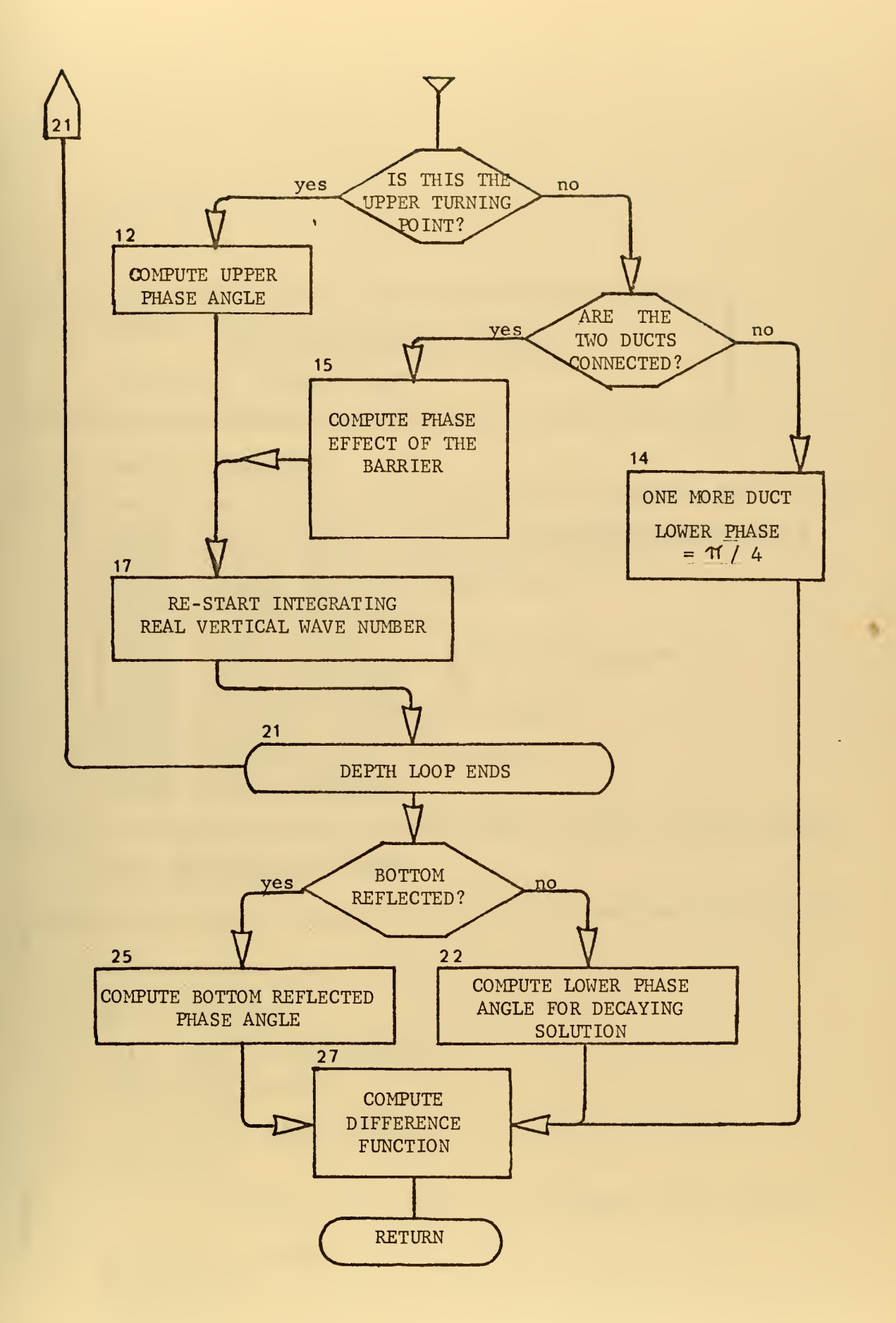

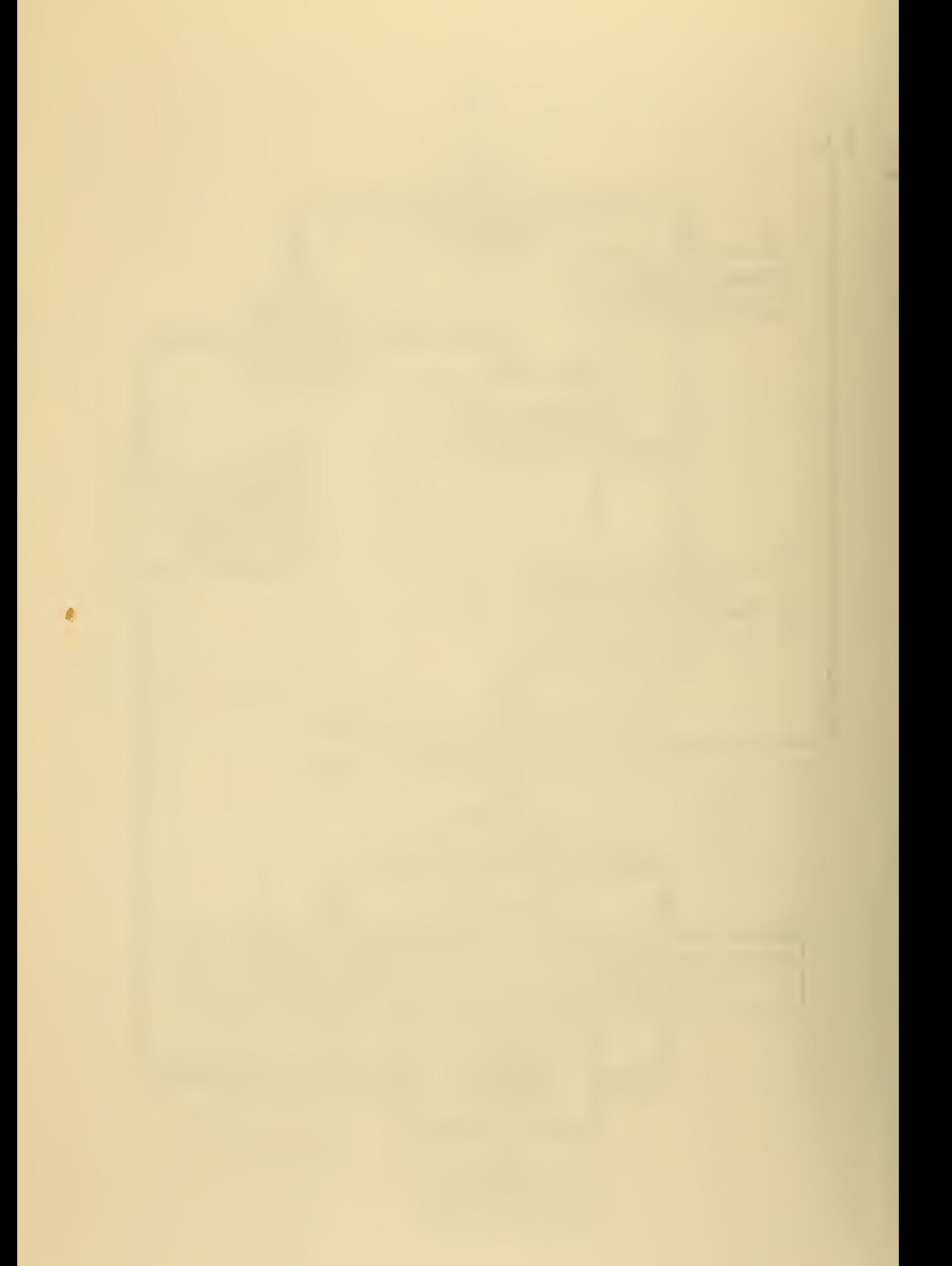

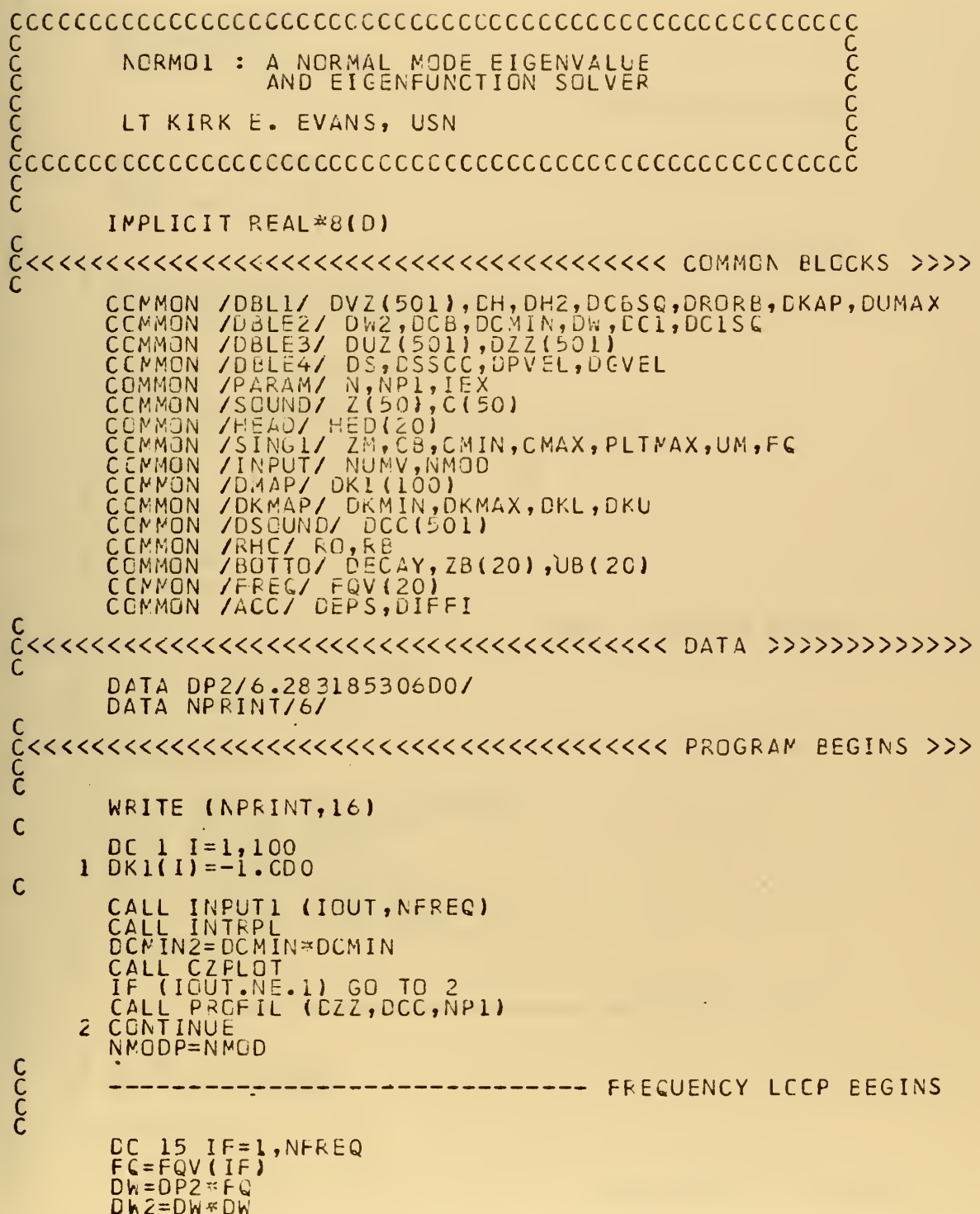

 $\hat{\mathcal{E}}$ 

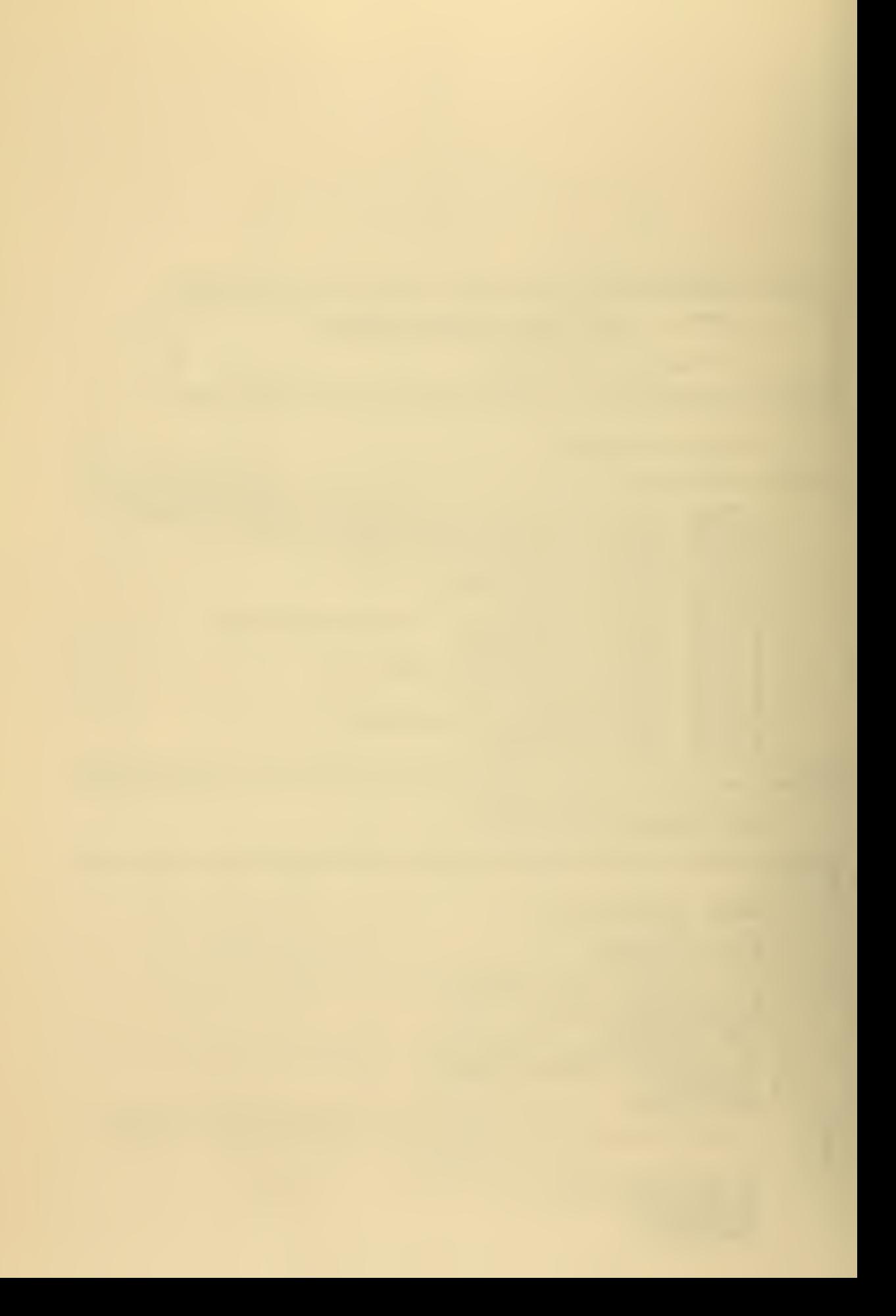

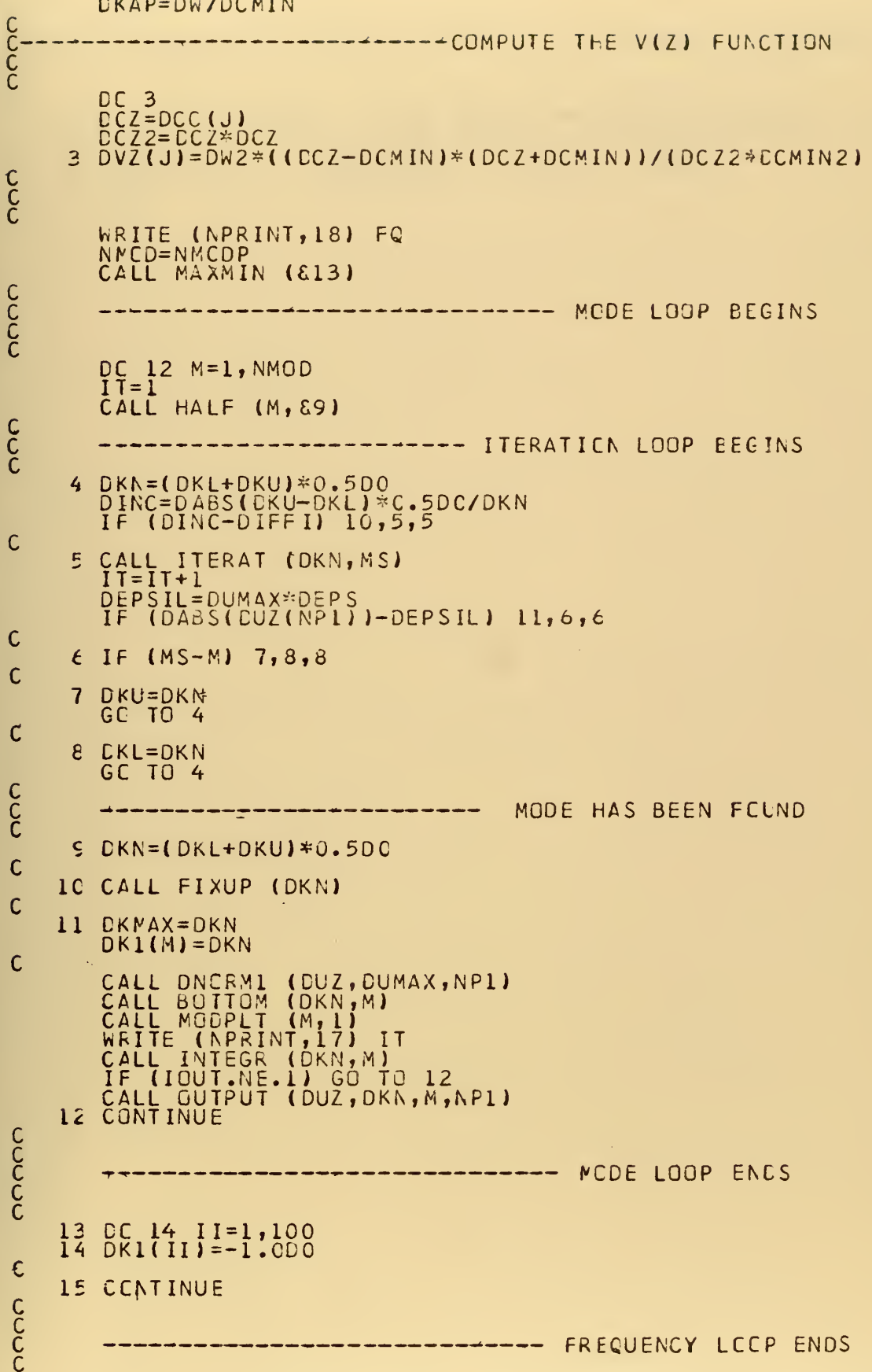

C<br>C<br>C<br>C

 $\mathsf{C}$  $\overline{\mathbf{C}}$ C C<br>C<br>C

÷,

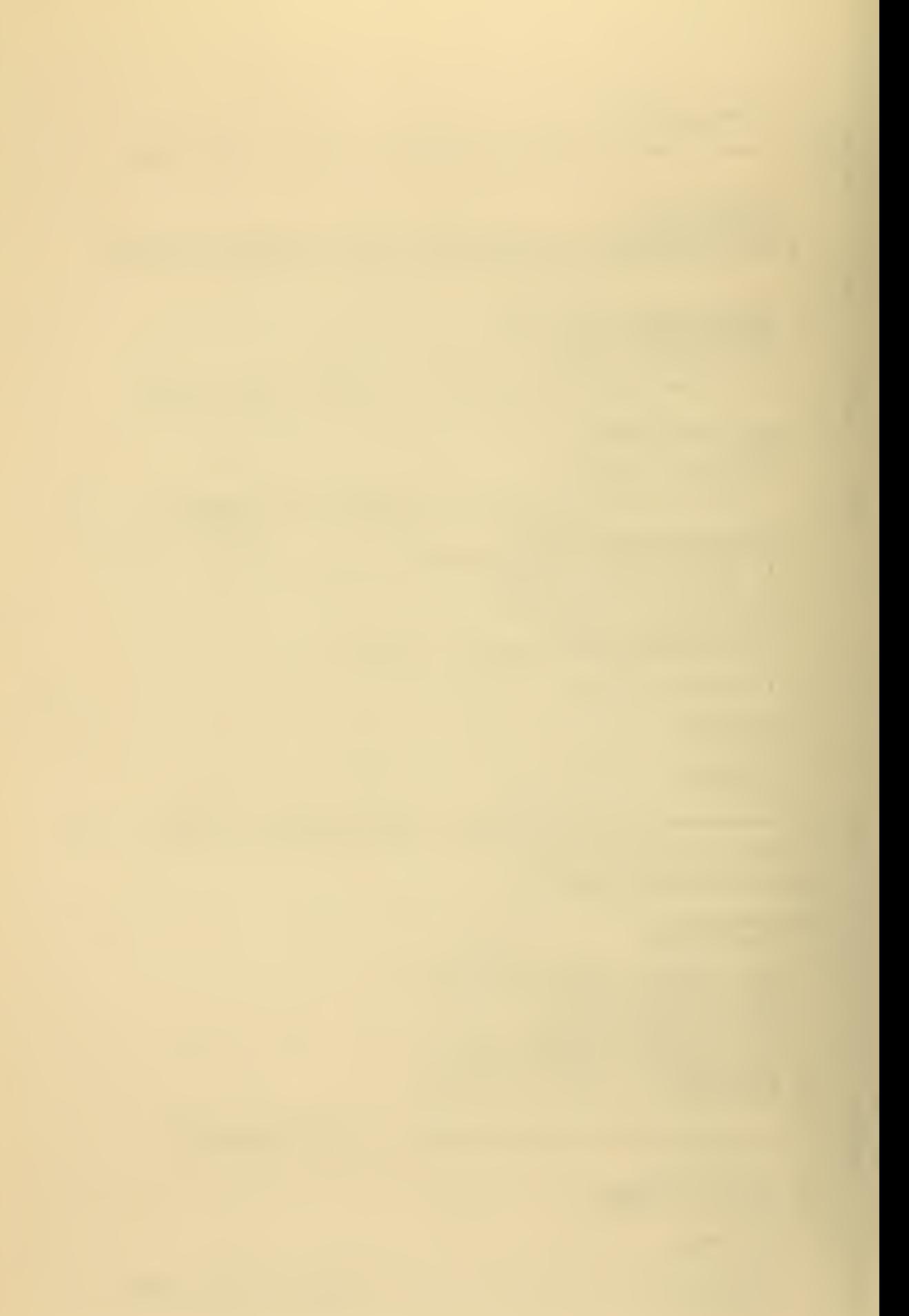

STOP 16 FORMAT ('1 K.E. EVANS NORMAL MODE EIGENVALUE',<br>
\*'SCLVER, VERSION 1, REVISION 6, DATED 13 AUGUST<br>
17 FORMAT ('0 NUMBER OF ITERATIONS =', I5)<br>
18 FORMAT ('0 FREQUENCY : ', F6.1, 'HZ.')<br>
END  $731$ 

 $\lambda$ 

 $\ddot{\phantom{1}}$ 

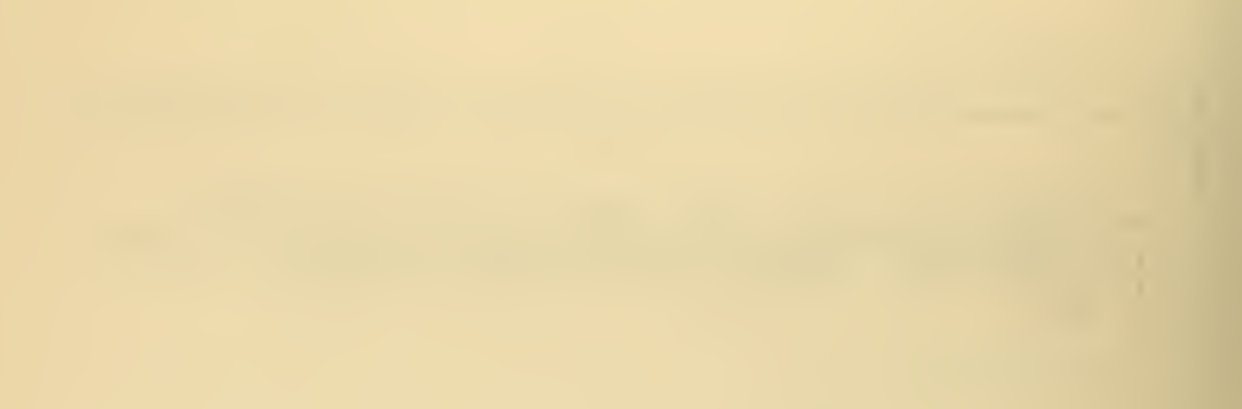

SUBROUTINE INPUTI<br>IMPLICIT REAL\*8(D) (IOUT, NEREQ) CCCCCCCCCC ∗ THIS SUBROUTINE INPUTS<br>DISPLAYS IT, THEN SETS 士 THE SCUND AND RUN DATA, CCNSTANTS FCR  $*$ SOME LATER USE. \*  $\star$ CCMMON<br>CCMMON<br>CCMMON<br>CCMMON<br>CCMMON<br>CCMMON<br>CCMMON<br>CCMMON<br>CCMON /DBLL/ DVZ(501),DH,DH2,DCBSC,DRORB,EKAP,DUMAX<br>/DBLE2/ DW2,DCB,DCMIN,DW,DCl,DCISC<br>/HEAD/ HEC(20)<br>/SINGL/ Z(50),C(50),CXX,PLTMAX,UM,FC<br>/SOUND/ Z(50),C(50)<br>/INPUT/ NUMV,NMOD<br>/PARAM/ N,NPL,IEX<br>/PARAM/ N,NPL,IEX<br>/DHHH/ DH2SIX,D TOHEHT DH2SIX, DH<br>TRHCT RO, RB<br>TEREQT FQV(20)<br>TACCT DEPS, DIFFI CCMMON E<br>Extrarraminaria (harraminaria eta 1999)<br>E CATA NREAD, NPRINT/5,6/ C<br>C<br>C<br>C EEGINS >>>>>  $CCNVRT = 1.0E0$ C<br>C<br>C 1  $---READ$ IN THE RUN PARAMETERS READ (NREAD, 6) NUMV, NMOD, IEX, N, ICUT<br>N=IABS(N)<br>IF (N.GT.500) N=500<br>IF (N.LT.50) N=500 READ (NREAD, 4) HED<br>WRITE (NPRINT, 5) HED  $\mathsf{C}$ N=IABS(N)<br>
IF (N.GT.500) N=50C<br>
IF (N.LT.50) N=100<br>
NFCD=IABS(NMOD)<br>
IF (NNCD=IABS(NMOD)<br>
IF (NMOD.GC.0) NMOD=100<br>
IF (NMOD.GC.0) NMOD=100<br>
IEX (NNCC.EC.0) NMOD=100<br>
IEX (N.EC.0) N=500<br>
IEX =IABS(IEX)<br>
IF (IEX.GT.14) IEX=1 C<br>C<br>C<br>C --CONVERT FROM FEET TO METERS<br>IF REQUIRED IF (NUMV) 1,2,2<br>CCNVRT=0.3048<br>NUMV=-NUMV<br>ZM=ZM\*CONVRT<br>CE=CB\*CCNVRT<br>PLTMAX=PLTMAX\*CONVRT 1  $\mathsf{C}$ **KRITE**<br>KRITE (NPRINT, 8) 2  $(FQV(I), I=1, NFFEC)$ 

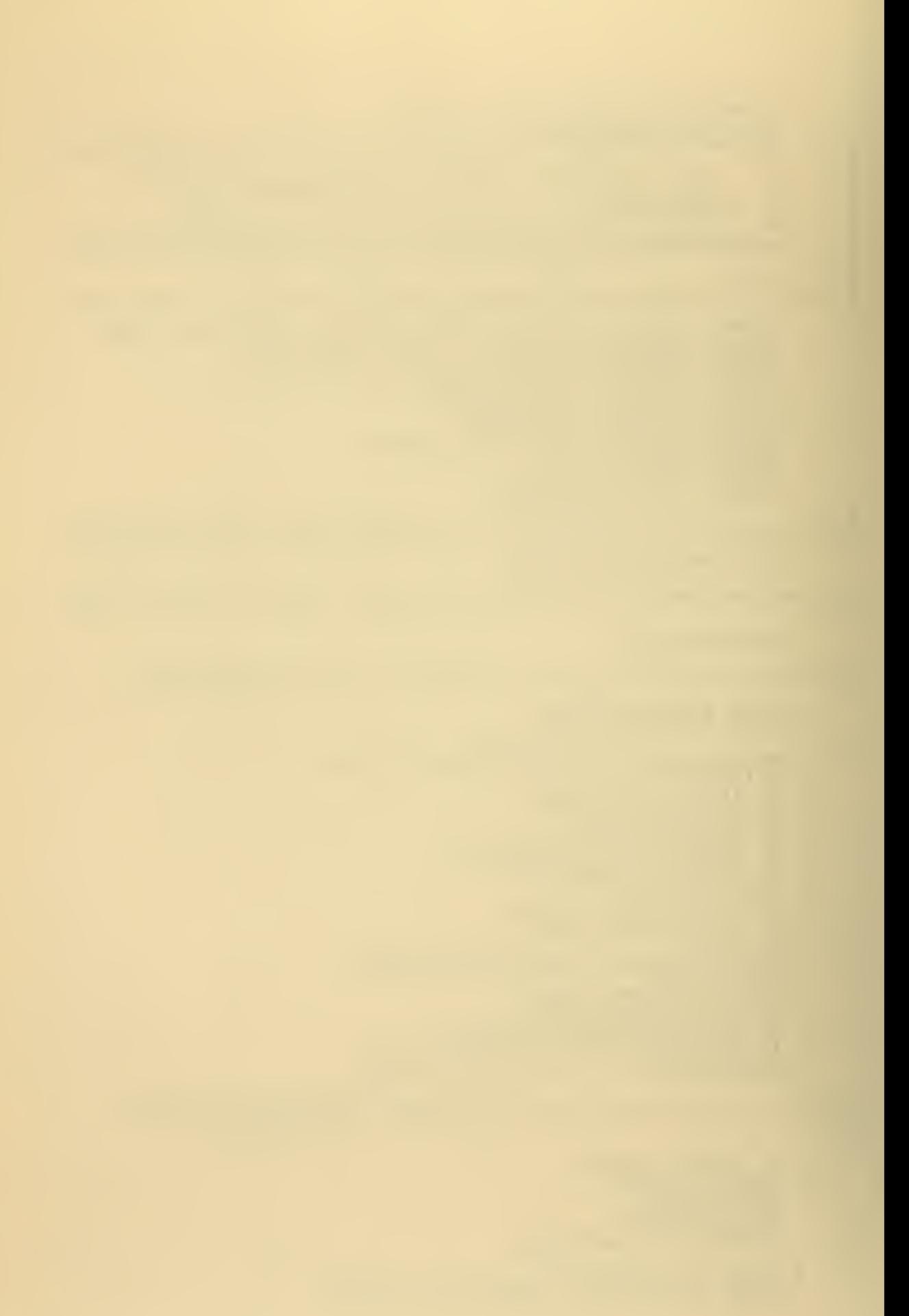

```
KRITE<br>KRITE<br>WRITE<br>WRITE
                                     (NPRINT, 10)<br>(NPRINT, 11)<br>(NPRINT, 12)<br>(NPRINT, 13)
                                                                          AMOD,IEX<br>ZM,PLIMAX<br>RO,RB<br>CB,N
------READ IN AND DISPLAY SCUND DATA
                                  (NPRINT, 14) HED
                  WRITE
                  DC 3 I=1, NUMV<br>READ (NREAD, 7) Z(<br>CI=CI*CCNVRT<br>Z(I)=Z(I)*CONVRT<br>C(I)=CI<br>WRITE (NPRINT, 15)
                                                               Z(1),CI3
                                                                          2(1), CI
C<br>C<br>C<br>C
                                                                                   ---COMPUTE SCME CONSTANTS
                 DH=CBLE(ZM)/DFLOAT(N)<br>
DZM=DBLE(ZM)<br>
CRCRB=DPLE(RO/RB)<br>
CF2=DH=CH<br>
CCB=DBLE(CB)<br>
CCB=DBLE(CB)<br>
CCBSQ=CCB*CCB<br>
DF2SIX=DH2*0.1666666666666667D0<br>
DF2SIX=DH2*0.33333333333333300<br>
DH+LF=DH*0.5D0<br>
DEPS=1.CD1**(-IEX)<br>
CEPS=1.CD1*
\mathsf{C}RETURN
CCCCCC
    (2004)<br>
(11,2004)<br>
(5110)<br>
(6710.3)<br>
(10,7334; REUN PARAMETERS')<br>
(10,7334; REUN PARAMETERS')<br>
(10,7334; REUN PARAMETERS')<br>
(10,7724; IITERATION LIMIT = 10**(-112;')')<br>
(10,7724; IITERATION LIMIT = 10**(-112;')')<br>
(10,772
                  FLRMAT<br>FERMAT<br>FERMAT<br>FERMAT<br>FERMAT<br>FERMAT<br>FERMAT
          4567<br>10<br>10
               \mathbf{I}11
                   FCRMAT
               \mathbf{I}12FORMAT
               \star\mathbf{I}1<sup>2</sup>FORMAT
               \astF8.1,FCRMAT
          14\mathbf{l}FCRMAT
          15
```
112

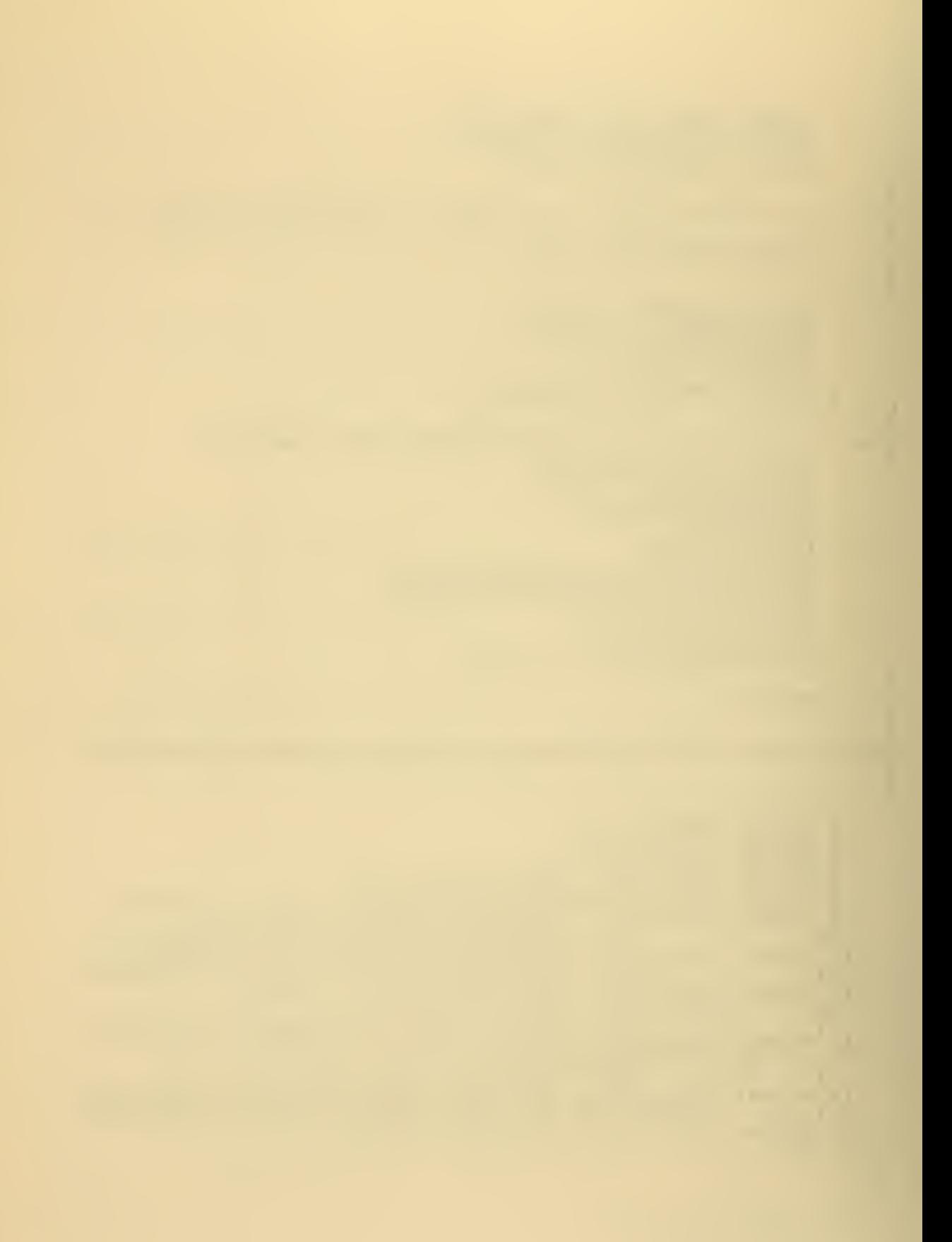

## SLBROUTINE INTRPL<br>IMPLICIT REAL\*8(D)

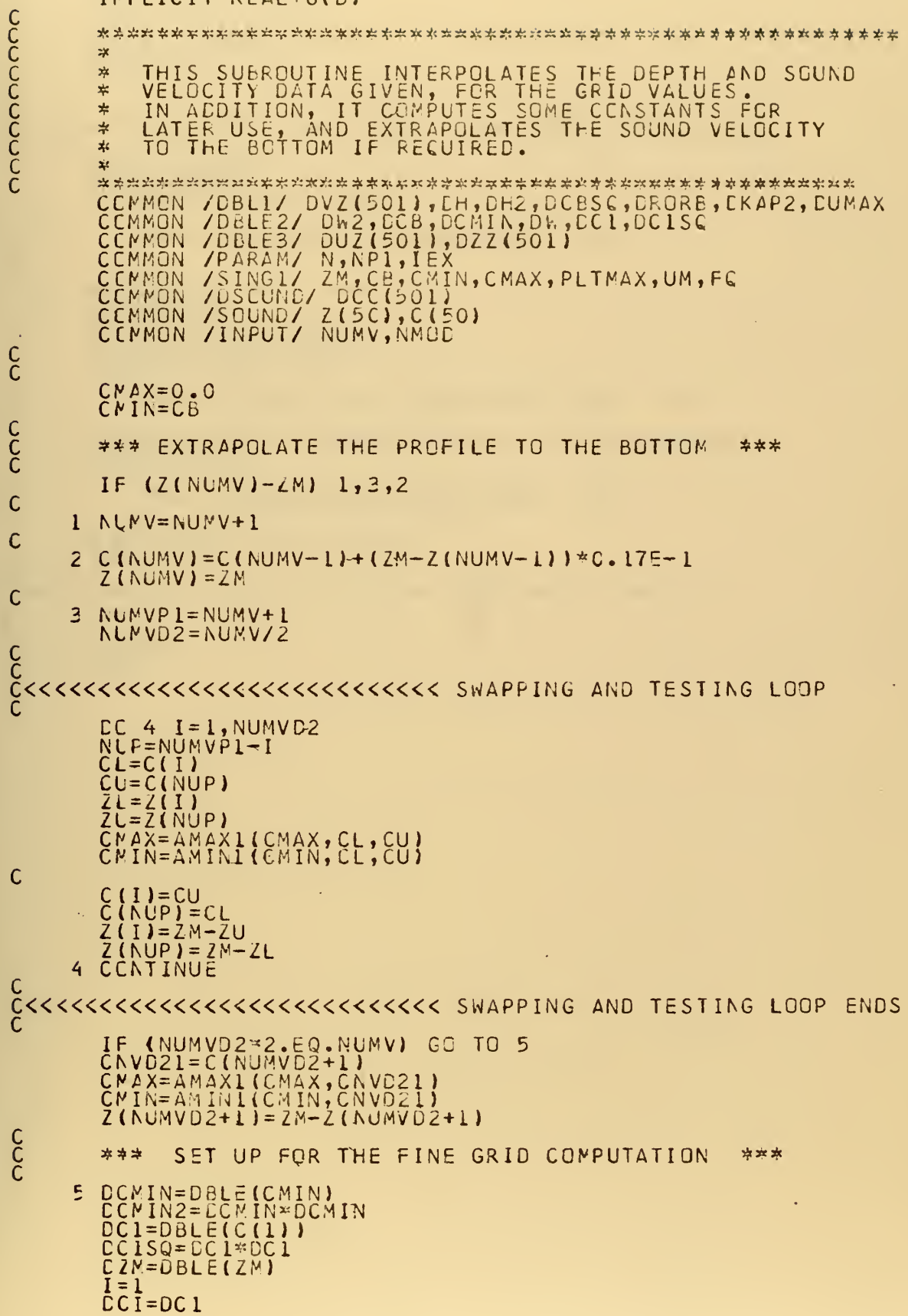

 $\ddot{\phantom{0}}$ 

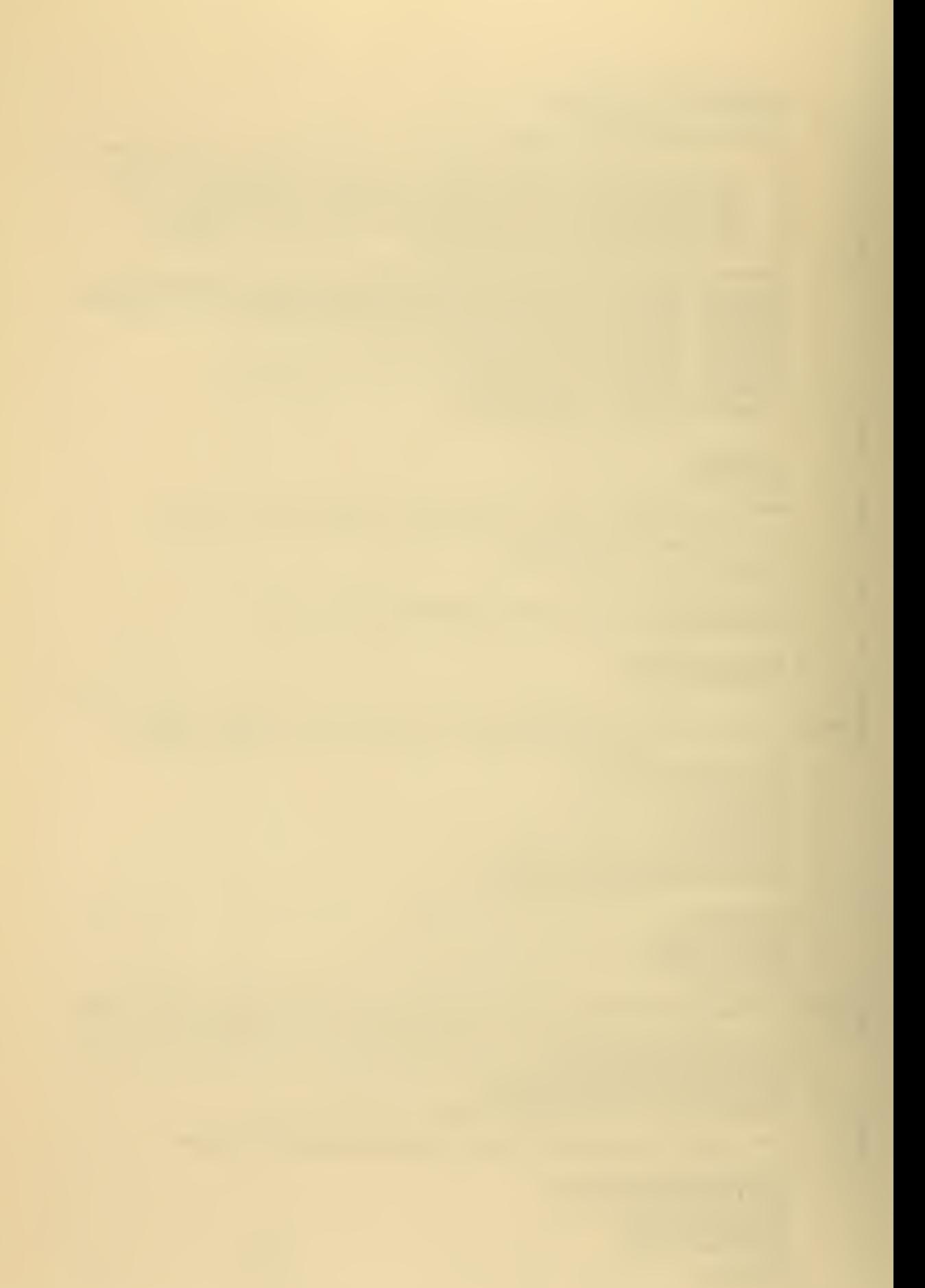

```
DCIPI=08LE(C(2))<br>DZI=DBLE(Z(1))<br>CZIPI=DBLE(Z(2))<br>DZDIFF=DZIPI-DZI<br>CFLN=DFLOAT(N)<br>CZF=C.ODO
                                                    k,
CC 8 J=1, NP1<br>DZZ(J)=CZP<br>IF (DZP-DZIP1) 7,7,6
C***
                         RESET THE I PARAMETERS
                                                                  ***
         I=I+1<br>
DZI=DZIF1<br>
CCI=DCIP1<br>
CCIP1=DBLE(C(I+1))<br>
CZIP1=DBLE(Z(I+1))<br>
CZCIFF=DZIP1-DZI
       \epsiloncCOMPUTE THE VALUES FOR C(Z)
                ***
                                                                          ***
          DCZ=(DCI*(DZIP1-DZP)+DCIP1*(DZP-DZI))/DZDIFF<br>CCC(J)=DCZ
       \overline{\mathbf{z}}c<sub>c</sub>
                                                                 ***
                ***
                         COMPUTE THE NEXT DEPTH
       EZP=DZM*DFLGAT(J)VDFLN<br>8 CENTINUE
C<br>C<br>C<br>C<br>C<br>C
                                                                           ENDS
          RETURN<br>ENC
```
 $\ddot{\cdot}$ 

÷.

÷,

Ĭ.

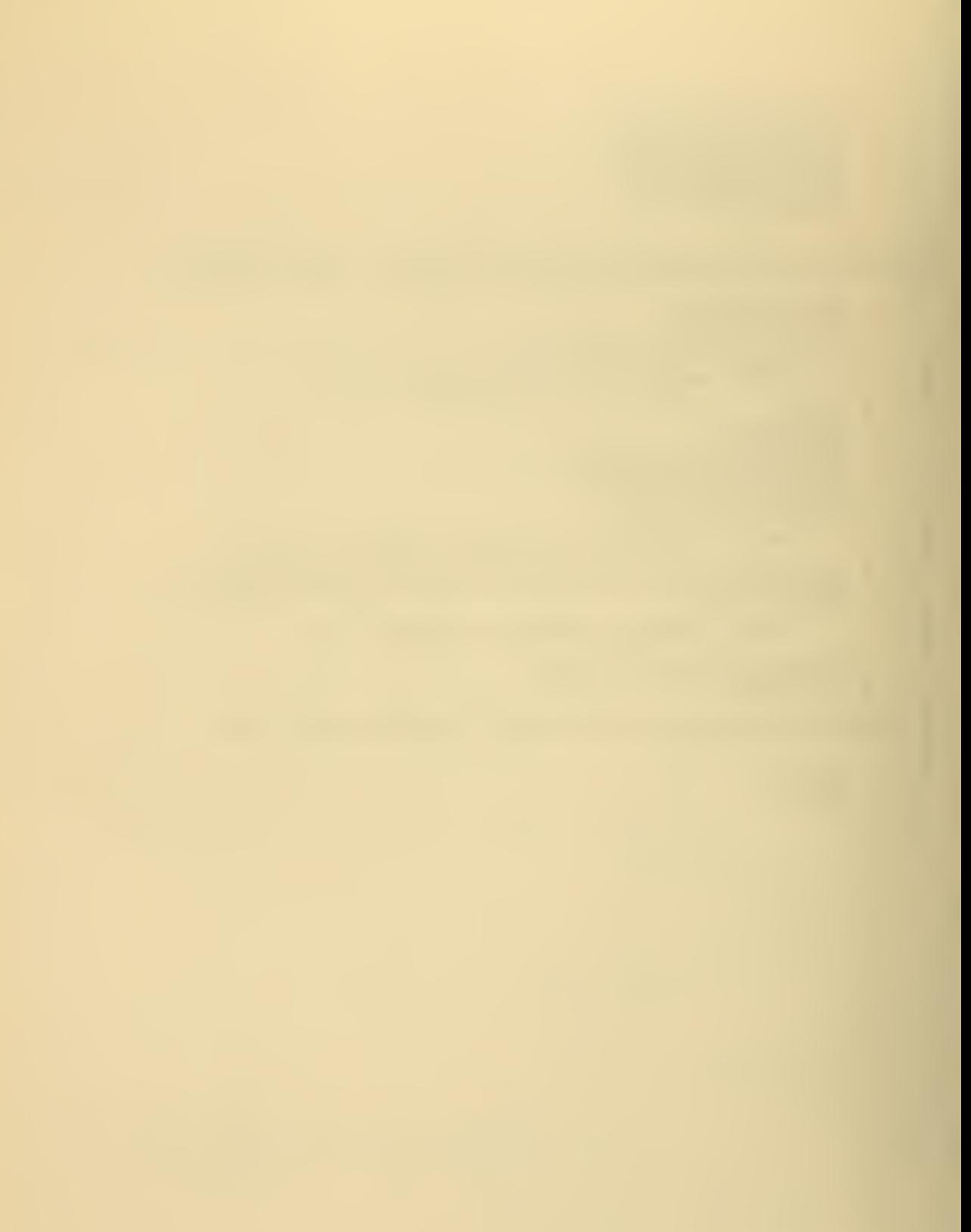

```
SUBROUTINE MAXMIN<br>IMPLICIT REAL*8(D)
                                     _MAXMIN (*)
\frac{1}{2}THIS SUBROUTINE CHECKS THE<br>VALUES OF THE HCRIZONTAL WA<br>DETERMINES THE NUMBER OF MO<br>BY EACH. IF NC MODES ARE P<br>MINIMUM WAVE NUMBER THE FRE<br>CUT-CFF. IF THE NUMBER OF<br>ABOVE THAT REPRESENTED BY T<br>NUMBER, THE REQUEST IS MODI
                                                                             THE MAXIMUM AND<br>IL WAVE NUMBER;<br>JF MODES REPRES<br>IRE PRESENT FOR<br>EFRECLENCY IS<br>CF MODES REQUE<br>BY THE MINIMUM<br>BY THE MINIMUM
              ∗
                                                                                                                 MINIMUM
              *
                                                                                                                 ENTED
              \astTHE WORK
              x^{\mu}\frac{1}{2}\frac{1}{\sqrt{2}}IS
              \astACCORDINGLY.
              失
              بلو
              DVZ(501),DH,DH2,DCBSC,DRORB,EKAP,DUMAX<br>/ DW2,CCB,DCMIN,DW,CC1,DC1SQ<br>/ DUZ(501),DZZ(501)<br>/ N,NP1,IEX<br>/ HED(20)<br>/ ZM,CB,CMIN,CMAX,PLTMAX,UM,FC<br>DKI(100)<br>/ DKMIN,DKMAX,CKL,CKU<br>/ NUMV,NMOD<br>/ Z(50),C(50)
             COMMON<br>COMMON<br>COMMON<br>COMMON<br>COMMON<br>COMMON<br>COMMON<br>COMMON
                              /DBLL/ C<br>/DBLE2/<br>/DBLE3/<br>/DARAM/ F<br>/PARAM/ F<br>/SING1/ C<br>/SING1/ C<br>/DKMAP/ C<br>/DKMAP/ C<br>/INPUT/<br>/SOUND/
NREAD, NPRINT/5, 6/<br>MAXI, MINI/ 'MAXI',
              CATA
                                                                    'MINI'/
              CATA
C<br>C<br>C<br>C<br>C<br>C<br>C<br>C<br>C<br>C<br>c<br>c<br>c<br>
                                                                                                                 EEGINS >>>>>
   ***
                         COMPUTE THE MAXIMUM AND MINIMUM DK'S
                                                                                                                    ***
              CKMIN=DW/DCB<br>DKMAX=DW/DCMIN
C<br>C<br>C
              ***
                          CHECK OUT THE
                                                             DKMIN FOR MAX NO.
                                                                                                        OF
                                                                                                               MCCES
                                                                                                                               ***
             CALL ITERAT (DKMIN, MS)<br>IF (MS) 1,4,1<br>MODMAX=MS<br>DKI(MS)=DKMIN
          1
C
              MCDMIN = 0<br>MS = 0C<br>C<br>C
              ***
                          PRINT THE RESULTS
                                                                       ***
              KRITE<br>
WRITE<br>
WRITE<br>
WRITE
                            (NPRINT, 5)<br>(NPRINT, 6)<br>(NPRINT, 7)<br>(NPRINT, 7)
                                                      HED
                                                     MAXI, DKMAX, MODMIN<br>MINI, DKMIN, MODMAX
C<br>C<br>C
                          CHECK THE
                                                    NUMBER OF MODES RECUESTED
              ***
                                                                                                                    ***
              IF (MCCMAX-NMOD)<br>NMCD=MODMAX<br>WRITE (NPRINT, 8)<br>WRITE (NPRINT, 9)<br>WRITE (NPRINT, 10)<br>WRITE (NPRINT, 8)<br>WRITE (NPRINT, 8)<br>WRITE (NPRINT, 8)
                                                     2, 3, 3Ź
                                                         NMOD
\mathsf{C}
```
115

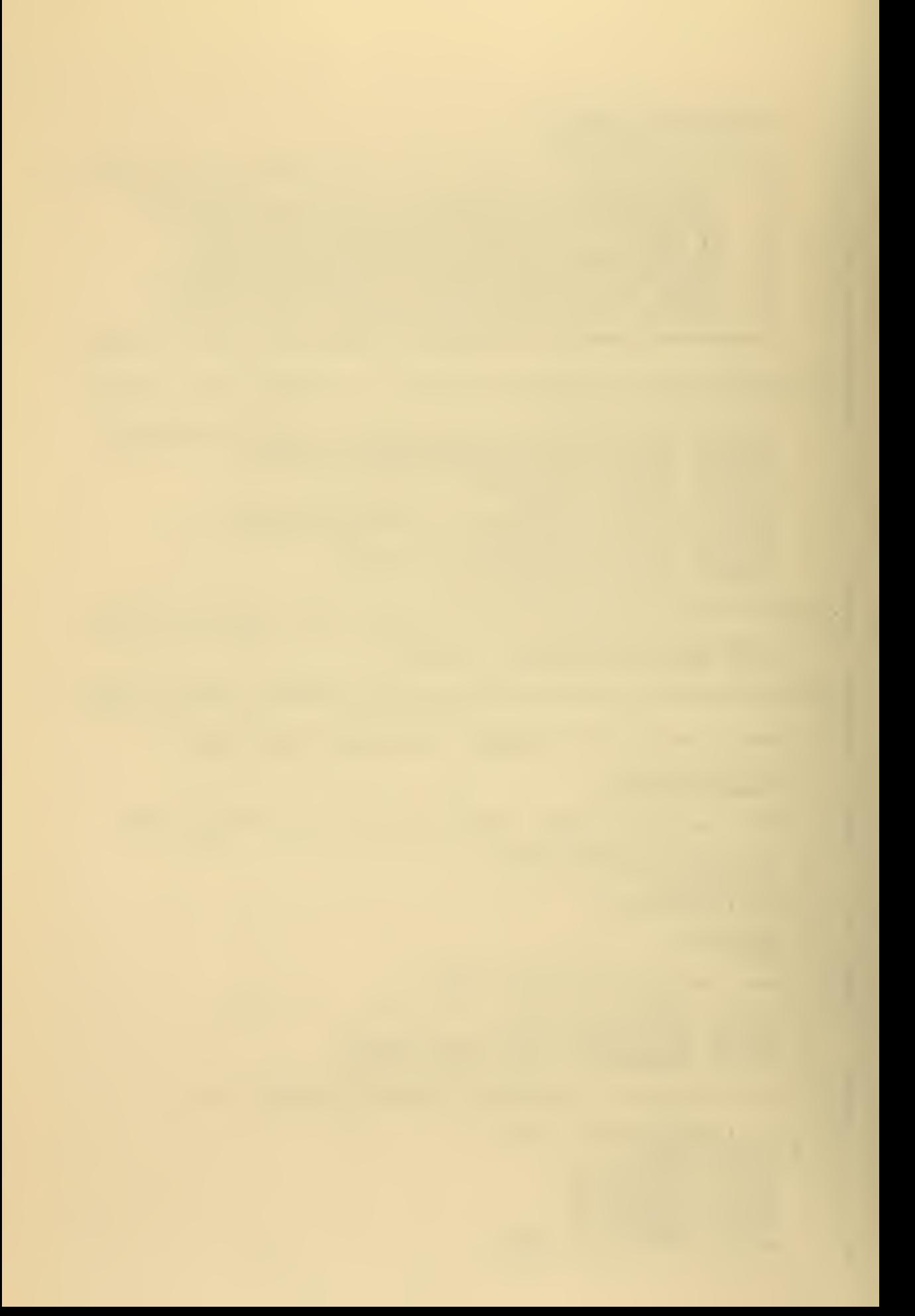

```
3 RETURN
\frac{C}{C}***
                                    BELOW CUT-OFF FREQUENCY
                                                                                                                       * * *WRITE<br>WRITE<br>WRITE<br>WRITE<br>WRITE<br>WRITE<br>RETURN
                                       (NPRINT, 8)<br>(NPRINT, 9)<br>(NPRINT, 10)<br>(NPRINT, 8)<br>(NPRINT, 12)<br>(1
             \overline{4}cccccc
    FORMAT (11, 2044)<br>
FORMAT (10, 722, 180UADS CA HORIZONTAL),<br>
FORMAT (10, 722, 44, "MUM K:", F12.8, 3X,<br>
I (MODES : 14)<br>
FORMAT (133,13("*))<br>
FORMAT (133,14",11x,1H*)<br>
FORMAT (133,14",11x,1H*)<br>
FORMAT (133,14",11x,1H*)<br>
FOR
                                           \left(\begin{smallmatrix} 1 & 1 & 1 \\ 1 & 0 & 1 \\ 0 & 0 & 1 \end{smallmatrix}\right)FORMAT
             \frac{5}{6}\overline{\mathcal{L}}\mathbf{l}ave 10
                                                                                                                                                                      \frac{1}{2}14)\rm\,dR\ddot{\phantom{a}}\frac{1}{2}END
```
l,

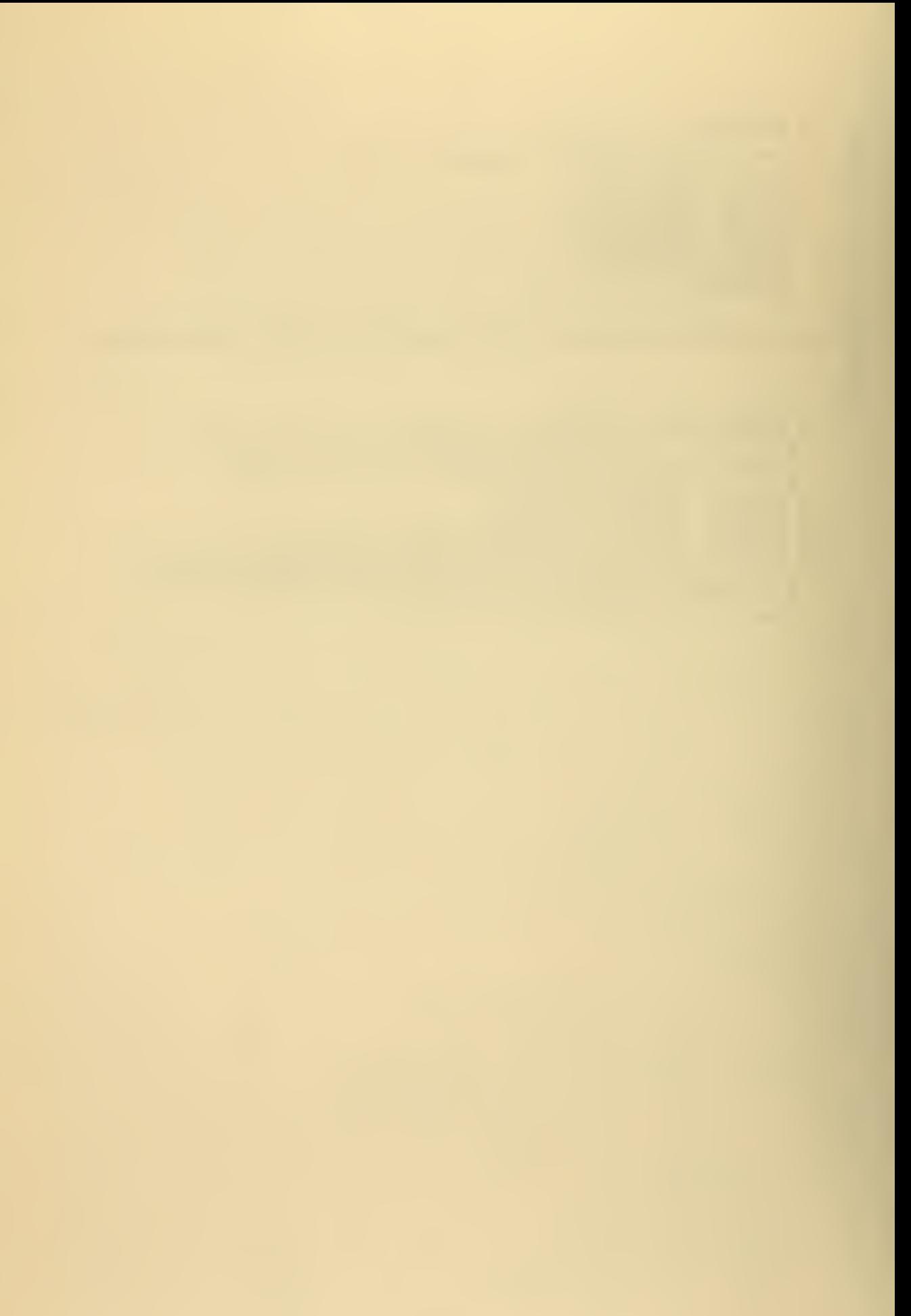

```
SLEROUTINE HALF (M,*)<br>IMPLICIT REAL*8(D)
DC 2 I=M, 100<br>IF (DK1(I)) 1, 1, 3<br>CCNTINUE<br>CCNTINUE
          \frac{1}{2}C<br>C<br>C
             DKL=DKMIN<br>GC TO 4
   \mathsf{C}DKL=DK1(I)<br>CKU=DKMAX
          \frac{3}{4}FIND & CHECK THE NEW MID DK VALUE ***
              ***
          5 0kN = 0k1 + 0kUk0. 5D0***
                      CHECK THE DIFFERENCE
                                                          **
              IF ((CKU-DKN)/DKN-DIFFI) 13,6,6
    \mathsf{C}6 CALL ITERAT (DKN, MS)
    \mathsf{C}IF (MS-N) 7,8,9
    C<br>C<br>C<br>C
                               GET TWO END POINTS<br>* IF NOT, CONTINUE
                                                               WE ARE FINISHED
              ***
                      IF
                          WE
                                                                                            ***
                           ***
             CKU=DKN<br>IF (LUP.GT.0) RETURN
          7
              C<sub>C</sub>h=1- 5
   \frac{C}{C}EKL=DKN<br>IF (LOW.GT.O) RETURN<br>LUP=1<br>GC TO 5
          8
    C<br>C<br>C
              ***
                      FILL IN THE MAP IF NEEDED
                                                                   ***
                  (MS-100) 10;10;8<br>(CKN-DK1(MS)) 12,12,11
              I_F\overline{1\ \overset{\mathsf{S}}{\text{C}}}
```
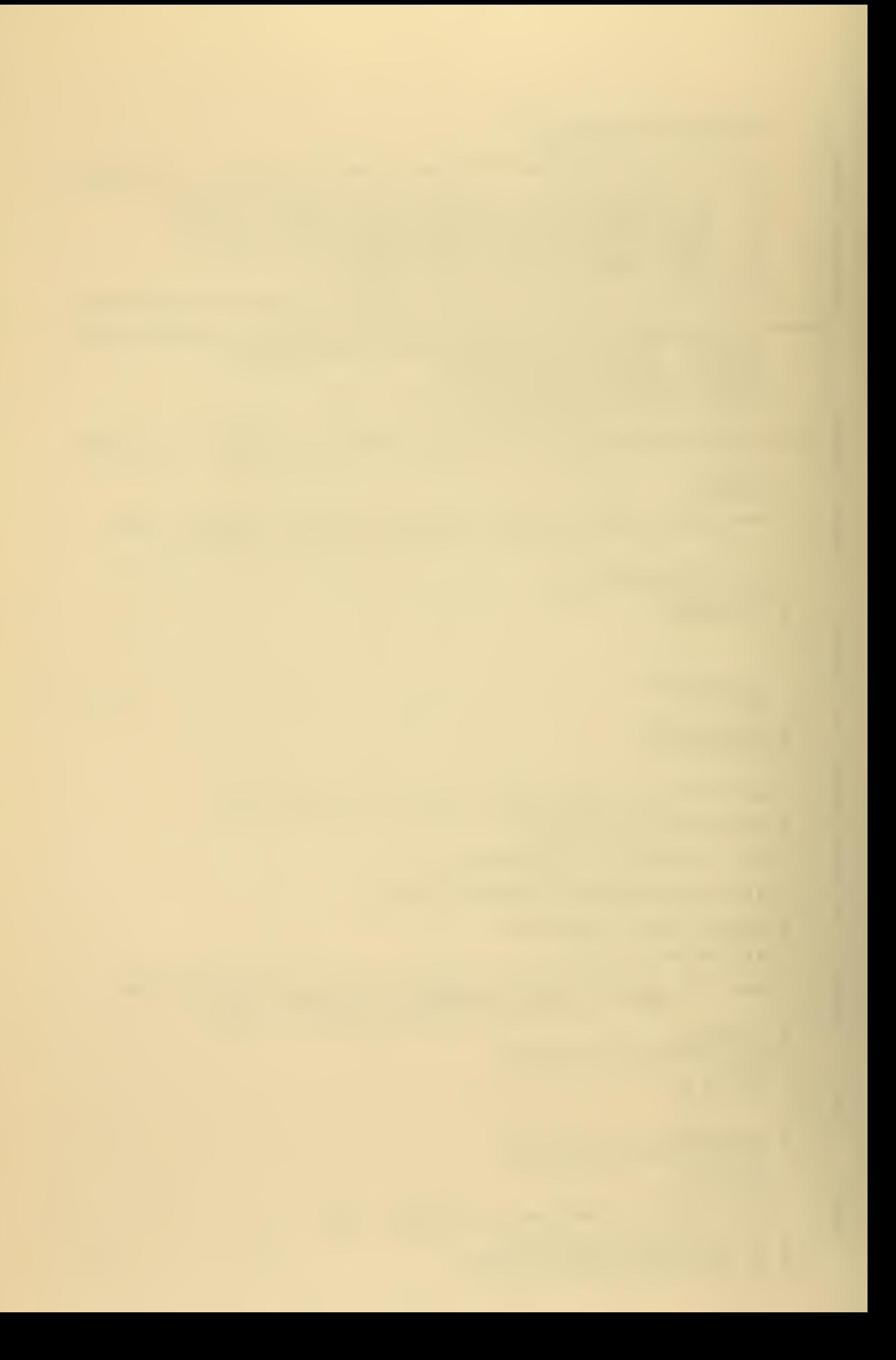

 $\frac{c}{c}$  $\mathsf{C}$ c c 11 CK1(MS)=DKN 12 CKL=DKN GC TO <sup>5</sup> \*\*\* IF WE GET HERE WE HAVE COME TC WITHIN \*\*\*<br>\*\*\* THE LIMITS OF DESIRED ACCURACY IN DK \*\*\* 13 CKL=DKK CKL=OKN RETURN <sup>I</sup>

Ŷ,

t,

END

118

 $\bar{\beta}$ 

 $\epsilon$ 

l,

÷,

k,

J.

l,

SUBROUTINE ITERAT<br>IMPLICIT REAL#8(D) ITERAT (DK, MS)  $\frac{1}{2}$ ≉ THIS SUBROUTINE ITERATES THE FINITE DIFFERENCE<br>EQUATION FROM THE BOTTOM TO THE SURFACE. THE<br>COMPUTED VARIABLES ARE:  $\boldsymbol{\star}$ ∗ ×. \* DUZ (I) : VALUE OF THE MCCE EIGENFUNCTION<br>MS : NUMBER OF MODE CROSSINGS<br>DUMAX = ABSOLUTE MAXIMUN VALUE OF EIGENFUNCTIO  $\ast$  $\ast$ 쑦  $>$ >>>>>>>>>>>> DVZ(501), DH, DH2, DCBSC, DRORB, DKAP, DUMAX<br>'DW2, DCB, DCMIN, DW, CC1, DCISC<br>'DUZ(501), DZZ(501)<br>'N, NF1, IEX<br>'ZM, CB, CMIN, CMAX, PLTMAX, UM, FC<br>'DKMIN, DKMAX, DKL, DKL CEMMON<br>CEMMON<br>CEMMON<br>CEMMON<br>CEMMON /DBL1/<br>/DBLE3/<br>/DBLE3/<br>/DBLE3/<br>/SINGP/<br>/SKMAP/<br>/DHFH/ /DHFH/ CCMMON C<br>C<br>C<br>C DATA DUPPER/0.1060/<br>DATA NPRINT/6/ C<br>C<br>C<br>C<br>C<br>C<br>C<br>C<br>C<br>C<br>c<br>c<br>c<br> ------DEFINE SCME CONSTANTS DSTART=1.CC-10<br>DK2=DK\*DK  $DE = (DKAP - DK) * (DKAP + DK)$ C<br>C<br>C -----SET UP RUN PARAMETERS DUMAX=DSTART<br>CMARK=1.000<br>MS=0  $\mathbf{1}$ C<br>C<br>C ----------INITIAL VALUES CUJ=DSTART<br>CLPJ=DRCRB\*DSCRT((CK-CKMIN)\*(DK+DKMIN))\*DSTART<br>DFJ=DE-CVZ(I)<br>CCZ(I)=CUJ C<br>C<br>C<br>C -------DEPTH LOOP BEGINS DC.  $8 J = 2, NP1$  $C$ -----ITERATE THE FUNCTION DFJP1=DE-DVZ(J)<br>DENGM=1.0DG+DH2SIX\*DFJP1<br>DLJP1=((1.0DG-DH2D3\*DFJ)\*DUJ+DH\*DUPJ)/DENCM<br>DLJP1=((1.0DG-DH2D3\*DFJ)\*DUPJ<br>CE=(CFJ+DFJP1-DH2SIX\*DFJ\*DFJP1)\*DUJ<br>DLFJP1=(CA-DB\*DHHLF)/DENGM C<br>C<br>C ------CHECK FOR MAX DU(J)

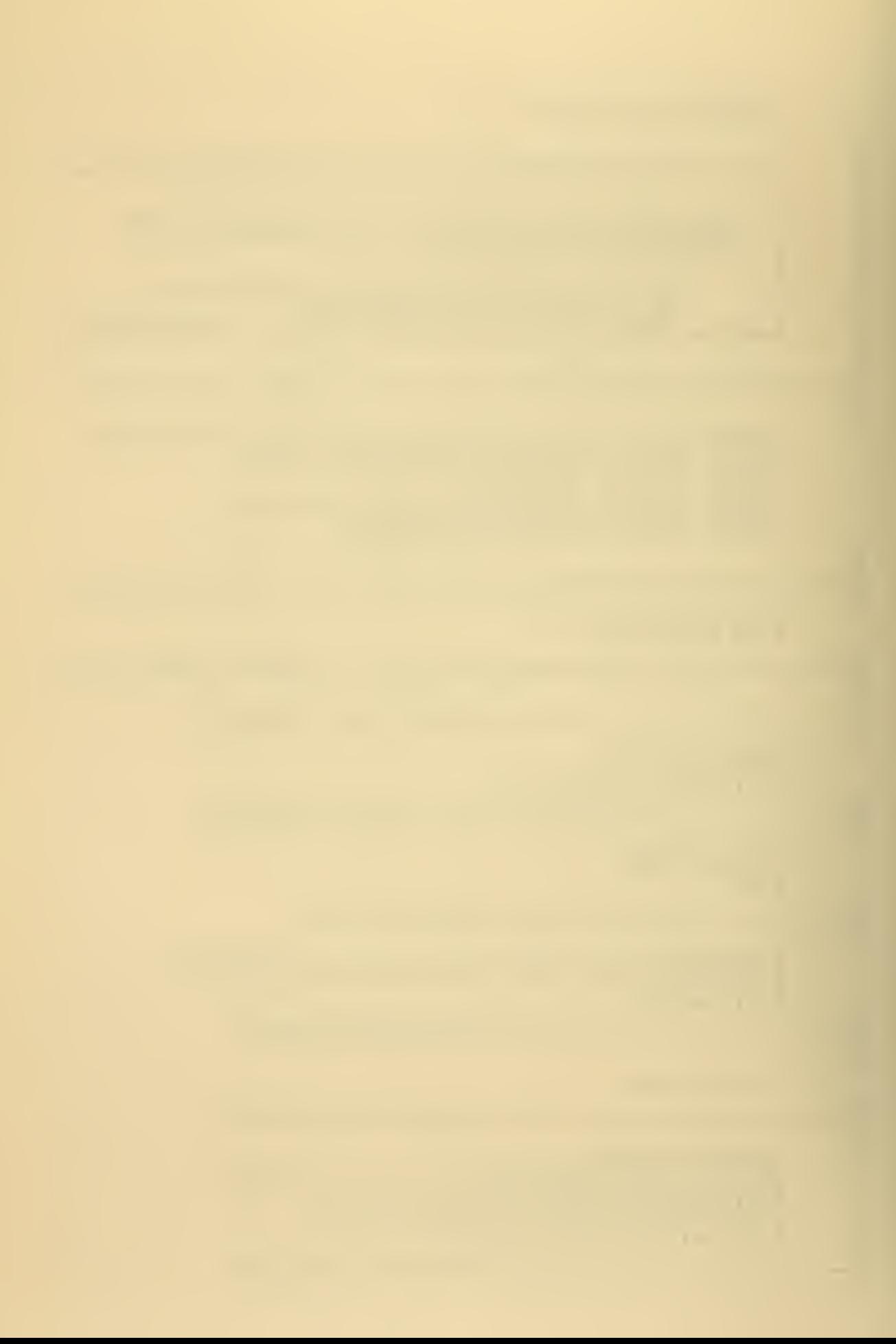

```
CAUJPI=CABS(DUJPI)<br>IF (DAUJPI-DUMAX) 4,4,2<br>IF (DAUJPI-CUPPER) 3,3,9<br>CLMAX=DAUJPI
        \frac{2}{2}C<br>C<br>C
                                             --------CHECK ZERC CROSSINGS
            IF (DUJF1*DMARK) 5,6,7<br>PS=MS+1<br>CPARK=DSIGN(DMARK, CUJP1)<br>GC TO 7
        rac{4}{5}\mathsf{C}IF (DUJP1) 7,5,7
        \epsilonCC-------SET FOR NEXT ITERATION
           CFJ=DFJP1<br>CLJ=DUJF1<br>DLFJ=DUPJP1<br>DLZ(J)=DUJ<br>CCATINUE
         7
         \epsilonCCCCC
                                              --------CEPTH LOCF ENDS
             RETURN
C<br>C<br>C<br>C
                                                                                 PROTECTION<br>REDUCE SCALE OF U(2)
                                                 ------GVERFLOW
             IF (DSTART.LT.1.00-60) GO TC<br>DSTART=DSTART*1.00-10<br>CC TO 1
         9
                                                                         10\frac{c}{c}10 WRITE (NPRINT, 11) CK<br>
RETURN
E<br>Eximination Statements >><br>Eximinations >>
      11 FCRMAT ('1 SUBROUTINE ITERAT OVERFLO<br>
* "EXCEEDED. ', //,<br>
1 "NS SET TO ZERO AND RETURNED',<br>
* " TO CALLING PROGRAM. ', //,<br>
2<br>
BK = ', G20.12 )
                                                           ITERAT OVERFLOW PRCTECTION',
             END
          \mathcal{A}_\bullet
```
 $\sim$  .

 $\ddot{\phantom{0}}$ 

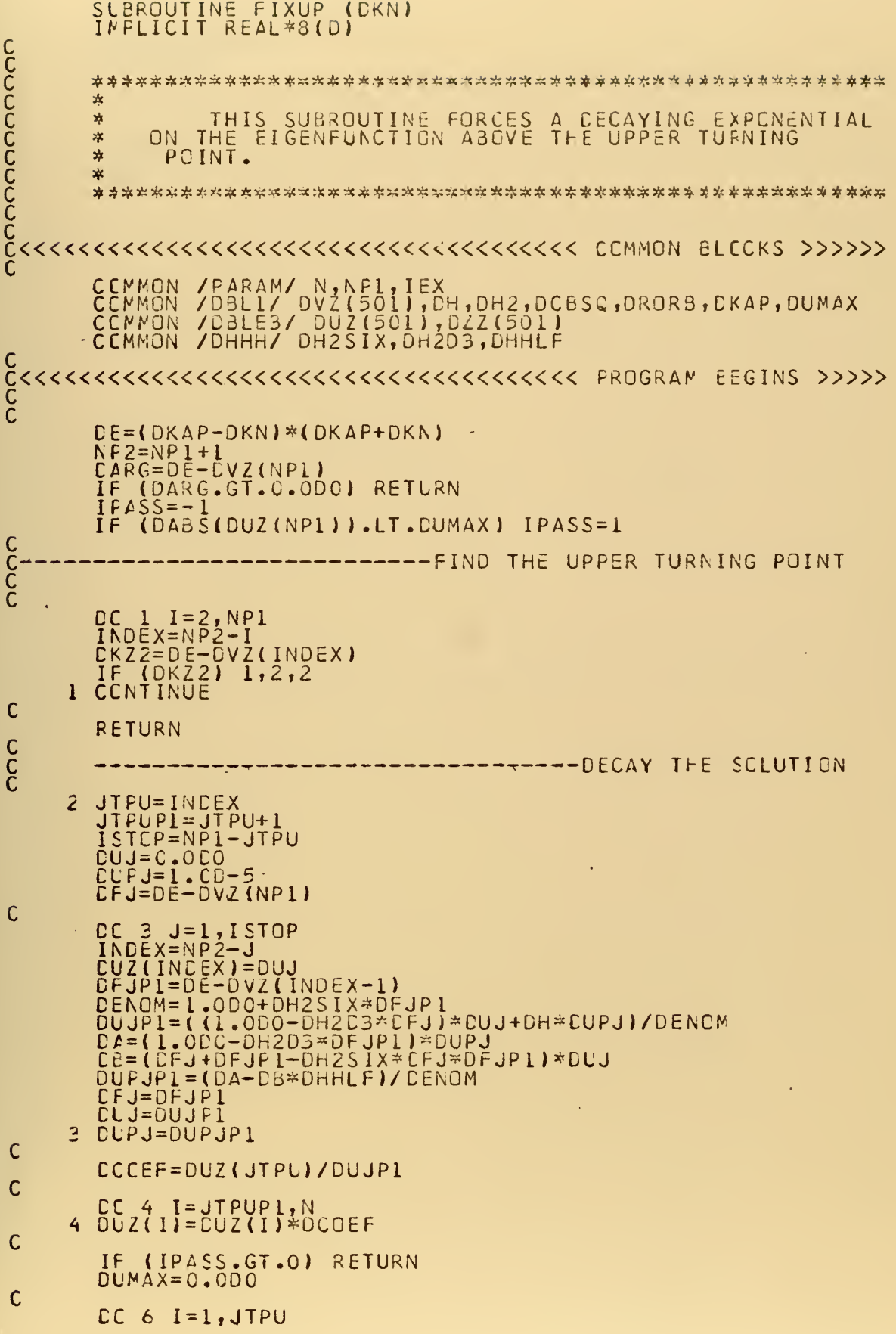

k,

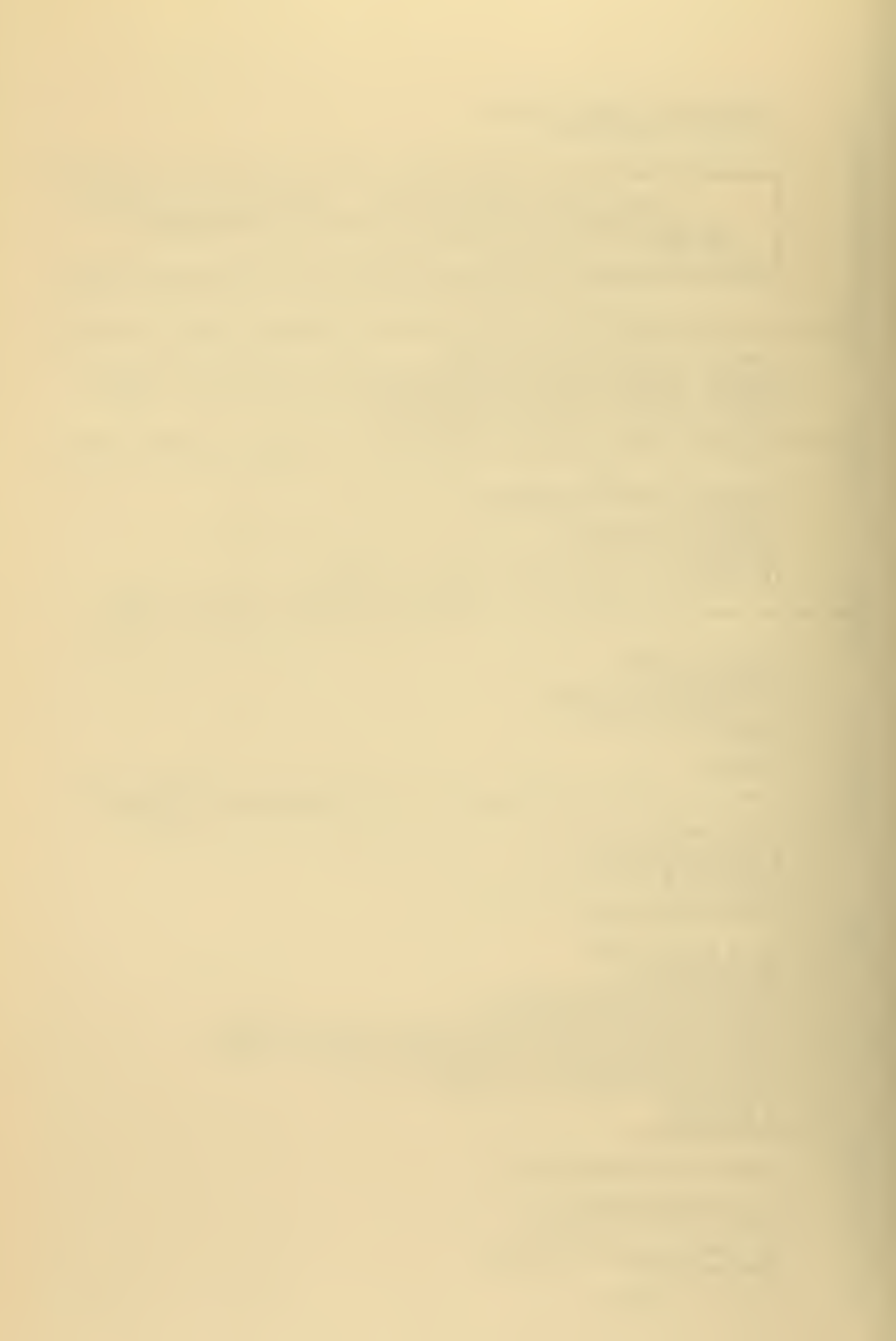

C<br>C<br>C<br>C

## DADUZI=DABS(DUZ(I))<br>IF (DADUZI-DUMAX) 6,6,5<br>5 CUMAX=DADUZI<br>6 CCNTINUE

RETURN

 $\bullet$ 

 $\beta_{\rm S}$ 

 $\sim$ 

À,

Ĵ,

 $\mathcal{L}$ 

END

 $\mathcal{A}$ 

 $\bar{\gamma}$ 

 $\sim$ 

 $\sim$ 

 $\alpha$ 

```
SUBROUTINE DNORML (CUZ, CUMAX, NP1)
*
    THIS SUBROUTINE NORMALIZES THE DOUBLE<br>PRECISION VECTOR CUZ (NPI), TO THE VALUE<br>DUMAX.
\ast\ast\frac{1}{T}\bigstarDIMENSION DUZ(NPI)
CTEST = DUMA X*0.1D-60
```

```
DC I I=1, NP1<br>DLZI=DUZ(I)<br>IF (DABS(DUZI).LT.DTEST) DUZI=0.0D0<br>1 DLZ(I)=DUZI/DUMAX
```
RETURN<br>END

 $\ddot{\phantom{0}}$ 

ä,

÷,

 $\vec{r}$ 

```
SLBROUTINE BOTTOM<br>IMPLICIT REAL*8(D)
                                     (DK, M)CCCCCCCC
         ŵ
               THIS SUBROUTINE COMPUTES A BOTTOM SOUND<br>PROFILE FOR PLOTTING PURPOSES.
         \frac{1}{2}*
         COMMON<br>COMMON<br>COMMON<br>COMMON
                   /DBL1/ DVZ(501),CH,CH2,DCBSC,DRORB,CKAP,DUMAX<br>/DBLE2/ DW2,DCB,DCMIN,DW,CC1,DC1SC<br>/DBLE3/ DUZ(501),DZZ(501)<br>/SING1/ ZM,CB,CMIN,CMAX,PLTMAX,UM,FC<br>/BOTTO/ DECAY,ZB(20),UB(2C)
                                                                                             \lambdaCCCCC
 ----COMPUTE CEPTH VALUES
         FE=(ZM-PLTMAX)*0.5E-1<br>DHB=DBLE(HB)
CC--------COMPUTE SOME CONSTANTS
         CGAM=DSQRT((DK-DW/DCB)*(DK+DW/DCB))<br>DARG=DGAM=DHB<br>IF (DEXPU+DARG) 3,3,1<br>CEX=CEXP(DARG)<br>CV=DUZ(1)*DRCRB
      \mathbf{1}C<br>C<br>C<br>C
                                     ------COMPUTE THE PROFILE
      CC 2 I=1,20<br>IF (DV.LT.1.0D0-30) GC TO 4<br>DV=DV*DEX<br>2 UE(I)=SNGL(DV)
\mathsf{C}RETURN
C-------NULL PROFILE
      з
         I = 1\mathbf c\begin{array}{cc} \n\text{CC} & 5 & \text{J} = 1,20 \\
\text{UE} & \text{U} = 0.0\n\end{array}4
      5
C
      \mathcal{L}_{\mathbf{z}}RETURN
          END
```
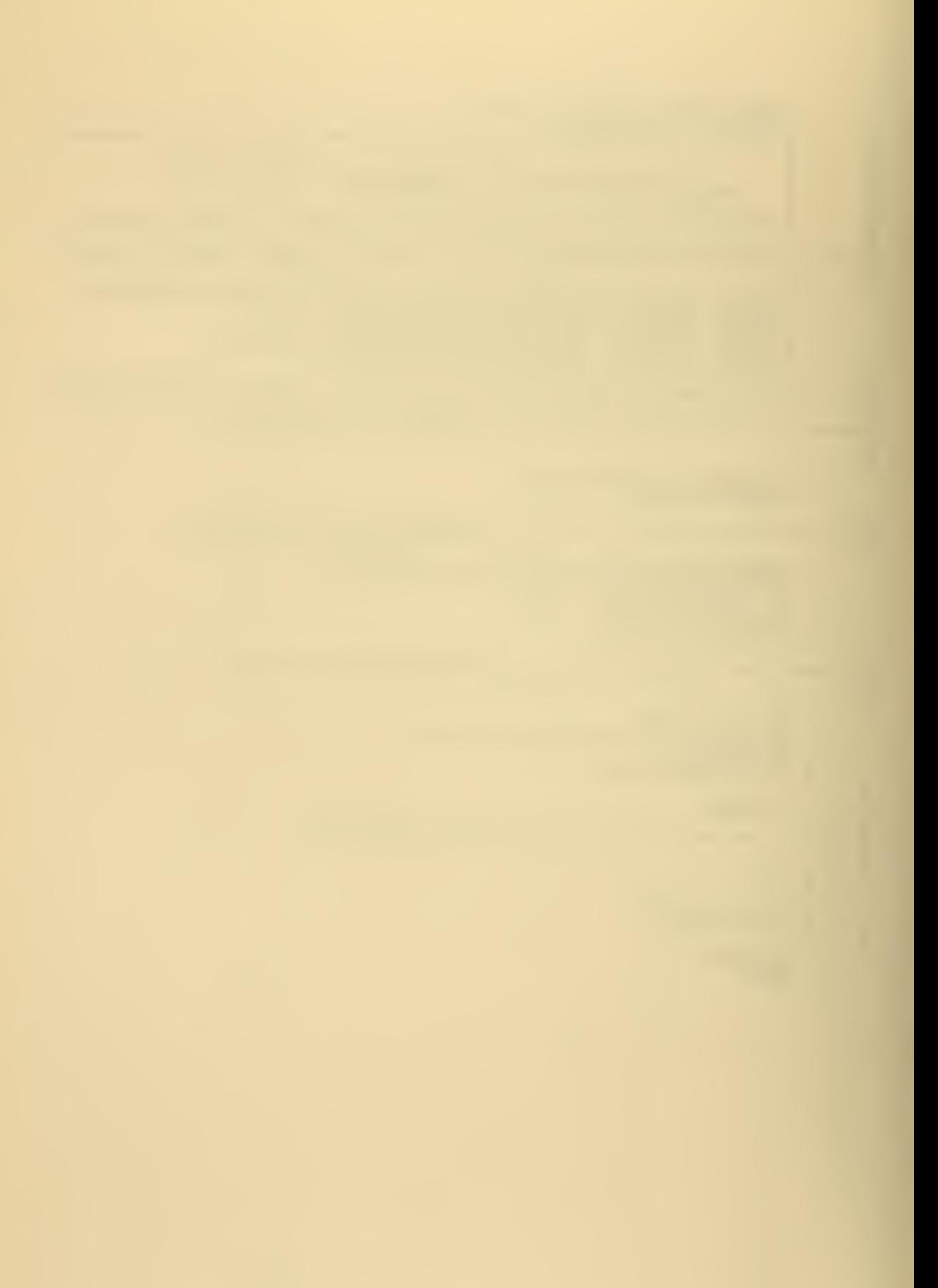
nnnnnnnnnnn  $\frac{1}{2}$ THIS SUBROUTINE COMPUTES THE NERMALIZATION<br>INTEGRAL, AND THE SCUND VELOCITY NORMAL-<br>IZATION INTEGRAL, THEN THE GROUP AND PHASE<br>VELOCITIES ARE COMPUTED. 枣 虫 \* 虫  $\ast$ CCMMON /PARAM/ N,NP1,IEX<br>CCMMON /SING1/ ZM,CB,CMIN,CMAX,PLTMAX,UM,FC<br>CCMMON /DBLEZ/ DWZ(501),EH,DH2,DC8SQ,DRORE,EKAP,DUMAX<br>CCMMON /DBLEZ/ DWZ(501),DZZ(501)<br>CCMMON /DBLE3/ DUZ(501),DZZ(501)<br>CCMMON /DBLE3/ DUZ(501),DZZ(501)<br> C<br>Caadadadadadadadadadadadadadada DATA >>>>>>>>>>>>>>><br>C DATA NREAD, NPRINT/5,6/ CCCCCC EEGINS >>>>> \*\*\* SET UP THE END POINTS FOR THE TRAPAZEIDAL RULE DLZISC=DUZ(1)<br>IF (DABS(DUZISC).LT.1.CD-30) DUZISC=0.0D0<br>DUZISQ=DUZISC=DUZISC<br>ES=C.5DC\*(DUZISQ)<br>DCISQ=DCC(1)\*DCC(1)<br>CLZISQ=DUZISQ/(DCISC)<br>ESSCC=0.5D0\*(DUZISC) C<br>C<br>C<br>C --------NTEGRATING LOOP **BEGINS** DC 1 I=2, N<br>
DUZI2=DUZ(I)<br>
IF (DABS(DUZI2).UT.1.CD-30)<br>
CUZI2=DUZI2\*DUZI2<br>
CS=DS+DUZI2<br>
CCCI=DCC(I)<br>
CUZI2=DUZI2/(DCCI\*DCCI)<br>
DSSCC=DSSCC+DUZI2<br>
CCNTINUE  $TC$ GO.  $\mathbf{I}$  $\mathbf{1}$ cococo -------INTEGRATING LOOP ENDS \*\*\* BOTTOM EXPONENTIAL DECAY A D D \*\*\* DA2=(DK-CKMIN)\*(CK+CKMIN)<br>CE=CBLE(R8)\*DU21 \*C.5DC/DSQRT(DA2)<br>CS=CBLE(RC)\*DH\*DS+CB<br>CSSCC=DSSCC\*DBLE(RC)\*DH+DB/CCBSC<br>DECAY=DW\*CB/(DCB\*DK\*DS) C<br>C<br>C<br>C COMPUTE THE PHASE AND GROUP VELOCITIES \*\*\* \*\*\*

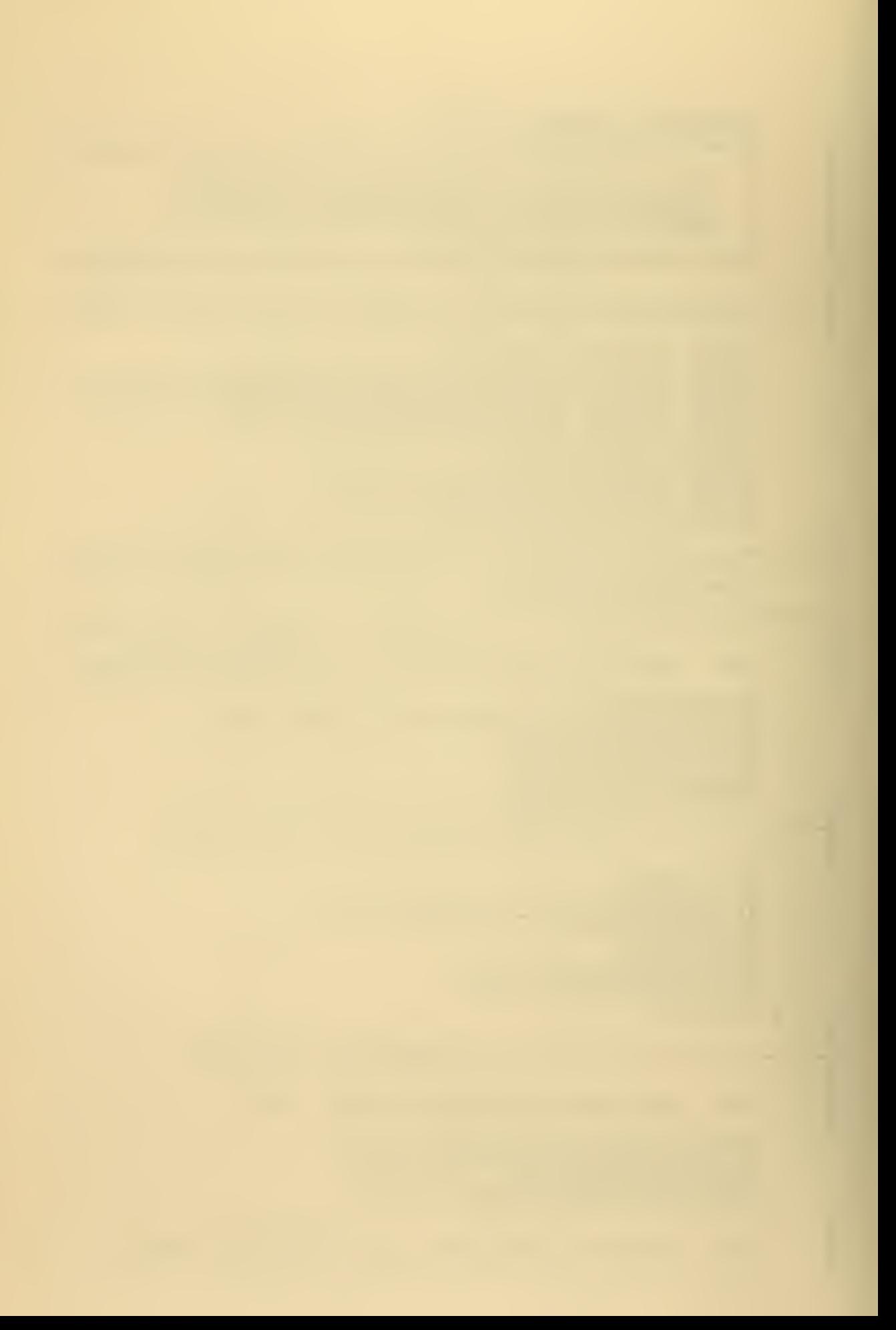

```
CFVEL=CW/DK<br>DGVEL=CS/(CPVEL*DSSCC)
\mathsf{C}WRITE (NPRINT,2) MODE, DPVEL<br>WRITE (NPRINT,3) MODE, DGVEL
('OPHASE VELCCITY FOR MODE', 14,<br>G15.7, ' M/SEC.')<br>('OGROUP VELCCITY FOR MODE', 14,<br>G15.7, ' M/SEC.')
       Z<br>I<br>3 FCRMAT
                                                                                          \cdot ,
                                                                                 ٠
                                                                                    \overline{1}\bullet ,
                                                                                 ٠
                                                                                    IS\mathbf{1}END
```
l,

```
SUBROUTINE MODPLT (M, JUMP)
nanananananan
         ∗
               THIS SUBROUTINE PLOTS THE MCCE SHAPE<br>CN THE PRINTER USING THE N.P.S. ROUTINE<br>UTPLOT .
         *
         *
         \frac{1}{2}\starIF JUMP=1<br>FUNCTION<br>IS NOT EQ<br>POINT WIL
                                   , ALL POINTS IN<br>WILL BE PLOTTED.<br>WAL TO 1, EVERY<br>L BE PLOTTED.
                                                             THE MODE<br>THE JUNP
         ∗
         *
                                                                                             \bar{\mathbf{v}}FQUAL
                                                             NP1/100
         \astTH
         \frac{1}{2}¥
         /DBLL/ DVZ(501),CH,DH2,DCESC,CRORB,CKAP2,DUMAX<br>/DBLE2/ DW2,CCB,CCMIN,DW,CC1,DC1SQ<br>/DBLE3/ DUZ(5C1),DZZ(5O1)<br>/PARAM/ N,NP1,IEX<br>/HEAD/ HED(20)<br>/SING1/ ZM,CB,CMIN,CMAX,PLTMAX,UM,FC<br>/DMAP/ DK1(100)<br>/FLCT6/ RANGE(4)<br>/INPUT/ NUM
         CCMMON
CCC CCCC
  DK = DKI(V)CHECK IF FULL FLOT OF ALL
                                                          FEINTS DESIRED
                                                                                   ***
         ***
         IF ( JUMP-1) 1, 2, 1JUNP=NP1/100
      \mathbf{1}\mathsf{C}JUNP2 = JUNP*2\tilde{z}NUMB=NP1/JUMP
C***
                 PRINT THE HEACINGS
                                                *WRITE<br>WRITE
                  \begin{array}{c} (6, 6) \\ (6, 7) \\ (6, 8) \end{array}HED, FQ<br>M, DKI (M)
         hRITE
C***
                 COMPUTE THE RANGE FACTORS FCR
                                                               PLOT
                                                                                 出出票
                                                                        SIZE
         RANGE(1)=1.1<br>RANGE(2)=-1.1<br>RANGE(3)=ZM
      \mathcal{A}_{\mathcal{A}} .
CC***
                 WILL BOTTOM PROFILE BE INCLUDED?
                                                                       **
         IF (2M-PLTMAX) 4,3,3
\mathsf{C}MCDCUR=0<br>RANGE(4)=0.0
      3
         GC
              T<sub>0</sub>-5
C<br>C<br>C
         ***
                 DRAW BOTTOM PRCFILE
                                                  ***
         MCCCUR=1<br>RANGE(4)=ZM-PLTMAX
      \frac{1}{4}\mathsf{C}CALL UTFLCT (UB, ZE, 20, RANGE, 1, MCCCUR)
C***
                 DRAW OCEAN U(Z) PROFILE
                                                        ***
```
127

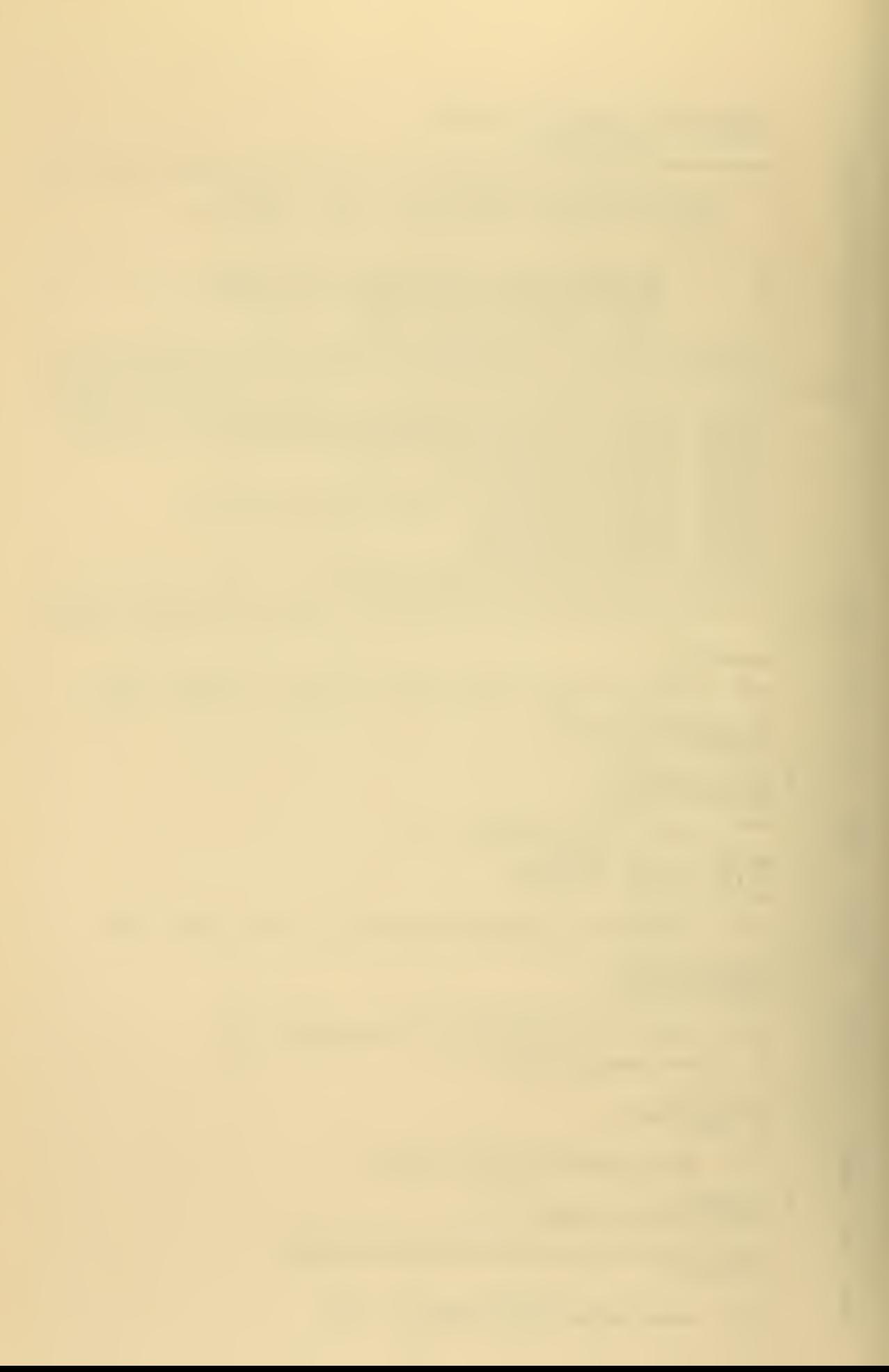

 $\mathsf{C}$  $\overline{c}$  $\mathsf{C}$ 

## 5 CALL UTPLOT (CUZ, CZZ, NUMB, RANGE, JUMP2, MODCUR)

## RETURN

 $\sim 10$ 

 $\bar{\beta}$ 

 $\mathcal{L}_2$ 

l.

```
6 FCRMAT (*1*, 20A4, * FREQUENCY : *, F6.1, * HZ*)<br>7 FCRMAT (*0*, 725, *MODE*, 14, * * * K =*, F16.12)<br>8 FCRMAT (*0*, //, T23, *NORMALIZEE EIGENFÜNCTION *,<br>ENE * VS DEPTH*)
```
à,

 $\mathcal{A}$ 

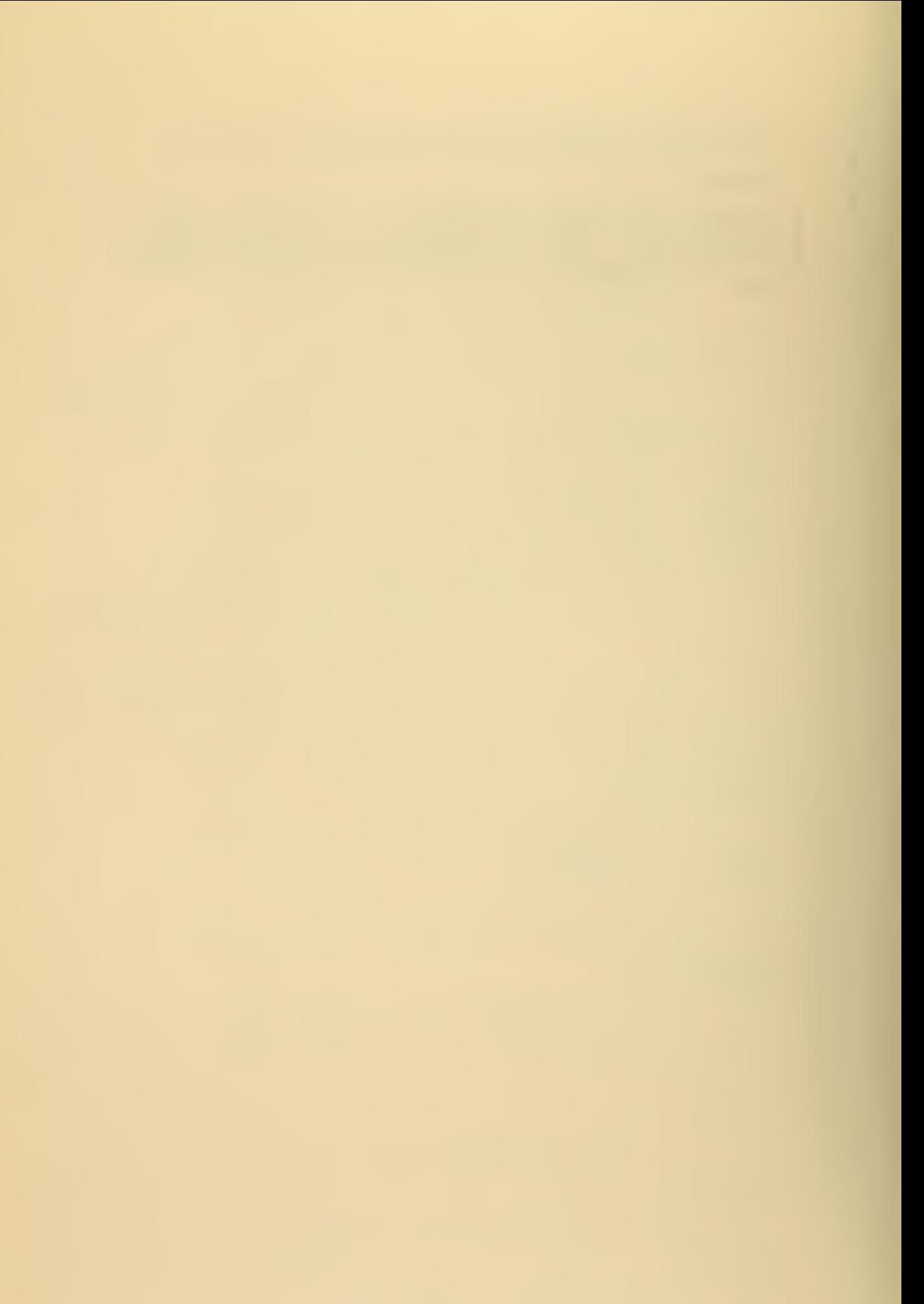

```
SLBROUTINE CUTPUT (CUZ, CK, MODE, NPTS)<br>IMPLICIT REAL*8(D)<br>CIMENSICN DZZ(NPTS), DUZ(NPTS), CCC(NPTS)
    LIMENSIUM DZZINMISI, DUZINMISI, LUCINMISI<br>CCMMON /SING1/ ZM,CB,CMIN,CMAX,PLTMAX,UM,FC<br>CCMMON /BOTTO/ DECAY,ZB(20),UB(20)<br>CCMMON /BOTTO/ DECAY,ZB(20),UB(20)<br>CCMMON /HEAD/ HED(20)<br>CCMMON /HEAD/ HED(20)<br>CCMMON /WCRK/ EXTRA(20
1 WRITE (NPUNCH,10) MODE, FQ, DK, DPVEL, DGVEL, CS, DECAY
DC 2 I=1,20<br>2 EXTRA(I)=UB(21-I)
     WRITE<br>WRITE<br>WRITE<br>RETURN
                   (NPUNCH, 11)<br>(NPUNCH, 11)<br>(NPRINT, 13)
                                                       EXTRA
                                                       CUZ<br>MODE
     ENTRY PROFIL(CZZ, CCC, NPTS)<br>WRITE (NPUNCH, 7) HED<br>NPTS20=NPTS+20<br>WRITE (NPUNCH, 8) NPTS20, RO
                                                   NFTS20, RO, RE, CMIN, CB, ZM, PLIMAX
CC = 3 I = 1, 20<br>3 EXTRA(I)=2M-ZB(21-I)
     WRITE (NPUNCH, 12) EXTRA<br>CZM=DBLE(ZM)
CC 4 I=1, NPTS<br>4 CZZ(I)=02M-DZZ(I)
     WRITE (NPUNCH, 12) DZZ
   DC 5 I = 1, 20<br>EXTRA (1)=CB
5
     WRITE<br>WRITE<br>WRITE
                     (NPUNCH, 12)<br>(NPUNCH, 12)<br>(NPRINT, 9)
                                                       EXTRA<br>CCC
\begin{array}{cc}\n\text{CC} & \text{C} & \text{I} = 1, \text{NFTS} \\
\text{E} & \text{DZZ(I)} = \text{DZM} + \text{DZZ(I)}\n\end{array}RETURN
                         (2044)<br>(Ilo,2F10.5,4F10.2)<br>('OSCUND VELCCITY DETAILEE PROFILE FUNCHED')
     FCRMAT<br>FCRMAT<br>FCRMAT
\overline{\mathbf{7}}ë<br>S
      END
```
 $\mathbf c$  $\mathsf{C}$  $\frac{C}{C}$  $\mathsf{C}$  $\mathsf{C}$  $\mathsf{C}$  $\mathsf{C}$  $\mathbf c$  $\mathsf{C}$  $\mathsf{C}$  $\mathsf{C}$  $\mathsf{C}$ 

 $\frac{C}{C}$ 

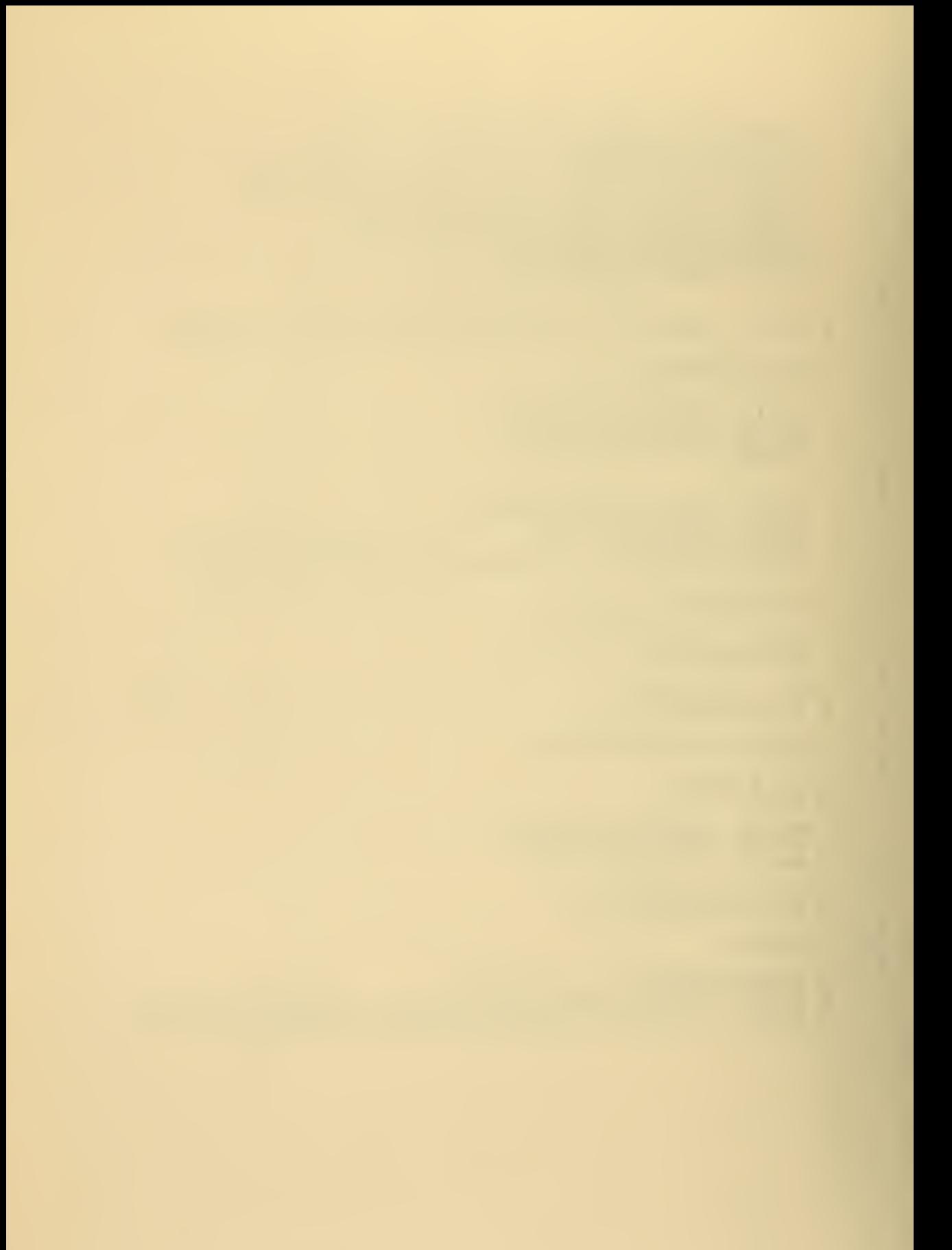

SUBROUTINE CZPLOT<br>IMPLICIT REAL\*8(D) **CCCCCCCCCC** THIS SUBROUTINE PLOTS THE SOLND VELOCITY<br>PROFILE ON THE PRINTER PLOT USING<br>THE N.P.S. ROUTINE UTPLOT. 享 ₩  $\ast$  $\ast$ /DBL1/ DVZ(501),DH,DH2,DCBSC,DRORB,EKAP2,DUMAX<br>/DBLE2/ DW2,ECB,DCMIN,DW,DC1,DC1SQ<br>/DBLE3/ DUZ(5C1),DZZ(501)<br>/PARAM/ N,NP1,IEX<br>/FEAD/ HEC(20) TWORKY WR<br>TSING17 Z<br>TPLCT67 F<br>TDSCUND7<br>TBOTTO7 E | WRK1(20)<br>| ZM, CB, CMIN, CMAX, PLTMAX, UM, FQ<br>| ZM, CB, CMIN, CMAX, PLTMAX, UM, FQ<br>| ANGE(4)<br>| DECAY, ZB(20), UB(20) C<br>C<br>C<br>C<br>C WRITE THE HEADINGS \*\*\* \*\*\* WRITE<br>WRITE<br>WRITE  $\begin{array}{c} (6,5) \\ (6,6) \\ (6,7) \end{array}$ HED C IF (PLTMAX.LT.ZM) PLTMAX=ZM<br>FE=(ZM-FLTMAX)=0.5C-1 C<br>C<br>C -------- DEPTH INCREMENT LCCP BEGINS DC 1 I=1,20<br>WRK1(I)=CB<br>ZB(I)=HB¤FLOAT(I-1)<br>CCNTINUE  $\bf{l}$ C<br>C<br>C<br>C<br>C DEPTH LOCF ENDS \*\*\* COMPUTE THE RANGE FACTORS \*\*\* RANGE(1)=AMAX1(CB,CMAX)<br>RANGE(2)=CMIN<br>RANGE(3)=ZM· C<br>C<br>C WILL BOTTOM PRCFILE BE DRAWN? 出水水 \*\*\* IF  $(ZM-PLTMAX)$  3,2,2  $\frac{c}{c}$ 2 MCDCUR=0<br>RANGE(4)=0.0<br>CC TO 4 Č  $3$  MCCCUR=1  $RANCE(4) = ZM-PLTMAX$ C<br>C<br>C DRAW THE BOTTOM C(Z) PROFILE \*\*\* \*\*\* CALL UTP<br>MCCCUR=3 UTPLOT (WRK1, ZB, 20, RANGE, 1, MCDCUR) C<br>C<br>C<br>C \*\*\* DRAW THE OCEAN C(Z) PROFILE \*\*\* 4 CALL UTPLET (CCC, CZZ, NP1, RANGE, 2, MCDCUR)  $\mathsf{C}$ **RETURN** 

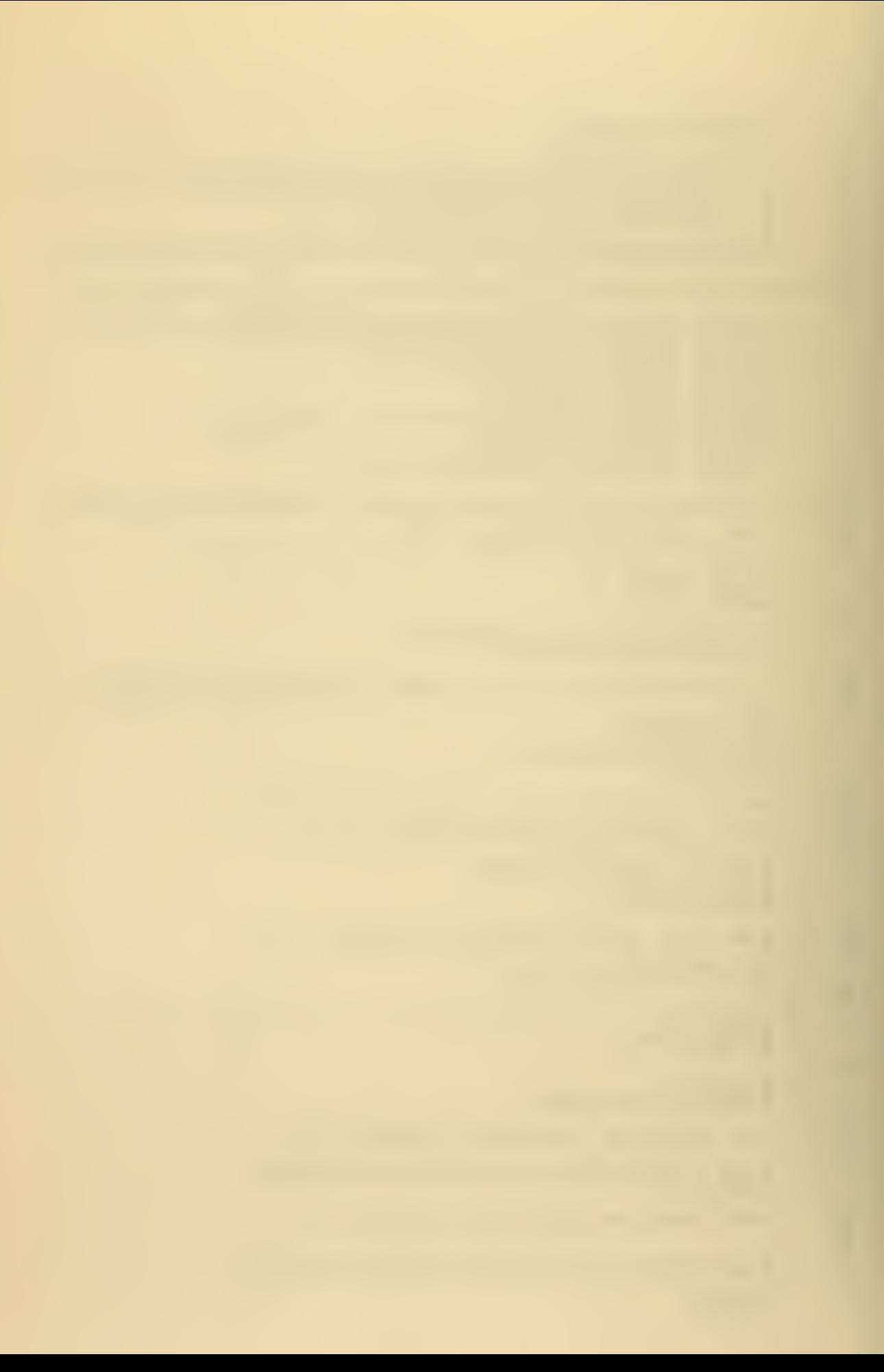

 $\mathsf{C}$ 

 $\bar{a}$ 

 $\langle \rangle$ 

ò,

J.

5 FCRMAT (\*1\*, 20A4)<br>6 FCRMAT (\*0\*, 7/, T28, \*PLOT CF C(Z) VS DEPTH\*)<br>7 FCRMAT (\*0\*, 7/, T11, \*BOTTOM AT ZERO, DEPTH IN \*,<br>1 FMETERS AECVE BOTTOM. C(Z) IN METERS/SEC')

j,

INPLICIT REAL\*8 (A+H, V-Z),  $LOGICAL*4 (5)$ C<br>C<br>C<br>C<br>C<br>C<br>C<br>C<br>C<br>C<br>c<br>c<br>c<br> KKKKKKKKKKKKKKKKKKKKKKKKKKKKKDMMON BLOCKS>>>>>>>>>>>>>>>>>> CCMMON D<sub>1</sub>  $\overline{D}$   $\overline{2}$  $\prime$  $\prime$  $\frac{7}{1}$ CEMMON  $\prime$ **COMMON**<br>COMMON<br>COMMON **D45**<br>D55<br>D6  $\frac{7}{1}$  $\sqrt{2}$  $\mathbf{1}$ CCMMON D<sub>7</sub>  $\overline{\prime}$  $\prime$  $\overline{c}$ COMMON / DS /<br>COMMON / D10/<br>COMMON / DN /<br>COMMON / AWKB/<br>COMMON / HEAD/<br>COMMON / I1 / 3 CCMMON  $\cdot$ I2  $\prime$ 7 4 CCMMON  $13$ <br> $10$ <br> $11$ <br> $p1$  $\prime$  $\prime$  $\overline{\prime}$  $\prime$  $\prime$ CCMMON  $\prime$ C<br>C<br>C<br>C<br>C WRITE (NPRINT,6)<br>CALL INPUT2<br>CALL LINEAR<br>IF (\$GRAPH) CALL<br>IF (\$CEL.OR.\$CAR PH) CALL CZPLCT<br>∙OR∙\$CARDS) CALL PRCFIL (DEPTH, VELC, NPTS) C<br>C<br>C ----- FREQUENCY LCGP BEGINS **DC** 5 IFREC=1, NFREC  $\mathbf c$ FC=FQV(IFREQ)<br>h=FC\*D2PI<br>h2=h\*W<br>hCCE=W/CB<br>hCCMIN=h/CMIN C<br>C -COMPUTE VELOCITY FUNCTION CC 1 J=1,NP1<br>hCC=W/VELC(J)<br>DVZ(J)=(WCCMIN-WCC)\*(VCC+WOCMIN)  $\mathbf{1}$  $\mathsf{C}$ WCCNP1=WCC<br>DVZB={wCCMIN-WOCB}\*(WCCMIN+WOCB)<br>CALL MAXMI3 (85)

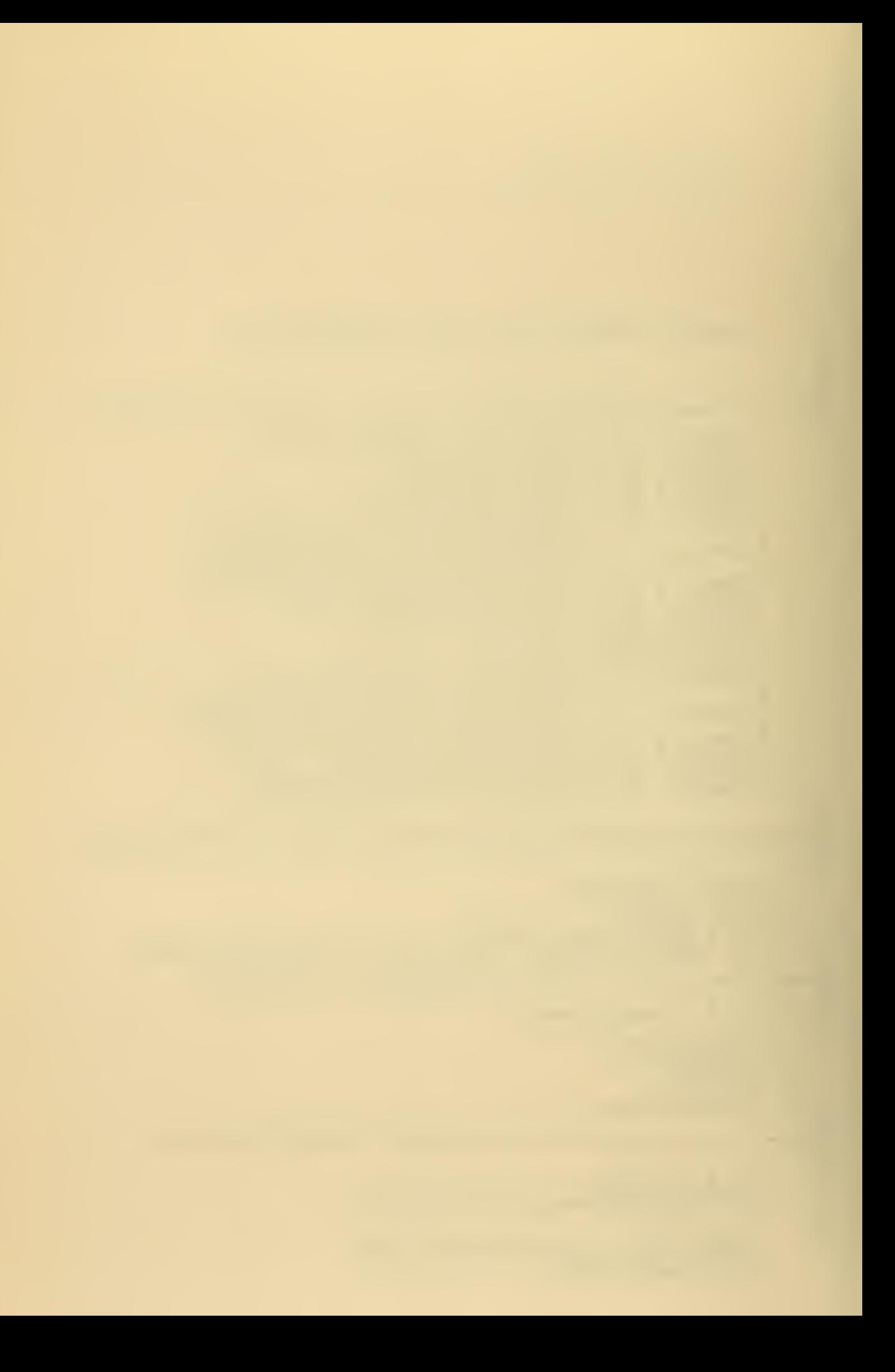

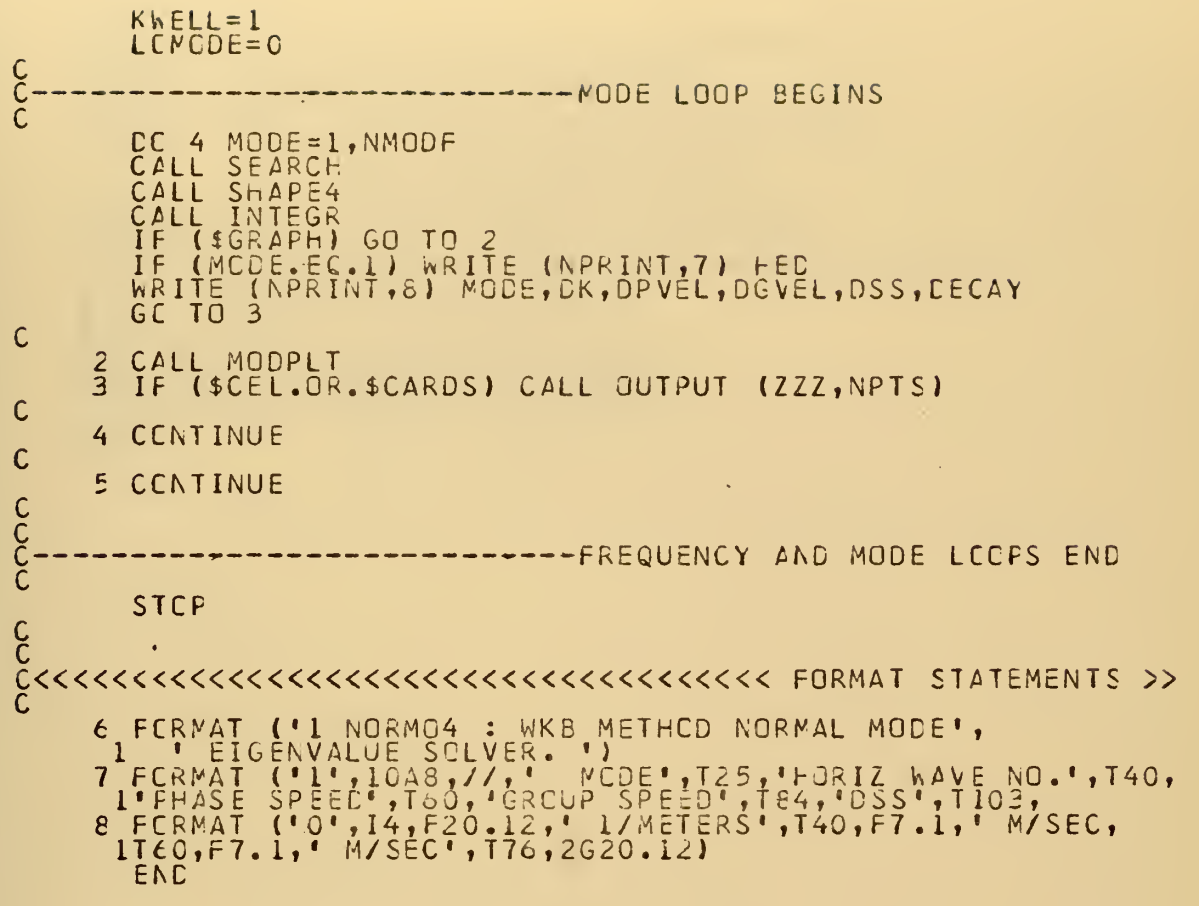

.

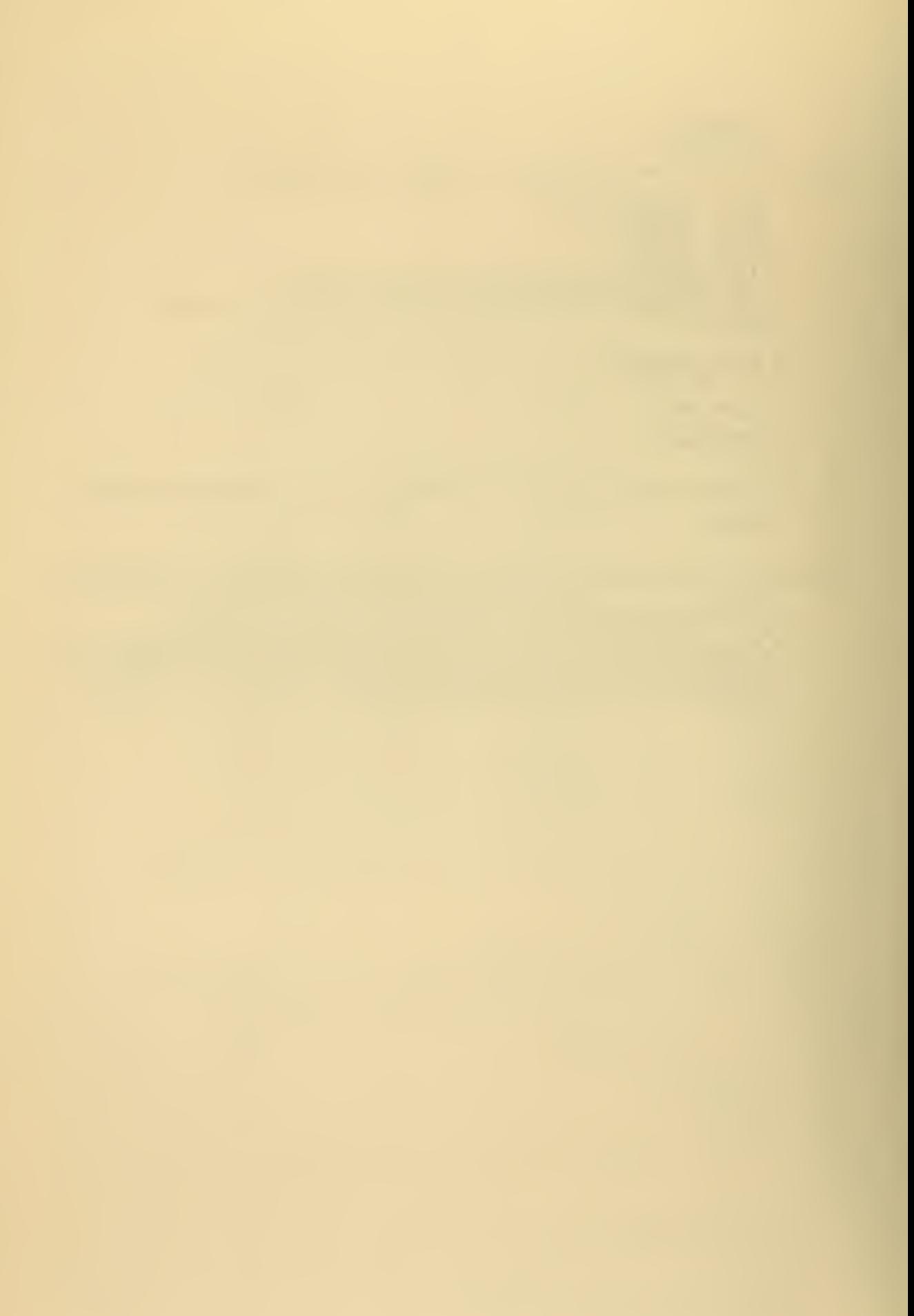

LICCK CATA<br>
CCMMUN / D5 / CMAX,CMIN,CB,CBSQ<br>
CCMMUN / D5 / CMAX,CMIN,CB,CBSQ<br>
CCMMON /AWK6/ DKN,DNT1,CIFF,CS,DP<br>
CCMMON / P1 / DP1,DPIC2,DPIC4,DPIRT2,D2PI<br>
CCMMON / II / NUMV,NMOD,NFREC,NT-NP2<br>
CCMMON / IQ / NREAD,NPRINT,N 3 **LATA<br>CATA<br>CATA<br>CATA<br>CATA<br>CATA<br>CATA<br>CATA** 

 $\bullet$ 

l,

 $\mathcal{L}^{\text{max}}$  , and  $\mathcal{L}^{\text{max}}$ 

SUBROUTINE MAXMI3 (\*)<br>INFLICIT REAL\*8 (A-F,  $V-Z$ ), LOGICAL#4 (\$) LAST CHANGED 3 AUG - 73 CMAX,CMIN,CB,CBSQ<br>OK,CKMIN,OKMAX,OKCLC,CKU,DKL,<br>OTEST,DSMAX,DE<br>FCV(20),FG,M,M2<br>OKN,OINT,CIFF,DS,DM<br>HECCO),FG,M,DS,DM<br>HECCO)<br>NDMV,NMOC,NFREQ,NMCCF,N,NP1,<br>NP21,AMPIS,MODE,IT,AF2<br>NREAC,NPRINT,NPUNCF<br>\$GRAPH,\$BCTPR,\$CARCS,\$CEL<br> CCMMON  $\frac{C5}{D7}$  $\prime$  $\prime$  $\sqrt{2}$  $\overline{c}$ CCMMON / DW /<br>/AWKB/ THEAD CCMMON CCMMON 3 CCMMON  $\sqrt{2}$  $\bf{I}$  $\overline{O}$  $\overline{1}$  $\frac{7}{4}$ L<br>P  $\overline{\prime}$ CCMMON  $\prime$ LN=0.0L0<br>DKNIN=W/CB<br>CKNAX=W/CMIN CKMAX=W/CMIN<br>CALL WKE<br>CSMAX=DS/DPI<br>CCMAX=ICINT(CSMAX)<br>CKCLD=DKMAX<br>CKCLD=DKMAX<br>WRITE (NPRINT,3) HED,FQ<br>CKN=DKMAX<br>WRITE (NPRINT,4)<br>CATA MAXI/\*MAXI\*/, MINI/\*MINI\*/<br>CATA MAXI/\*MAXI\*/, MINI/\*MINI\*/<br>WRITE (NPRINT,5) MAXI,DKMAX,M c<br>c ----------CHECK NUMBER MODES REGUESTED NNCDF=NNCD<br>IF (MODNAX-NMOD)  $1, 2, 2$  $\mathsf{C}$ CENTINUE 1  $\frac{c}{c}$  $\overline{E}$ ÷.  $\mathsf{C}$ **NNCDF=MCDMAX** C ( NPRINT, 6)<br>( NPRINT, 7)<br>( NPRINT, 8)<br>( NPRINT, 6)<br>( NPRINT, 9) **KRITE**<br>KRITE<br>KRITE<br>KRITEE<br>KRITEE NMCDF  $\mathsf{C}$ IF (MODMAX.NE.O) RETURN 2  $\frac{c}{c}$  $\frac{-IF}{CUT}$  iv E FERE WE A ARE **BELOW** GET<br>OFF  $\mathsf{C}$ WRITE<br>
MRITE<br>
MRITEE<br>
MRITEE<br>
WRITE (NPRINT, 6)<br>(NPRINT, 7)<br>(NPRINT, 8)<br>(NPRINT, 6)<br>(NPRINT, 6) C **RETURN**  $\mathbf{1}$  $\mathbf C$ 

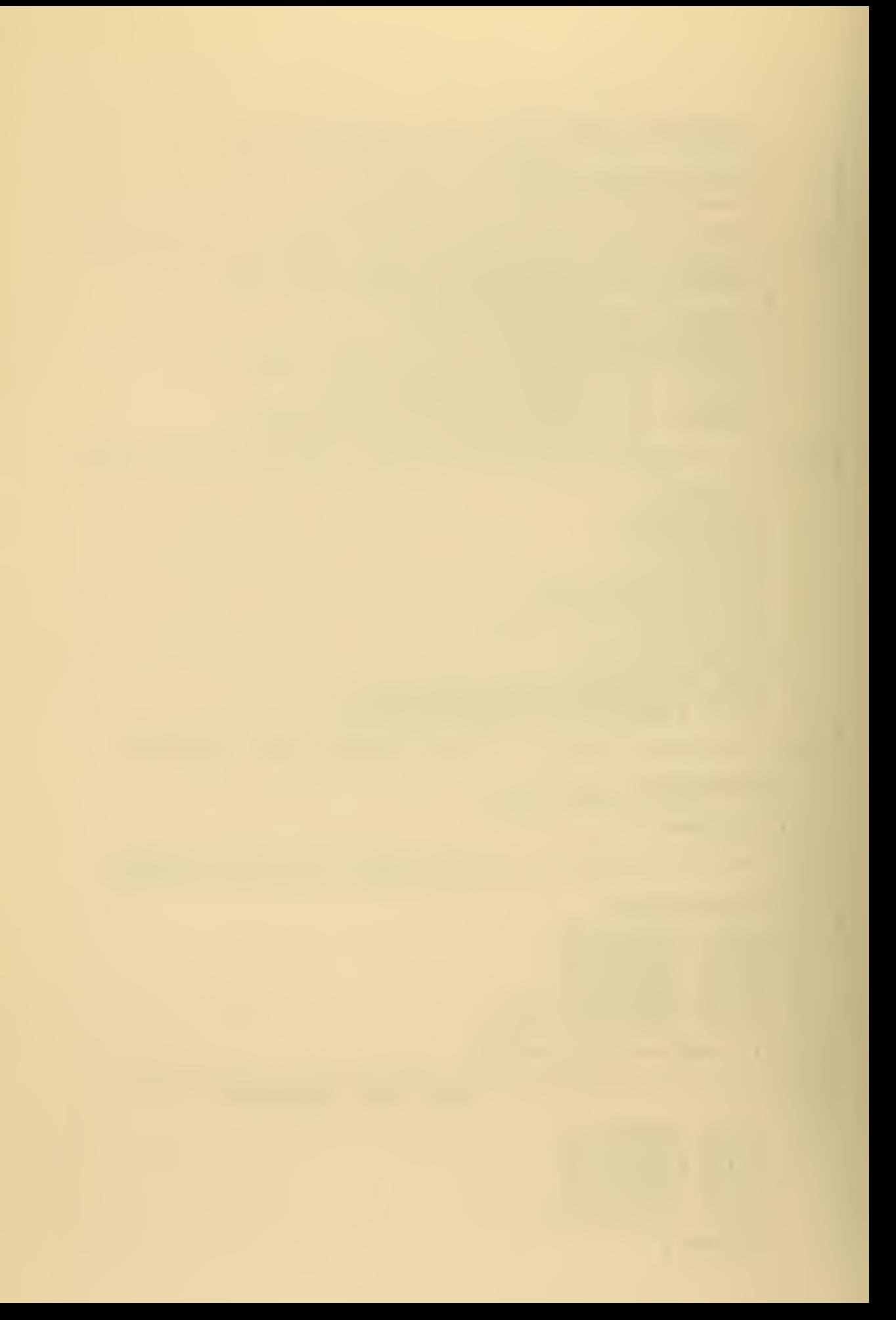

 $\overline{C}$ 

```
FCRMAT ("1", 10A8, 4X, "FREQUENCY : ", F6.1)<br>FCRMAT("0",//,T25,"BCUNDS ON HORIZONTAL WAVE NUMBER")<br>FCRMAT ("0", T22, A4, "MUM K :", F12.8,3X,"MCDES :",I4<br>FCRMAT (T33,1F*,11X,1H*)<br>FCRMAT (T33,1F*,11X,1H*)<br>FCRMAT (T33,1F*,11
1000000012
        \frac{1}{2}
```
END

Ŷ,

 $\ddot{\phantom{0}}$ 

 $\bar{z}$ 

ò,

J.

SLBRCUTINE INTEGR<br>IMPLICIT REAL\*8 (A-H, V-Z), LOGICAL\*4 (\$) LAST CHANGED 9 AUG 73 VELO(1021), DEPTH (1021)<br>ZZZ(1021), DVZ(1001)<br>DRO, CRB, DKORB<br>CMAX, CMIN, CB, CESC<br>H, CH, HPLCT, DHHLF, DH2SIX, DH2C3,<br>DH2, HEOTT, OHE<br>DK2, HEOTT, DHE<br>DK2, HEOTT, DHE<br>DTEST, DSS, CECAY, DPVEL, DGVEL, GAM<br>VJCE, NCCNPI, WCCM COMMON  $\sqrt{2}$  $\begin{array}{c}\n01 \\
02 \\
04\n\end{array}$  $\sqrt{2}$  $\sqrt{2}$  $\overline{\phantom{a}}$  $\sqrt{2}$  $\overline{\phantom{a}}$ CCMMON  $\sqrt{2}$  $E5$  $\sqrt{2}$  $\mathcal{I}$  $\mathcal{L}$ D6  $\mathbf{I}$ CCMMON  $D7$  $\prime$  $\prime$  $\overline{c}$ CCMMON DS  $\prime$  $\prime$ CCNNON  $\frac{7}{1}$  $\begin{smallmatrix} 0 & 1 & 0 \\ 0 & h & 0 \\ 0 & h & 1 \end{smallmatrix}$ CCMMON  $\prime$ 3 NP21, NPTS, MODE, IT, NP2  $DSS = G.000$ <br> $DSSCC = 0.000$  $DC \quad 1 \quad I = 2, N$ ZZZI2=ZZZ(I)<br>IF (DAES(ZZZI2).LT.1.0D-30) GO TO<br>ZZZI2=ZZZI2\*ZZZI2 - 1  $CSS=DSS+ZZZ12$ VELCI=VELC(I) 22212=22212/(VELOI\*VELOI) CSSCC=DSSCC+ZZZI2 1 CENTINUE IF (DABS(ZZZ(NP1)).LT.1.0D-30) CC TO 3<br>A2=DSQRT(CVZB-DE)<br>B=ZZZ(NP1)\*ZZZ(NP1)\*DRORB\*DRO/(2.0D0\*A2)<br>CSS=CRO\*DH\*DSS+B<br>CSSCC=DSSCC\*DRO\*DH+B/CBSQ<br>CECAY=W\*E/(CB\*DK\*DSS) 2 EPVEL=W/DK<br>CGVEL=DSS/(DPVEL\*DSSCC) RETURN 3 8=0.000<br>GC TO 2 END

137

÷.

C<br>C<br>C

 $\frac{c}{c}$ C<br>C<br>C<br>C<br>C  $\overline{C}$  $\mathsf C$ C  $\mathsf{C}$  $\mathsf{C}$ C<br>C<br>C<br>C

C

 $\mathsf{C}$ 

C

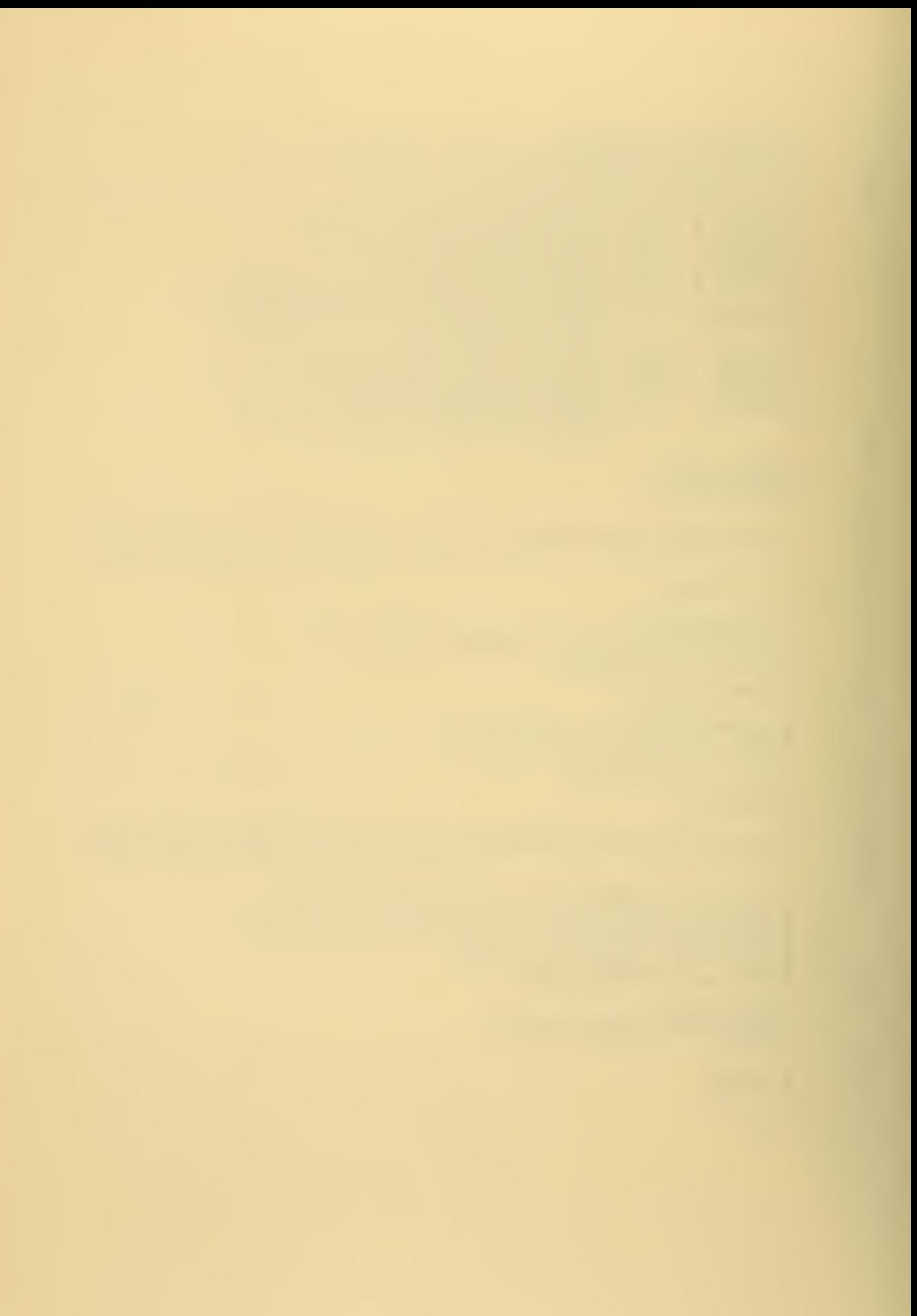

SLBROUTINE WKB<br>IMPLICIT REAL®8 (A-H, V-Z), LCGICAL®4 (\$) C<br>C<br>C<br>C<br>C<br>C LAST CHANGED : 7 SEPT 73 ASYMPTCTIC  $B_{\bullet}$  $c_{\bullet}$ KKKKKKKKKKKKKKKKKKKKKKKKKKKKKKKKKKK CEMMON BLECKS >>>>>> D2 / ZZZ(1021), DV2(1001)<br>D4 / DRO, CRB, DROGOR<br>D6 / H, CH, HPLCT, DHFLF, DF2SIX, DH2C3,<br>DT2, HBCTT, DHB<br>D7 / DK, DKMIN, DKMAX, DKOLCT, DKU, DKL,<br>DTCST, DSMAX, DE<br>D10/ NCCCNPL, NCCCMIN, CVZB<br>NKKB/ DKN, DINT, DIFF, CS, DM<br>I CEMMON<br>CEMMON<br>CEMMON  $\prime$  $\mathcal{I}$  $\mathcal{I}$ ı CEMMON  $\prime$  $\overline{2}$ CCMMON / 010/<br>/AWKB/ CCMMON  $\prime$ 3 CCMMON 4 CCMWON<br>CCMWON<br>CCMWON<br>CCMWON  $\frac{1}{2}$ **CATA DEXPU**  $LIN = 0.000$ CINT=0.CD0<br>
JTFL=1<br>
CE=(DKMAX-DKN)\*(DKMAX+CKN)<br>
CKB=DSQRT(DVZB-DE)<br>
\$TCPL=1<br>
\$TCPL=1<br>
INELL=1<br>
LSIG=-1<br>
CARGP=0.CDC<br>
CARGP=0.CDC C<br>C<br>C<br>C ------DEPTH LOCP BEGINS  $DC 21 J=1, NP1  
CKZ2=DE-DVZ(J)$ C<br>C<br>C<br>C -CHECK FOR CONDITIONS<br>AND TYPE OF SOLUTION (DKZ2)<br>(ISIG)<br>(ISIG)<br>(ISIG)  $1, 2, 3$ <br>
4, 5, 6<br>
7, 21, 9<br>
10, 19, 20  $\begin{array}{c}\nI \vdash \\
I \vdash \\
I \vdash \\
I \vdash \end{array}$  $rac{1}{3}$ IF C<br>C<br>C ----IMAGINARY REGION DARGP=DSQRT(-DKZ2)<br>DARG=CARG+CARGP<br>GC TO 21  $\boldsymbol{4}$  $\mathsf{C}$  $IG = -1$ <br> $GC = 104$ 5  $\mathsf{C}$ CARGP=DSCRT(-DKZ2)<br>DX=DKZ/(CKZ+DARGP)<br>CINT=DINT+DKZ=(DX-1.0D0)=0.5D0\*C+<br>ISIG=-1<br>JTFL=J-1<br>CARG=(2.0DC-DX)=DARGP\*C.5D0<br>GC TO 21 6 C<br>C<br>C ------ ZERG VERTICAL WAVE NUMBER

138

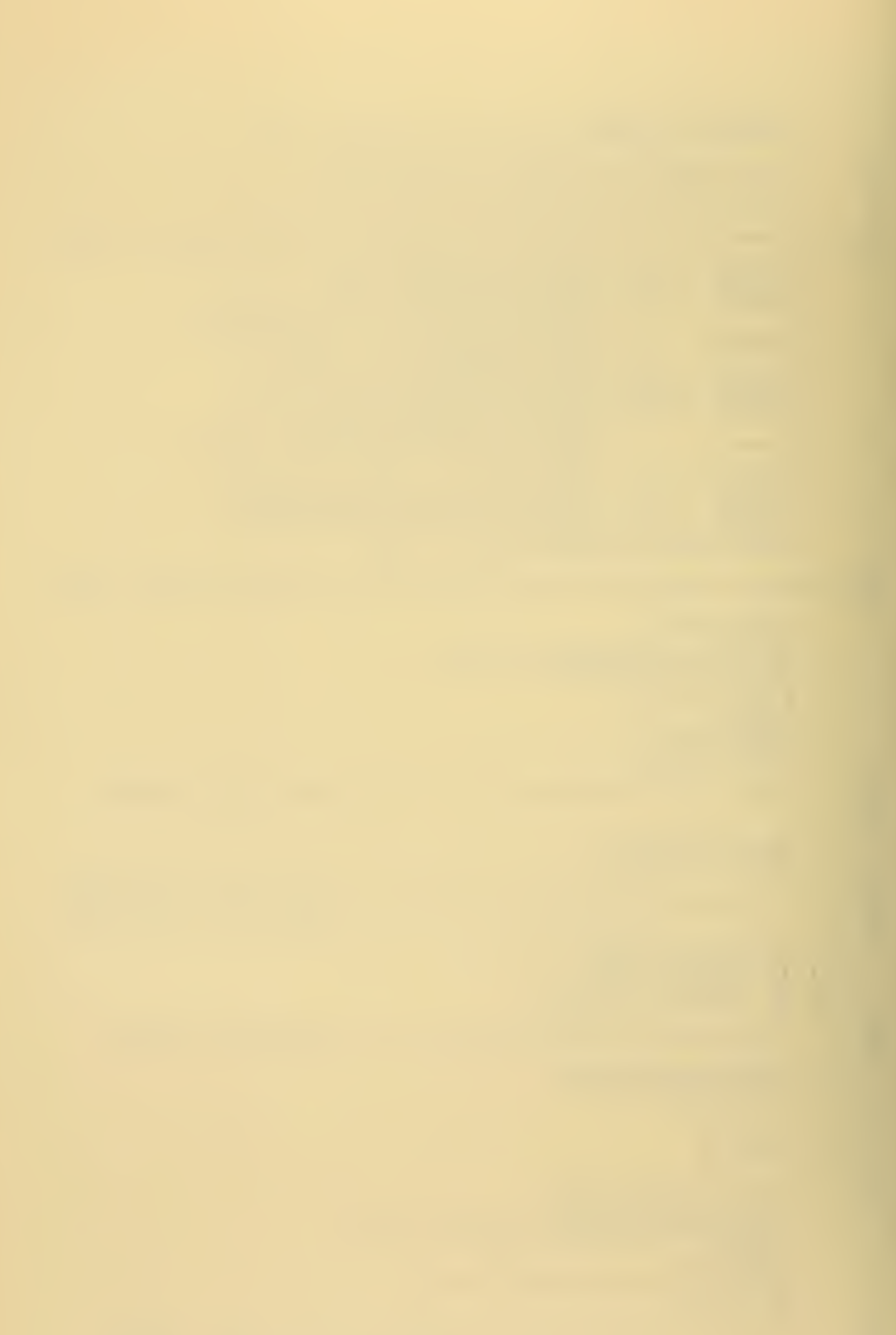

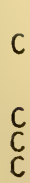

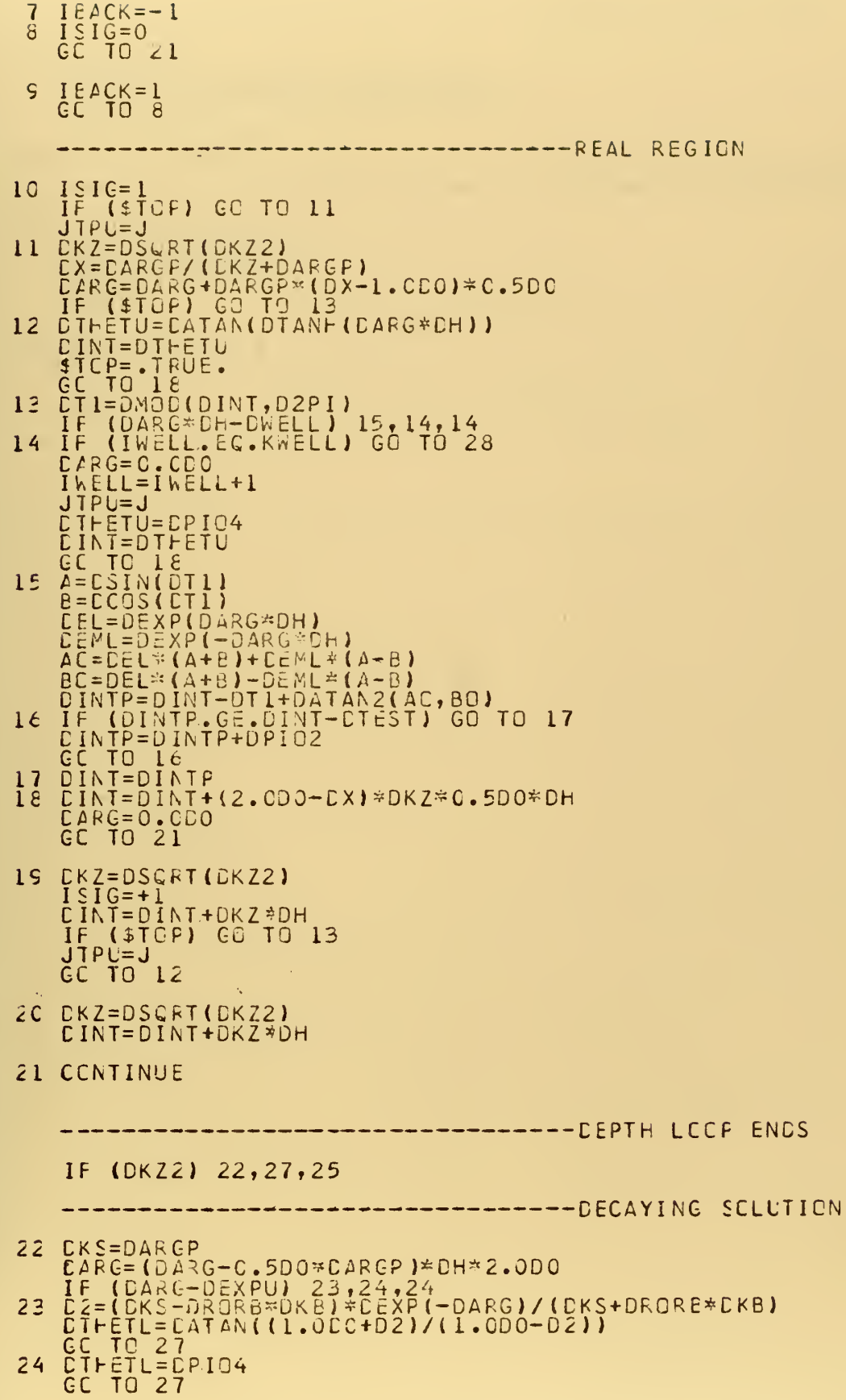

 $\mathbf{c}$ coc coc c

 $\mathsf{C}$ 

 $\mathsf{C}$ 

Ŷ,

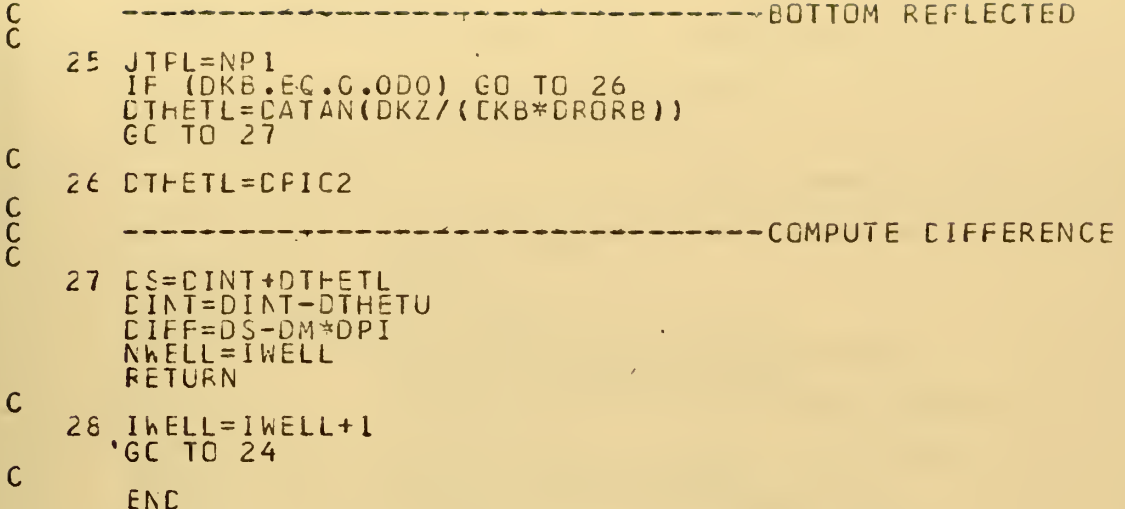

SLEROUTINE SEARCH<br>IMPLICIT REAL \*8 (A-H, V-Z), LOGICAL\*4 (\$) CCCCCCC LAST CHANGE : 15 AUGUST 1973 DK, CKMIN, DKMAX, DKCLC, CKU, DKL,<br>DTEST, DSMAX, DE<br>DIFFI<br>DKI(IOO)<br>DKN, CINT, CIFF, CS, CM<br>DKN, CINT, CIFF, CS, CM<br>NUMV, NMCD, NFREC, NMCCCF, N, NP1,<br>NP21, NPTS, MODE, IT, NP2<br>LOMCCE, IEMCDE, KWELL, IWELL, NWELL,<br>JHI, JLOW CCMMON / D7  $\sqrt{2}$  $\overline{c}$ CCMMON / D8 /<br>CCMMON/CKMAP/<br>CCMMON /AWKB/<br>CCMMON / II /  $\overline{\phantom{a}}$ 3 CEMMON  $/12$  $\prime$  $\overline{4}$ CCMMON<br>CCMMON<br>CCMMON<br>CCMMON  $\frac{13}{10}$  $\prime$  $\sqrt{2}$  $\prime$  $\overline{\phantom{a}}$  $\frac{1}{p}$ <br> $\frac{1}{p}$ <br> $\frac{1}{p}$ <br>DTH/  $\mathcal{I}$  $\mathcal{L}$ **CCMMON**  $\mathsf{C}$ CATA ITMAX /30/ CCCCCCC -----------INITIAL SETTINGS FIX=1.4DC<br>IF (MODE.GT.1) GO TO 1<br>KWELL=1<br>\$LCW=.FALSE.<br>\$FI=.FALSE.<br>SFI=.FALSE.<br>DKCLD=DKMAX<br>JLPPER=1<br>JFI=1<br>JFI=1<br>JLCW=NP1<br>IFMCDE=C TENCDE=C<br>CKCEN=CKOLD<br>CKCEN=CKOLD<br>CKCEN2=CKCEN<br>JBCTT=NP1 C<br>C<br>C --------SET UP FOR FIRST GUESS DM=DFLOAT(MODE-LOMODE-IHMODE) DM=DFLUAT(MUDE-LONDUL 111=0<br>
IF (\$LOW) GC TO 11<br>
CKCUES=(CKCLD-DKMIN)/(DSMAX-DM+1.0DO)<br>
CKLECKCLC-CKGUES\*FIX<br>
IF (OKL.LT.DKMIN) CKL=CKMIN<br>
CKU=CKQLD<br>
FL=DPI<br>
CALL WKE<br>
TF (JTPL.LT.JHI) GC TC 5<br>
IF (JTPL.LT.JHI) GC TC 5<br>
IF 1  $\epsilon_{\rm s}$  $\overline{2}$  $\overline{2}$ FL=CIFF JLCW=JTPL<br>GC TO 16  $\frac{C}{C}$ 4 FIX=FIX+C.4DO<br>GC TO 2 C<br>C<br>C<br>C -------UPPER CHANNEL SET-UP

141

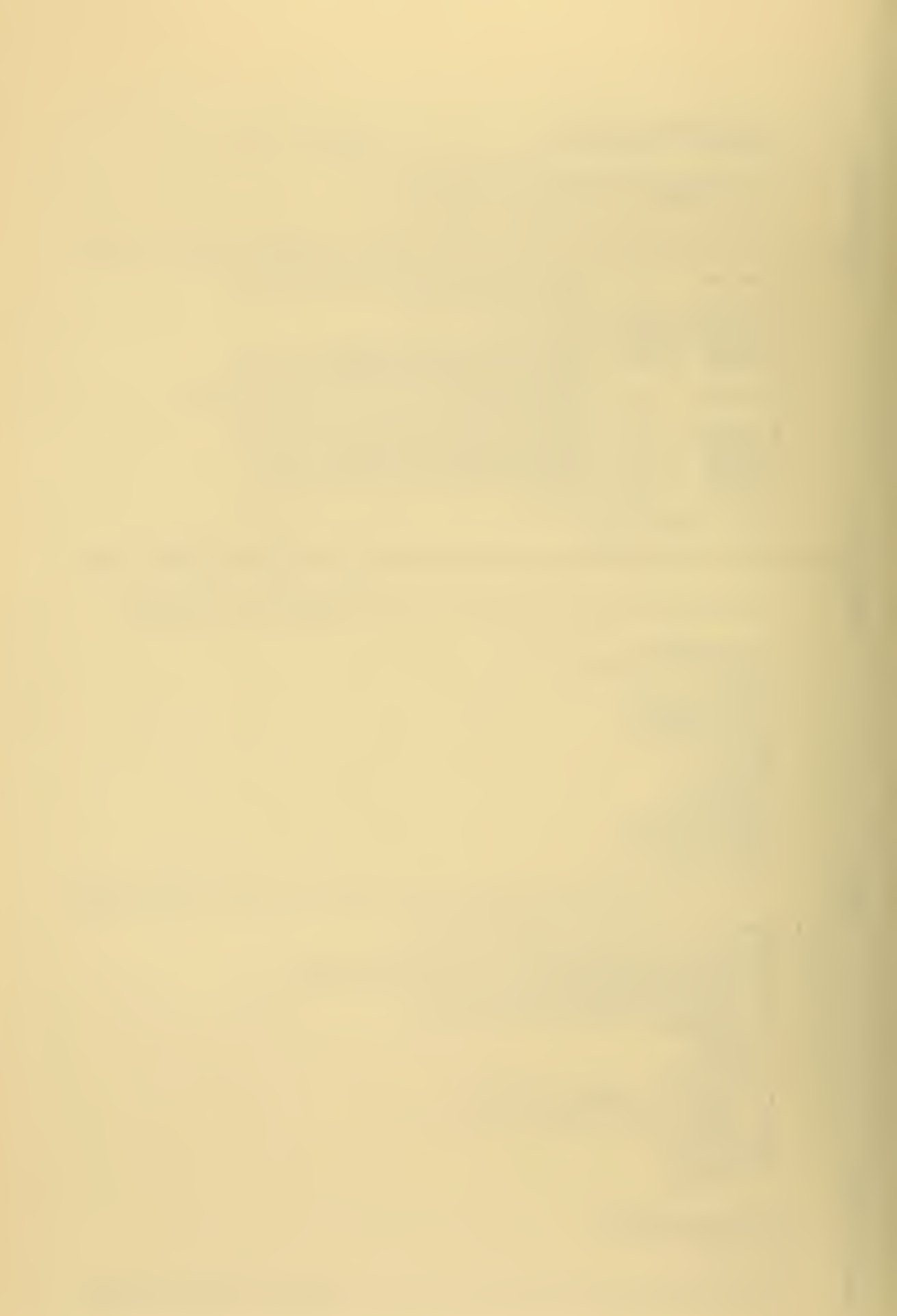

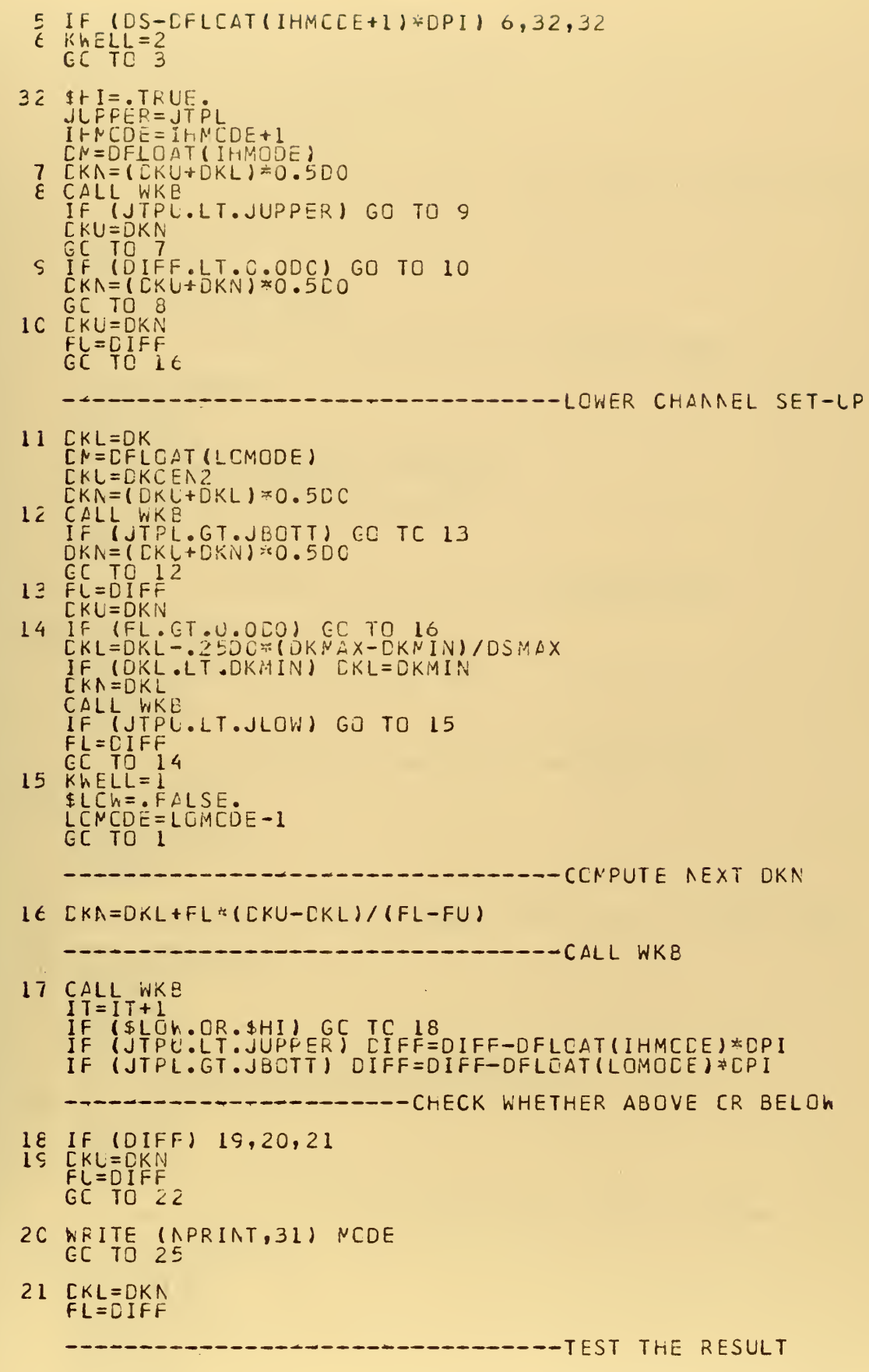

 $\mathsf{C}$ 

 $\frac{c}{c}$ 

coc coc

 $\frac{c}{c}$  $\mathsf{C}$ c<br>C<br>C<br>C

 $\epsilon$ 

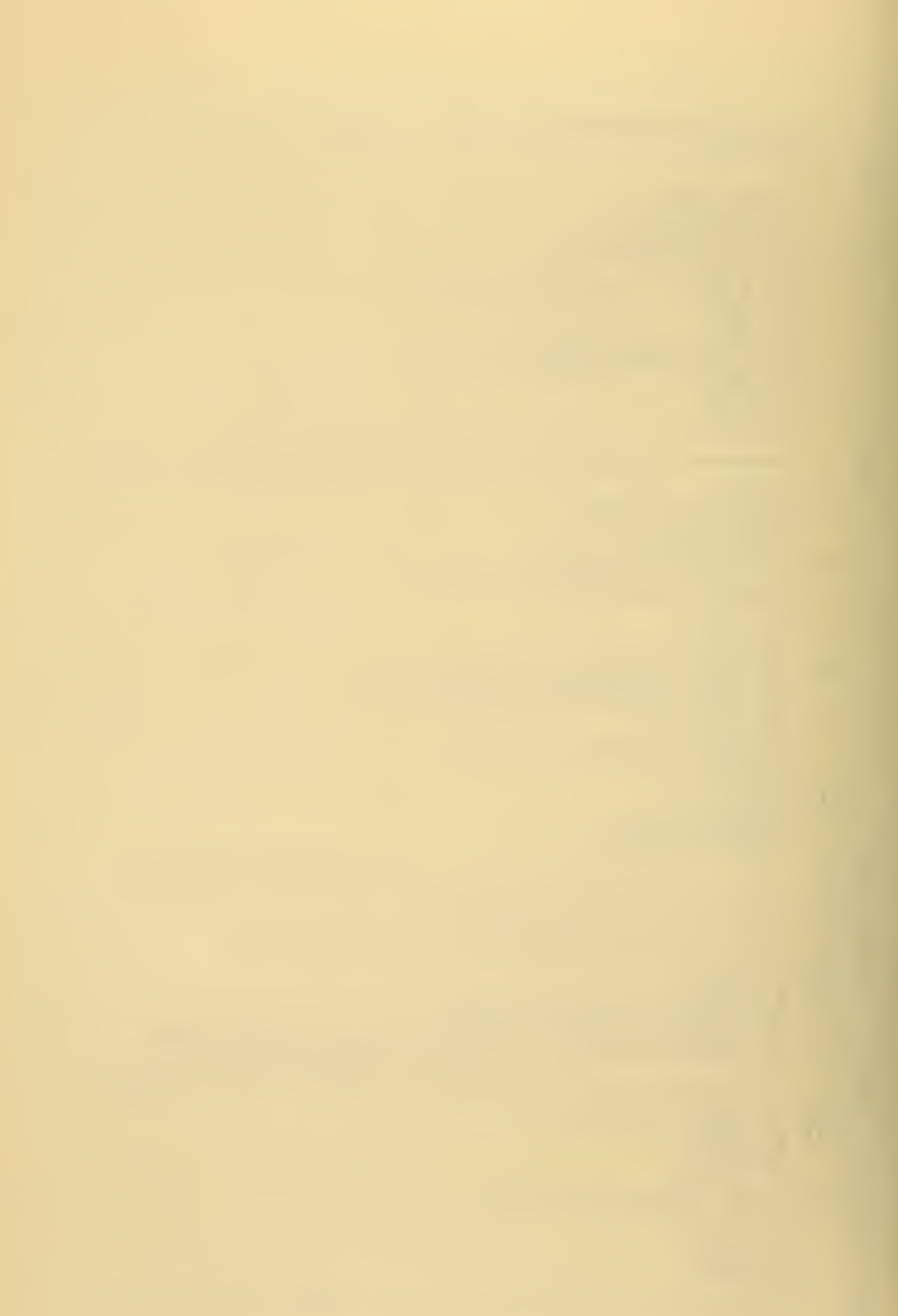
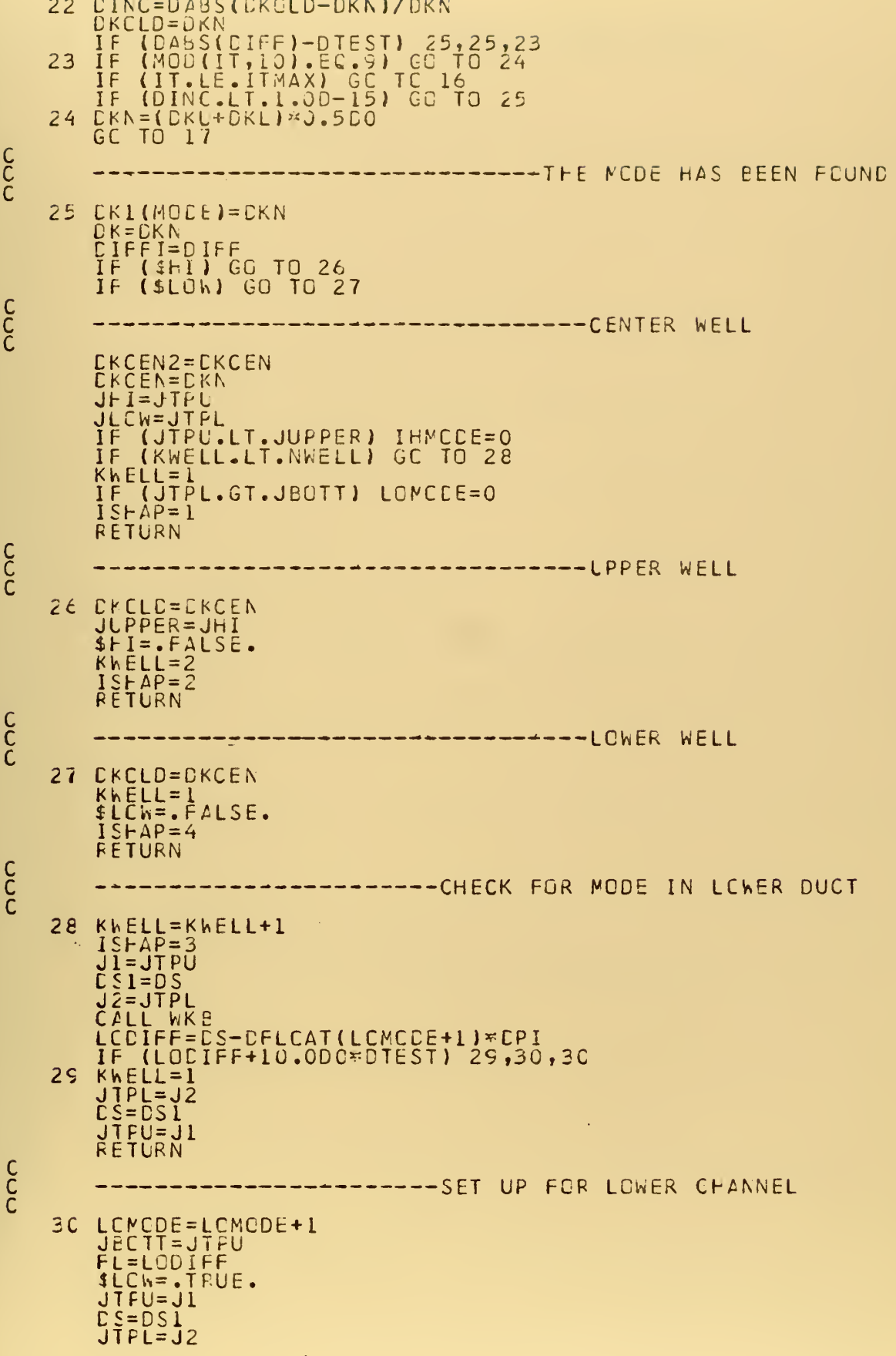

 $C$ 

 $\frac{c}{c}$ 

 $c$ 

 $\begin{matrix} 1 & 1 \\ 1 & 1 \\ 1 & 1 \end{matrix}$ 

 $\frac{c}{c}$ 

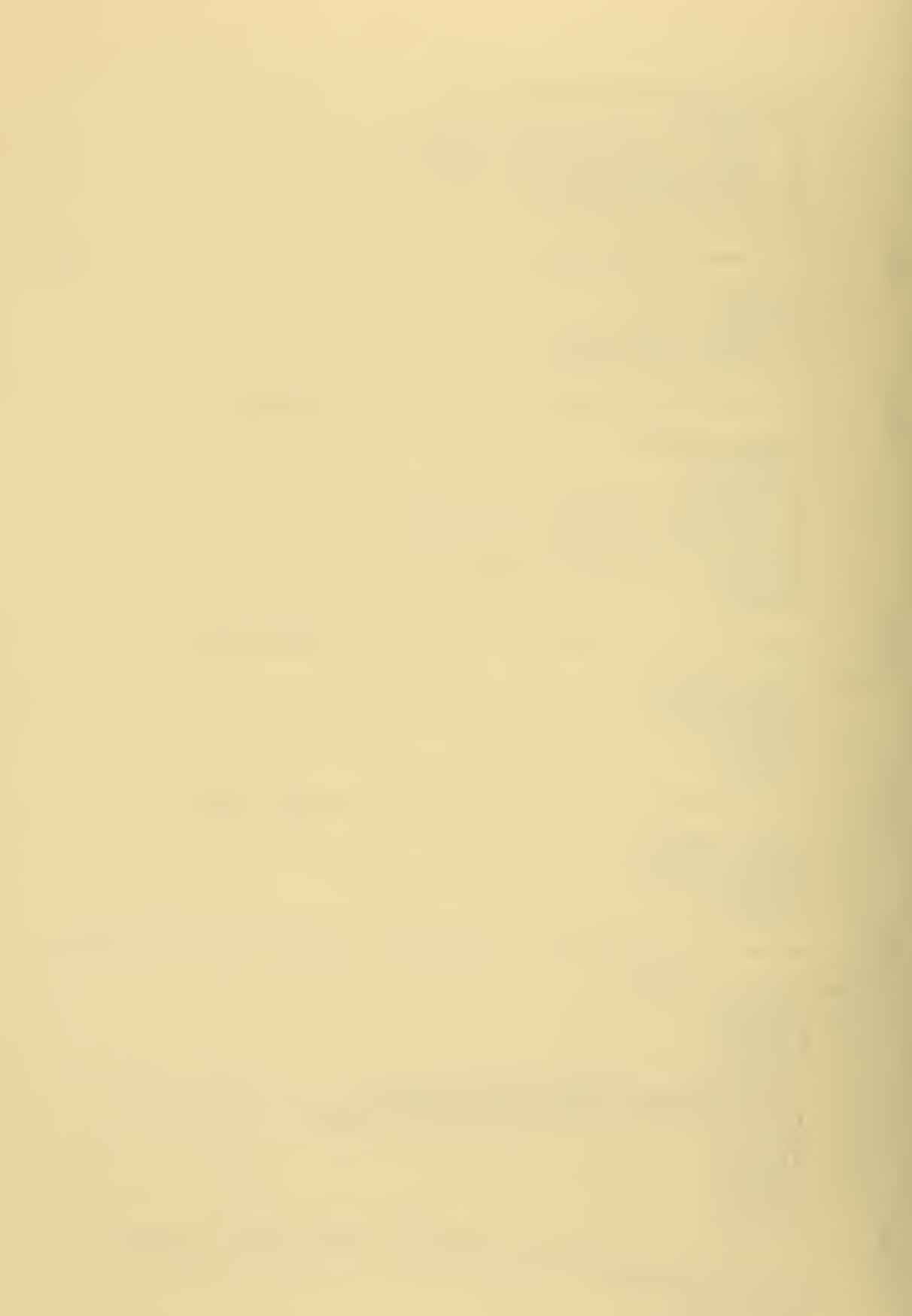

RETURN

 $\mathsf C$ 

31 FORMAT ("OMODE ", I4," FOUND BY DIRECT HIT.")

 $\sim$ 

 $\bar{\epsilon}$ 

 $\mathbb{Z}$ 

Ġ,

À.

```
SUBROUTINE SHAPE4<br>IMPLICIT REAL*8 (A-H, V-Z), LOGICAL*4 ($)
ZZZ(1021), DVZ(1001)<br>
DRO, CRB, DRORB<br>
CMAX, CMIN, CB, CBSQ<br>
DRO, CRB, DRORB<br>
DRAX, CMIN, CB, CBSQ<br>
DH2, FBOTT, DH2<br>
DK, DKMAX, DKCLE, CKU, CKL,<br>
DTEST, DSMAX, DECAY, CPVEL, DGVEL, CAM<br>
NOCB, NGCNP1, NOCMIN, CVZB<br>
FQV(20),
                                        D245<br>DC556
               CEMMON<br>CEMMON<br>CEMMON
                                  \frac{7}{7}\prime\frac{7}{1}CCMMON
                                   \overline{\phantom{a}}\sqrt{2}\mathbf{1}CCMMON
                                        D<sub>7</sub>\prime\prime\overline{c}CCMMON<br>CCMMON<br>CCMMON<br>CCMMON<br>CCMMON
                                       09 /<br>010/<br>0W /
                                   \overline{\prime}/ DW /<br>/AWKB/
                                                \sqrt{2}/ 413
                CCMMON
                                        12\sqrt{2}4
                CCMMON<br>CCMMON<br>CCMMON<br>CCMMON
                                        I3 /<br>IC /<br>L1 /<br>DTH/
                                   \prime\sqrt{2}\mathcal{I}C<br>C
   CATA DUPPER /9.99C 60/
CSTART=1.CCO<br>
CE=(DKMAX-CK) *(OKMAX+CK)<br>
IF (ISHAP.EQ.3.ANC.IHMCDE.GE.1)<br>
IF (ISHAP.EQ.3.ANC.IHMCDE.GE.1)<br>
SCC=.FALSE.<br>
ISTART=JTPL<br>
ISTCP=NP1<br>
CC TO 4<br>
TICP=1<br>
CC TO 4<br>
TICP=JLCW+1<br>
CC TO 4<br>
ITCP=JLCW+1<br>
CC TO 4<br>
TICP=JLC
                                                                                                       IS\vdashAP=6ISHAP=5
           l
           \hat{z}3
           \frac{7}{5}ISICP=JFI-I<br>
GC TO 7<br>
CCNTINUE<br>
AVKZ=DINT/(CFLOAT(JTPL-JTPU)*CH)<br>
ZJST=DSIN(DTHETU)*CSTART<br>
FACTOR=ZJST*(CVZ(ISTART)-DVZ(ISTART-1))/(AVKZ*4.DO*DH)<br>
ZPJST=AVKZ*DCCS(DTHETU)*DSTART-FACTCR<br>
ZJ=ZJST<br>
ZFJ=ZPJST<br>
ZF=ZPJST
           rac{6}{7}\mathsf{C}FJ=DE-DVZ(ISTART)<br>JSTART=ISTART<br>JSTCP=ISTCP
                DENOM=1.0DC-DH2SIX*(DE-DVZ(JSTART-1))<br>ZJP1=((1.0DO-DH2D3*FJ)*ZJ-DH#ZPJ)/DENOM
C<br>C<br>C<br>C
                                                                                              -----DEPTH LOGP BEGINS
                 ZNAX = C. CD.0\overline{C}DC 10 J=JSTART, JSTCP<br>ZZZ(J)=ZJ<br>FJ=DE-DVZ(J)<br>ZJFI=(2.0D0-DH2*FJ)*ZJ-ZJM1
                 2JNI=2J
```
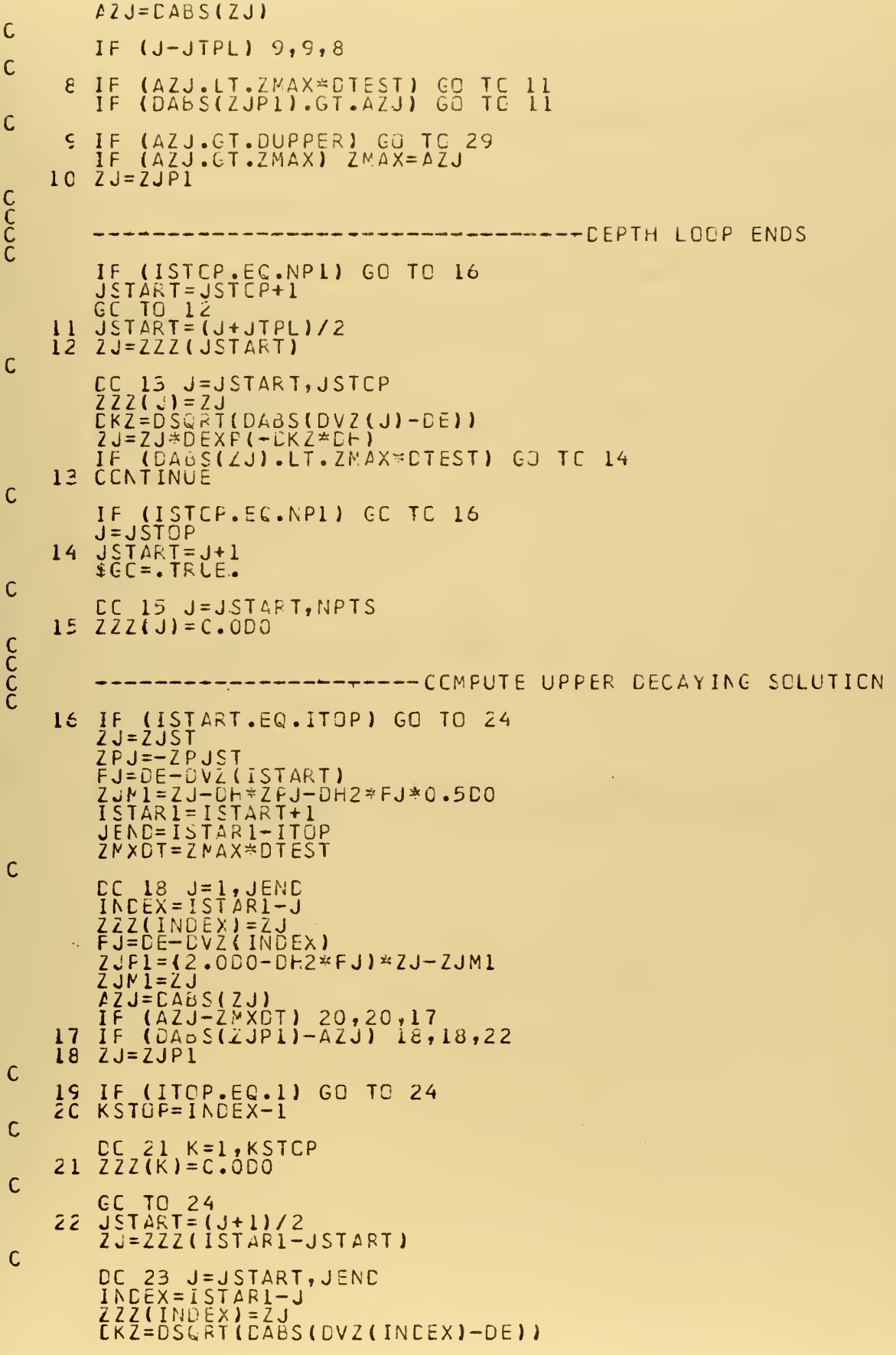

 $\mathsf{C}$ 

 $\mathcal{C}$ 

l.

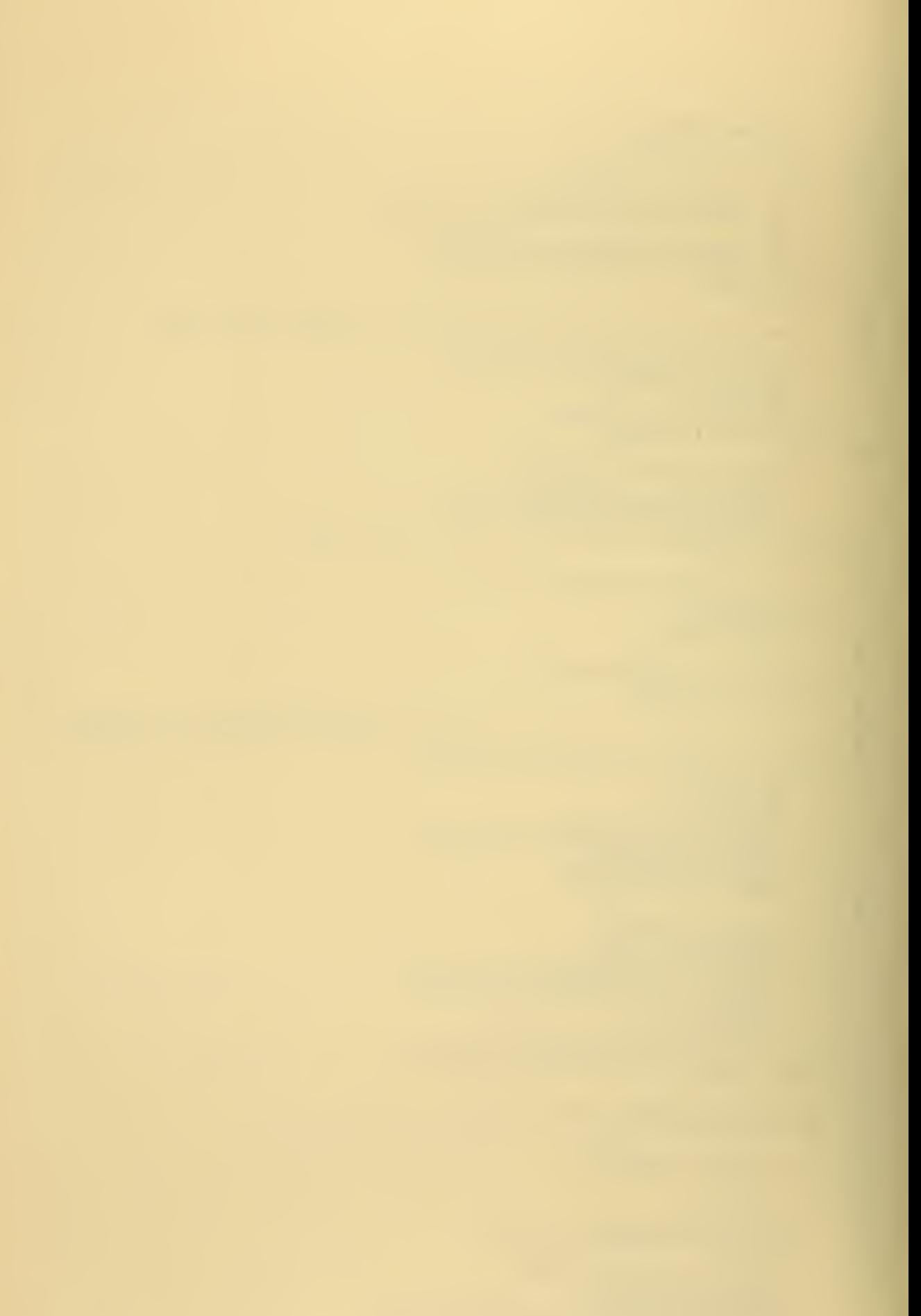

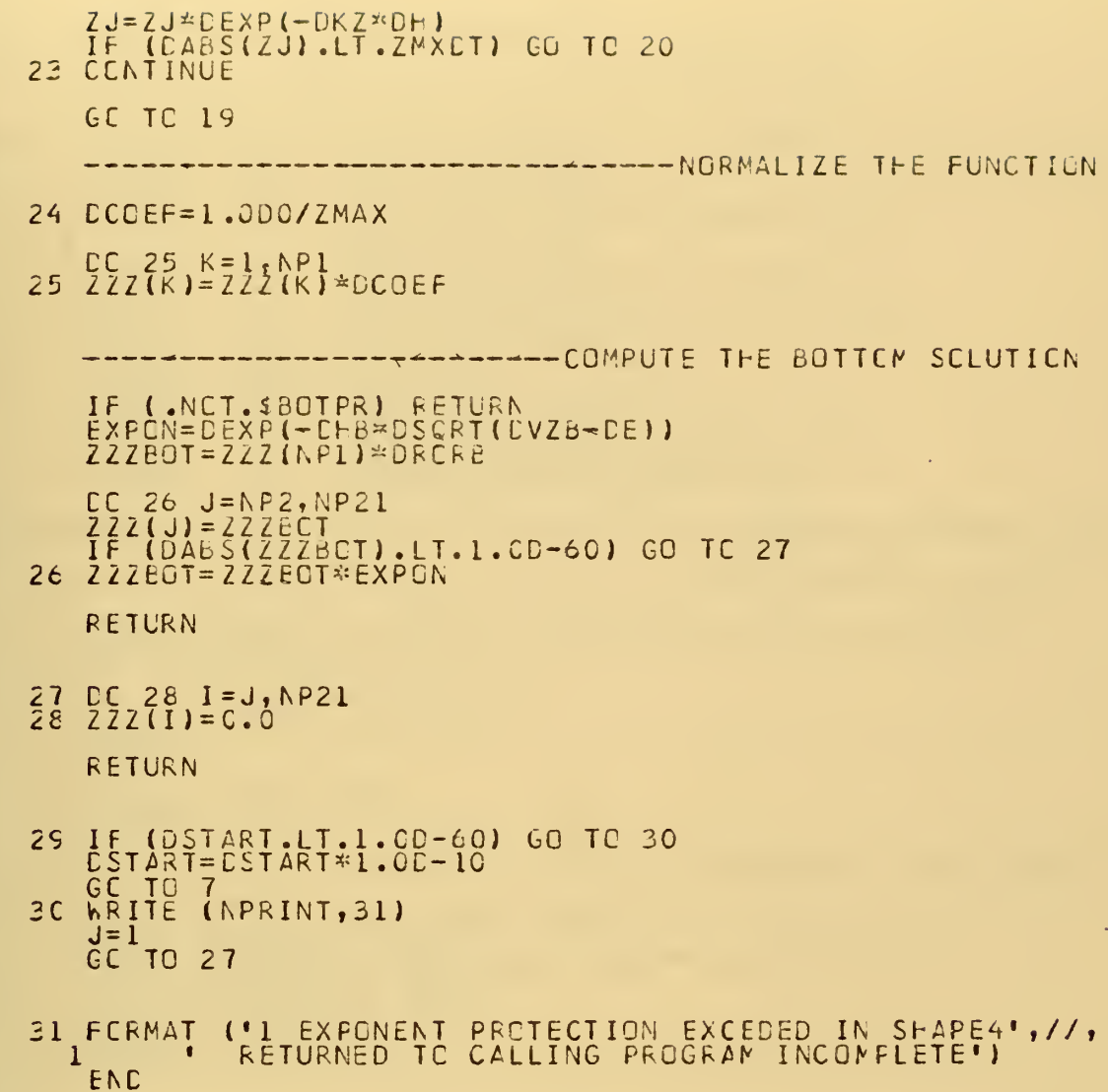

coco o coco o

 $\overline{c}$ 

c c c c c

 $\frac{c}{c}$ 

147

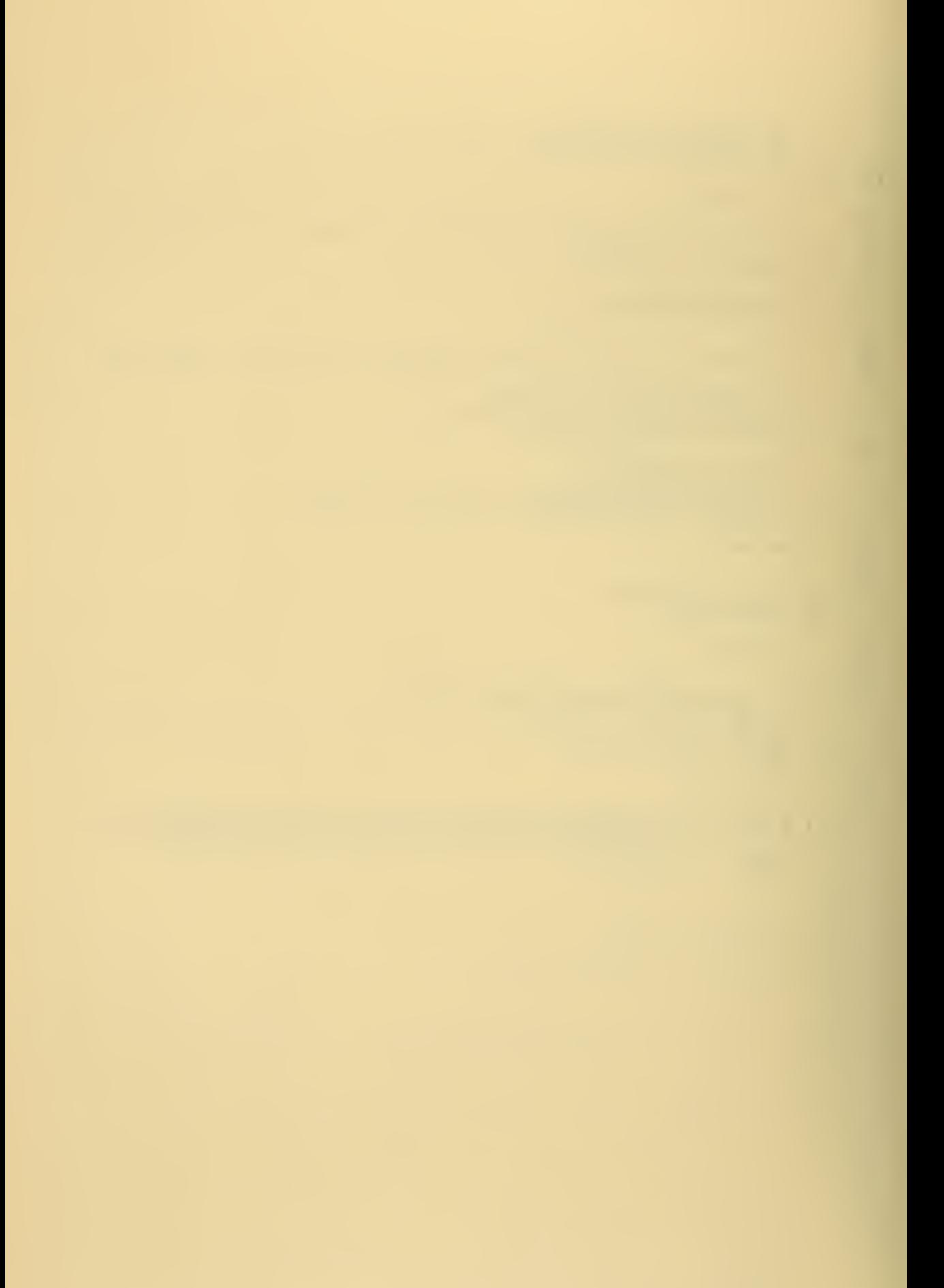

```
SLERGUTINE GUTPUT (DUZ, NPTS)<br>IMPLICIT REAL*8 (A-H, V-Z), LOGICAL*4 ($)
\mathsf{C}CONNON / DE / CANA, CRIPTORES, DROED VERTICAL CONNON / DE / CANA, CANA, CANA, CANA, OR CRESCONDINALES, OF 25 IX<br>
CONNON / DE / CANA, CANA, CANA, CB, CBSQ<br>
CONNON / DE / CANA, CANA, CB, CBSQ<br>
CONNON / DE / H, CHA, HELL, DHE
              CIMENSICN DZZ(NPTS), DUZ(NPTS), CCC(NPTS)
                                            NUMV, NMCC, NFREC, NMCCF, N, NP1,<br>NP21, NPTS, MODE, IT, NP2<br>NREAC, NPRINT, NPUNCH<br>$GRAPH, $BCTPR, $CARES, $CEL
            3
                            \sqrt{2}CEMMON
                                  10CCMMON
                             \mathcal{I}LIC<br>C<br>C<br>C<br>C
   ------ PODE OUTPLT SECTION
             WRITE
                         (NPUNCH, 6)<br>(NPUNCH, 7)
                                                   MGCE, FC, DKN, DPVEL, DCVEL, CSS, DECAY<br>DLZ
          1
 \mathsf{C}IF (.NOT.$GRAPH)<br>WRITE (NPRINT,5)<br>RETURN
                                                   GC TO
                                                               \overline{\phantom{a}}^2\mathsf{C}2 WRITE (NPRINT, 10)
              FETURN
 C<br>C<br>C
                                                                -----------SCUND PRCFILE OUTPUT
              ENTRY<br>
hRITE<br>
hRITE<br>
hRITE<br>
hRITE<br>
hRITE<br>
RETURN
                           PRCFIL (DZZ, ECC, NPTS)<br>(NPUNCH,3) HED<br>(NPUNCH,4) NPTS, DRO, DRB, CMIN, CB, H, HPLCT<br>(NPUNCH,8) DZZ<br>(NPUNCH,8) DCC<br>(NPRINT,5)
(1048)<br>(10,2F10.5,4F10.2)<br>('CSCUND VELCCITY DETAILED PROFILE PLNCHED')<br>(15,F5.6)<br>(1CF8.5)<br>(1CF8.1)<br>('0 CLTPUT FOR MODE', I4,' HAS BEEN PUNCHED<br>('+', T118, 'OUTPLT PUNCHED')
          \frac{3}{4}FCRMAT<br>FCRMAT<br>FCRMAT
          5
          rac{6}{7}FCRMAT
              FCRMAT
              FERMAT<br>FERMAT<br>FERMAT<br>END
        rac{e}{10}FOR MODE', I4,' HAS BEEN PUNCHED')<br>'OUTPLT PUNCHED')
```
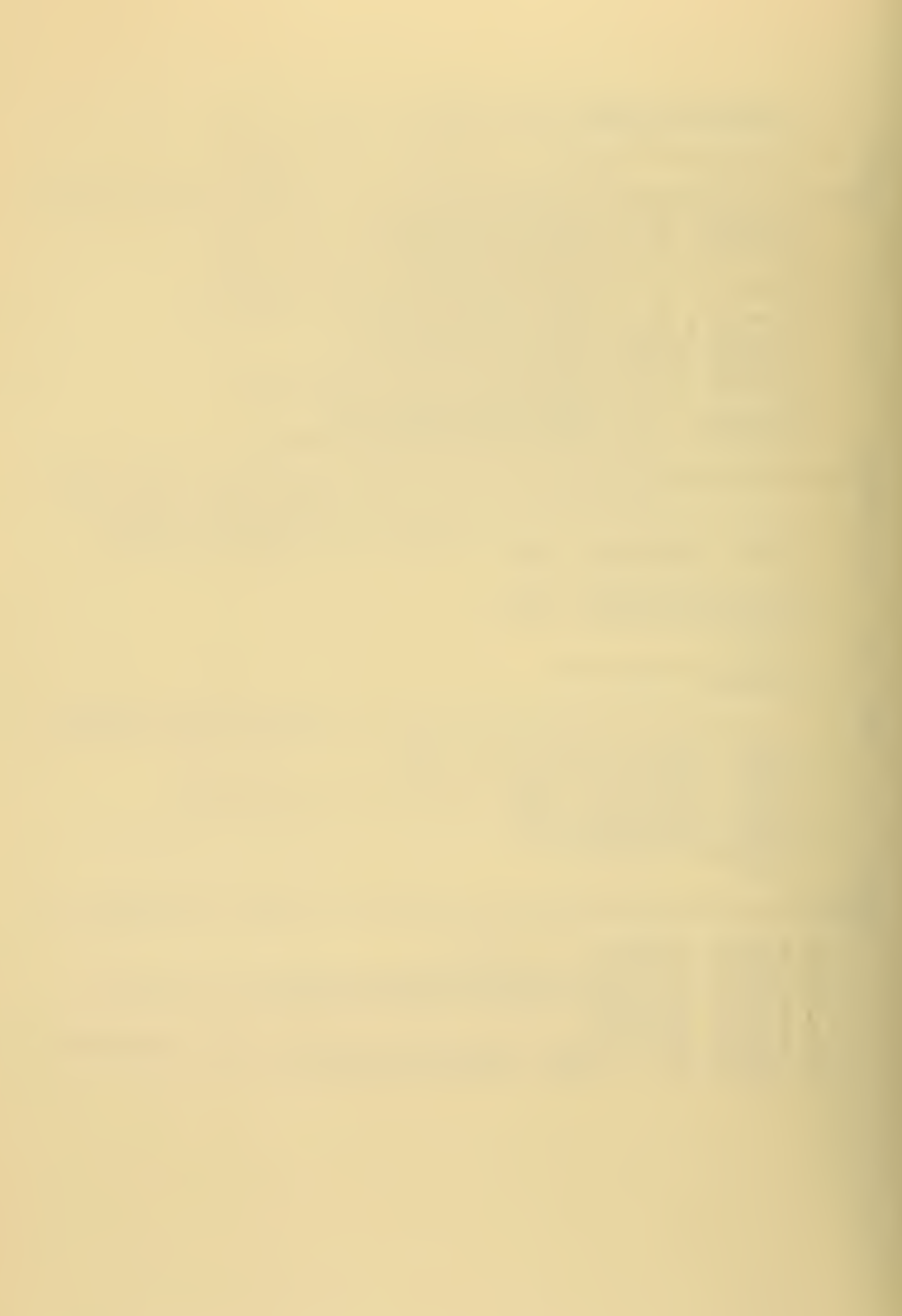

SLBROUTINE INPUTZ<br>IMPLICIT REAL#8 (A-H, V-Z),  $LOGICAL*4 ( $ )$ LAST CHANGED 3 AUGUST 1973 CC(5C), DEP(50)<br>
ORC, LRB, ORDRB<br>
CMAX, CMIN, CB, CBSQ<br>
H, CH, FFLCT, DHFLF, CF2SIX, DH2C3,<br>
DH2, HBOTT, DHB<br>
DK, CKMIN, CKMAX, DKCLC, CKU, DKL,<br>
DTEST, DSMAX, DE<br>
TEST, DSMAX, DE<br>
HQV(20)<br>
NUMV, NMOD, NFREC, NMCDF, N, NP1 CEMMON<br>CEMMON<br>CEMMON **C<sub>3</sub>**<br>
C<sub>5</sub>  $\frac{7}{7}$  $\frac{1}{1}$  $\overline{\prime}$ CCMMON  $\overline{1}$ D<sub>6</sub>  $\mathbf l$ CCMMON  $\sqrt{2}$  $\sqrt{2}$  $D<sub>1</sub>$  $\overline{2}$  $\begin{array}{c}\n\big/ \text{ph} \\
\big/ \text{H_EAD} \\
\big/ \text{II} \big/ \n\end{array}$ CEMMON<br>CEMMON<br>CEMMON  $\overline{3}$  $\begin{matrix} I & C \\ L & 1 \end{matrix}$ CCMMON  $\overline{\mathcal{L}}$ \$GRAPH, \$BOTPR, \$CARDS, \$CEL  $\prime$ CATA CENVRT /1.000CC00CC0C00000CO/ CCCCCCC THE HEADING<br>FARAMETERS  $--READ$  $I N$ AND RUN READ (NREAD,9) HED<br>WRITE (NPRINT,13) HED<br>READ (NREAD,10) NUMV,NMCD,IEX,N,ICUT,IDEV  $C$ --------TEST THE RUN PARAMETERS IF (N.GT.1000) N=1000<br>
IF (NUMV.GT.50) NUMV=50<br>
IF (NMOD.GT.100) NMCD=100<br>
IEX=IABS(IEX)<br>
IF (IEX.GT.14) IEX=14<br>
DTEST=10.000 \*\*(-IEX)<br>
DTEST=10.000 \*\*(-IEX)<br>
IF (IQUT.E.2) \$GRAPH=.TRUE.<br>
IF (IQUT.E.2) \$GRAPH=.TRUE.<br>
IF (I \$CEL=.TRUE.<br>\$CARDS=.TRUE. C<br>C<br>C -----READ IN THE FREQUENCIES READ (NREAD, 10) NFREQ<br>IF (NFREQ, GT.20) NFREQ=20<br>READ (NREAD, 11) (FQV(I), I=1, NFREQ)<br>FQ=FQV(1) C<br>C<br>C<br>C CONVERT<br>THE RUN AND DISPLAY IF (NUMV) 1,2,2<br>CCNVRT=C.3C48<br>NLMV=-NLMV<br>H=H\*CCNVRT<br>CE=CB\*CCNVRT<br>CE=CB\*CCNVRT<br>HPLCT=HPLCT\*CONVRT<br>NRITE (NPRINT,14)<br>NRITE (NPRINT,15)<br>NRITE (NPRINT,15) 1  $\overline{c}$ (FQV(I), I=1, NFREQ)<br>NMOD, IEX

 $\ddot{\phantom{0}}$ 

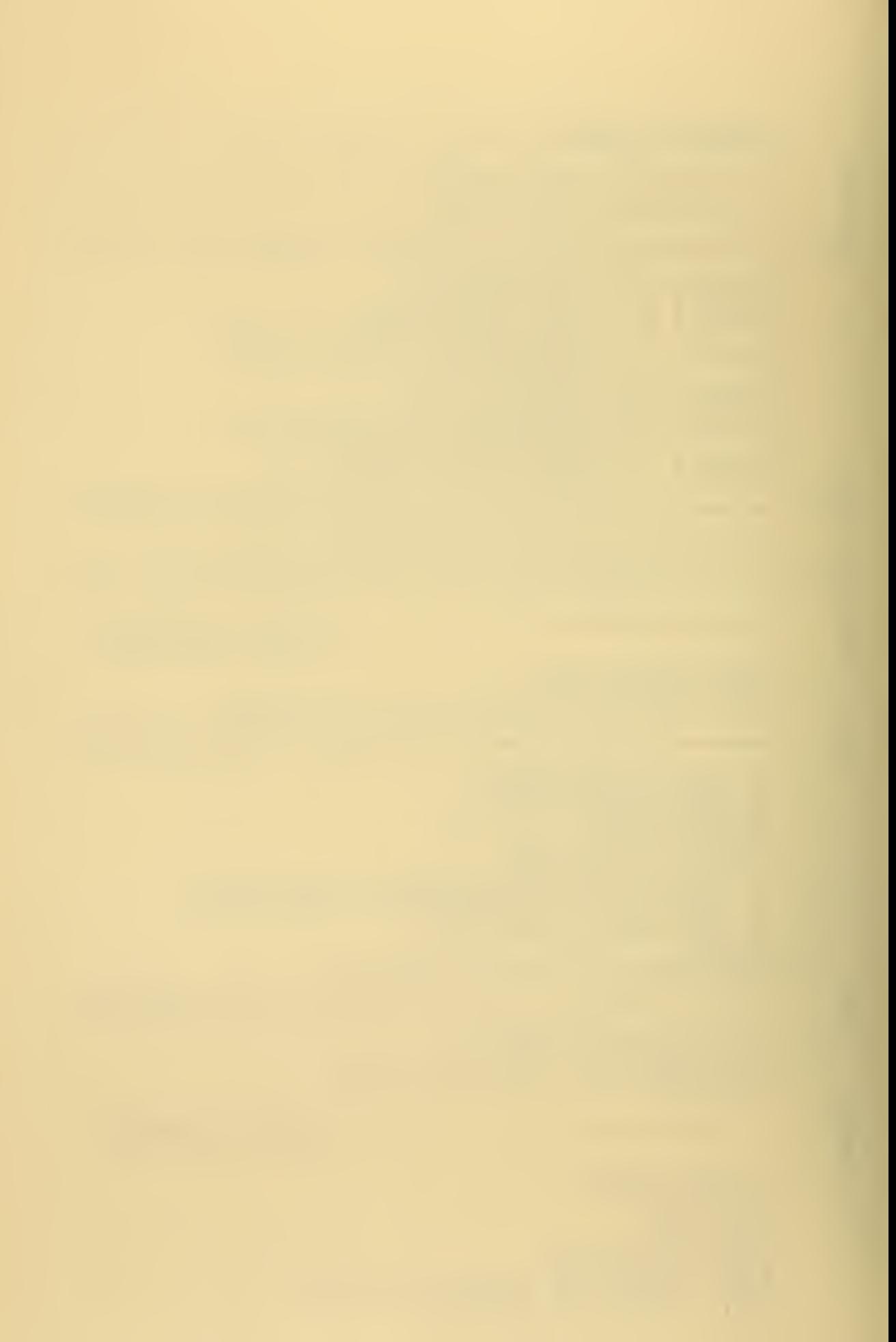

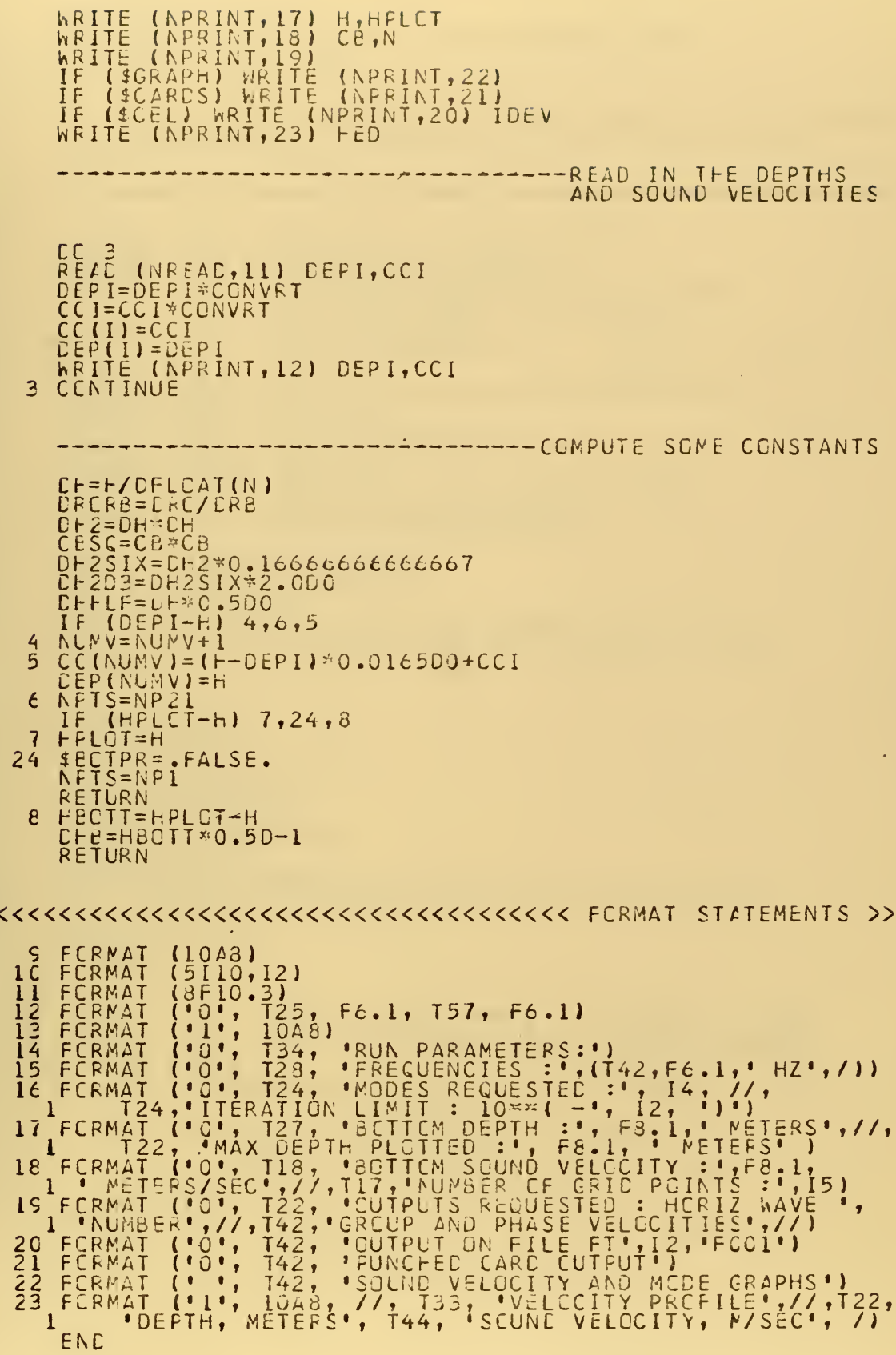

anana

cccc

 $\frac{c}{c}$ 

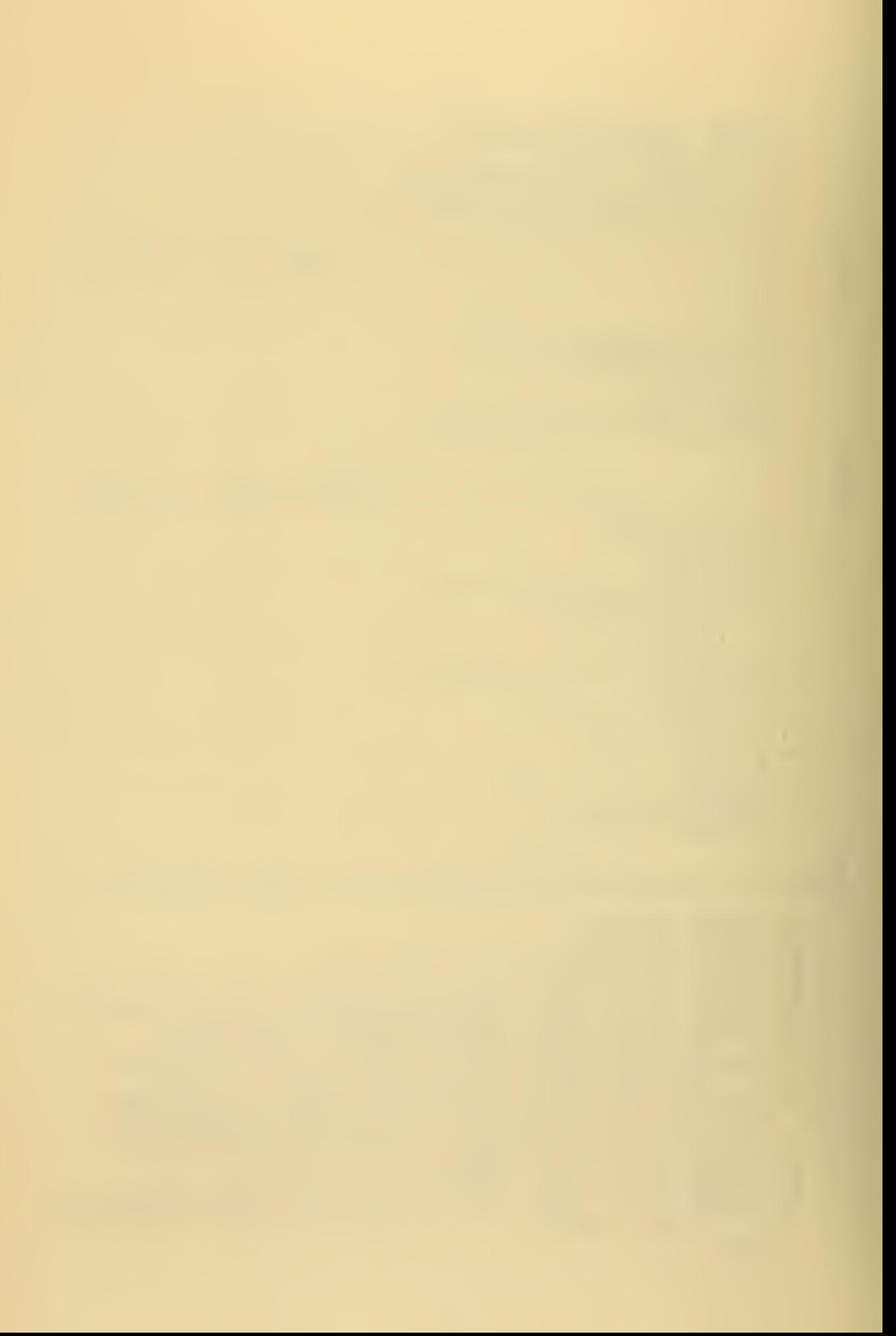

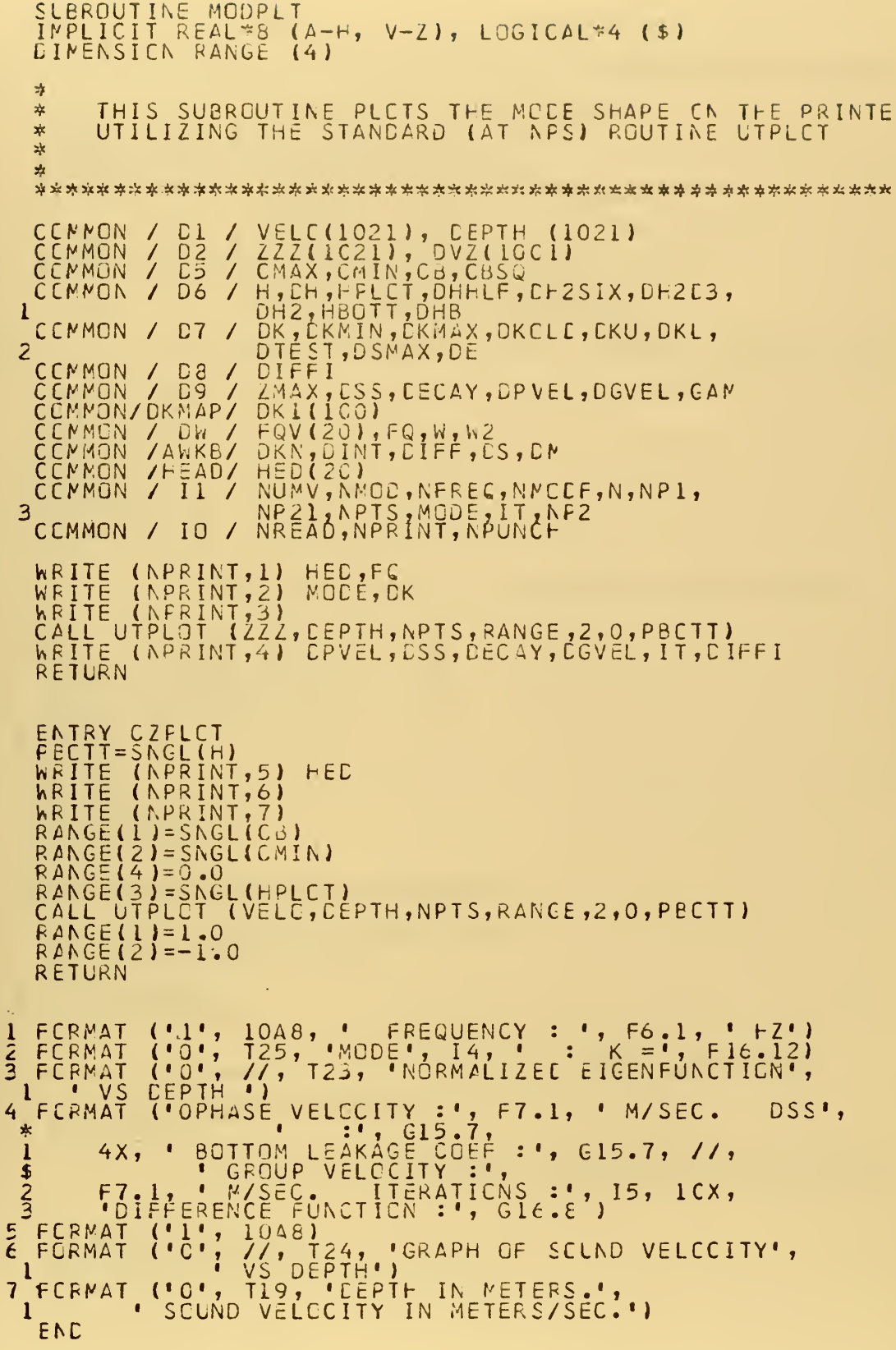

nananan

 $\mathsf{C}$ 

 $\overline{c}$ 

 $\frac{c}{c}$ 

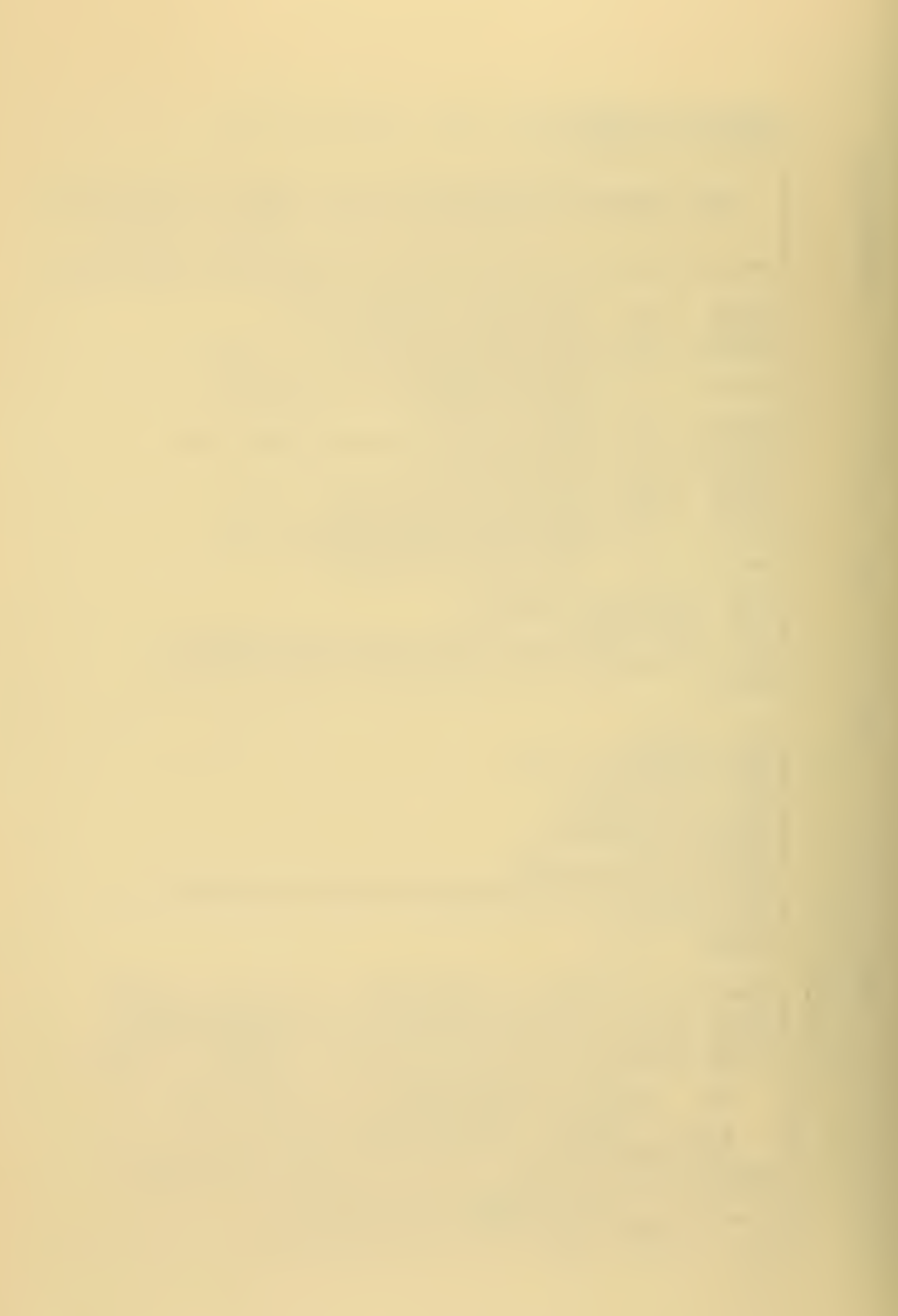

SLBROUTINE LINEAR<br>IMPLICIT REAL\*8 (A-H, V-Z), LOGICAL\*4 (\$) VELC(1021), CEPTH (1021)<br>ZZZ(1C21), DVZ(1001)<br>CC(5C), DEP(50)<br>CMAX, CMIN, CB, CBS(<br>H, DH, HPLCT, DHHLF, DH2SIX, DH2C2,<br>DH2, FEQTT, CHB<br>ZMAX, CSS, CECAY, DPVEL, CGVEL, CAM<br>FQV(201, FCQ, W, N2C, NPREC, NPCCF, N, NP1,<br>NUMV, N CENNON EDD23<br>DD335<br>DC56  $\prime$  $\frac{7}{4}$  $\frac{1}{1}$ CCMMON  $\mathbf{I}$ CEMMON<br>CEMMON<br>CEMMON DS  $\overline{\phantom{a}}$  $\overline{N}$  $\frac{7}{1}$  $\lambda$ 3  $111$ CEMMON CMAX=C.CCO<br>CMIN=CB<br>CL=C.OCO<br>CL=DEP(2)  $\hat{\mathbf{v}}$  $\bullet$ VL=CC(1)<br>VL=CC(1)<br>VL=CC(2)<br>CLMDU=DL-DU<br>VLMVU=VL-VU<br>I=2  $\lambda_{\rm c}$ C<br>C<br>C<br>C -------DEPTH LGCP BEGINS CC 4 J=1,NP1<br>CEPJ=DH\*CFLCAT(J-1)<br>DEPTH(J)=DEPJ<br>IF (DEPJ-DL) 2,2,1  $1 = 1 + 1$  $\mathbf{1}$  $CL = DL$ VL=VL<br>CL=CEP(I)<br>VL=CC(I)<br>CLMOU=CL-DU<br>VLMVU=VL-VU  $\mathsf{C}$ 2 VELOJ=(DEPJ-DU) \*VLMVL/DLMDU+VU  $\mathsf{C}$  $IF$ (VELCJ.GT.CMAX) CMAX=VELOJ<br>(VELCJ-CMIN) 3,4,4  $\mathsf{C}$  $\frac{3}{4}$ CMIN=VELCJ<br>VELO(J)=VELOJ  $C$  $C$  $C$ --------------------EEPTH LGCP ENDS IF (.NCT.\$BCTPR) GC TO 6<br>NF2=NP1+1 CCC -----------ASSIGN BCTTCM VELCCITY VALUES DC 5 J±1,2C<br>VELG(NP1+J)=CB<br>CEPTH(NP1+J)=F+DHB\*DFLGAT(J-1)<br>CCNTINUE ä, 5 C<br>C<br>C 6 RETURN

152

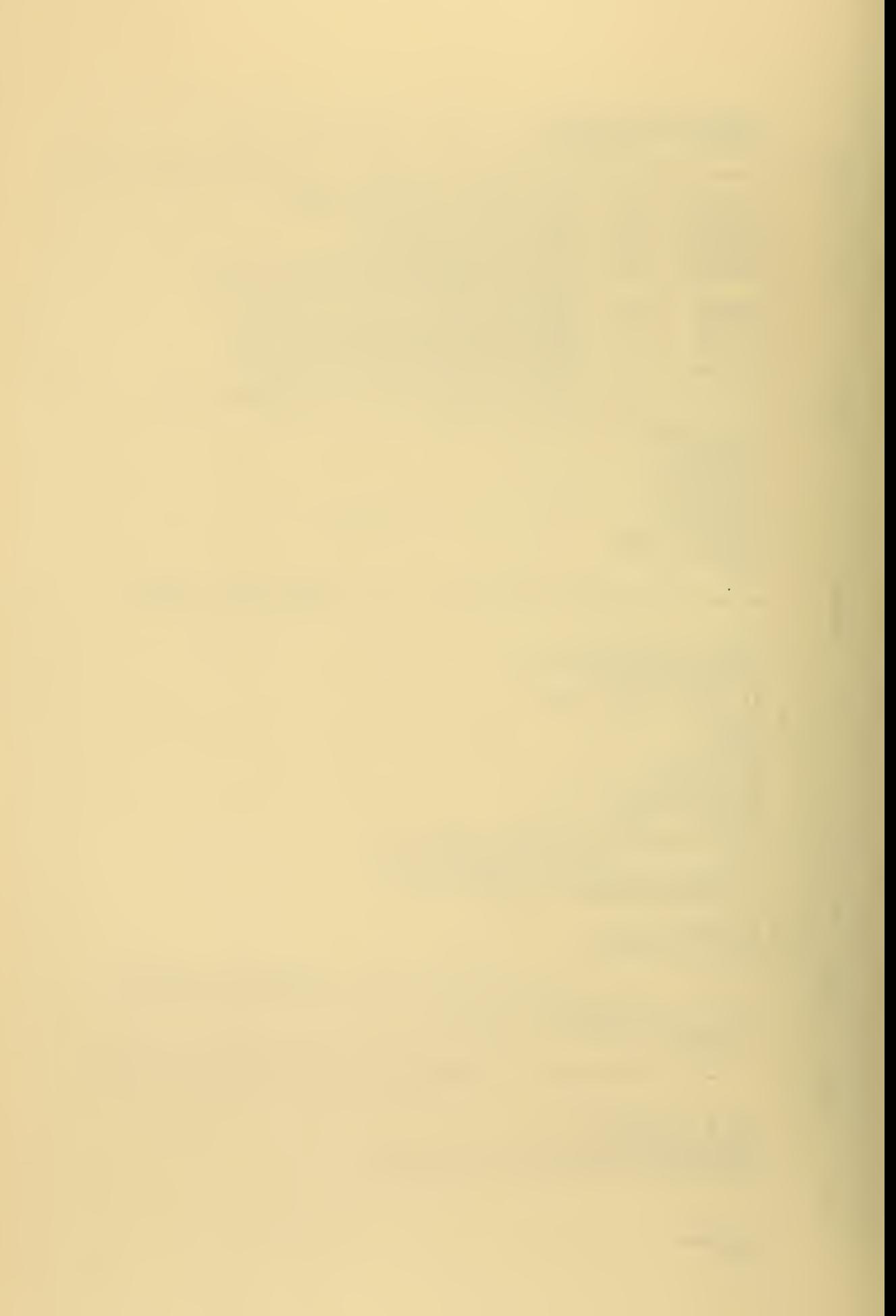

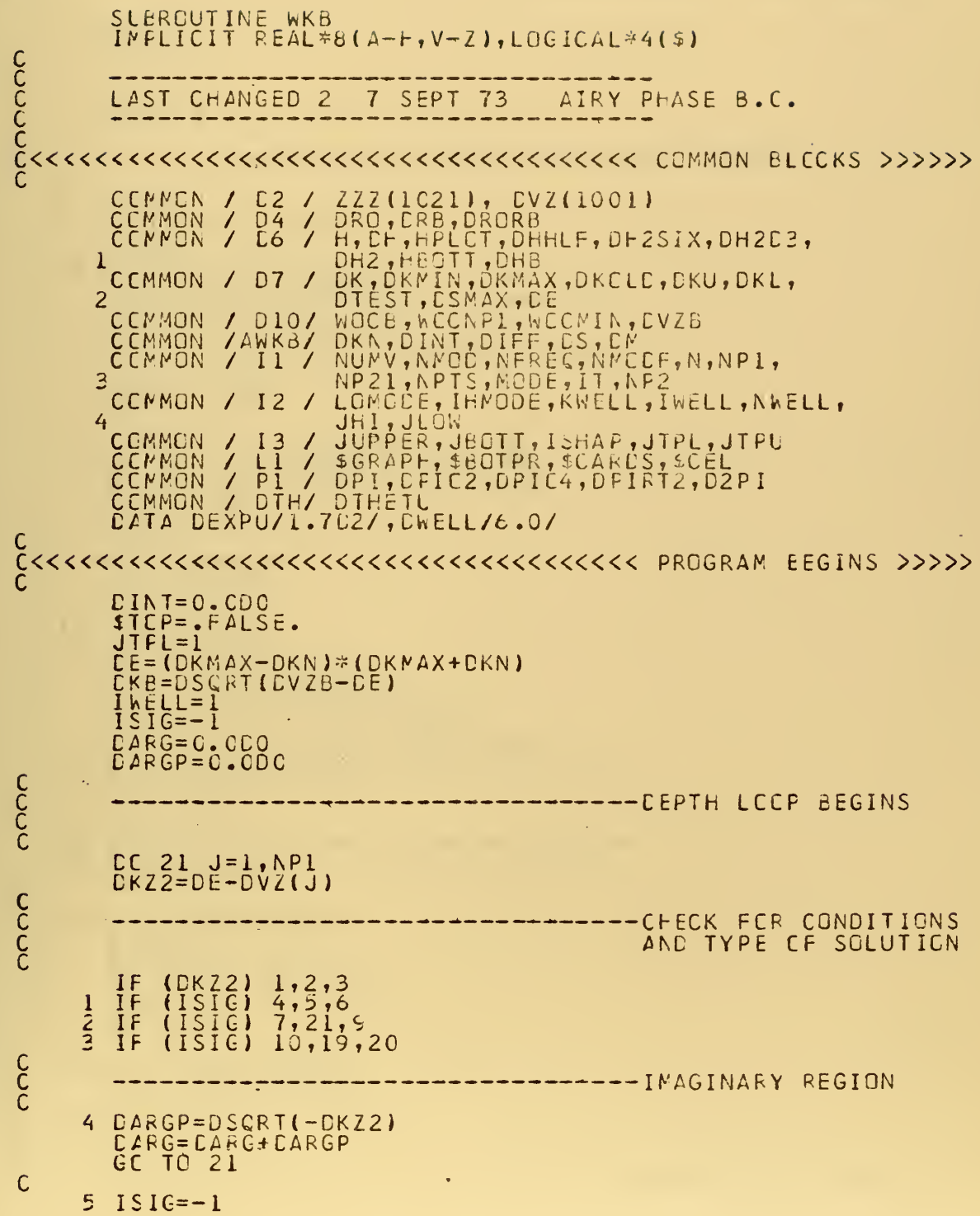

 $\bar{\mathbf{v}}$ 

## 153

Ŷ,

Ġ,

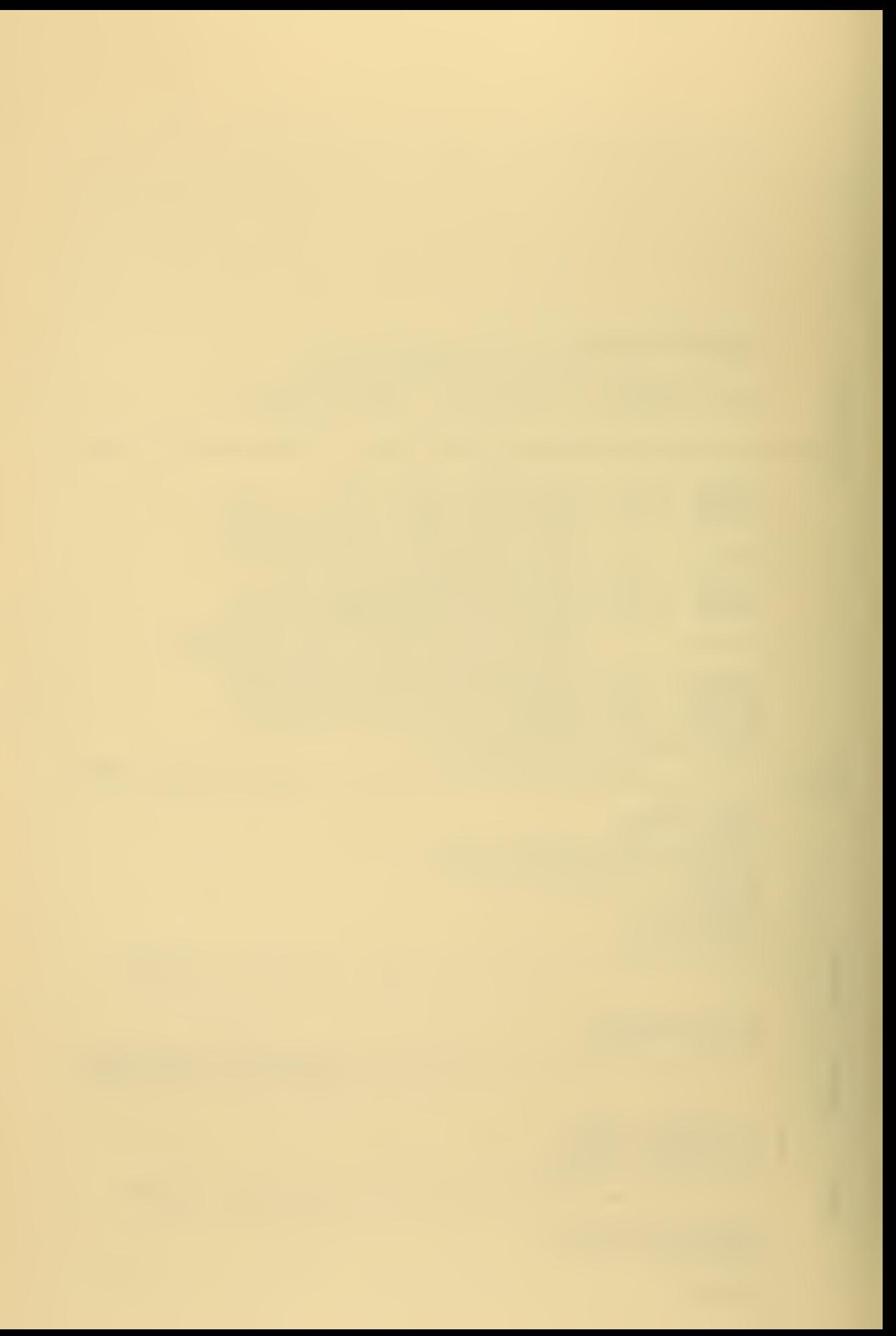

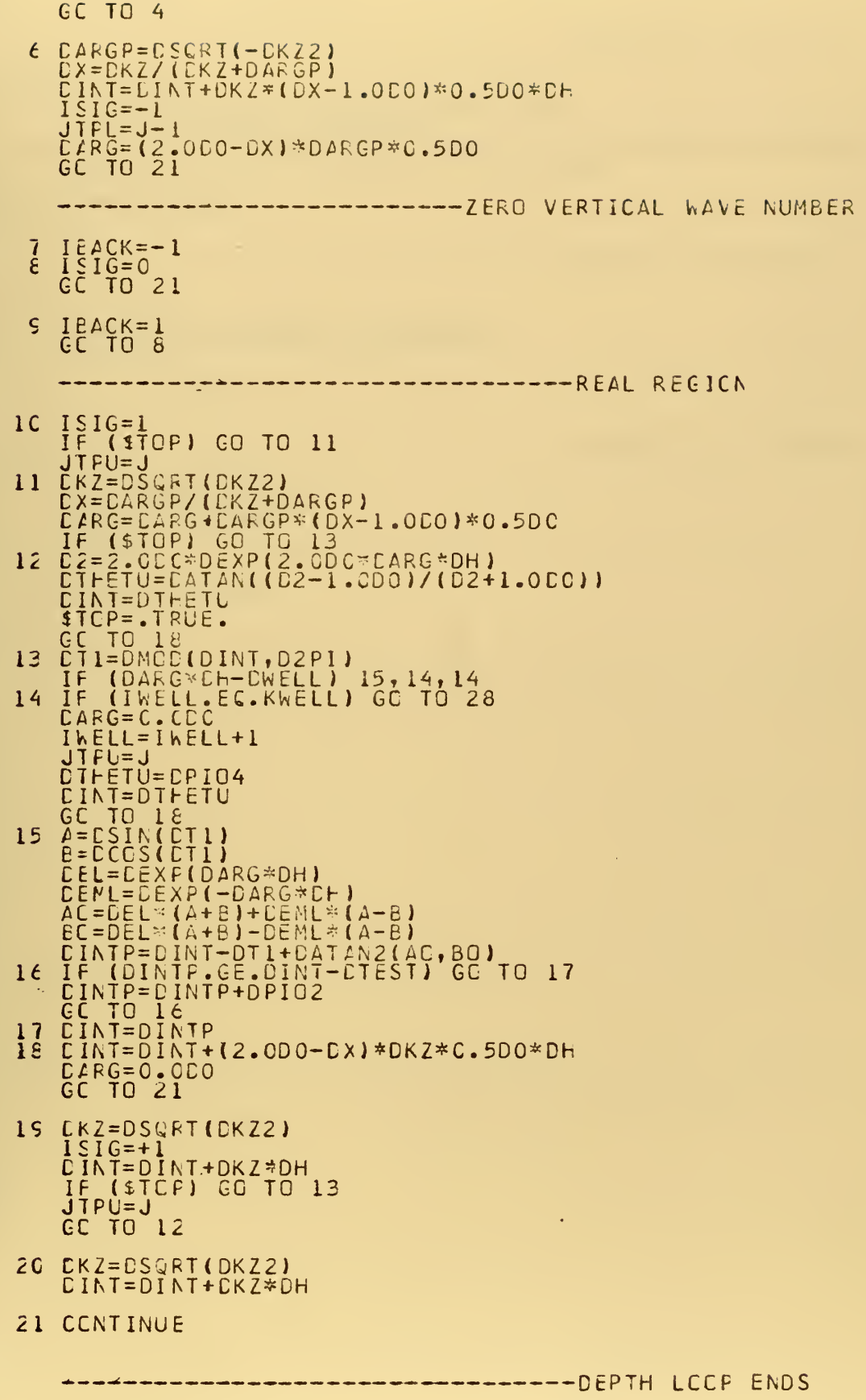

 $\epsilon$ 

 $\mathsf{C}$ 

 $\begin{matrix} 1 & 1 \\ 1 & 1 \end{matrix}$ c<br>C<br>C<br>C

 $\mathsf{C}$ c<br>C<br>C<br>C<br>C

 $\mathsf{c}$ 

 $\hat{\boldsymbol{\cdot} }$ 

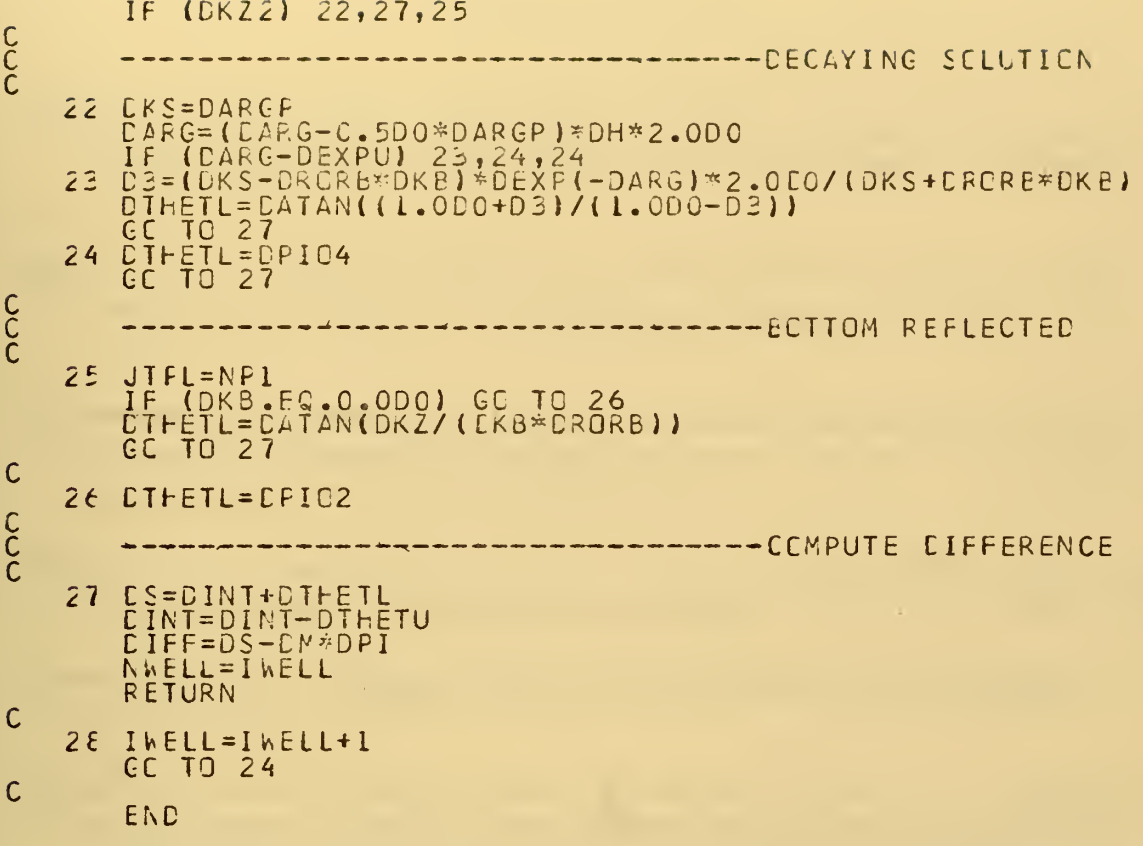

 $\mathbb{R}^n \times \mathbb{R}^n$ 

ú,

Ŷ,

J.

## BIBLIOGRAPHY

- Arthur D. Little, Inc., Report No. C-70673, Design of an Array to Excite Individual Normal Modes in the BIFI Range, 31 January 1969.
- Biot, M. A. , "General Theorems on Equivalence of Group Velocity and Energy Transport," The Physical Review, vol. 105, 1129, 1957.
- Bucker, H. P. and Morris, H. E. , "Normal Mode Intensity Calcula tions for a Constant -Depth Shallow -Water Channel, " J. Acoustic Soc. Amer. , vol. 38, p. 1010, 1963.
- Bucker, H. P. and Morris, H. E. , "Epstein Normal-Mode Model of a Surface Duct, " J. Acoustic Soc. Amer. , vol. 41, p. 1475, 1967.
- Churchill, R. V. , Fourier Series and Boundary Value Problems, McGraw-Hill, 1941.
- Naval Underwater Systems Center Technical Report 4319, Computer Programs to Calculate Normal Mode Propagation and Applications to the Analysis of Explosive Sound Data in the BIFI Range, by W. G. Kanabis, <sup>6</sup> November 197Z.
- Kornhauser, E. T., and Raney, W. P., "Attenuation in Shallow Water Propagation Due to an Absorbing Bottom, " J. Acoustic Soc. Amer. , vol. 27, p. 689, 1955.
- North Atlantic Treaty Organization, SACLANT ASW Research Centre Technical Report No. 203, An Expansion Technique for Render ing the WKBJ Method Uniformly Valid, by V. R. Lauvstad, 15 December 1971.
- Naval Research Laboratory Memorandum Report 2381, A Normal Mode Computer Program for Calculating Sound Propagation in Shallow Water with an Arbitrary Velocity Profile, by A. V. Newman and F. Ingenito, January 1972.
- Officer, C. B. , Introduction to the Theory of Sound Transmission, McGraw-Hill, 1958.
- Schiff, L. I., Quantum Mechanics, McGraw-Hill, 1955.
- Tolstoy, I. and Clay, C. S., Ocean Acoustics, McGraw-Hill, 1966.

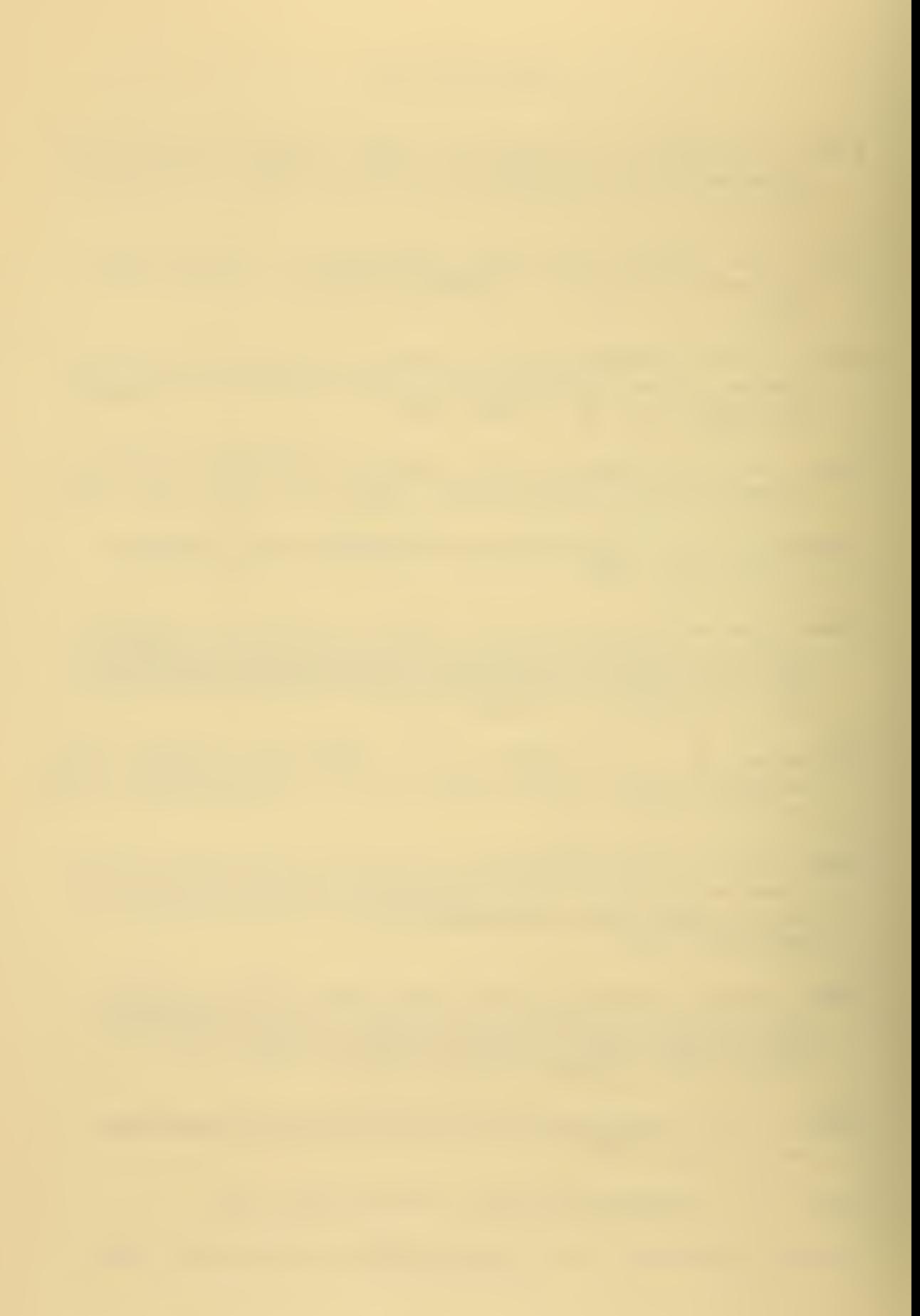

- Williams, A. O. , Jr., and Horne, W. , "Axial Focusing of Sound in the Sofar Channel," J. Acoustic Soc. Amer., vol. 41, p. 189, 1967.
- Williams, A. O., "Normal Mode Methods in the Propagation of Underwater Sound, " Underwater Acoustics, ed. by R. W. B. Stephens, Wiley-Interscience, 1970.

 $\bullet$ 

J.

## INITIAL DISTRIBUTION LIST

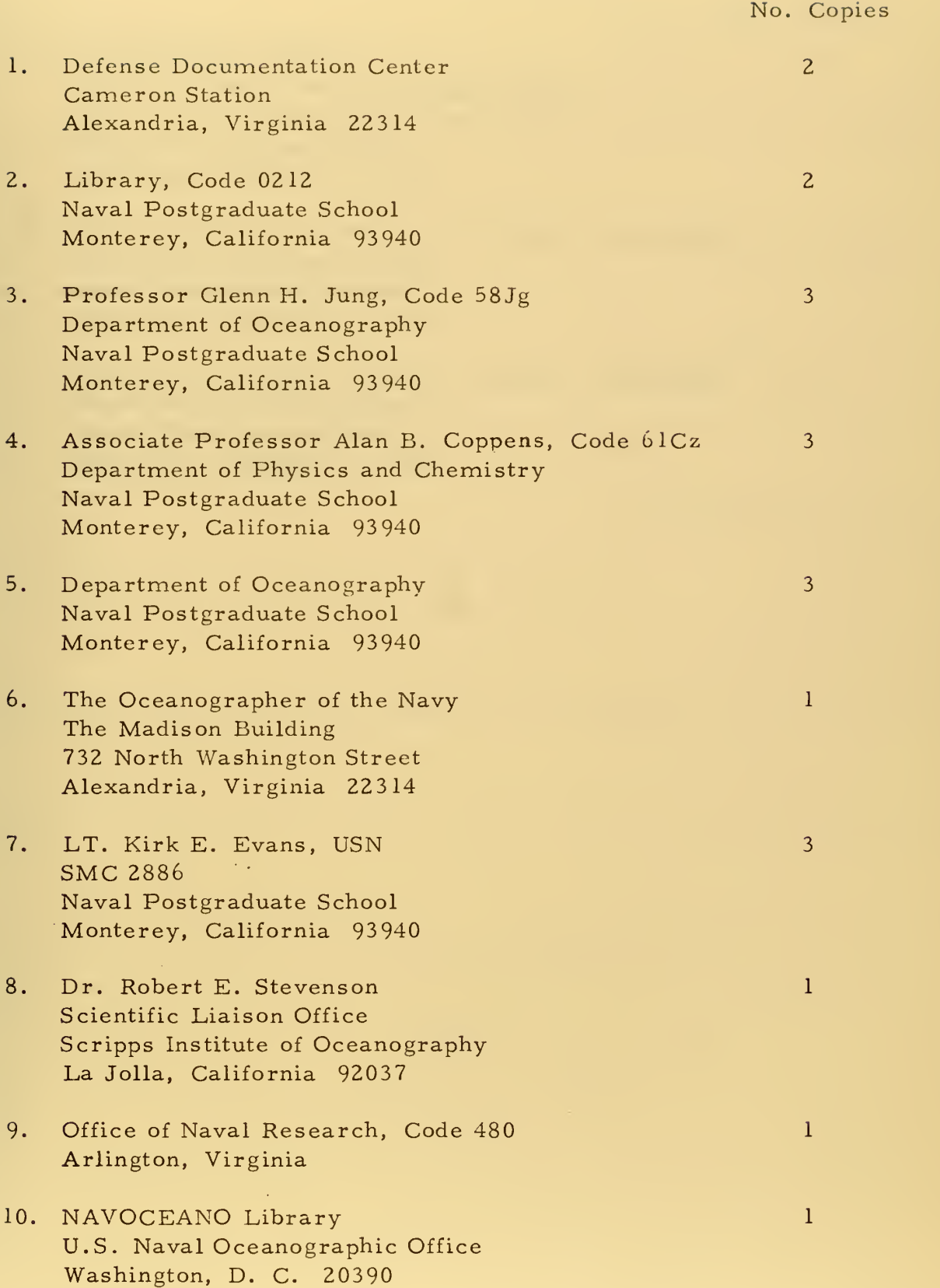

 $\bar{z}$ 

No. Copies

- 11. LCDR Ernest Young <sup>2</sup> Office of Naval Research Liaison Officer Room 411, Herrmann Hall East Wing Naval Postgraduate School Monterey, California 93940
- 12. Associate Professor Warren W. Denner, Code 58Dw 1 Department of Oceanography-Naval Postgraduate School Monterey, California 93940
- 13. Assistant Professor Robert H. Bourke, Code 58Bf 1 Department of Oceanography Naval Postgraduate School Monterey, California 93940

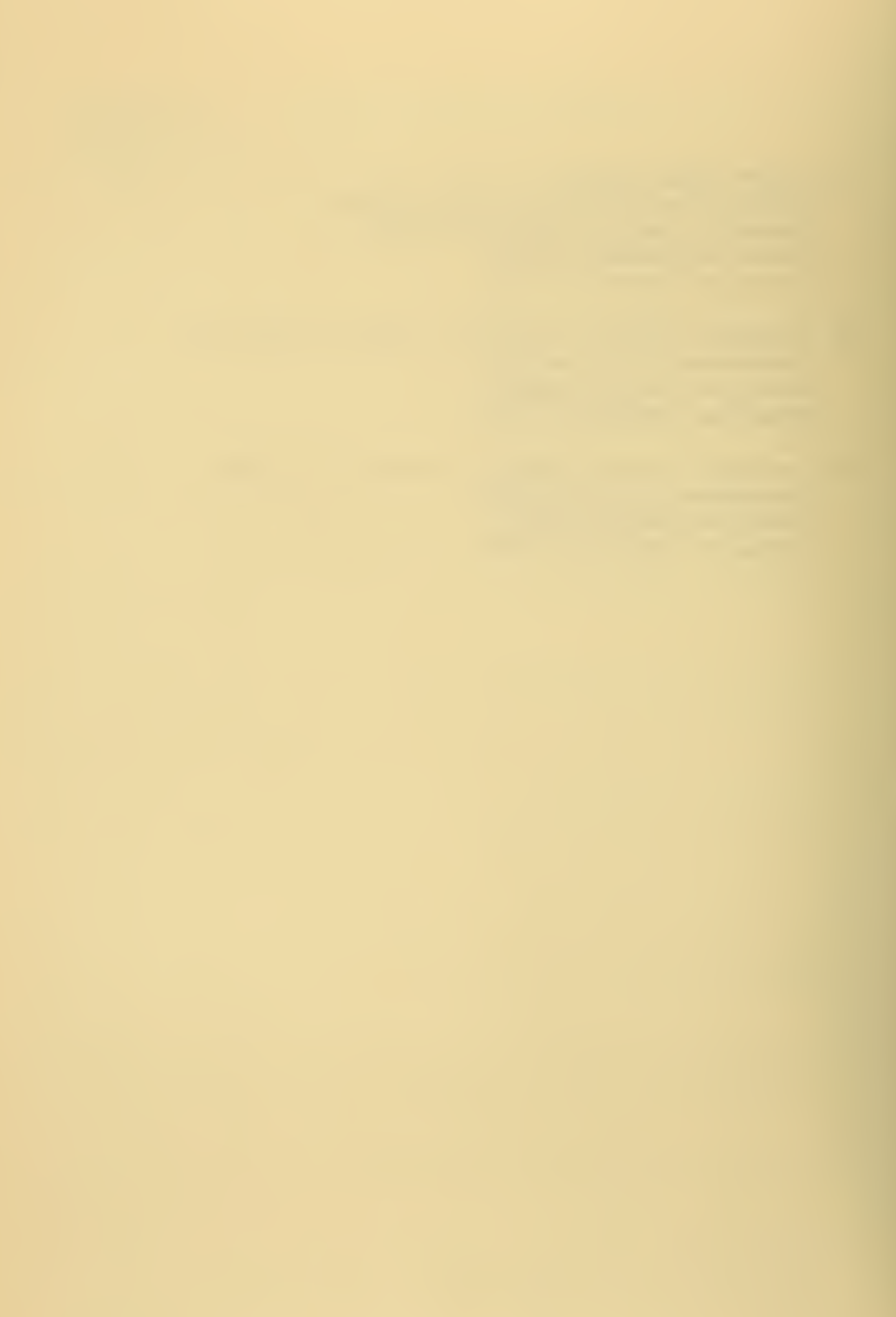

## UNCLASSIFIED

SECURITY CLASSIFICATION OF THIS PAGE (When Deta Entered)

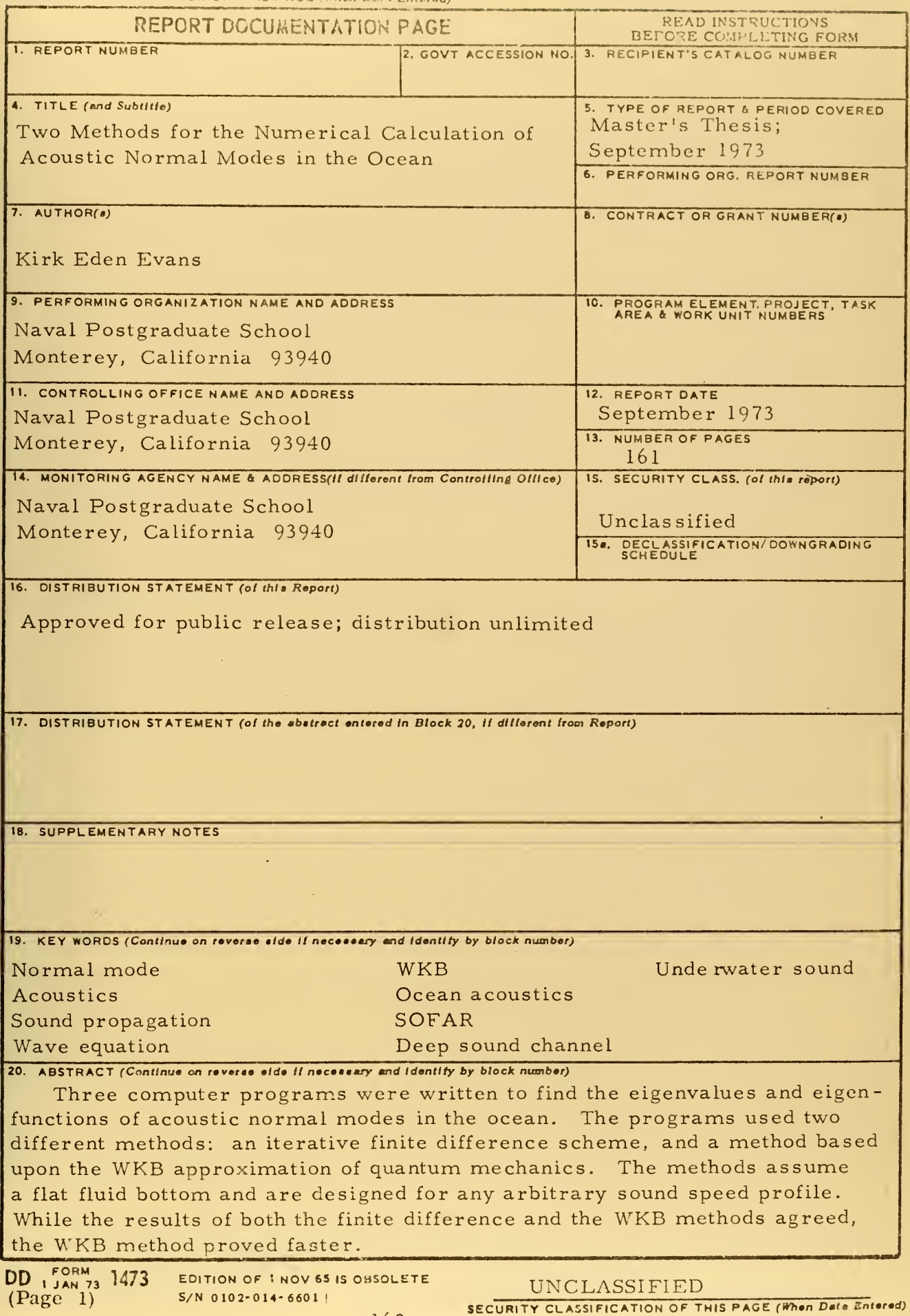

 $\mathcal{L}_{\mathrm{eff}}$ 

SECURITY CLASSIFICATION OF THIS PAGE (When Data Entered)

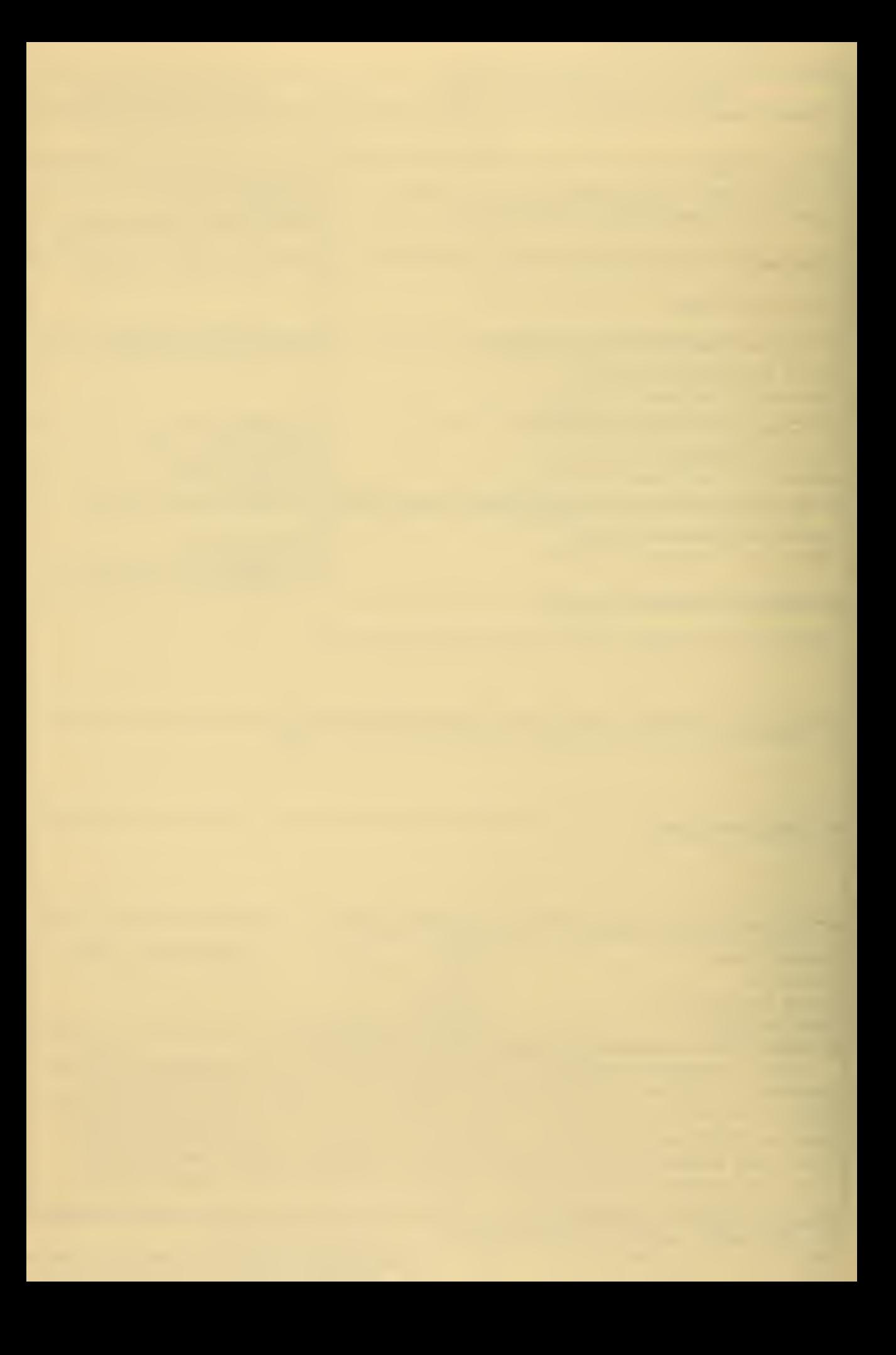
SECURITY CLASSIFICATION OF THIS PAGE(When Data Entered)

UNCLASSIFIED

161

 $\mathcal{A}^{\text{max}}_{\text{max}}$ 

**Contract Contract** 

SECURITY CLASSIFICATION OF THIS PAGE(When Data Entered)

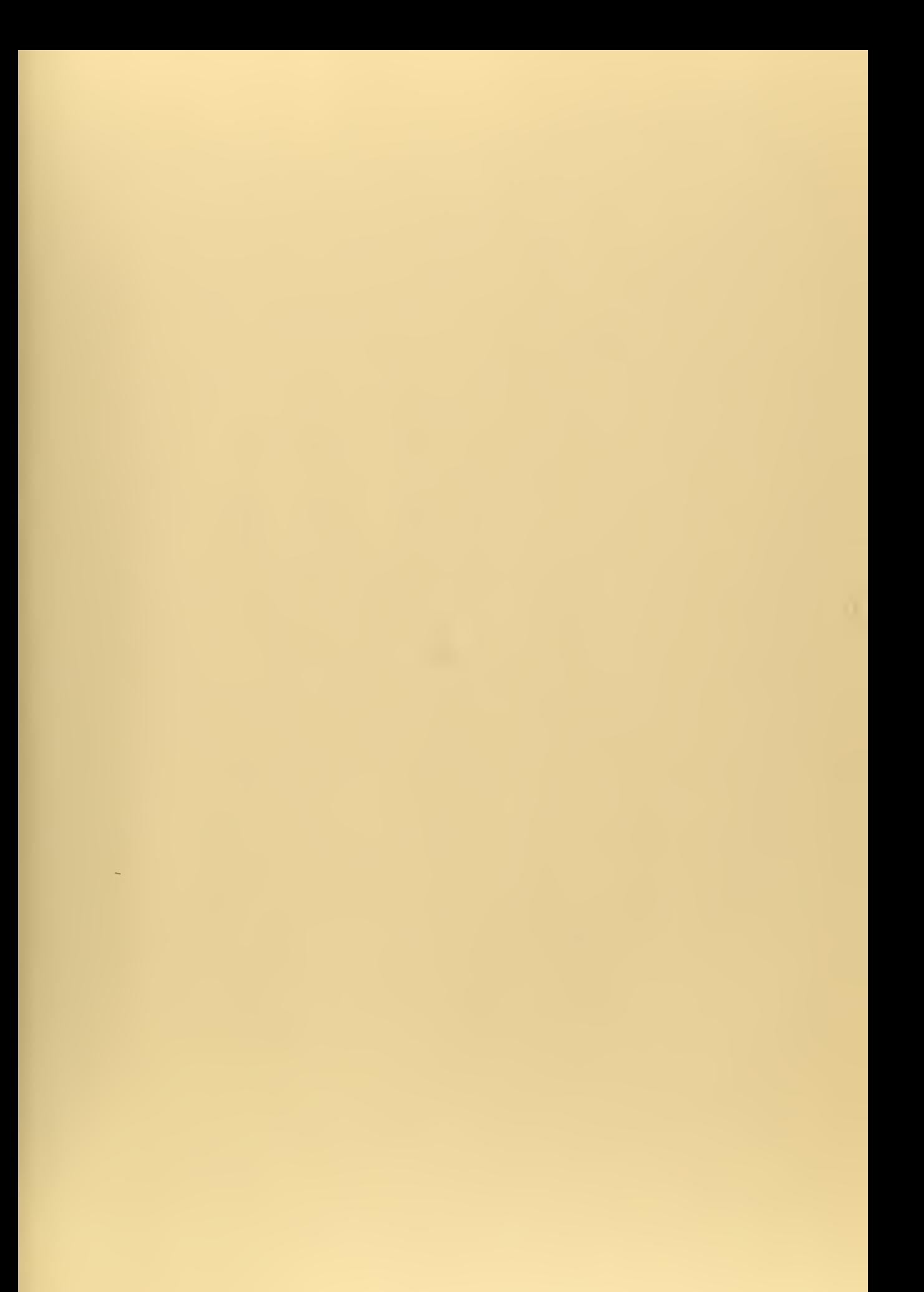

 $\mathcal{H}^{\text{max}}_{\text{max}}$ 

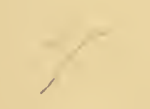

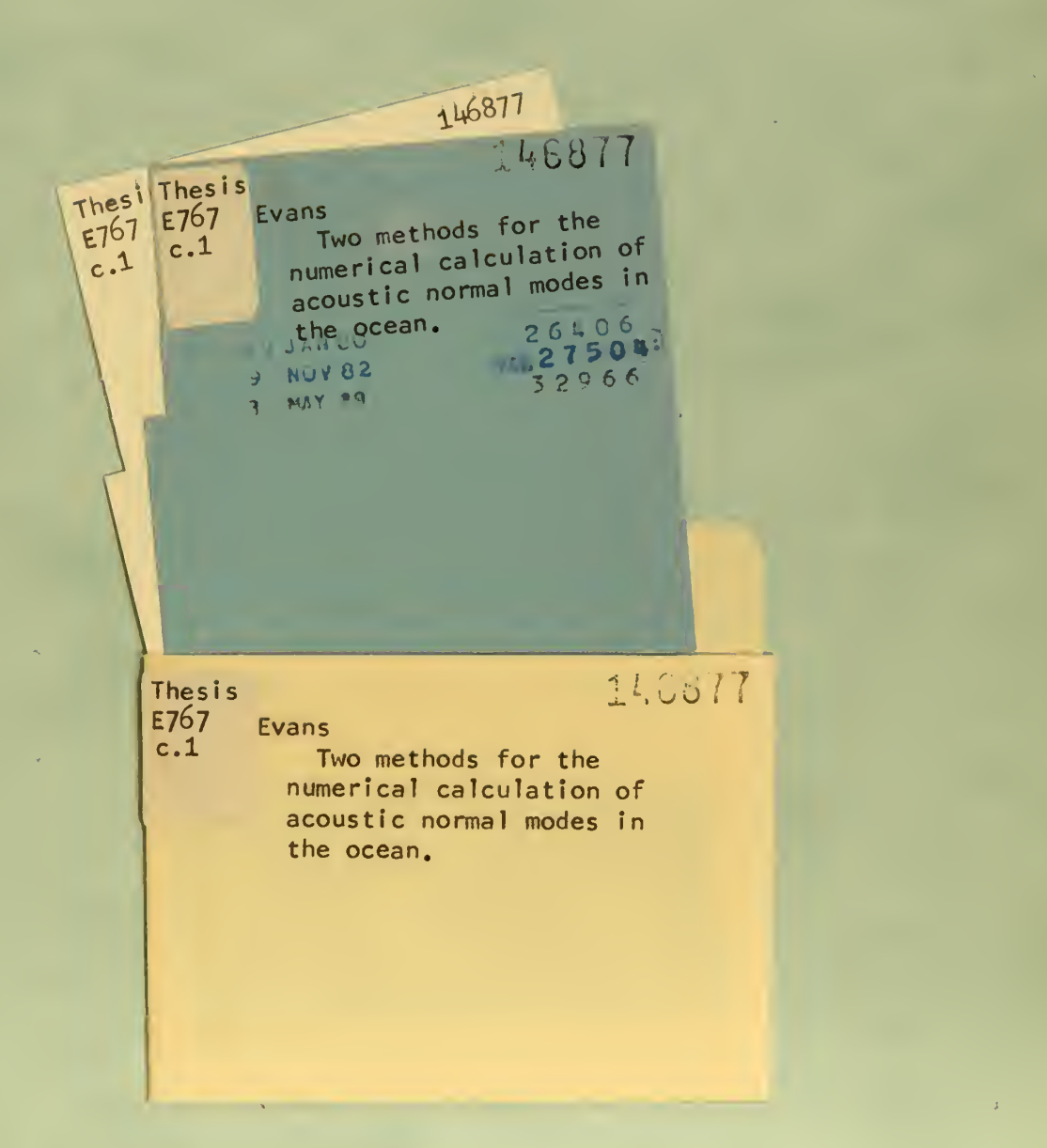

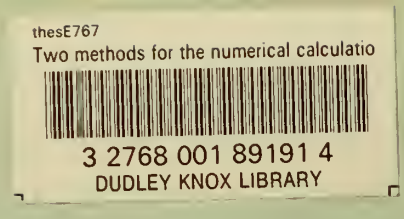

 $\rightarrow$